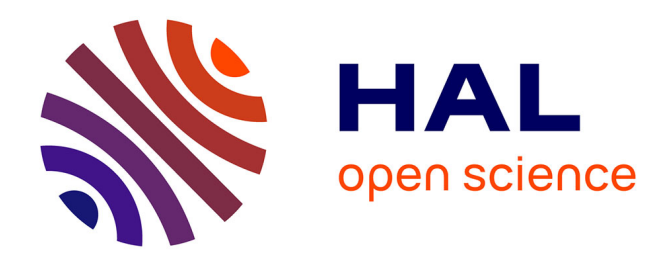

# **Gestion d'énergie et système de surveillance du Centre Hospitalier du Nord-Liban**

Boutros Massoud

# **To cite this version:**

Boutros Massoud. Gestion d'énergie et système de surveillance du Centre Hospitalier du Nord-Liban. Electronique.  $2010.$  dumas- $00576820$ 

# **HAL Id: dumas-00576820 <https://dumas.ccsd.cnrs.fr/dumas-00576820>**

Submitted on 15 Mar 2011

**HAL** is a multi-disciplinary open access archive for the deposit and dissemination of scientific research documents, whether they are published or not. The documents may come from teaching and research institutions in France or abroad, or from public or private research centers.

L'archive ouverte pluridisciplinaire **HAL**, est destinée au dépôt et à la diffusion de documents scientifiques de niveau recherche, publiés ou non, émanant des établissements d'enseignement et de recherche français ou étrangers, des laboratoires publics ou privés.

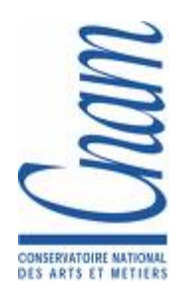

**CONSERVATOIRE NATIONAL DES ARTS ET METIERS** 

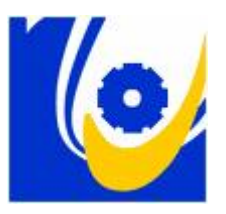

Centre du Liban

associé au

# **Conservatoire National des Arts et Métiers Paris**

# **MEMOIRE**

**présenté en vue d'obtenir** 

### **le DIPLOME d'INGENIEUR CNAM**

**SPECIALITE : Electronique** 

**Par** 

**Massoud Boutros** 

**Gestion d'énergie et système de surveillance** 

**du Centre Hospitalier du Nord-Liban** 

**Soutenu le 11/11/2010** 

### **Jury**

**Président :** M. Michel TERRE

**Membres :** M. Khaled ITANI

M. Chaowki DIAB

M. Haissam HAJJAR

M. Daniel GEHA

# **Résumé**

Le centre Hospitalier du Nord est un hôpital, construit en 1986 à Zgharta, au Nord du Liban, à 95 kilomètres de Beyrouth, et constitué d'un seul bloc capable d'englober 110 lits. L'hôpital est devenu opérationnel en 1997.

Le but du projet pilote consiste à l'exécution des mesures d'efficacité énergétique qui ont été identifiées lors d'une inspection de l'énergie. Il s'agit d'appliquer des méthodes dans le but d'économiser l'énergie, et de ce fait, réduire la durée des remboursements des investissements tout en tenant compte des obligations du service. Par conséquent, de vraies mesures ont été prises durant la période allant de septembre à novembre 2003. Il est à noter que toutes les données financières ont été analysées au cours des statistiques annuelles.

D'une part, la stratégie pour l'exécution de ce projet est de prévenir la demande afin d'optimiser le coût de KWh, sachant que 75% de l'énergie électrique dans le centre est produite par les générateurs diesel. D'autre part, l'objectif principal aura pour rôle de réduire les pertes d'énergie. Les conséquences d'une telle stratégie sont les suivantes:

- Amélioration de l'efficacité énergétique du système de climatisation.
- Amélioration de l'efficacité énergétique de l'éclairage.
- Maîtrise de la Demande d'Énergie (MDE).
- Optimisation de la consommation diesel.

# **Mots clé**

Conservation de l'énergie, réduction des pertes, maîtrise de la demande d'énergie (Demand Management).

# **Summary**

Centre Hospitalier du Nord is a hospital built in 1986 in Zgharta, North Lebanon, 95 kilometers from Beirut, and consisting of a single unit capable of encompassing 110 beds. The hospital became operational in 1997.

Aim of the pilot project is the implementation of energy efficiency measures which were identified in an energy audit. The audit aimed to describe realistic energy saving methods with acceptable payback duration, taking into consideration the actual facility status. Therefore real measurements were taken during September, October and November 2003 period. In addition annual statistics and financial data were analyzed.

Strategy for the implementation is on the one hand to manage the demand in order to optimize the kWh cost, knowing that 75% of the electrical energy is produced by diesel Generators. On the other hand focus will be on reducing energy wastes. This results in the following strategy:

- Air Conditioning energy efficiency improvement
- Lighting energy efficiency improvement
- Demand Side Management (DSM)
- Optimizing Diesel consumption

# **Keywords**

Energy saving, Energy wastes, Demand Side Management

# **Remerciements**

Je tiens à exprimer ma gratitude en premier lieu à Mr. Itani Khaled pour avoir fait épreuve de patience et de disponibilité tout au long de mes interminables séances de travail.

Je remercie également Mr. Geha Daniel, le directeur de l'entreprise ADM Electric.

Je suis surtout reconnaissant á Dr. Chikhani Abdallah pour l'immense aide qu'il m'a apportée pendant la réalisation du projet.

Je ne peux pas terminer sans remercier tous les professeurs pour leurs remarques et conseils fructifs tout au long des années d'études au CNAM. C'était un réel plaisir et un immense honneur d'avoir été leur étudiant.

Mes remerciements s'adressent aussi au jury, président et membres.

# Table des matières

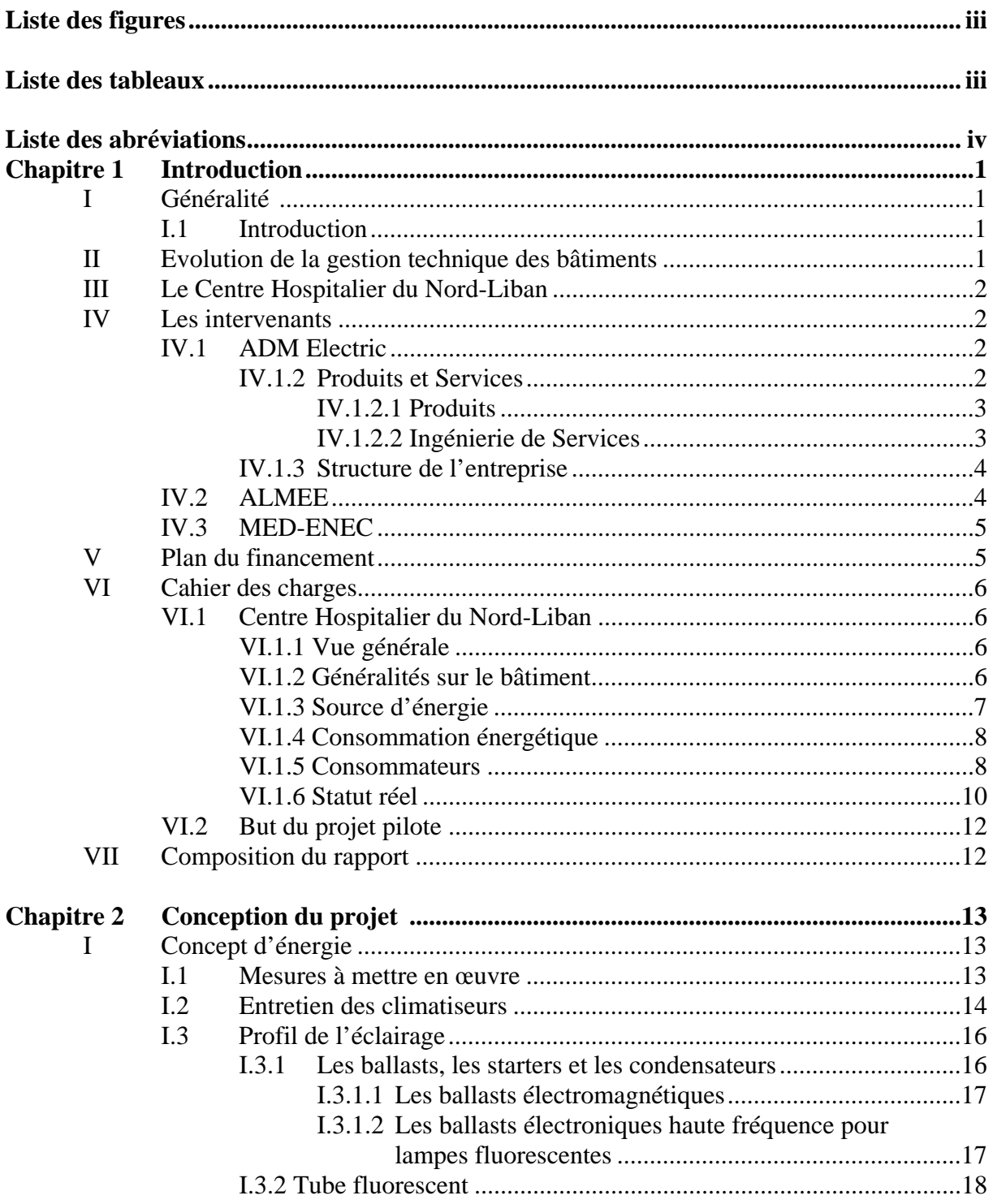

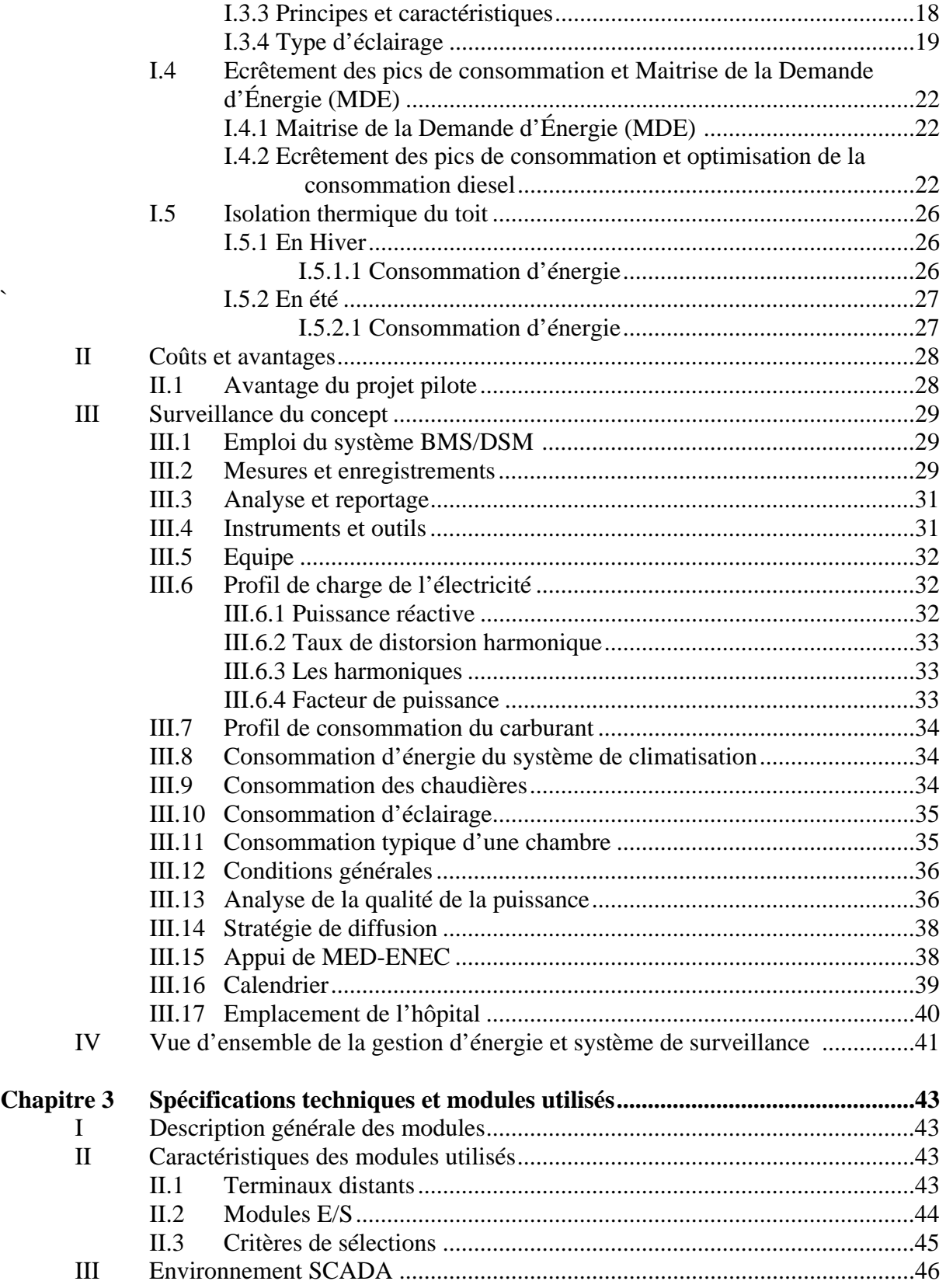

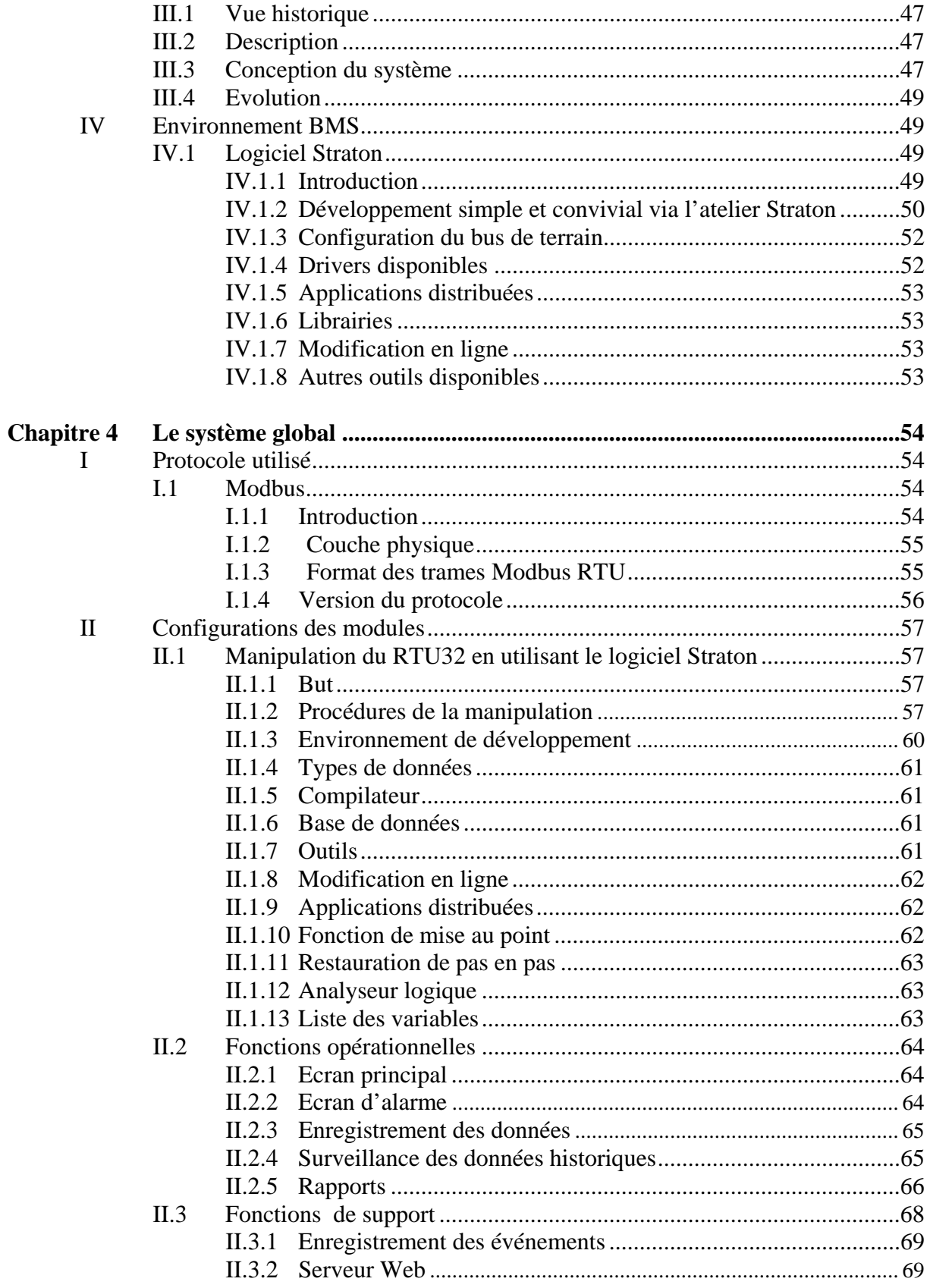

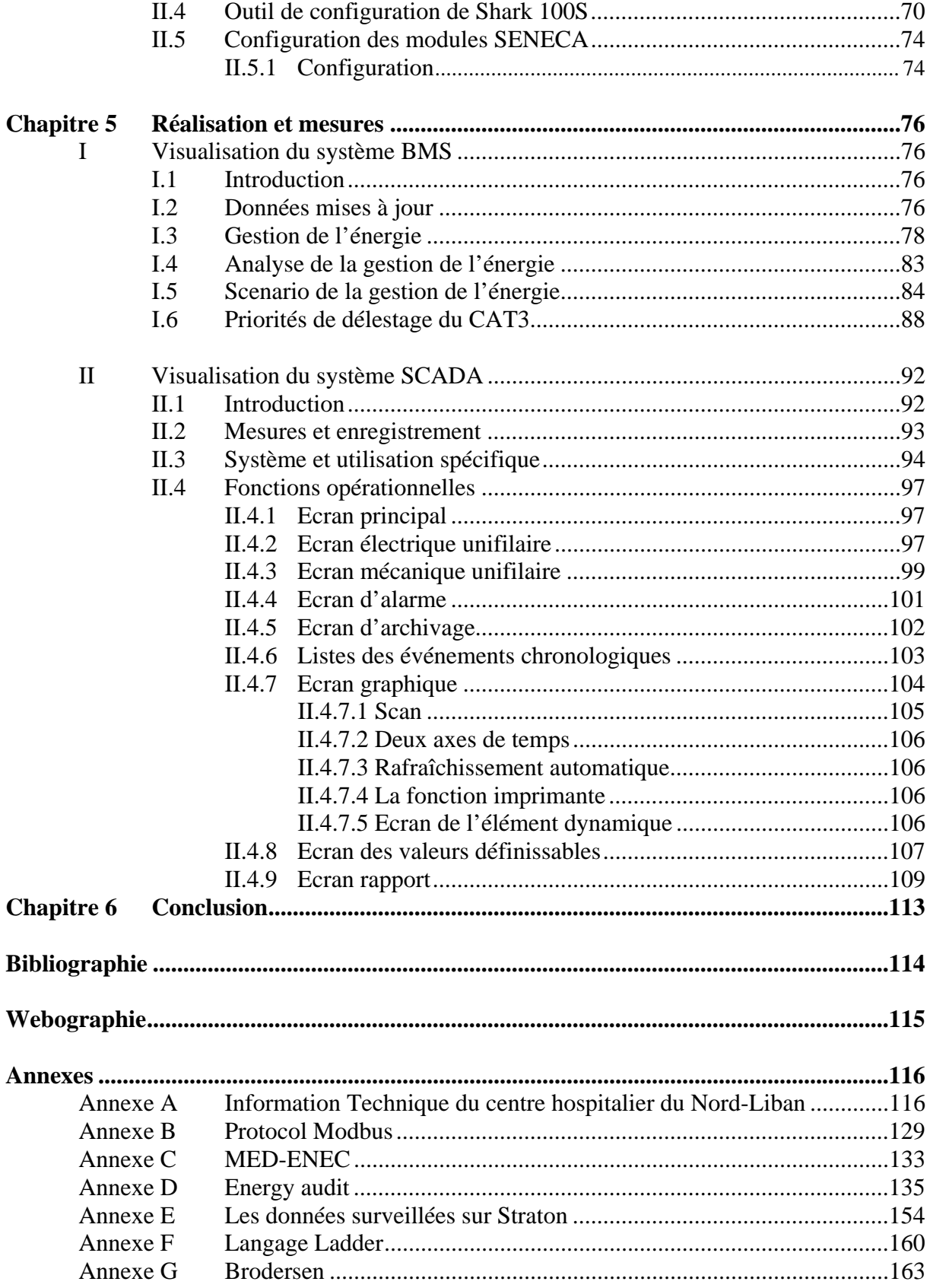

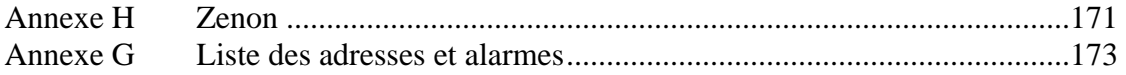

# Liste des figures

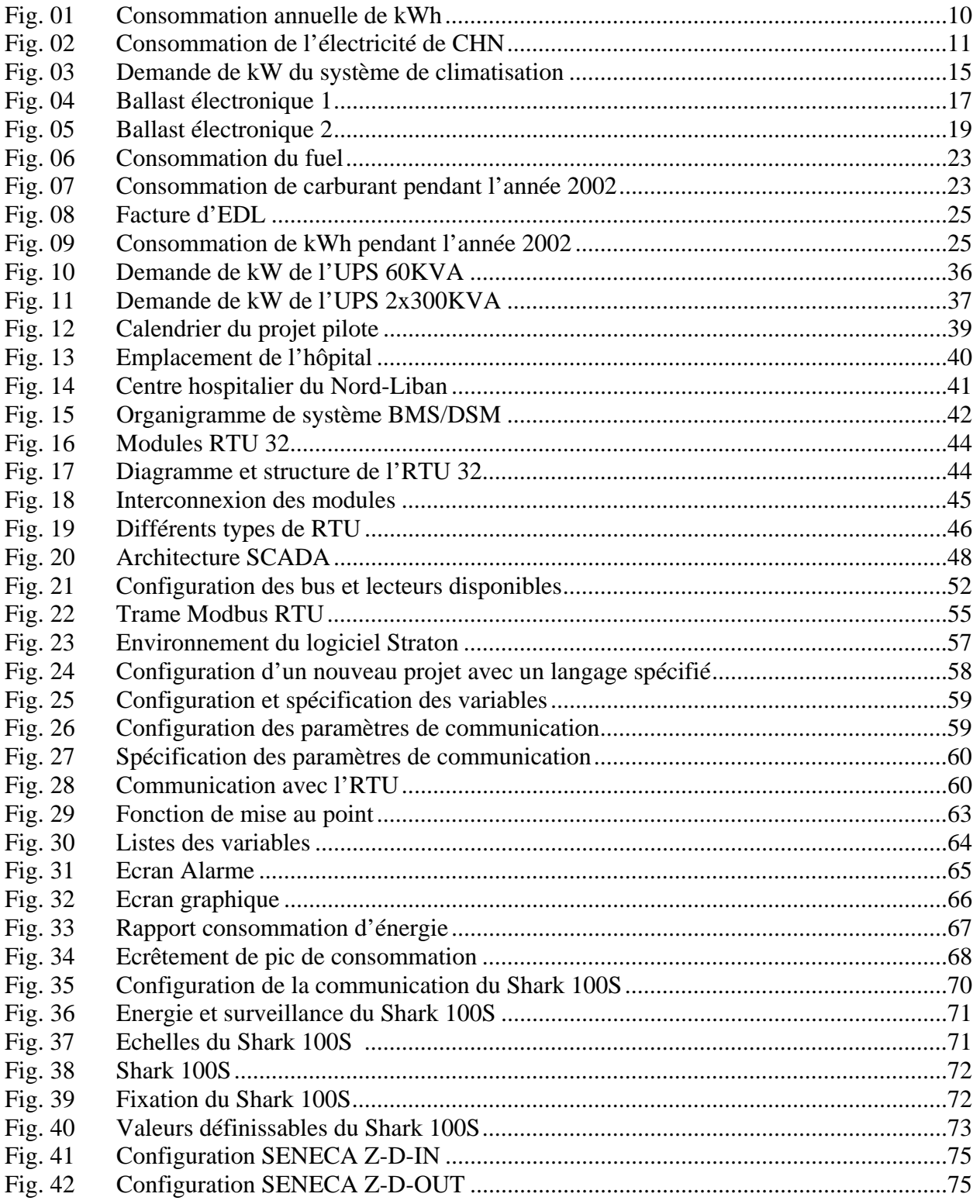

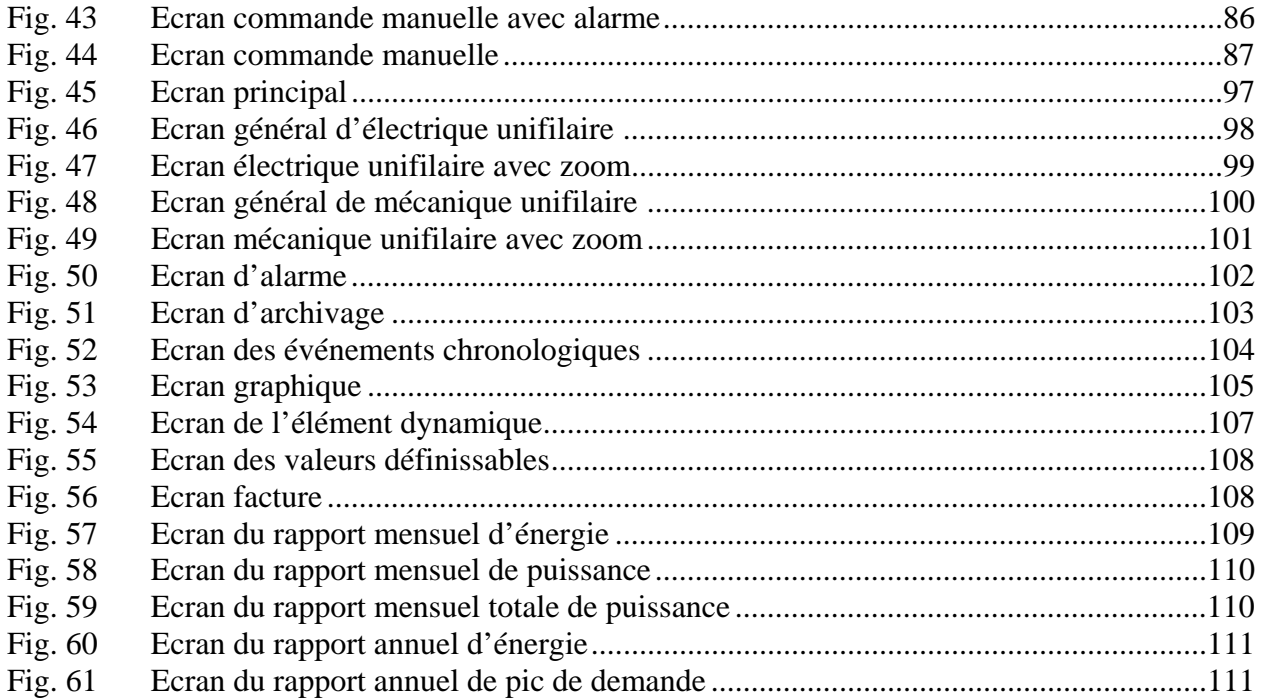

# **Liste des Tableaux**

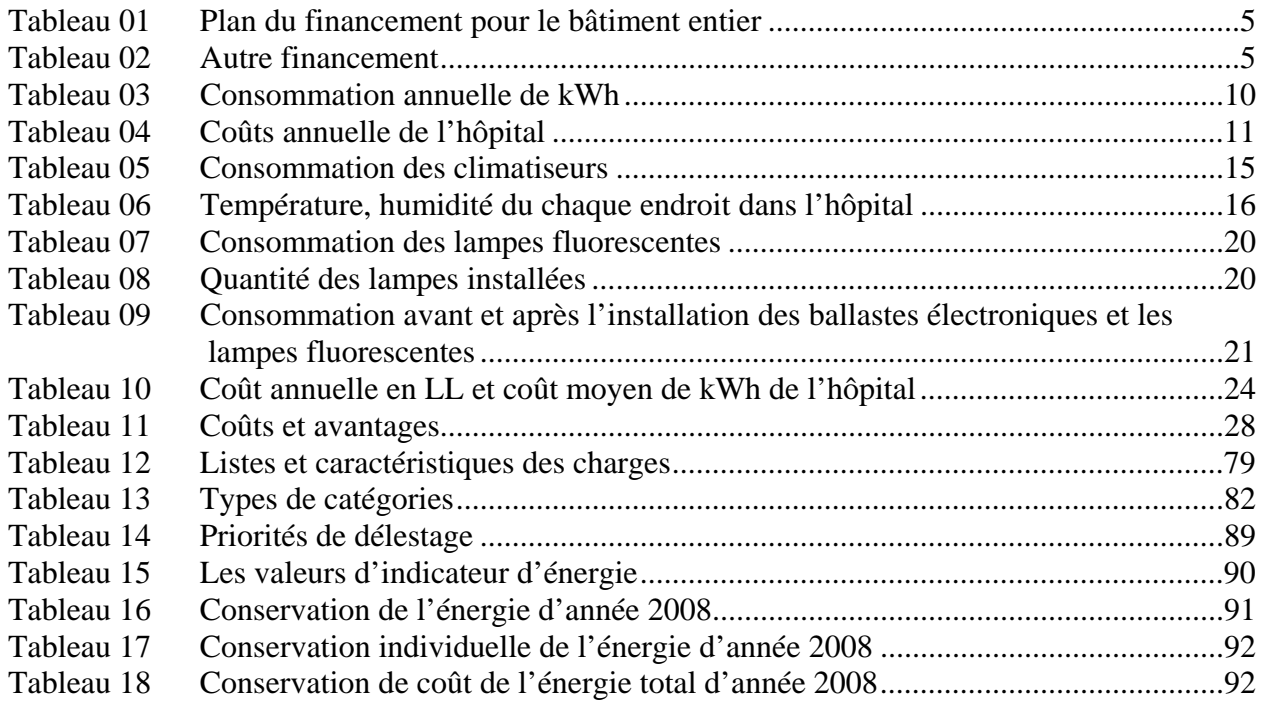

# **Liste des abréviations**

- EM&M : Energy Management and Monitoring System
- CHN : Centre Hospitalier du Nord
- RTU : Remote Terminal Units
- SCADA : Supervisory Control And Data Acquisition
- PLC : Programmable Logic Controller
- BMS : Building Management System
- HMI : Human Machine Interface
- DSM : Demand Side Management
- RS232 : Recommended Standard 232
- RS485 : Recommended Standard 485
- EDL : Electricité Du Liban
- RX : Reception
- TX : Transmission
- USB : Universal Serial Bus
- VAC : Voltage of an Alternating Current
- VCC : Common-Collector Voltage
- VDC : Volts Direct Current
- LDAP : Lightweight Directory Access Protocol
- IEC : International Electrotechnical Commission
- SFC : Sequential Function Chart
- FBD : Function Block Diagram
- LD : Ladder Diagram
- ST : Structured Text
- IL : Instruction List
- VBA : Visual Basic
- XML : Extensible Markup Language
- CSV : Comma Separated Values
- PDA : Personal Digital Assistant (Mobile device)
- ANSI : American National Standards Institute
- CT : Current Transformer
- PT : Potential Transformer
- EIG : Electro-Industries Gaugetech
- VAR : Volt Amper Reactive
- VARh :VAR hours value before decimal position
- PF : Power Factor
- THD : Total Harmonic Distortion
- IRM : Imageries par Résonances Magnétiques
- RDC : Rez De Chaussée.
- HD : Historical Data.
- CEL : Chronologic Event List
- AML : Function Alarm List
- RGM : Runtime Changeable Data
- CAT : Catégories
- E/S : Entrée /Sortie
- Eq  $\therefore$  Equation
- API : Automates Programmables Industriels
- Gen : Générateur
- GSM : Global System for Mobile communication
- GPRS : General Packet Radio Service
- OPC : Object Linking and Embedding (OLE) for Process Control
- **DDE** : Dynamic Data Exchange
- PEEC : Pacific Ecology and Evolution Conference
- UV : Ultra Violet
- MDE : Maîtrise de la Demande d'Énergie
- CRC : Cyclic redundancy Check
- SMS : Short Message Service
- GPRS : General Packet Radio Service
- LL : Livre Libanaise

# **Chapitre 1**

# **Introduction**

### **I Généralité**

#### **I.1 Introduction**

Le système hospitalier est confronté aujourd'hui à quelques problématiques essentielles :

- La maîtrise des coûts (optimisation de l'utilisation des ressources, tarification à l'activité....) avec une bonne connaissance des budgets hospitaliers.
- La maîtrise des risques (sécurité des patients, sécurité des personnels) et de qualité (certification), et de la qualité de la production.
- La maîtrise de l'organisation dans le cadre de la nouvelle gouvernance.
- La maîtrise des interactions avec l'environnement (problèmes de santé publique, partenariats avec les inter-établissements et les professionnels libéraux).
- La maîtrise des obligations règlementaires vis-à-vis des patients (information, droit des patients..). [w01]

Par nature, le secteur de la santé est en constante évolution.

Si le Liban possède quelques hôpitaux et médecins parmi les meilleurs de la région, il existe toujours de grandes disparités entre eux, du public au privé. Le pays aura donc besoin d'un long intervalle de temps en vue d'atteindre les standards internationaux et notamment pour garantir à chacun l'accès aux soins.

#### **II Evolution de la gestion technique des bâtiments**

Le Building Management Systems (BMS) ou la Gestion Technique du Bâtiment (GTB) est utilisé dans les bâtiments afin de créer un ordinateur central pour contrôler, surveiller et optimiser les équipements comme le chauffage, la climatisation, l'éclairage et la sécurité. Ces systèmes rendent l'exploitation des installations plus facile et réduisent le gaspillage d'énergie en optimisant l'utilisation des équipements.

#### **III Le Centre hospitalier du Nord-Liban**

Le but du projet pilote consiste à l'exécution des mesures d'efficacité énergétique qui ont été identifiées lors d'une inspection de l'énergie. Il s'agit d'appliquer des méthodes dans le but d'économiser l'énergie, et de ce fait, réduire la durée des remboursements des investissements tout en tenant compte des obligations du service.

La stratégie pour l'exécution de ce projet est de prévenir la demande afin d'optimiser le coût de KWh, sachant que 75% de l'énergie électrique dans le centre est produite par les générateurs diesel.

#### **IV Les intervenants**

#### **IV.1 ADM Electric**

**ADM Electric SAL** a été établie en 1998 par un groupe d'ingénieurs expérimentés et spécialisés dans le domaine de l'Énergie et de l'Automatisation.

Sa mission est de fournir des solutions clés dans le domaine de l'Énergie Renouvelable, l'Automatisation, l'Instrumentation et l'intégration SCADA, dans les secteurs de l'Eau, l'Électricité, le Pétrole et le Gaz pas seulement au Liban mais dans toute la région.

ADM est un fournisseur de systèmes de commande complets. Le service fourni inclut non seulement la provision, la configuration et la programmation de matériel, mais aussi les conseils d'utilisation des armoires électriques, des instruments, des installations, ainsi que le démarrage et le rapport technique.

Dans cette société, j'occupe le poste d'ingénieur d'instrumentation et de contrôle grâce aux cinq ans d'expérience que j'ai eu dans le domaine de l'atomisation, SCADA…ma tâche consiste à l'exécution des projets dont je suis responsable dans la société.

#### **IV.1.2 Produits et Services**

L'équipe technique de l'ADM fournit une pleine intégration du système couvrant :

- 1- Le concept crée pour l'automatisation, SCADA et des applications d'instrumentation
- 2- Le concept crée pour des systèmes d'énergie renouvelables.
- 3- Matériel et approvisionnement du logiciel.
- 4- Conception et dessins détaillés.

- 5- Intégration du système et programmation.
- 6- Installation, évaluation et contrôle.
- 7- Opération et maintenance

Le développement technique est achevé conformément à une méthodologie de développement standard et des revues de qualité internes. Pour chaque projet, ADM désigne des ingénieurs principaux pour agir comme un responsable du projet et un responsable technique. Cette équipe de direction est responsable de la coordination du projet, du succès du projet et de la satisfaction du client.

Des alliances stratégiques avec des sociétés industrielles internationales fournissent un appui solide à ADM pour s'approcher du marché international en assurant la satisfaction et la confiance du client.

#### **IV.1.2.1 Produits**

- 1) Produits d'Automatisation
	- Contrôle de Surveillance et Acquisition de Données (SCADA)
	- Unités de Télémétrie Éloignées RTU
	- Enregistrement des données
	- Décodeurs Digitaux
	- Simulation et logiciel de Surveillance
- 2) Produits d'Instrumentation
	- Détecteurs de Pression et température
	- Débitmètres
	- Mesure d'Énergie (Chaleur, Vapeur, Gaz, Électricité)
	- Mesure d'énergie de Radiation et solaires

#### 3) Énergie Renouvelable

- Énergie Photovoltaïque.
- Simulation et logiciel d'analyse pour sources d'énergie alternatives.

#### **IV.1.2.2 Ingénierie de Services**

• Conception d'application du concept

#### ADM ELECTRIC CONTROL CONTROL CONTROL CONTROL CONTROL CONTROL CONTROL CONTROL CONTROL CONTROL CONTROL CONTROL CONTROL CONTROL CONTROL CONTROL CONTROL CONTROL CONTROL CONTROL CONTROL CONTROL CONTROL CONTROL CONTROL CONTROL C

3

- Ingénierie détaillée et dessins de construction
- Simulation et étude de faisabilité
- Conception d'installation du centre de contrôle.
- Vue générale du site pour projet de revue.
- Instrumentation / contrôle d'installation des systèmes et calibrage.

#### Directeur administratif Anthony Daoud Conseiller Juridique Adib Tohmé Administrateur Wissam Chedrawi Contrôleur financier Wajih Toutounji Directeur général Daniel Geha Technicien William Daou Technicien George Feghali Technicien Georges Hanna Technicien Toni El Orm Ing. d'instrumentation et contrôle Roy Samia Ing. d'instrumentation et contrôle Boutros Massoud Ing. d'instrumentation et contrôle Johnny Mouallem

#### **IV.1.3 Structure de l'entreprise**

#### **IV.2 ALMEE**

L'Association Libanaise pour la Maîtrise de l'Energie et de l'Environnement (ALMEE) est impliquée depuis 1992 dans la problématique libanaise et méditerranéenne du développement et de l'environnement durables et dont l'action porte sur le développement.

 L'approfondissement et la promotion de tous les procédés et les moyens scientifiques et techniques qui permettent une gestion rationnelle de l'énergie induisent un développement et un environnement sain et pérenne.

Ses domaines d'action sont:

- \_ Energies renouvelables: solaire, éolienne, biomasse, bois, etc...
- \_ Exploitation de l'énergie électrique
- \_ Bâtiment : isolation, vitrage

- \_ Climatisation, chauffage
- \_ Pompe à chaleur
- \_ Transport
- \_ Processus industriels, etc.…
- \_ Environnement : déchets

#### **IV.3 MED-ENEC**

MED-ENEC: Energy Efficiency in the Construction sector in the Mediterranean.

MED-ENEC assiste 10 Projets Pilotes dans les pays du Sud et de l'Est de la Méditerranée. Les projets pilotes démontrent les meilleures pratiques, les nouvelles technologies ainsi que les approches intégrés pour l'usage efficace de l'énergie et l'utilisation des énergies renouvelables dans le secteur de la construction.

# **V Plan du financement**

#### *Tableau 1:Plan du financement pour le bâtiment entier*

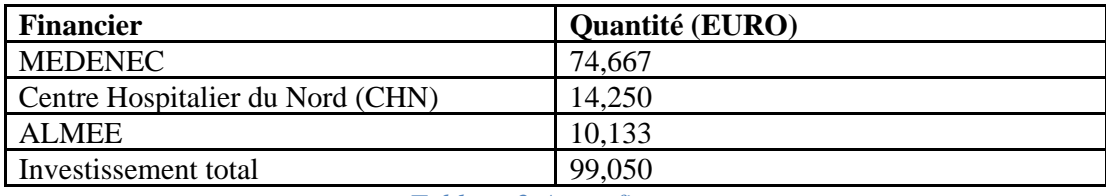

#### *Tableau 2:Autre financement*

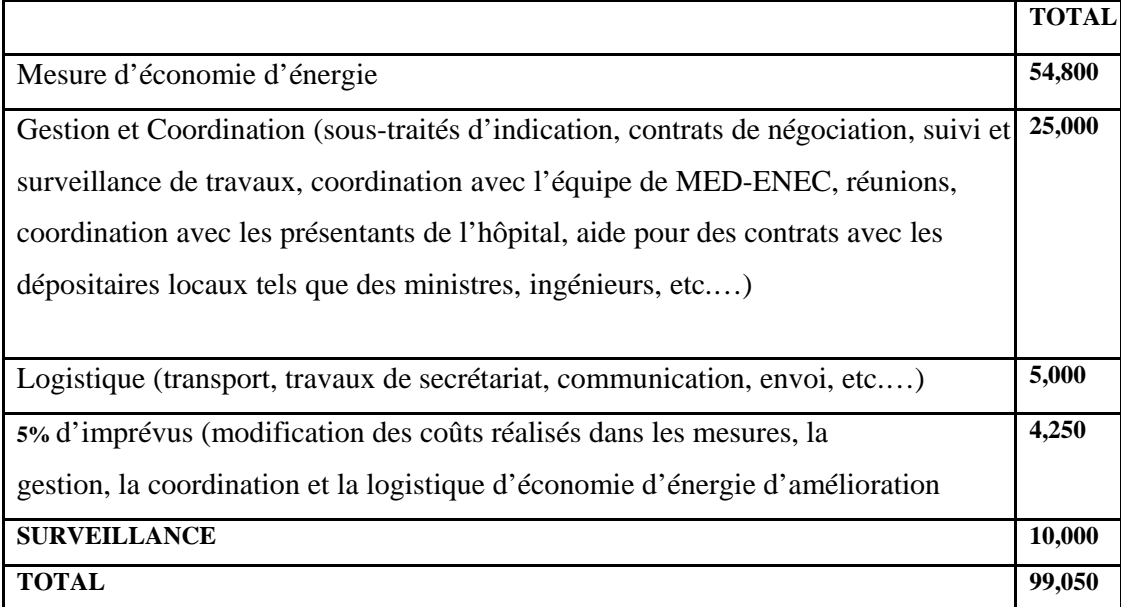

#### **VI Cahier des charges**

#### **VI.1 Centre Hospitalier du Nord-Liban**

#### **VI.1.1 Vue générale**

Le centre Hospitalier du Nord est un hôpital situé à Zgharta Nord-Liban, fondé en 1986 et dirigé par Mr. Cheiban MKARY.

La distance entre Beyrouth et l'hôpital est de 95 Km. Ce bâtiment a débuté ses opérations en 1997.

 L'objectif de ce projet est de maîtriser et de surveiller la consommation de l'énergie en utilisant les outils de l'information industrielle et de l'automatisation. Mon rôle est le chef du projet de ADM Electric responsable d'achever sa tache.

#### **VI.1.2 Généralités sur le bâtiment**

Ce bâtiment est constitué d'un seul bloc de sept étages : un sous sol, un rez de chaussée et 5 autres étages.

Le sous sol contient : 1-Urgence 2-Bloc opérationnel 3-Radiographie 4-Cuisine 5-Blanchisserie 6-Maintenance et chambre électrique 7-Stock 8-Archives Le rez de chaussée contient: 1-Administration 2-Cliniques externes 3-Cantine 4-Salle de Conférence Le 1ère étage contient:

1-Laboratoire + Banque du sang

#### Introduction

2-Soins intensifs

3-Clinique dentaire + effort

4-Dialyse

5-Pédiatrie

6-Echo Cœur

7-Néonatale

Le 2ème étage contient:

16 Chambres de la 1ère, 2ème, et 3ème classe et une chambre isolée

Le 3ème étage contient:

16 Chambres de la 1ère, 2ème, et 3ème classe et une chambre isolée : département de chirurgie.

Le 4ème étage contient:

16 Chambres de la 1ère, 2ème, et 3ème classe et une chambre isolée : santé générale.

Le 5ème étage contient:

Maternité (2 salles d'accouchements).

#### **VI.1.3 Sources d'énergie**

Le CHN est alimenté par deux sources principales d'énergie:

a- Électrique:

• Abonnement EDL par l'intermédiaire d'un compteur ordinaire 3x200A Cette énergie est utilisable entre 22h et 6h du matin.

• Trois générateurs: un de type « Volvo » et 2 autres de type « MAN » placés dans une chambre séparée du bâtiment. Le premier ayant une capacité de 550KVA et installé en 1997, tandis que le 2ème de capacité 550KVA et le 3ème de capacité 300KVA sont installés en Août 2003.

- Sources secondaires d'énergie électrique :

#### Introduction

-Trois UPS de Marque « Merlin Gerin » ont été installés en 1997. Deux de capacité 300 KVA, leur rôle est d'alimenter tous les équipements médicaux, les blocs opératoires, les soins intensifs et une partie de l'éclairage d'urgence installée dans les corridors et l'appel d'infirmerie. Le troisième UPS est de capacité 60KVA. Cet UPS alimente le I.R.M.

#### b- Chaudières :

Trois chaudières (1997) de capacité 125000 Kcal/h du marque « Riello » et trois brûleurs de type « Riello », chacune de capacité 200000 Kcal/h. Deux d'entre eux alimentent le système de chauffage et le troisième alimente quatre bouteilles d'eau chaude de fabrication locale, chacune de capacité 500 Litres. Les trois chaudières fonctionnent en parallèle en hiver par l'intermédiaire d'un collecteur et des vannes. Deux chaudières de chauffage fonctionnent 5h/jour pendant l'hiver et s'arrêtent pendant l'été tandis que la troisième fonctionne 10h/jour pendant toute l'année.

Une chaudière pour la production de vapeur de capacité 1000kg/h a été installé depuis 1997.

#### **VI.1.4 Consommation énergétique :**

a- Fuel : Le système de fuel est composé de :

- Pour les générateurs : trois réservoirs cubiques en acier noir, de capacité 8000Litres.

 $+ 6000$ Litres.  $+ 4000$ Litres.

- Pour les chaudières : trois réservoirs, chacun de capacité 4000Litres.

La consommation annuelle de fuel est à peu près 426000 Litres.

b- Electricité : La facture électrique annuelle est à peu près de 1316000 kWh

#### **VI.1.5 Consommateurs**

Les systèmes de consommation sont :

a- Un système de climatisation (Chiller) pour le rez de chaussée : cliniques externes et dialyse de marque «Carrier» et de capacité de 35 tonnes. Le chiller est équipé d'un tableau de contrôle individuel doué de disjoncteurs électriques seulement.

Systèmes unités split pour les autres chambres et départements de différentes marques. Voir le tableau attaché à l'annexe A.

b- Ascenseurs :

Trois ascenseurs: un pour les visiteurs, triphasé de puissance 6 kW (40A) et deux autres pour les services des malades et médecins de puissance 6 kW (40A).

- c- Pompes :
	- Deux Pompes pour le générateur d'eau glacée, chacune de puissance 1.5kW.
	- Deux pompes suppresseurs, chacune de puissance électrique 1.5kW.
	- Deux pompes de chauffage, chacune de puissance électrique 4kW.
	- Pompes de circulation d'eau chaude sanitaire et de chauffage.

• Deux pompes pour puiser l'eau du  $1<sup>er</sup>$  sous-sol vers la terrasse où se trouvent les réservoirs d'eau froide.

- Pompes pour le système de traitement d'eau.
- d- Machines à laver
- e- Equipements de cuisine : fours électriques, sèche serviette et autres.

f- Les machines des gaz médicaux : Oxygène, compresseurs d'air, pompes vacuum

g- Eclairage :

- Chambres ordinaires :

Un module de lampes fluorescentes 2x35W qui fonctionne sur le générateur ou EDL. Une lampe de 40 watts pour chaque toilette de chambre ordinaire.

- Chambres des blocs opératoires et soins intensifs :

Lampes fluorescentes alimentés par les générateurs.

- Couloirs, escaliers, pharmacie, banque du sang et hall d'attentes : Lampes fluorescentes qui fonctionnent sur EDL ou générateurs, et en même temps autre lampes fluorescentes de 30 watts qui fonctionnent sur le UPS.

- Le centrale téléphonique est alimenté par le système UPS 300KVA.

- Eclairage extérieur : Lampes incandescentes qui fonctionnent sur le générateur ou EDL.

h- Prises du courant :

- Chambres ordinaires :

EDL ou Générateur pour toutes les prises.

- Chambres des blocs opératoires ou soins intensifs :

Prises connectées directement aux générateurs.

- Equipements médicaux, ordinateurs, centrale téléphonique, éclairage urgence dans le corridor et appel d'infirmerie fonctionnent totalement sur le UPS.

#### **VI.1.6 Statut réel**

| <b>Utilisation</b>          | <b>Consommation annuelle</b><br>estimée de kWh | <b>Source</b> |
|-----------------------------|------------------------------------------------|---------------|
| Équipement biomédical (UPS) | 510.000 kWh                                    | Électricité   |
| Éclairage                   | 220.000 kWh                                    | Électricité   |
| Traitement d'air            | 290.000 kWh                                    | Électricité   |
| Ventilation                 | 20.000 kWh                                     | Électricité   |
| Compresseur                 | 90.000 kWh                                     | Électricité   |
| Blanchisserie               | 43.000 kWh                                     | Électricité   |
| Pompes d'eau                | 53.000 kWh                                     | Électricité   |
| Ascenseurs                  | 55.000 kWh                                     | Électricité   |
| Appareils                   | 35.000 kWh                                     | Électricité   |

*Tableau 3: Consommation annuelle de kWh* 

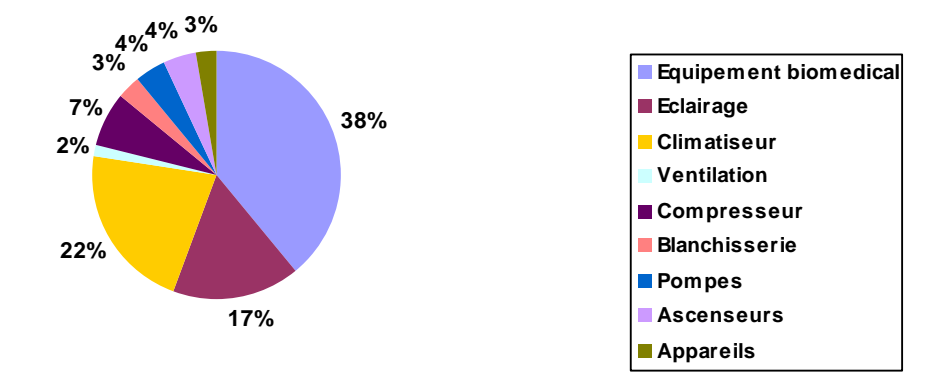

#### *Figure 1 : Consommation annuelle de kWh*

Toute la facture d'énergie (carburant + EDL) pour le centre d'hospitalier du Nord-Liban est environ **216.537.000 LL** par an et divisée entre électricité et chaleur. (Statistique année 2002).

Toute l'énergie électrique consommée pendant 2002 était de **1.316.000 kWh**

Les coûts de l'électricité couvrent la consommation, l'entretien et les articles du carburant de générateurs aussi bien que les factures d'EDL.

La consommation annuelle du carburant des générateurs est environ 426.000 litres. En ajoutant la dépréciation annuelle de 10% pour couvrir tous les entretiens et articles, et vu les coûts du carburant à 0.245 USD par litre, les frais annuels d'exploitation de générateurs seront de **173.184.000 LL** 

| <b>Source</b> | Coût annuel    | kWh/An    | Coût moyen de kWh       |
|---------------|----------------|-----------|-------------------------|
| Générateurs   | 173.184.000 LL | 987.000   | $0.116$ USD ou $175$ LL |
| EDL           | 52.537.000 LL  | 329.000   | $0.106$ USD ou $160$ LL |
| Total         | 225.721.000 LL | 1,316,000 | 0.114 USD ou 171 LL     |

*Tableau 4: Coût annuelle de l'hôpital* 

Comme calculé ci-dessus, le coût de l'électricité moyenne de kWh de l'hôpital est **171 LL**.

**Consommation De L'électricité** 

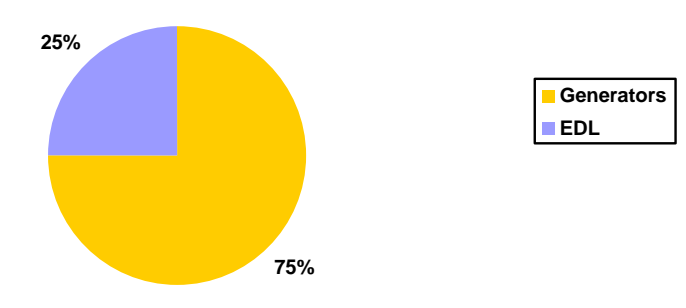

*Figure 2 : Consommation de l'électricité du CHN* 

La consommation de l'énergie est très élevée. La stratégie visée par l'hôpital en vue de réaliser ce projet consiste à parvenir la demande afin d'optimiser le coût de kWh, sachant que 75% de l'énergie électrique est produite par les générateurs diesel. Ce projet est soutenu financièrement par l'hôpital.

Ce projet est soutenu par la société MED-ENEC. ADM Electric est un sous traiteur du projet et responsable du système DSM/BMS (Demand Side Management/ Building Management System) qui sera installé à l'hôpital.

Introduction

#### **VI.2 But du projet pilote**

Ce projet décrit la solution technique pour la « gestion et la surveillance d'énergie » (EM&M Energy Management and Monitoring) pour le Centre Hospitalier Du Nord – Zgharta.

Le système proposé inclut une application du logiciel zenon® HMI et un dispositif intelligent partageant les charges RTU32 ainsi que le Shark 100S multifonctionnel.

Le système surveille sans interruption les conducteurs principaux d'énergie dans l'hôpital, calcule la charge, simule la demande et ses performances, charge la gestion pour réduire la consommation d'énergie et par conséquent la demande du carburant.

L'application du zenon® HMI fournira des avantages supérieurs aux fonctionnalités standard de HMI. Rappelons que les fonctionnalités de HMI proposent une solution avancée de gestion d'énergie, un rédacteur de scénario (l'archivage), un reportage, et une gestion facultative d'entretien ainsi qu'un module alarmant.

Le système de partage des charges : RTU32 fournit le raccordement des deux pôles redondants d'Ethernet à la salle de commande HMI puis distribue les entrants et les sortants du module RTU32 à travers le bus de données pour une meilleure performance d'acquisition de données et de contrôle des charges.

Le Shark-100S multifonctionnel fournit avec une grande précision la mesure de l'intensité, la tension, les harmoniques, la puissance etc.

#### **VII Composition du rapport**

La suite de ce rapport est organisée de la manière suivante. Le second chapitre présente la conception du projet qui inclut le concept de l'énergie, le coût et avantages, la surveillance de la consommation de l'énergie et le bloc diagramme de la distribution de l'énergie. Dans le chapitre 3, nous abordons la spécification technique et modules utilisés, ainsi que des vues générales des logiciels utilisés. Par suite, nous présentons au chapitre 4 les systèmes globaux qui englobent les configurations des modules, le mode de fonctionnement, l'implémentation et installations. Le chapitre 5 est consacré à la réalisation expérimentale et mesures, la visualisation du système SCADA, la visualisation du système BMS, la génération du rapport, la représentation graphique et la liste des alarmes. Nous terminons le rapport par une conclusion.

# **Chapitre 2**

# **Conception du projet.**

# **I Concept d'énergie**

Le concept d'énergie est basé sur le résultat d'un audit énergétique, dans lesquelles différentes mesures d'efficacité énergétique ont été étudiées. Les données sur la consommation d'énergie et des coûts ont été rassemblées et mesurées, et peuvent être classifiées en deux groupes :

1. Statistiques et collecte de données : Factures d'électricité, factures du carburant diesel, mesure de la puissance, équipements de mesures, notes…

2. Mesures Physiques :

 Température et humidité dans différents endroits à l'intérieur du bâtiment avec enregistrement dans quelques endroits.

- Niveau de lumière dans différents endroits à l'intérieur du bâtiment
- Distributeurs d'éclairage : Ampérage, kilowatt et facteur de puissance (PF)
- Distributeurs des climatiseurs: Ampérage, kilowatt et facteur de puissance (PF)
- Climatiseurs principale (chiller) : profil de charge, kilowatt, PF
- Profil de charge des générateurs : Kilowatt, KVA, KVAr, PF, demande
- Profil de charge d'EDL : Kilowatt, KVA, KVAr, PF, demande
- Profil de charge d'UPS : Enregistrement d'Ampérage, mesures de PF.

# **I.1 Mesures à mettre en œuvre**

En se basant sur les données analysées, le profil de charge et l'estimation de rentabilité, les mesures choisies sont :

- Amélioration de l'efficacité énergétique du système de climatisation.
- Amélioration de l'efficacité énergétique d'éclairage.
- Ecrêtement de pic de consommation et Maîtrise de la Demande d'Énergie (MDE)
- Optimisation du Consommation diesel.
- Isolation thermique du toit.

Ces mesures sont effectuées avant et après l'installation du système BMS/DSM.

#### **I.2 Entretien des climatiseurs**

Cette mesure n'est pas incluse au budget puisqu'elle sera couverte par l'hôpital et n'exige aucune aide.

L'entretien du climatiseur couvre les unités split du climatiseur, les unités centrales et le climatiseur principal :

- Nettoyage des condenseurs
- Remplacement des filtres secs
- Vidange (pour la déshydratation) et rechargement du Gaz R22 La déshydratation est très importante au climatiseur car le circuit contient quelque gammes d'humidité qui peut détruire le compresseur
- Equilibre dynamique

Analyse des avantages techniques apportés par l'utilisation du stabilisateur automatique de débit Autoflow pour effectuer l'équilibrage dynamique des circuits hydrauliques des installations de climatisation.

Contrôle des circuits en fonctionnement, en conditions de charge totale ou partielle, pour une comparaison avec la méthode traditionnelle avec soupapes d'équilibrage manuelles.

Le système de climatisation de l'hôpital contient principalement trois types d'équipements :

- Système de climatisation (chiller)
- Unités de type fenêtre d'expansion directe
- Unités split d'expansion directe.

En général :

 Les salles de patients sont refroidies avec les unités split et quelques unités de type fenêtre.

 Le rez de chaussée et le sous-sol sont refroidis par un système de climatisation (chiller) de 35 tonnes

- Le secteur Chirurgie est refroidi par une unité de 4 tonnes alimentée de l'UPS
- Le secteur Scanner est refroidi par une unité de 4 tonnes alimentée de l'UPS.

En se basant sur plusieurs semaines d'enregistrement de données, nous pouvions calculer la demande estimée et la consommation de kWh du climatiseur comme suit :

| <b>Type</b>               | <b>Tonnes</b>  | <b>Quantité</b> | demande<br>totale<br>moyenne<br>de kW | <b>Facteur</b><br>de<br>puissance | moyenne<br>kWh par<br>jour | <b>Des</b><br>jours | kWh estimée<br>par année |
|---------------------------|----------------|-----------------|---------------------------------------|-----------------------------------|----------------------------|---------------------|--------------------------|
| Climatiseur de<br>fenêtre | 1.5            | 34              | 51                                    | moyenne<br>0.6                    | 510                        | 150                 | 76500                    |
| Unités split              | 0.75           | 5               | $\overline{4}$                        | 0.9                               | 40                         | 150                 | 6000                     |
| Unités split              | 1              | 46              | 41.4                                  | 0.9                               | 414                        | 150                 | 62100                    |
| Unités split              | 1.5            | 24              | 25                                    | 0.77                              | 240                        | 150                 | 36000                    |
| Unités split              | $\overline{2}$ | 38              | 45.6                                  | 0.77                              | 380                        | 150                 | 57000                    |
| Unités centrales          | 3              | $\overline{4}$  | 17.7                                  | 0.85                              | 40                         | 150                 | 6000                     |
| Unités centrales          | 5              | $\overline{2}$  | 11.3                                  | 0.86                              | 20                         | 150                 | 3000                     |
| Unités centrales          | $\overline{4}$ | $\overline{2}$  | 22                                    | 0.81                              |                            |                     |                          |
| Chiller                   | 35             | $\mathbf{1}$    | 24                                    | 0.83                              | 200                        | 220                 | 44000                    |
|                           |                |                 |                                       |                                   |                            | <b>Total</b>        | 290,600                  |

*Tableau 5: Consommation des climatiseurs* 

Le profil de charge de climatisation indique que le compresseur fonctionne correctement (de début et de fin) et pendant 4 heures. Pendant l'été, le temps d'utilisation passera certainement jusqu'à 6/8 heures par jour tout en dépendant de la température extérieure.

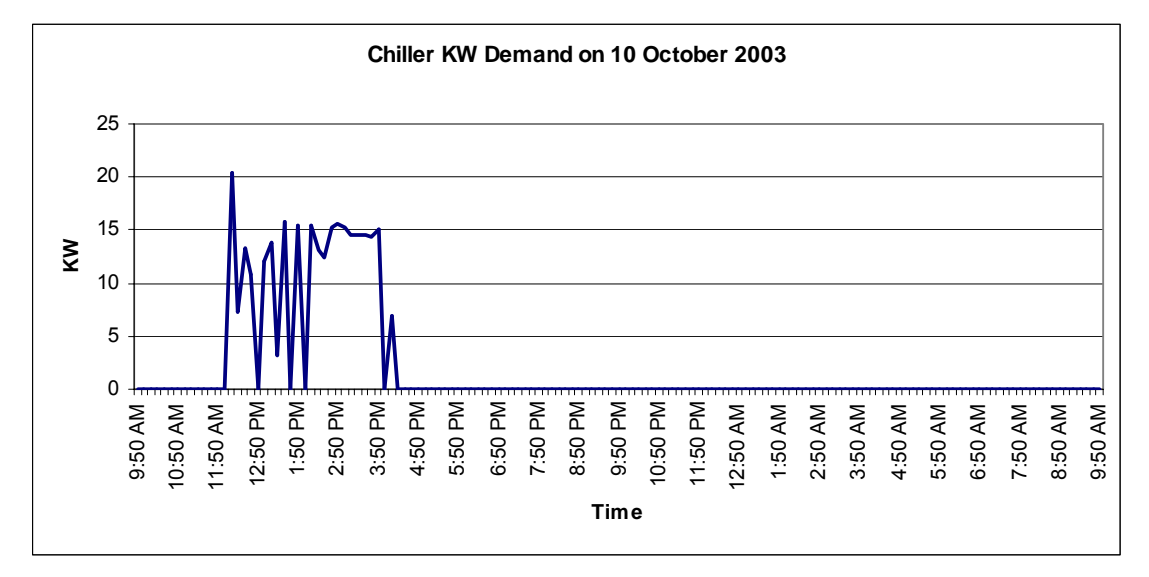

*Figure 3: Demande de KW de système de climatisation (Chiller)* 

Deux unités centrales de climatisation sont employées afin de refroidir la chirurgie et les secteurs Scanner. Ces unités sont alimentées par le UPS 60KVA.

La consommation totale du système de climatisation avant l'entretien est de **290.600 kWh/année** ou 22% de la consommation totale de l'électricité. Le coût de chaque kWh est 171 LL, alors :

#### **290600\* 171 = 49.692.600 LL/année**.

Il est à noter que la climatisation est une charge consommant, selon les occasions, une demande élevée de kilowatt pendant les heures du travail (particulièrement pendant l'été).

L'économie d'énergie substantielle peut être particulièrement effectuée si la demande de kilowatt est commandée correctement.

La température et l'humidité dans tous les endroits sont maintenues dans les limites standards de confort sans avoir besoin de changer unes des unités. Nous nous concentrerions plutôt sur les points de réglage du temps d'utilisation et de température.

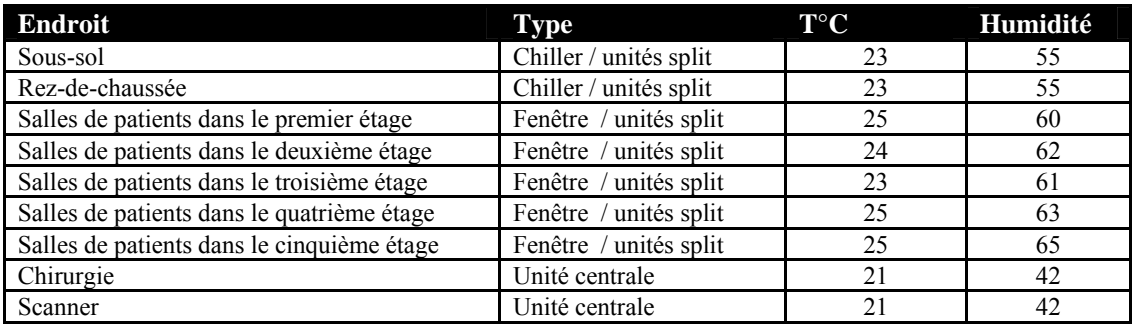

*Tableau 6: Température, humidité du chaque endroit dans l'hôpital* 

Suivant les mesures déjà prises avant et après l'entretien, on conclut que ces procédures d'entretien économisent 10% de l'énergie du climatiseur, c.à.d. de 290600 à 276070 kWh.

### Le total est **290.600 kWh/année, donc**

290000 – 276070 =14530 kWh par an**.** 

# **I.3 Profil de l'éclairage**

### **I.3.1 Les ballasts, les starters et les condensateurs**

Le fonctionnement des lampes fluorescentes et des lampes à décharge nécessite l'utilisation de ballasts et de starters (pour les lampes fluo) ou d'amorceurs (pour les lampes à décharge).

#### **I.3.1.1 Les ballasts électromagnétiques**

Le ballast électromagnétique (appelé aussi inductif ou conventionnel) est essentiellement constitué d'un bobinage. Il doit être associé à un starter pour provoquer l'allumage des lampes fluorescentes. Certains ballasts dits à faibles pertes, ont une consommation nettement plus faible que celle des ballasts conventionnels. Il existe aussi des ballasts à très faibles pertes mais ils sont beaucoup plus volumineux.

L'utilisation de ballasts électromagnétiques induit un facteur de puissance relativement bas ( $\cos \phi = 0.5$ ), ce qui en tarif Haute-Tension est pénalisé par le distributeur électrique. Il n'est donc pas rare de devoir ajouter des condensateurs soit en tête d'installation, soit au niveau des luminaires afin de compenser l'effet inductif. On peut aussi insérer des condensateurs (d'une capacité double) dans 50 % des circuits de lampes pour compenser l'effet inductif total. Ceci permet d'économiser un condensateur sur deux.

#### **I.3.1.2 Les ballasts électroniques haute fréquence pour lampes fluorescentes**

L'ensemble starter, ballast conventionnel et condensateur de compensation du Cos Ø peut être remplacé par un ballast électronique avec ou sans préchauffage des cathodes. Celui-ci alimente les lampes sous haute fréquence (entre 25 et 60 kHz). Il est appelé également ballast HF (haute fréquence).

Son facteur de puissance est proche de 1 et il n'y a donc pas de nécessité de compenser celui-ci par l'utilisation de condensateurs.

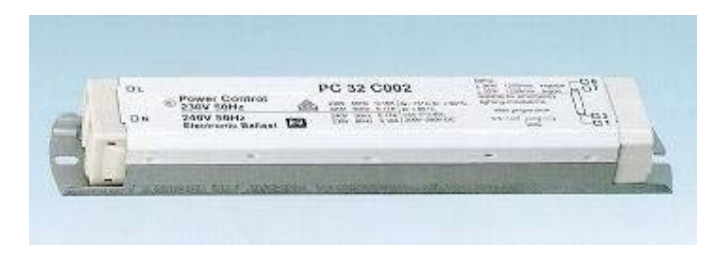

Ce système, ne nécessitant pas de starter, présente nettement moins de pertes.

#### *Figure 4: Ballast électronique 1*

Les avantages du ballast électronique avec préchauffage des cathodes sont:

- Il a une consommation plus faible qu'un ballast conventionnel.
- Il augmente l'efficacité lumineuse et la durée de vie des lampes fluorescentes (jusqu'à 16 000 h).

- Il diminue le papillotement des lampes à décharge en alimentant les lampes sous haute fréquence et prolonge leur durée de vie. La diminution de papillotement diminue la fatigue visuelle provoquée par les tubes fluorescents.
- Il coupe automatiquement l'alimentation d'une lampe défectueuse et évite son clignotement en fin de vie.
- Son facteur de puissance est proche de 1.
- Il diminue le niveau de bruit.
- Il a une consommation constante pour une large plage de tension. [09]

Donc le remplacement des ballasts électromagnétiques par des ballasts électroniques est convenable pour réduire la consommation d'énergie dans l'hôpital.

#### **I.3.2 Tube fluorescent**

Un tube fluorescent est une lampe constituée d'une ampoule revêtue intérieurement d'une couche de substance luminescente et contenant un gaz (vapeur de mercure). La lumière qu'elle diffuse est émise par la couche luminescente excitée par le rayonnement UV (Ultra Violet) d'une décharge électrique.

#### **I.3.3 Principe et caractéristiques**

Le principe du ballast électronique (**fig. 5**) consiste à alimenter l'arc de la lampe par un dispositif électronique générant une tension alternative de forme rectangulaire. On distingue les dispositifs à basse fréquence ou hybrides dont la fréquence est comprise entre 50 et 500 Hz, et les dispositifs à haute fréquence dont la fréquence est comprise entre 20 et 60 kHz. L'alimentation de l'arc par une tension à haute fréquence permet d'éliminer totalement le phénomène de papillotement et les effets stroboscopiques. Le ballast électronique est totalement silencieux. Au cours de la période de préchauffage d'une lampe à décharge, ce ballast fournit à la lampe une tension croissante en imposant un courant quasiment constant. En régime permanent, il régule la tension appliquée à la lampe indépendamment des fluctuations de la tension réseau.

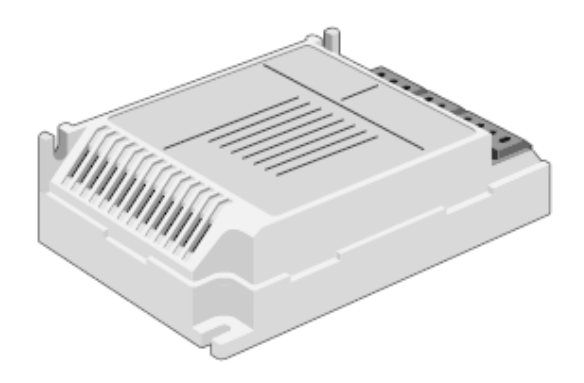

*Figure 5: ballast électronique 2* 

Par ailleurs, le rendement d'un ballast électronique peut dépasser 93 %, alors que le rendement moyen d'un dispositif magnétique n'est que de 85 %. Le facteur est élevé (> 0,9). Le ballast électronique permet également d'assurer la fonction de variateur de lumière. La variation de la fréquence permet en effet de faire varier l'amplitude du courant dans l'arc et par la suite l'intensité lumineuse. [2]

### **I.3.4 Types d'éclairage**

Deux types d'ampoules sont employés dans l'hôpital :

- Lampe incandescente
- Lampe fluorescente 60 ou 120 centimètres avec le ballast conventionnel pour la plupart des endroits : salles, lits, bureaux, halls, secteur de chirurgie, visiteurs**….**

La commande d'éclairage est manuelle. Aucune sonde d'occupation ou de contrôle automatique n'est employée.

La plupart des lampes utilisées dans l'hôpital sont des lampes fluorescentes avec des ballasts magnétiques. En effet, le remplacement des ballasts conventionnels par des ballasts électroniques mène à la conservation d'énergie et de demande de 10 à 28 %.

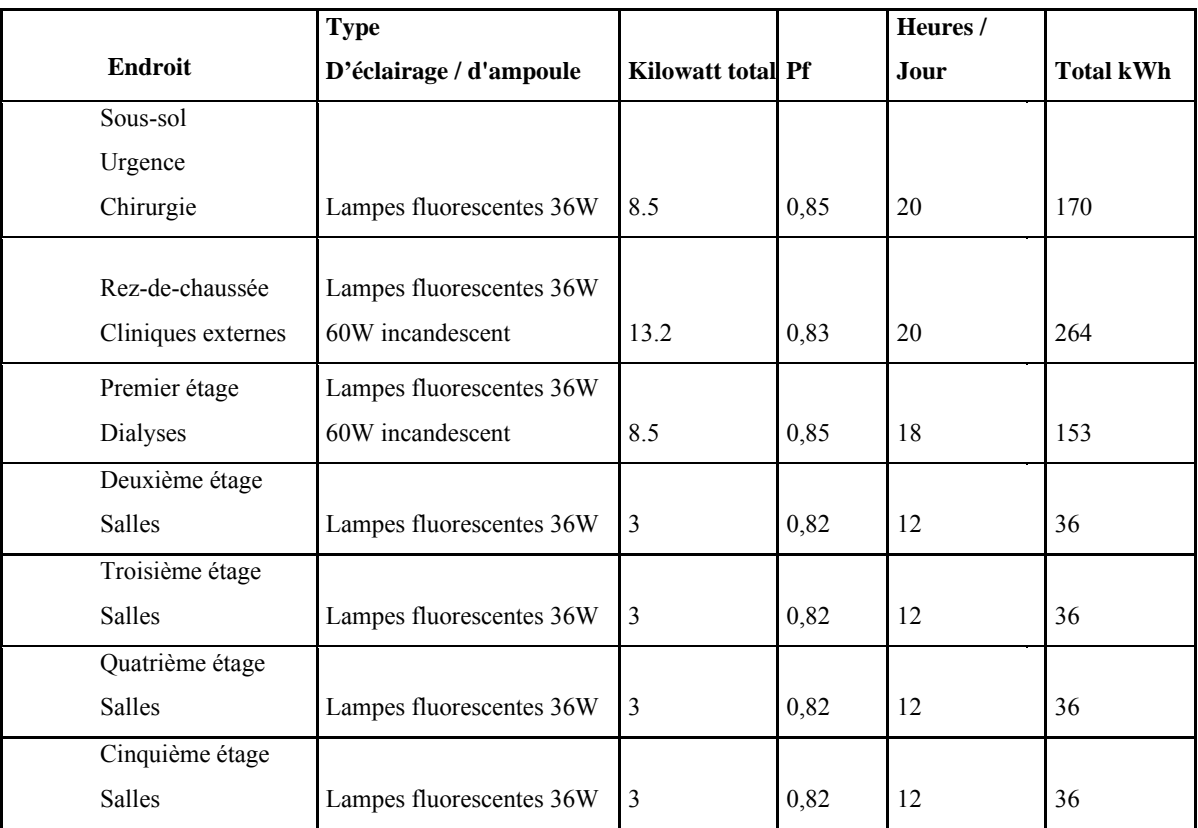

*Tableau 7: Consommation des lampes fluorescentes*

### **Quantité :**

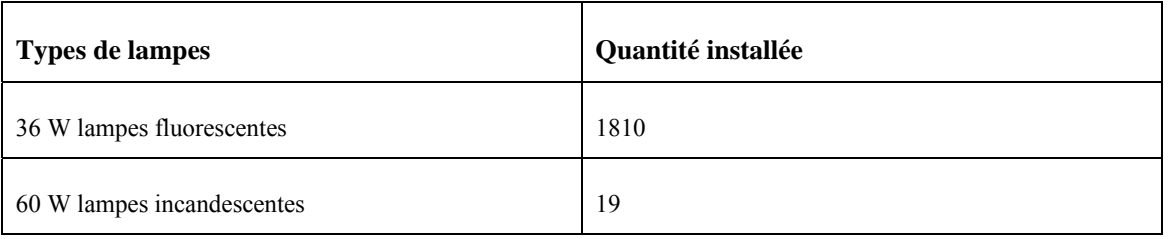

*Tableau 8: Quantité des lampes installées*

# **Consommation d'énergie de l'éclairage**

En se basant sur les mesures déjà prises, la consommation annuelle d'éclairage est de **220.000 kWh**.

Vu le coût moyen de kWh est **171 LL**.

Nous pouvons calculer le coût énergétique pour l'éclairage :

**220.000 \* 171 = 37.620.000 LL par an** ou 17% de la consommation électrique totale d'énergie.

La demande de kilowatt d'éclairage est 42.2 kilowatts à la moyenne. Le facteur de la puissance des lampes fluorescentes est bas et cela est dû aux ballasts conventionnels.

La conservation substantielle peut être faite suite à l'utilisation de l'énergie d'éclairage, particulièrement par la demande de kilowatt.

Ce tableau indique la mesure de la consommation de kWh avant et après l'installation de 1810 ballasts électroniques et 1810 lampes fluorescentes.

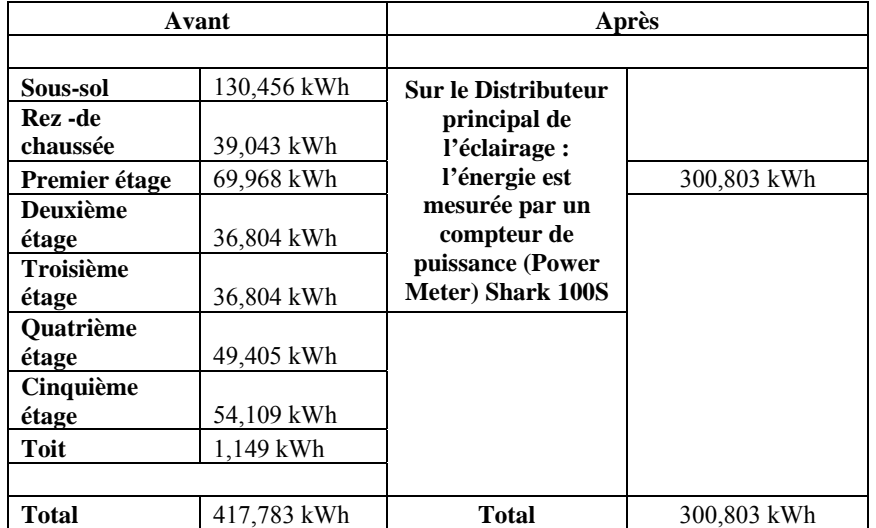

*Tableau 9: consommation avant et après l'installation des ballastes électroniques et les lampes fluorescentes*

**Alors :** 417,783 kWh - 300,803 kWh = 116980 kWh

La quantité économisée d'énergie est de 116980 kWh. La quantité sauvée est :

 $116980 * 171 = 20003580$  LL

Donc la conservation de l'énergie est de 10668.5€.

L'investissement est estimé à 25.000 € divisé en :

- Ballasts électroniques doubles pour 2 x 36W lampes fluorescentes
- Châssis des lampes fluorescentes

 Filtre harmonique installé en parallèle à la barre omnibus principale pour drainer les trois courants harmoniques créés par les ballasts électroniques. En fait, quand les générateurs sont en service, un grand nombre de ballasts électroniques causera une déformation harmonique élevée et une surcharge de conducteur neutre.

L'éclairage, à l'aide des lampes à décharge et des tubes fluorescents, est un générateur de courants harmoniques. Le taux individuel d'harmonique 3 peut même dépasser 100 % pour certaines lampes fluo-compactes modernes d'où l'attention est particulière portée à la
détermination de la section et de la protection du conducteur neutre qui, en véhiculant la somme des courants d'harmoniques 3 des trois phases, risque un vaste échauffement. La durée du remboursement est de 1.3 an.

# **I.4 Ecrêtement des pics de consommation et Maîtrise de la Demande d'Énergie (MDE) I.4.1 Maîtrise de la Demande d'Énergie (MDE)**

Maîtrise de la demande d'énergie (ou gestion latérale de la demande) regroupe des actions visant à réduire la quantité d'électricité appelée sur un réseau. Il met en œuvre des techniques d'économie et de gestion de l'électricité afin de réduire la consommation électrique et les pertes sur le réseau.

# **I.4.2 Ecrêtement des pics de consommation et optimisation de la consommation Diesel**  1€=1.25 \$ ; 1\$=1500 LL

Les objectifs d'écrêtement des pics de la consommation du système visent à réduire la demande maximale.

L'opération se fait donc sur un seul générateur de 550 KVA au lieu de deux générateurs et cela pour économiser la consommation diesel

L'installation devrait être modifiée en passant parallèlement aux lignes de puissances existantes afin d'éviter la reconfiguration du câblage à nouveau.

Un contrôleur d'énergie RTU32 lit la consommation et la demande en énergie de l'hôpital, envoie l'information de délestage (suivant des catégories) aux contrôleurs installés sur les équipements de puissance et démarre aléatoirement les compresseurs, Chiller, Climatiseur... La perte ne durera que quelques minutes afin de décaler la demande pendant les heures du pic.

Il est recommandé d'installer des contrôleurs de demande sur les équipements suivants :

- 1. Compresseurs d'air
- 2. Compresseurs du système de climatisation (Chiller)
- 3. Compresseurs des climatiseurs
- 4. Climatiseurs centraux des unités

Les objectifs du système consistent à réduire la demande de kilowatts par la gestion simultanée commençant par les équipements de fonctionnement tels que les compresseurs.

Le carburant utilisé à l'hôpital est principalement consacré à la production d'électricité à l'aide des moteurs diesel standard.

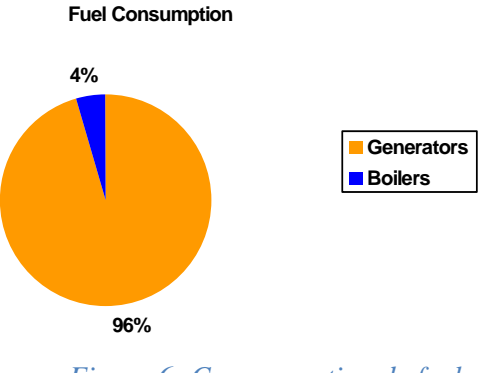

*Figure 6: Consommation de fuel*

Le diagramme suivant montre la restauration du carburant pendant l'année 2002.

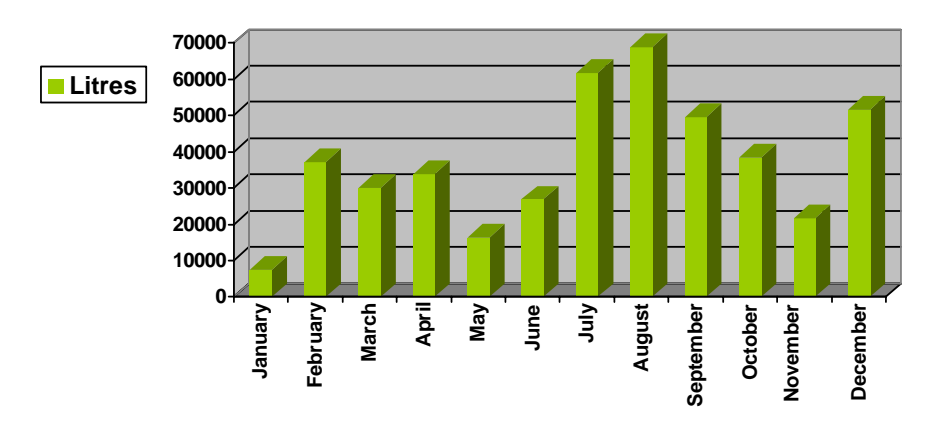

*Figure 7: Consommation de carburant pendant l'année 2002*

La consommation totale du carburant était **446,000** litres et de **164.000.000 LL** Pour déterminer le coût de kWh, il nous faut diviser les sources d'énergie en trois :

- EDL
- Générateur 350 KVA
- Générateur 550 KVA

Sachant que les 350 KVA consomment 20% moins que le générateur de 550 KVA, nous calculerons la quantité d'énergie produite par chaque source et son coût moyen.

En se basant sur l'enregistrement de données, nous avons exécuté sur les deux générateurs et EDL. En fait, nous avons conclu que 49% de la production de générateurs vient des 350 KVA et 51% des 550 KVA.

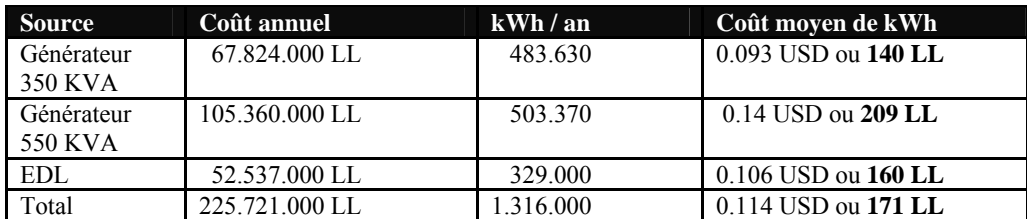

Les résultats sont récapitulés dans le tableau suivant :

*Tableau 10: Coût annuelle en LL et coût moyen de kWh de l'hôpital* 

L'achat d'un nouveau générateur diesel 550 KVA de nouvelle génération ramènera le coût de la production de kWh à 120 LL. Puisque 75% de l'électricité est produit par les générateurs et 25% par EDL, le coût de kWh d'hôpital sera réduit de 171 LL à 130 LL.

C'est-à-dire, au lieu d'utiliser deux générateurs un de 350 KVA et un autre de 550 KVA, un seul générateur de 550 KVA est suffisant :

Le coût du kWh sera :

(120 LL\*3+160LL)/4=130LL

La conservation prévue est :

225721000 - 1316000\*130= 54641000 LL par an.

Alors la conservation est : 29142  $\epsilon$ 

L'investissement sera de 13.800 € qui est un prix symbolique du commuté Européenne, le retour de l'investissement est de 0.5 an (6 mois).

Pendant l'année 2002, la consommation totale d'EDL était : **331.000 kWh** et toute la facture était : **52.537.000 LBP** divisée en :

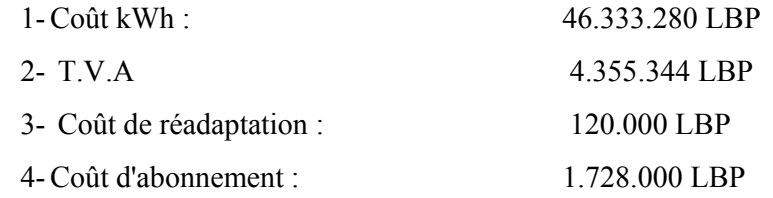

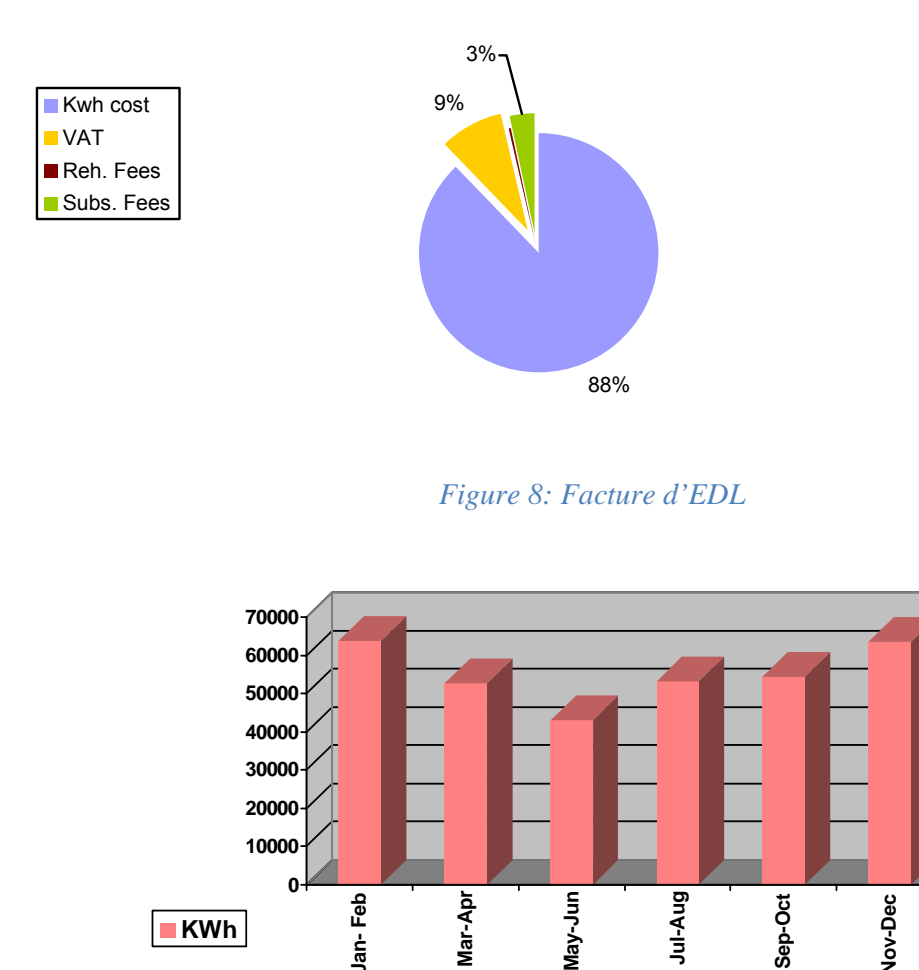

*Figure 9: Consommation de kWh pendant l'année 2002*

Le coût moyen de kWh d'EDL est **160 LL,** ce qui est inférieur au coût moyen de kWh d'hôpital (171 LL) tandis que seulement 25% de l'énergie est d'EDL. Par conséquent, le fonctionnement sur EDL peut sembler plus profitable à ce moment.

Aucune pénalité sur la puissance réactive est appliquée et la puissance installée en ce qui concerne les générateurs est suffisante, donc le besoin de corriger le facteur de la puissance d'une moyenne de **0.88** est en vaine.

 La seule solution est alors l'installation d'un nouveau générateur de 550 KVA avec le système de DSM/BMS.

## **I.5 Isolation thermique du toit**

En analysant les mesures de la température et d'humidité qui ont été prélevées au cinquième étage (dernier étage du bâtiment), nous constatons que ces valeurs sont supérieures à celles enregistrées au niveau des autres étages du bâtiment. Ceci implique un état de confort perturbé et une consommation d'énergie accrue.

L'isolation est faite premièrement de 5cm de polystyrène extrudé d'une couche de géotextile et enfin d'une couverture de gravier.

Le polystyrène extrudé est, comme le polystyrène expansé, fabriqué à base du pétrole brut et d'une mousse uniforme.

La résistance thermique R est en m2.K/W [4] Avant l'isolation du toit, la valeur de U: 2,5 Kcal / h.m2.K ou 2,9 W/m2.K Après l'isolation du toit la valeur de U : 0,7 Kcal / h.m2.K ou 0,8 W/m2.K Mur extérieur de valeur U: 2 Kcal/h.m2.K ou 2,3 W/m2.K La valeur du vitrage U: 5,5 Kcal/h.m2.K ou 6,4 W/m2.K La surface des fenêtres: 120 m2 la surface des parois opaques : 340 m2

#### **I.5.1 En Hiver**

La conductivité thermique avant l'isolation: 63,4 KW La conductivité thermique après l'isolation: 45,3 KW Alors la réduction de la conductivité thermique pendant l'hiver est de 28%.

## **I.5.1.1 Consommation d'énergie**

Le nombre des heures du travail: 2880 heures/an Le coefficient d'amortissement: 0.7 La consommation d'énergie avant l'isolation: 126 800 kWh La consommation d'énergie après l'isolation: 90 600 kWh Donc la conservation de l'énergie annuelle est: 36 200 kWh L'efficacité des chaudières : 0.8 Les énergies conservées des chaudières : 45 250 kWh Les valeurs calorifiques : 42300 kJ / kg La conservation du mazout: 3,8 tonnes / an, prix mazout: 800 \$ / tonne

La conservation en \$: 3040 \$

## **I.5.2 En été**

La conductivité thermique avant l'isolation: 72.48 KW La conductivité thermique après l'isolation: 63.42 KW Alors la réduction de la conductivité thermique pendant l'été est de 12.5%.

## **I.5.2.1 Consommation d'énergie**

Le nombre des heures du travail: 3600 heures/an Le coefficient d'amortissement: 5.5 La consommation d'énergie avant l'isolation: 143 500 kWh La consommation d'énergie après l'isolation: 125 500 kWh Donc la conservation de l'énergie annuelle est: 18000 kWh Coefficient de performance COP : 2.8 (coefficient of performance) Les énergies conservées : 6428 kWh Prix de kWh : 0,1 \$ / kWh La conservation en \$: 642

## COP cooling =  $\triangle Q \text{cold}/\triangle W$

## COP heating =  $(|\Delta Q \text{cold}| + \Delta W)/\Delta W$

 $|\Delta Q|$  = est le changement de la chaleur au réservoir de chaleur d'intérêt.

 $\Delta W$  = le travail est consommé par la pompe à chaleur.

La conservation totale : 3040+642 =3682 \$

L'investissement sera de 14300\$, le retour de l'investissement est de 3.8 an.

# **II Coûts et avantages**

Energies économisées (1 US\$ = 1500 LBP)

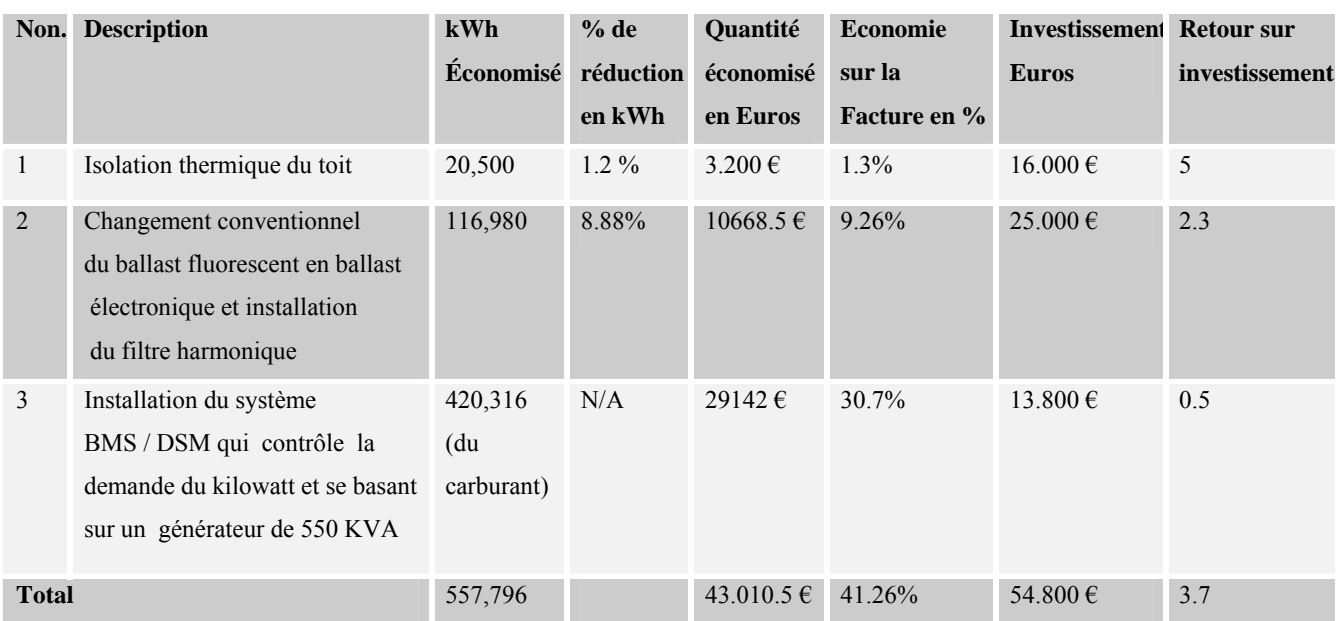

## *Tableau 11:coûts et avantages*

## **II.1** Avantages du projet pilote  $(1 \in \text{= } 1.25 \text{US} \cdot \text{= } 1.875 \text{ LBP})$

Pendant l'année **2002**, la facture totale d'énergie (Carburant + EDL) s'élevait à peu près à **380.537.000 LBP (253.690 US\$**, **202.952 €)** distribuée entre électricité et chaleur.

En 2002, la consommation totale de l'électricité d'EDL s'élevait à: **331.000 kWh** et toute la facture était de : **52.537.000 LBP (35.000 US\$, 28.000 €)** 

La consommation totale du carburant pour produire l'électricité des 3 générateurs installés était de **446.000 litres** coûtant **328.000.000 LBP** (218.670 US\$), vu le coût de 1 litre d'équivalent diesel du carburant =734 LBP (0.49 US\$) à 490 US\$ pour 1 tonne (durant l'année 2002).

La consommation totale du carburant pour le chauffage, l'eau chaude et la vapeur était **20.000 litres** soit **14.680.000 LBP** équivalent à **9.800 US\$ (7.840 €).**

Toute l'économie d'énergie affectant la facture d'énergie après réalisation du projet sera **557.796 kWh** et relativement **54.800 €** avec une période de remboursement de **3.7 ans.** 

En parallèle, nous avons une réduction sensible de  $656230.5$  kg approximativement de  $CO<sub>2</sub>$ (chaque kWh consommé cause une émission de  $0.85$  kg de  $CO<sub>2</sub>$  alors pour 557796 kWh on a une émission de 557796/0.85 = 656230.5 kg de  $CO<sub>2</sub>$ ) et une réduction de la pollution atmosphérique et finalement une meilleure qualité d'air.

## **III Surveillance du concept**

Basé sur le résumé ci-dessus, nous pouvons déterminer les principaux points des mesures, en donnant les données les plus valables pour l'économie d'énergie.

#### **III.1 Emploi du système BMS/DSM**

La troisième mesure d'efficacité énergétique proposée est l'installation d'un système de BMS/DSM Building Management System / Demand Side Management (Gestion latérale de la demande) pour contrôler la demande du kilowatt et pour optimiser la production énergétique (générateurs) par l'écrêtement des pics de consommation et la gestion de la charge (load management). Le système soumis est basé sur des instruments des mesures de puissance installés à :

- Distributeur principal de l'hôpital
- Distributeur d'EDL (conducteur de service)
- Distributeur du générateur 1
- Distributeur du générateur 2

Ces instruments de puissance mesurent le kWh, KVARh, KVAh, la puissance active instantanée kW, KVAR, KVA (maximal, minimal et pour une journée) et sont reliés au logiciel de HMI Human Machine Interface (l'interface homme machine) pour la surveillance, l'établissement du programme, la collecte de données et le rapport en temps réel.

En plus, l'hôpital a décidé d'investir dans ce système de DSM et d'étendre sur utilisation pour couvrir les consommateurs principaux d'énergie comme les chaudières, climatiseur, pompes etc. Des compteurs diesel seront installés sur les générateurs, les chaudières et reliés au système de BMS.

L'aspect innovateur est d'utiliser le même système pour la gestion d'énergie et pour la surveillance d'énergie/enregistrement des données puisque l'archivage, les rapports sont des fonctions disponibles dans le logiciel de BMS en tant que modules séparés.

#### **III.2 Mesures et enregistrements**

L'enregistrement des mesures et des données à exécuter devrait refléter la consommation et la conservation de l'énergie dans les détails, donc l'enregistrement continu sera évoqué dans les placements suivants:

## **Énergie électrique :**

kWh, KVAh, kilowatt, KVA et KVAR enregistrés tous les 15 minutes:

- Distributeur principal d'hôpital
- Distributeur du générateur 1
- Distributeur du générateur 2
- Distributeur d'EDL
- Distributeur d'éclairage et de climatiseur dans chaque étage

## **Diesel :**

Consommation du diesel enregistrée tous les 15 minutes :

- Admission de diesel du générateur 1
- Admission de diesel du générateur 2
- Admission de diesel de la chaudière à vapeur

#### **Systèmes et utilisation spécifique**:

Des paramètres d'énergie et d'opération sont mesurés sur certaines utilisations afin de déterminer l'efficacité aussi bien que l'impact de nos mesures d'économie d'énergie :

- Chaudière à vapeur : l'enregistrement de la température, la pression de sortie et de retour de la vapeur qui sont en corrélation avec la consommation diesel, ces informations sont utilisées pour déterminer la courbe d'efficacité de la chaudière et pour optimiser à distance le fonctionnement (par l'intermédiaire de DSM) en ajustant les points de réglage.

- Système de Réfrigération (Chiller) : l'enregistrement de pression de la sortie d'air et de la température de retour, du temps d'utilisation des compresseurs, de la demande du kilowatt et de la consommation du kWh.

- La température d'étage : l'enregistrement de la température d'étage dans plusieurs endroits particulièrement le toit pour déterminer l'impact d'isolation du toit.

- Système de chauffage : l'enregistrement de l'admission (inlet) de la température du système de chauffage et de la température de retour (feedback) qui sont en corrélation avec la température d'étage pour déterminer le comportement thermique du bâtiment et les scénarios possibles d'économie d'énergie par le système de DSM.

**Note :** Toutes les mesures susmentionnées sont rassemblées par l'intermédiaire des unités à distance de télémétrie RTU (Remote terminal units) installées dans la pièce d'hôpital du système de DSM, et

recueillies sur le même logiciel de DSM/BMS à l'aide du module d'archivage. Ces RTU ont une double fonction: surveiller et contrôler l'équipement de charges.

## **III.3 Analyse et reportage**

Toutes les données sont rassemblées sur l'ordinateur de DSM/BMS sur la base des données SQL avec la possibilité de générer des rapports et des graphiques intégrés.

La gestion de l'hôpital peut définir des modèles de rapports, en plus des modèles d'énergie que nous définirons en tant qu'élément de notre projet :

- Consommation mensuelle puis annuelle de l'électricité pour tout l'hôpital et par l'utilisation spécifique mentionnée dans 2.3.10

- Production de l'électricité par source de l'électricité mensuelle (puis annuelle): Générateurs 1 et 2, EDL

- Consommation diesel mensuelle (puis annuelle) : Générateurs 1 et 2, chaudières

- La température moyenne pour chaque étage

Les outils d'analyse, à moins que des calculs spécifiques doivent être faits, seront inhérents au logiciel, et couvriront :

- Rapport d'analyse de coûts énergétiques : Diesel, utilité
- Rapport kWh pour le coût moyen, de puissance et d'énergie
- Rapport pour l'énergie économisée pour des mesures mises en application
- Rapport d'efficacité énergétique de la chaudière
- Rapport d'efficacité énergétique du chiller.
- Rapport de remboursement pour chaque et tous les instruments.

Tous les rapports susmentionnés qui sont produits automatiquement sur la base périodique du logiciel de DSM/BMS peuvent fonctionner pour avoir une application mieux adaptée.

### **III.4 Instruments et outils**

Pour exécuter la surveillance et l'analyse des charges ci-dessus, les instruments et les outils du logiciel sont installés et sont couverts par le système de DSM/BMS.

- **Compteur :** deux types de compteurs seront employés : Compteurs d'électricité avec le port de communication (Shark 100S) et compteurs diesel en ligne avec des sorties d'impulsion.

- **Unités à distance de télémétrie :** En plus des entrées numériques, des entrées d'impulsion, des sorties de relais pour la commande, des entrées de la température, de l'enregistrement des données, des opérations de service de logique et des ports de communication se trouvent aussi dans RTU32 de Brodersen. [w02]

- **Logiciel :** prenant en considération l'état en temps réel de tous les équipements surveillés, l'interface graphique, le rédacteur de programme, le module d'archives, le module de rapports, les conducteurs de communication et les outils relatifs pour exécuter les fonctions de contrôle requises définissant le système zenOn® SCADA/HMI de COPA DATA Gmbh. [w03]

### **III.5 Equipe**

L'équipe responsable de la collecte et de l'analyse des données sera constituée par le personnel d'entretien de l'hôpital et un expert d'ALMEE.

Les opérateurs qualifiés emploieront le logiciel de DSM/BMS quotidiennement pour surveiller l'opération, produire des rapports et du suivi des mesures.

Un expert d'ALMEE et directeur de ADM Electric, M. Daniel Geha, est responsable de l'analyse, de la validation des données et de la documentation qui sera soumise et approuvée par l'équipe de MED-ENEC.

Le système de DSM/BMS sera installé par les techniciens de l'hôpital en tant que contribution sous la surveillance d'une équipe de ADM Electric qui sera de même responsable de la tâche de programmation et de surveillance de la mise en marche du système.

### **III.6 Profil de charge de l'électricité**

Deux compteurs de puissance avec leurs accessoires seront installés : un à la sortie de l'électricité d'EDL alimentant l'hôpital et l'autre à la sortie des générateurs.

L'enregistrement des mesures et des données dure une année et inclura :

- Profil de charge : kWh, kilowatt
- Énergie réactive : kWh et facteur de puissance
- Énergie totale : MWh, MW

#### **III.6.1 Puissance réactive (monophasé)**

Le théorème de Boucherot permet, en régime sinusoïdal de tension et de courant, de calculer la puissance totale consommée par une installation électrique comportant plusieurs

### ADM ELECTRIC **CONTROL**

dipôles de facteur de puissance divers ainsi que le courant total appelé dans cette installation. Cette méthode permet de faire des calculs selon un formalisme de type vectoriel.

• La **puissance apparente** notée *S* est égale au produit des valeurs efficaces :

 $S = VI$ 

en Volt Ampère ou VA

• La **puissance réactive** notée *Q*, est telle que :

 $Q = VI \sin \emptyset$ 

Volt Ampère Réactif ou var.

#### **III.6.2 Taux de distorsion harmonique**

Le taux de distorsion harmonique total décrit l'influence des composantes harmoniques d'un signal :

$$
\text{THD} = \sqrt{\sum_{h=2}^{h=H} \left(\frac{Qh}{Q1}\right)^2} = \frac{\sqrt{\sum_{h=2}^{h=H} Qh^2}}{Q1} = \frac{Q_{HM}}{Q1}
$$

- **Qh**: valeur efficace de l'harmonique au rang h du courant / de la tension
- **Q1** : composante fondamentale
- $Q_{HM}$ : valeur efficace des courants / tensions harmoniques
- h : rang harmonique
- H : rang harmonique maximal, en théorie infini

#### **III.6.3 Les harmoniques**

Les signaux périodiques que nous utilisons, que ce soit en basse ou en haute fréquence, sont rarement et purement sinusoïdaux. En fait, ce sont un mélange de signaux sinusoïdaux dont les fréquences respectives sont multiples de la fréquence fondamentale, la fréquence la plus basse. Ces fréquences multiples de la fréquence fondamentale sont appelées harmoniques.

#### **III.6.4 Facteur de puissance**

Le facteur de la puissance est une caractéristique d'un récepteur électrique.

 Un dipôle alimenté en régime du courant variable au cours du temps (sinusoïdal ou non), est égal à la puissance active consommée par ce dipôle et divisé par le produit des valeurs efficaces du courant et de la tension. Il est toujours compris entre 1 et 0.

$$
fp = \frac{P}{UI} = \frac{P}{S}
$$

En particulier, si le courant et la tension sont des fonctions sinusoïdales du temps, le facteur de la puissance est égal au cosinus du déphasage entre le courant et la tension. La puissance active :

 $P = UL \cos \theta$ 

 $fp = \cos \emptyset$  [1]

## **III.7 Profil de consommation du carburant**

Dans la coordination avec l'équipe d'entretien, nous enregistrerons la consommation du carburant quotidienne des chaudières et réservoirs de générateurs pour déterminer la consommation.

La consommation du carburant sera corrélée avec l'énergie produite par les chaudières (Kcal) et les générateurs (kWh).

## **III.8 Consommation d'énergie du système de climatisation (Chiller)**

La mesure au Chiller couvrira :

- Le courant électrique
- Température de l'eau entrante/sortante
- Écoulement d'eau
- L'endroit de la température et de l'humidité ambiante du chiller.

Les enregistrements nous permettront de calculer l'efficacité aussi bien que le profil d'énergie déterminant la conservation potentielle.

## **III.9 Consommation des chaudières**

La mesure à chaque chaudière couvrira :

- Température de l'eau entrante/sortante
- Écoulement d'eau
- Consommation d'eau chaude

Les mesures ci-dessus nous permettent de calculer l'énergie produite par les chaudières et de la comparer à l'énergie consommée par le chauffage aussi bien qu'à la consommation du carburant.

L'efficacité de la chaudière est une clef à l'épargne potentielle d'énergie.

Formule :

Q : c'est la quantité de la chaleur échangée en kWh

M : c'est la masse en gramme g

∆T : changement de la température en Kelvin K

C : C'est le coefficient de la chaleur C en j/g.k

Q=mC ∆T  $Q=mc(T_{out}-T_{in})$  $C= 4186j/kg.k$   $(C=4.186 j/g.k)$  $m = \rho h v$  $V = \pi r^2 h$ ρ =7.106 pour 14 bar (pression chaudière)  $Q = (29.745\pi r^2 h^2)(T_{\text{out}} - T_{\text{in}})/3600000$ 

Cette formule sera intégrée dans notre logiciel afin de pouvoir calculer la chaleur assurée par les chaudières en kWh.

## **III.10 Consommation d'éclairage**

Pour déterminer la consommation d'éclairage, le temps d'enregistrement sera valable pour une lampe ou un groupe de lampes.

La consommation d'éclairage sera très significative dans les salles de l'hôpital aussi bien que dans les espaces communes (toilettes, bureaux, entrée etc.)

## **III.11 Consommation typique d'une chambre**

Nous mesurerons la consommation type d'une chambre et les conditions ambiantes :

- Éclairage : pièce + toilette
- Climatiseur
- La température et l'humidité

La corrélation de la consommation des chambres avec le taux d'occupation de ces dernières donne un outil important pour les stratégies de la gestion de l'énergie.

## **III.12 Conditions générales**

La température et l'humidité seront mesurées et enregistrées à différents endroits à l'intérieur de l'hôpital, parallèlement à une mesure continue de la température et de l'humidité à l'extérieur.

Ce type de mesure en corrélation avec les opérations de chiller/chaudières indiquera une performance en structure.

## **III.13 Analyse de la qualité de la puissance**

Il est normal que les équipements biomédicaux sont les plus grands consommateurs d'énergie de l'hôpital car ils constituent le processus de l'hôpital.

99% des équipements biomédicaux sont alimentés par le UPS principal.

L'hôpital emploie deux systèmes de UPS :

1- Un UPS de 60 KVA simple

2- Deux UPS en parallèle de 300 KVA

 Nous avons enregistré le profil de charge au rendement de UPS pour déterminer le cycle d'opération aussi bien que la demande et la consommation d'énergie.

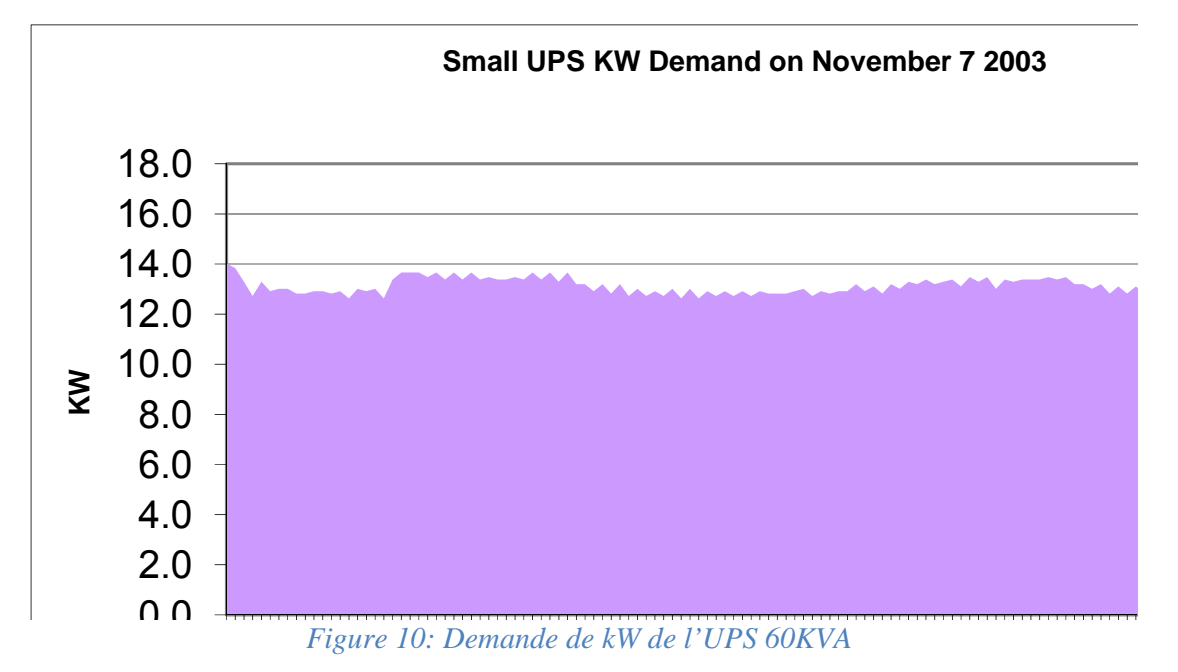

Le profil de charge indique une charge constante avec une demande maximale de 15 kilowatts. La consommation est de 300 kWh par jour, donc la consommation moyenne est **70.000 kWh par an** approximativement.

Le circuit principal de UPS couvre deux UPS de 300 kVA connectés parallèlement pour fournir le temps de support et la restauration d'une demande maximale. Ce système permet de faire démarrer les équipements biomédicaux. La demande maximale des équipements enregistrée est de 700 kilowatts ce qui indique un déclenchement probable des équipements de protection. Cette situation est non acceptable pour l'hôpital.

La consommation moyenne de kWh par un jour de travail est de 1500 kWh rapportant à **440.000 kWh par an** approximativement.

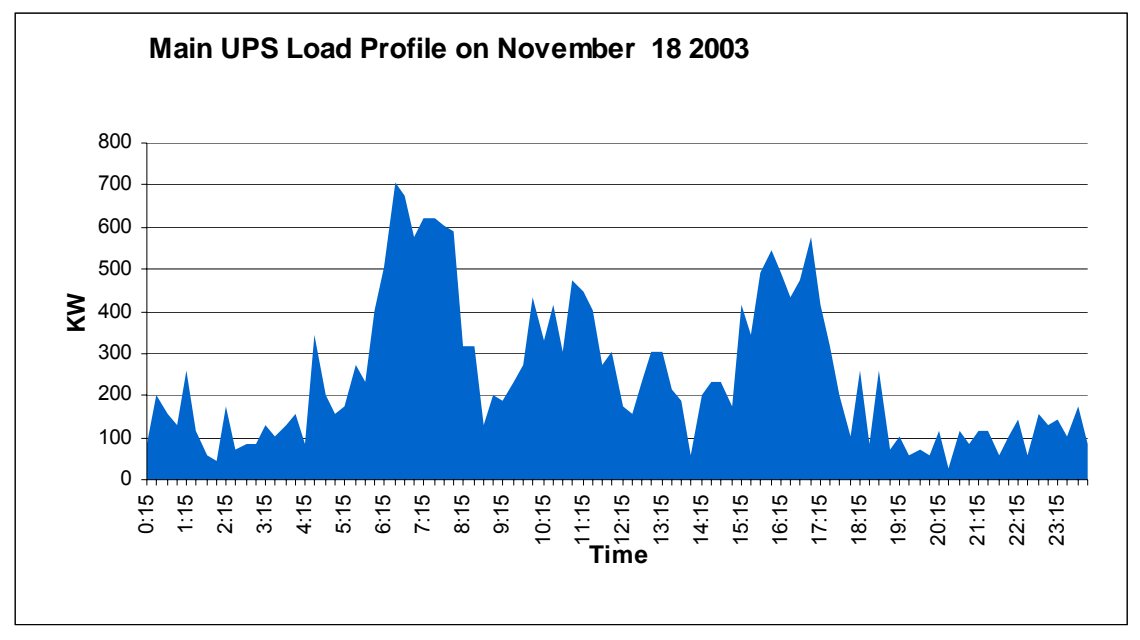

 *Figure 11: Demande de kW de l'UPS 2\*300KVA*

Toute l'énergie consommée sur les deux UPS est environ :

**70000+440000=510.000 kWh** ou **38%** de toute l'énergie électrique consommée et dont le coût est : **510000\*171=87.210.000 LL/an**.

 Il nous appartient à constater donc que les équipements biomédicaux sont les plus grands consommateurs dans l'hôpital.

La consommation de l'énergie des équipements biomédicaux peut être améliorée seulement (à cause de la sécurité des équipements) en réduisant les pertes provoquées par les niveaux harmoniques élevés et les pertes de chaleur dues à la pauvre qualité de puissance.

#### **III.14 Stratégie de diffusion**

L'initiative du projet développera une stratégie de diffusion pour démontrer l'utilité technique et la rentabilité des mesures prises dans le secteur de construction pendant et à la fin des travaux de construction. La stratégie finale sera approuvée par MED-ENEC.

L'entreprise qui effectue ce projet sera seulement responsable de l'exécution et de la stratégie de diffusion.

Les conditions et les éléments minimaux pour la stratégie de diffusion sont comme suit :

- Signer le contrat sur chantier de construction pour assurer la visibilité de l'UE (union européenne) et des activités financées par MED-ENEC

- La courte description du projet éditée sur le site Web de MED-ENEC.

- La mise à jour d'un rapport détaillé effectué par MED-ENEC en ce qui concerne les points réalisés dans ce projet.

- La conception d'un rapport avec sa présentation power point contiendra la description du projet et de la conception d'énergie après la réalisation du projet (le rapport au moins en tant que version électronique PDF).

- La conception d'un rapport et sa présentation power point contiendra les résultats de la surveillance (le rapport en tant que version électronique PDF).

- Evènement publicitaire : ouvrir au moins un jour pendant la cérémonie de construction ou après la réalisation du projet pour permettre la participation du public.

Il est important de faire une diffusion car le Liban fait preuve d'une très grande perte d'énergie. Ce projet nous aide à profiter de la stratégie et de la conservation d'énergie pour réduire la consommation le plus moins possible, sachant que le système BMS/DSM est le premier à être réaliser au Liban dans un hôpital.

#### **III.15 Appui de MED-ENEC**

Comme il est défini dans le contrat, le soutien MED-ENEC est limité pendant l'exécution et sous forme d'assistance technique en fonction des besoins spécifiques du projet. Ceci inclut la construction du bâtiment et l'appui pendant la planification détaillée, l'aide durant la surveillance pendant le processus de mise en œuvre et l'appui dans l'élaboration d'un arrangement de surveillance contrôlant le développement d'une stratégie de diffusion.

## **III.16 Calendrier**

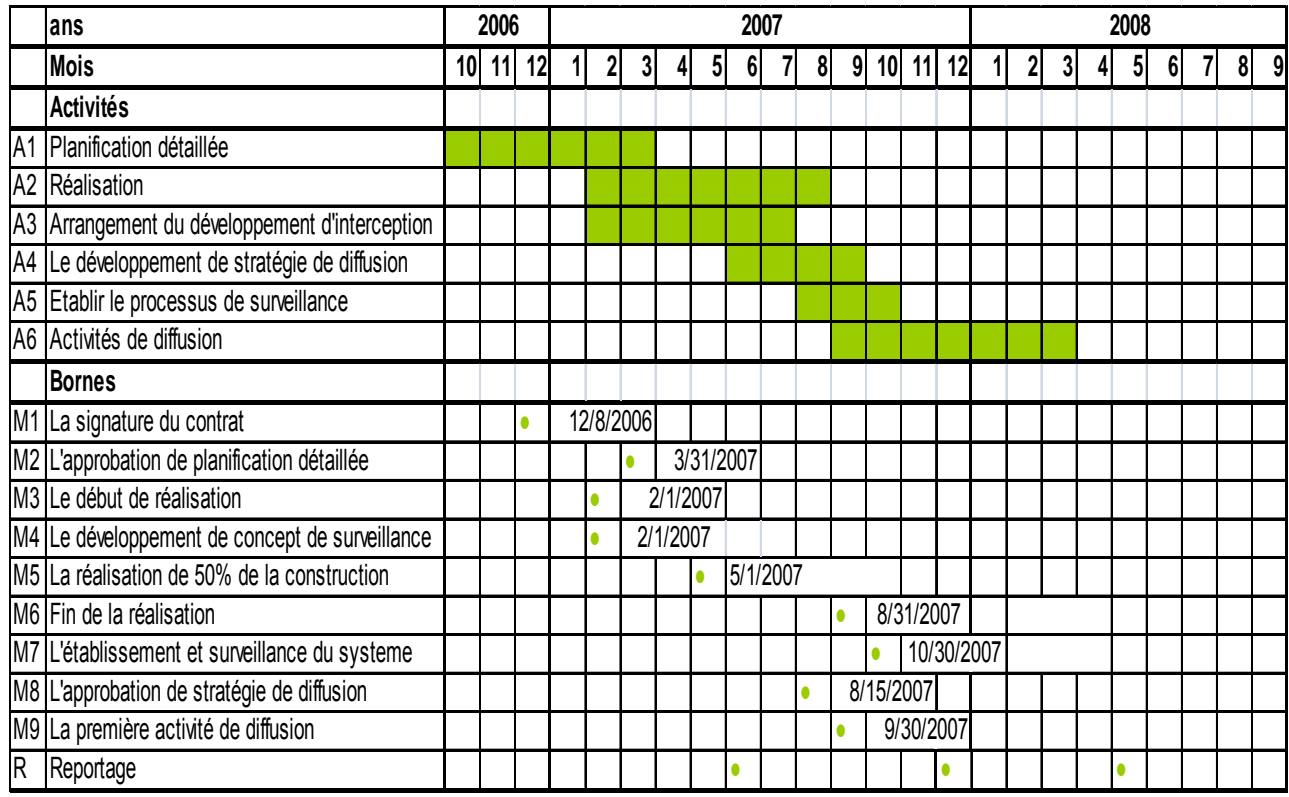

*Figure 12: Calendrier du projet pilote* 

# **LISTE DES ETAPES IMPORTANTES**

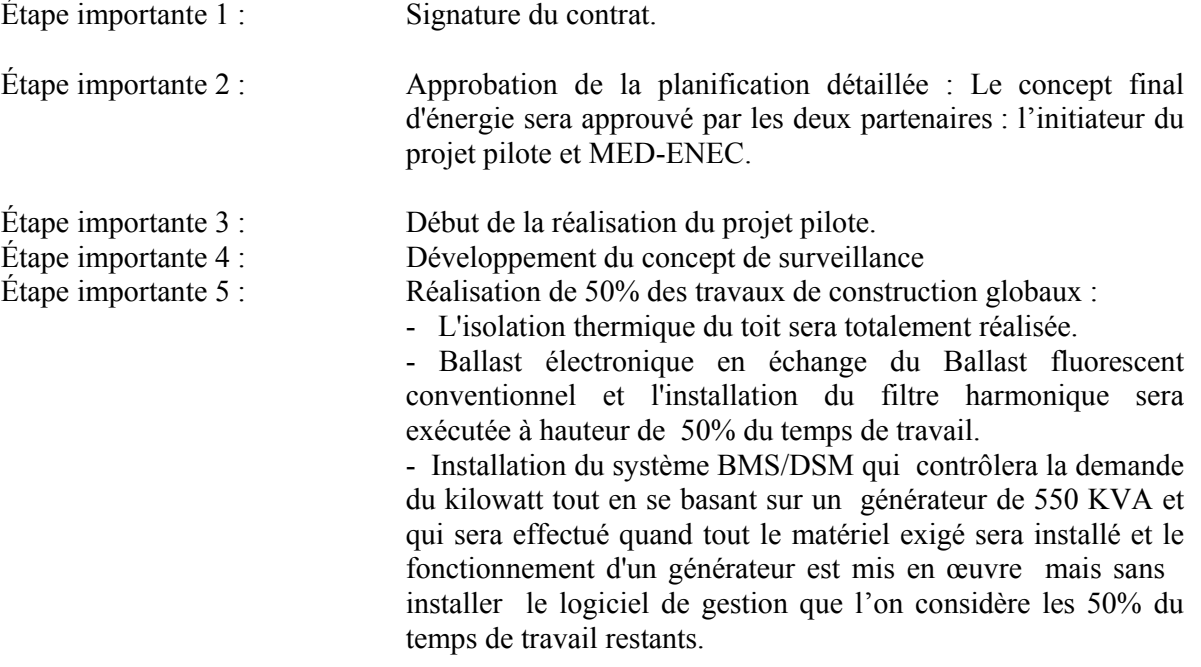

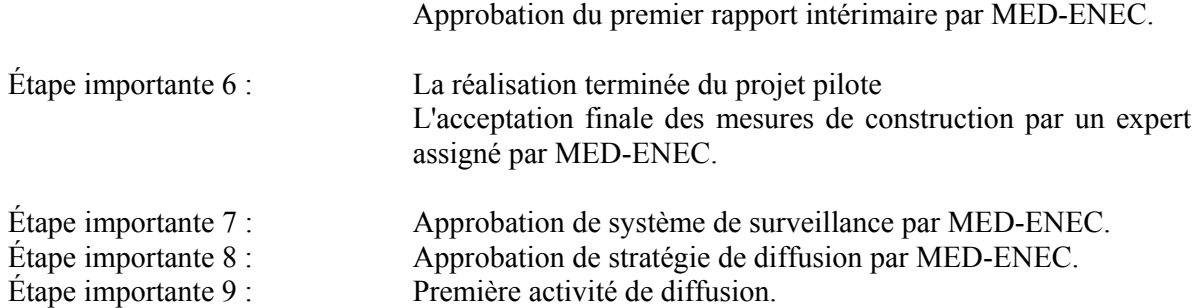

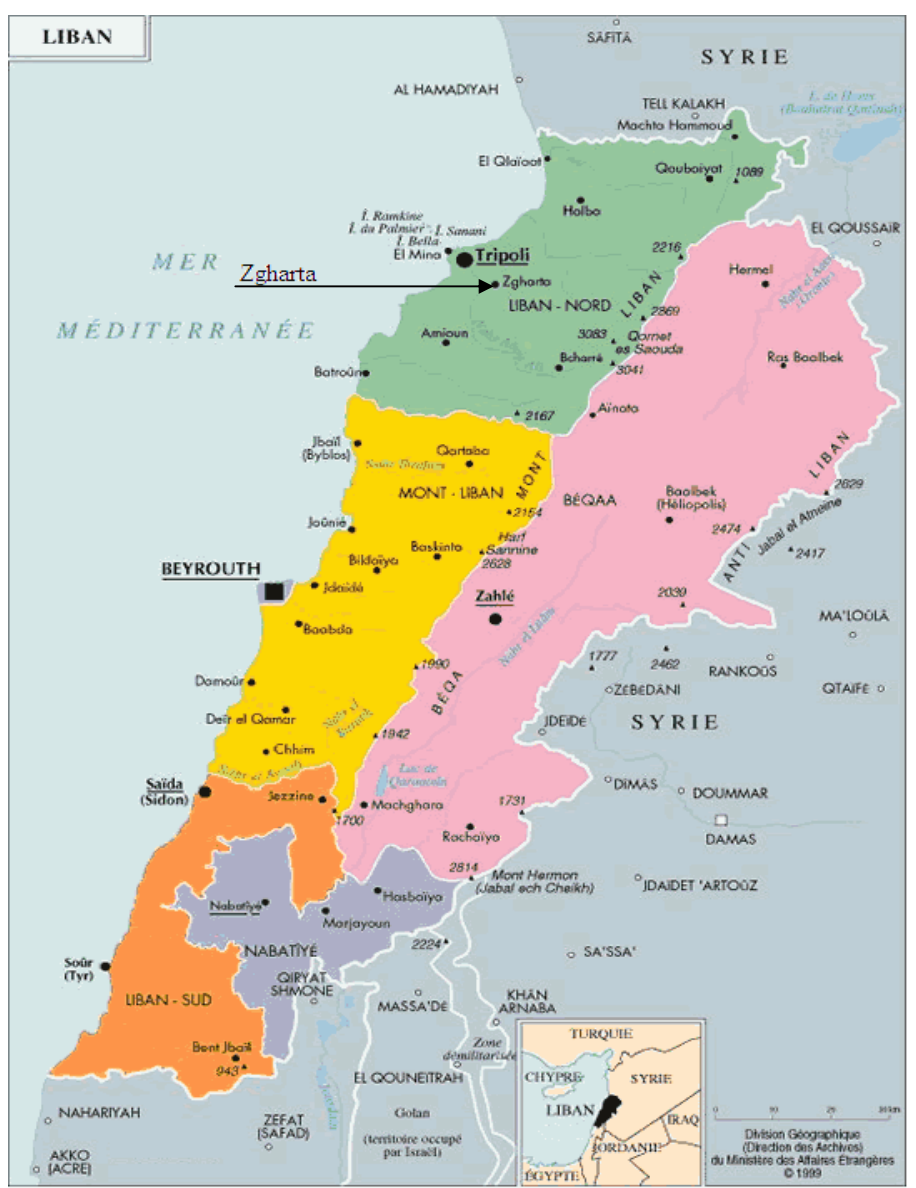

## **III.17 Emplacement de l'hôpital**

*Figure 13: Emplacement de l'hôpital*

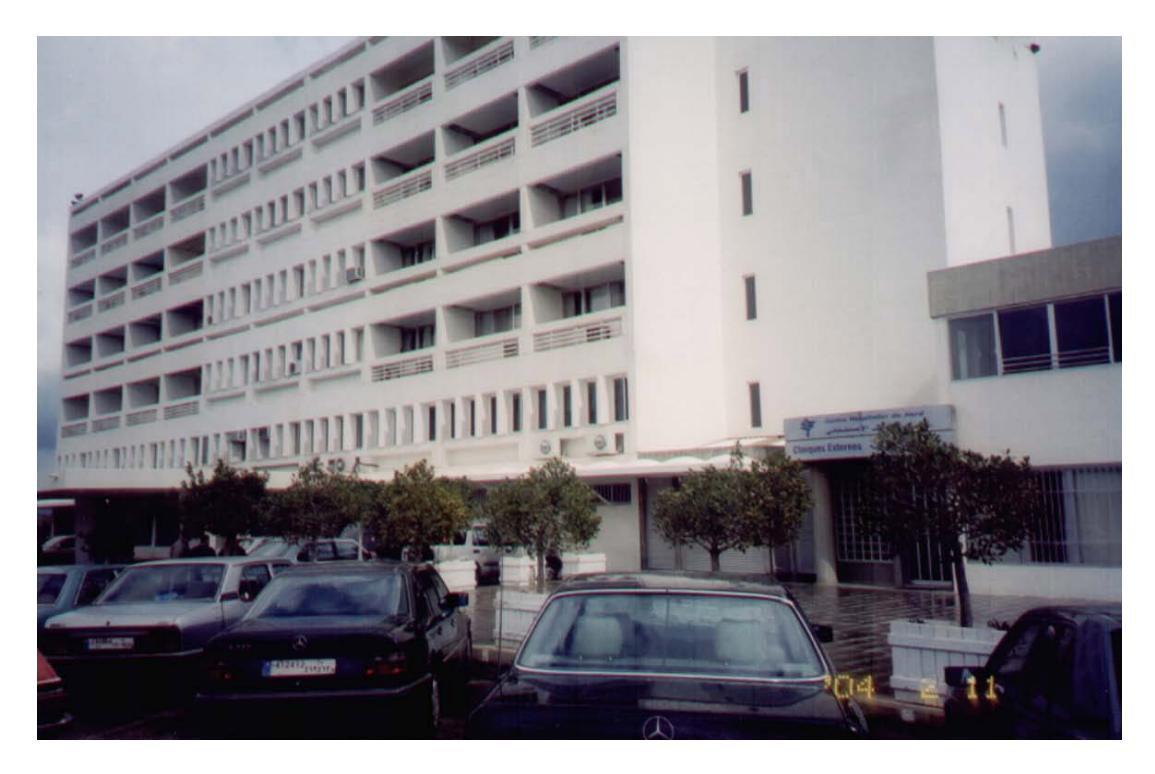

*Figure 14: Centre hospitalier du Nord-Liban* 

# **IV Vue d'ensemble du système de la gestion d'énergie et de surveillance**

Le système sera basé sur le contrôleur industriel multifonctionnel prouvé par technologie RTU32 de Brodersen et le logiciel du zenOn® SCADA/HMI pour l'automatisation industrielle avec les dispositifs avancés fonctionnant sur le PC de WINDOWS® XP situé dans une salle de commande.

En plus de l'outil utilisé pour surveiller les instruments de mesure, l'EM&M a un nombre des outils de support qui est employé pour soutenir le système de mesure lui-même (des fonctions de soutien).

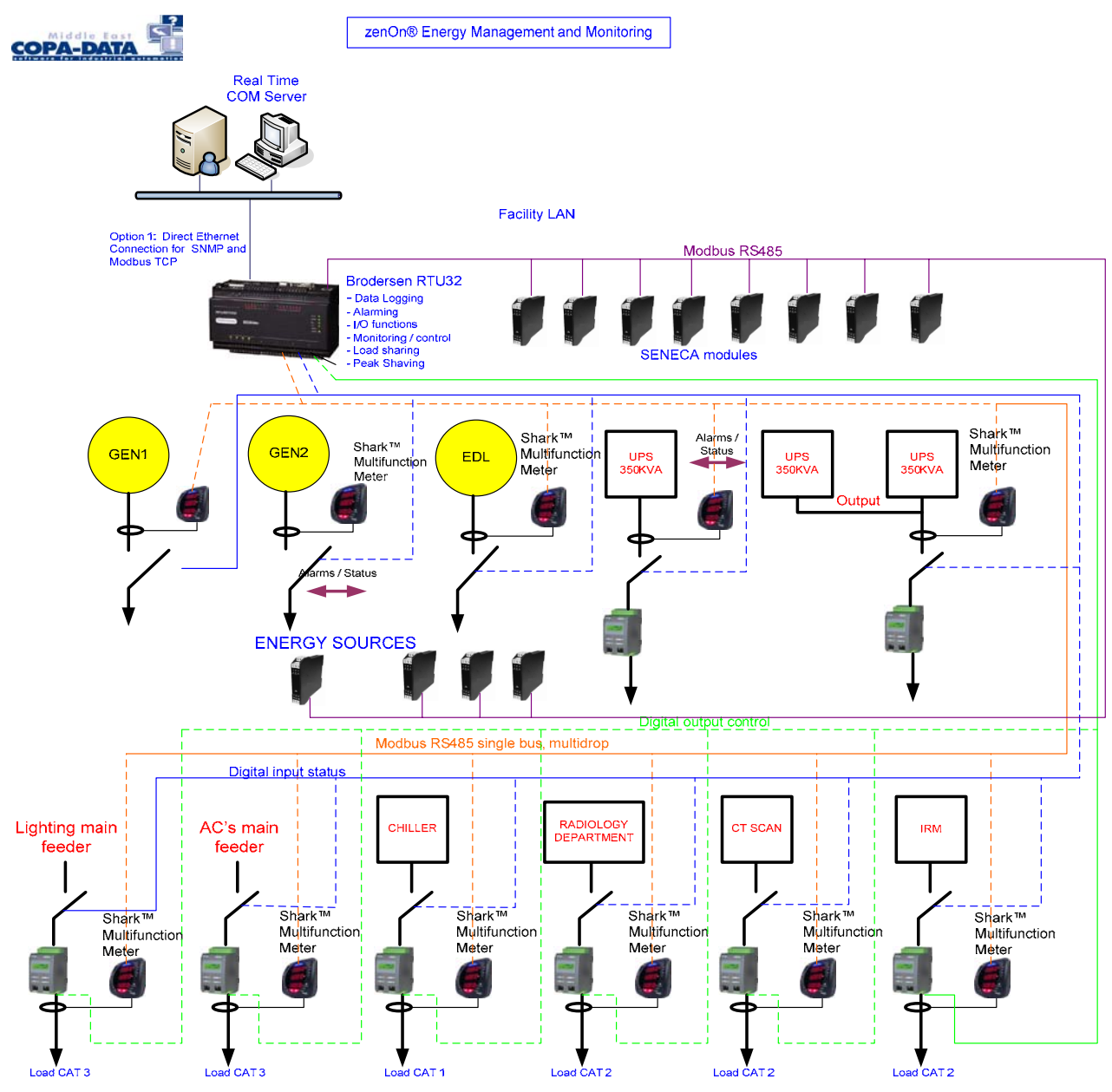

*Figure 15: Organigramme de système de BMS/DSM*

# **Chapitre 3**

# **Spécifications techniques et modules utilisés**

## **I Description générale des modules**

Actuellement, on assiste à une farouche compétition entre les entreprises en vue d'acquérir les modules présentant les meilleures efficacités et les meilleurs fonctionnements. De plus, les consultants recherchent les modules à utilisation simple et ayant une longue durée de vie.

## **II Caractéristiques des modules utilisés**

Tout au long de ce projet, notre choix s'est porté sur les modules présentant une efficacité et une utilisation simple, des caractéristiques des modules qui correspondent à l' endroit convenable, et le nombre convenable des entrées/sorties et la longue durée de vie.

#### **II.1 Terminaux distants (Remote Terminal Unit RTU)**

Le nouveau RTU32 de Brodersen est basé sur un micro processeur 32-bit 300MHz. Doté d'un système d'exploitation WinCE.NET, il fournit une plateforme flexible et ouverte pour une variété d'applications utilitaire et industrielle. La plateforme 32 bit, permet d'effectuer un traitement intégré des données, une sauvegarde des données, du contrôle et de la supervision.

Le RTU est un communicateur puissant de données en réseau. Ces données peuvent être transférées sur différentes interfaces physiques via des protocoles standards ou spécifiques. Le protocole de liaison sur réseau offre l'unique possibilité pour l'implémentation d'une redondance (c'est l'utilisation de deux RTU avec la même caractéristique et la même entrée /sortie pour que le système reste en cours même en cas de panne de l'un de RTU).

Télé-station de mesure compacte avec 26 E/S et 6 ports de communication RS232, en option, un des ports peut être RS485.

Le RTU32 est doté d'une mémoire interne RAM 64Mb et d'une carte mémoire amovible Compact flash 64Mb.

Proposé avec une gamme d'alimentations disponibles en option, incluant un chargeur qui assure l'autonomie de l'unité.

RTU 32 : Versions / Codes Commandes

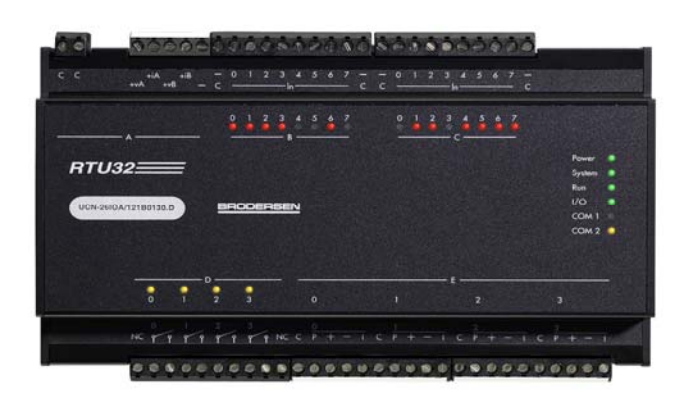

*Figure 16: Modules RTU 32* 

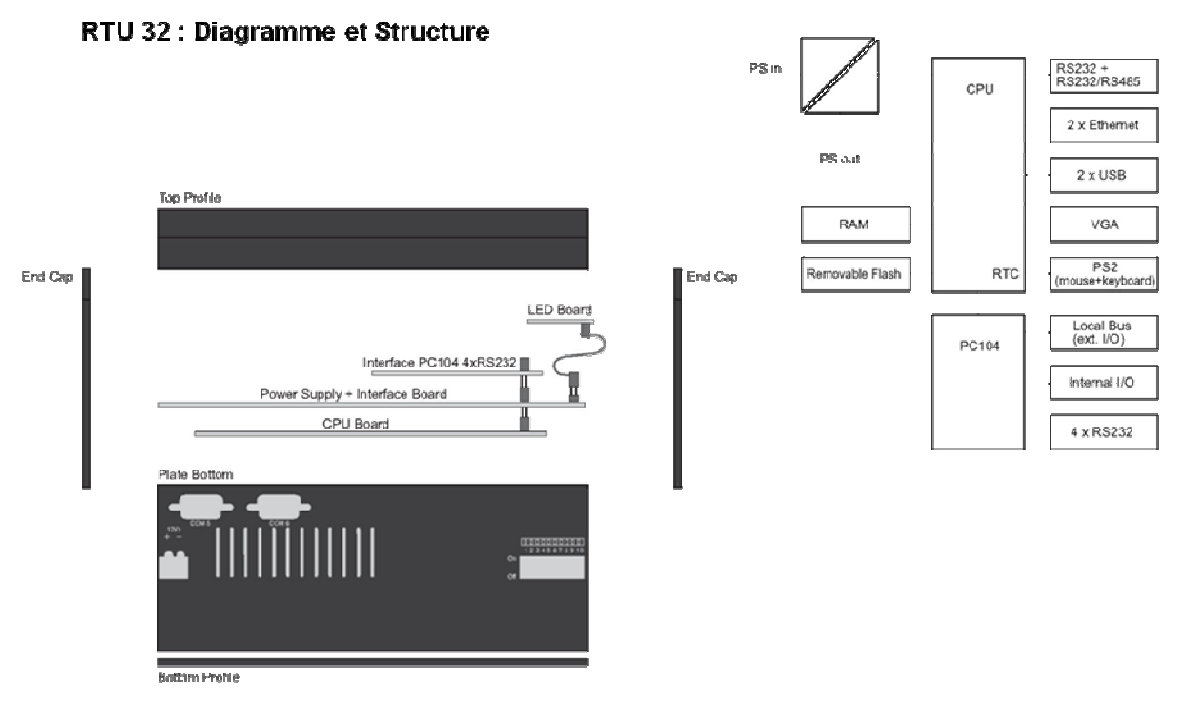

*Figure 17: Diagramme et structure de l'RTU32* 

## **II.2 Modules E/S (Entrée/Sortie)**

Brodersen propose une large gamme de modules d'extension d'E/S. Ces modules permettent d'accroître les capacités du RTU aux niveaux de la supervision et du contrôle.

Le module d'extension E/S est connecté à l'unité intelligente via le bus local. Tout module supplémentaire nécessaire est connecté en utilisant les connecteurs d'entrées et sorties RJ 6 poêles, situés à droite et à gauche de la partie supérieure du module.

Une large gamme de câbles est disponible pour l'interconnexion de ces modules. Toutefois la longueur de ces câbles ne peut dépasser les 50cm.

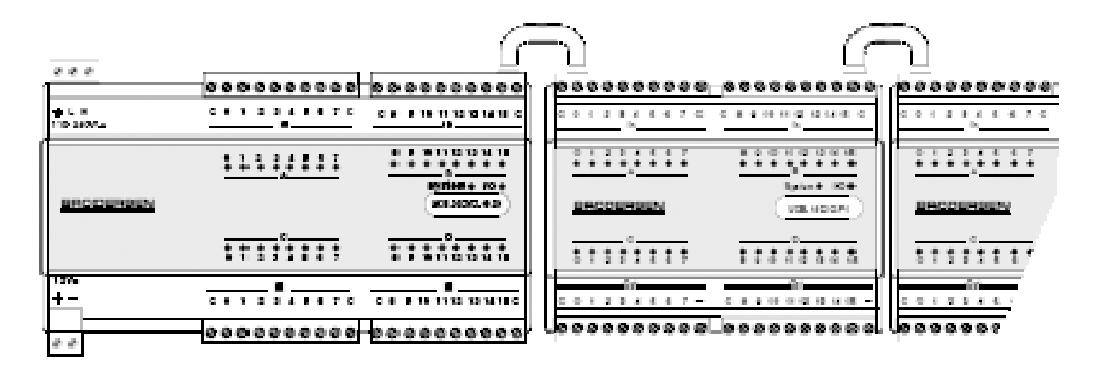

## *Figure 18: Interconnexion des modules*

Le nombre de modules pouvant être connectés à un RTU est limité principalement par deux facteurs :

Le nombre d'entrées et sorties que peut adresser le RTU.

La consommation totale en courant des modules, si elle dépasse la capacité du RTU, des alimentations séparées doivent être installées.

### **II.3 Critères de Sélection**

Concernant les équipements RTU, l'affectation des différents RTU, et modules d'extensions sont basés sur les différents critères suivants :

RTU :

Vu le nombre limité d'E/S nécessaire par poste, ce nombre n'est pas considéré comme critère pour le choix du type de RTU utilisé pour chaque poste. En effet, ce nombre est largement inférieur à la capacité gérée par les différents types de RTU Brodersen.

De ce fait, seul le nombre de ports séries nécessaires pour chaque poste est pris en considération pour la sélection. Par conséquent, le RTU870 est largement utilisé, et il est le seul dans les postes où le nombre de ports nécessaires dépasse les 1 port RS485 et 1 port RS232, le RTU32 est utilisé.

Il est important de prendre en considération non seulement le nombre de ports nécessaires pour la connexion des instruments de mesures disponibles par poste, mais aussi les ports séries requis par le système lui-même, c.-à-d un port série RS232 pour le transfert des données entre le RTU et chaque(s) modem(s) externe(s) existant(s) au niveau du poste ainsi qu'un port RS485 par poste pour la gestion du ou des modem(s) radio.

Compte tenu de ce qui précède et de la configuration des différents postes, un type d'RTU a été sélectionné :

• RTU32: UCN-26IOA/121B0330.D2, 16 E-TOR, 4 S-TOR, 4 E-A, 2 S-A et 5 x  $RS232 + 1 \times RS485$ .

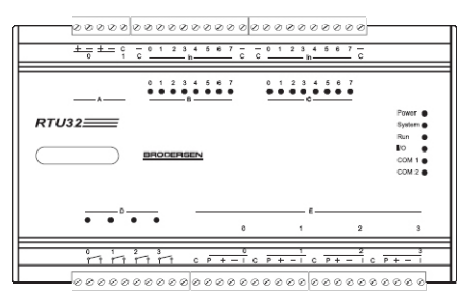

*Figure 19: différents types de RTU* 

Ce RTU32 comprend 26 entrées/sorties et sont distribuées de la manière suivante:

- 16 entrées booléennes
- 4 sorties booléennes
- 4 entrées analogiques
- 2 sorties analogiques
- 5 ports RS232
- 1port RS485

## **III Environnement SCADA (Logiciel ZENON)**

**SCADA** est l'acronyme de *Supervisory Control And Data Acquisition* (télésurveillance, contrôle et acquisition de données). Il relève des technologies de l'instrumentation. L'idée générale est celle d'un système de télégestion à grande échelle réparti au niveau des mesures et des commandes. Les systèmes de SCADA sont employés pour surveiller et commander un processus chimique, pour transporter des processus dans les systèmes municipaux d'approvisionnement en eau, pour commander la fabrication de l'énergie électrique, de la transmission et de la distribution dans les canalisations du gaz et du pétrole ainsi que d'autres protocoles industriels.

#### **III.1 Vue historique**

Les premiers systèmes SCADA sont apparus dans les années 1960. Pour la première fois, il devenait possible de manipuler une vanne, par exemple, depuis un centre de contrôle à distance, plutôt que par une opération manuelle sur le terrain. Aujourd'hui, les dispositifs SCADA ont intégré de nombreuses avancées technologiques (réseaux, électronique, informatique...) et sont devenus omniprésents sur les installations à caractère industriel. De ce fait, leur fiabilité et leur protection sont également devenues des enjeux importants.

#### **III.2 Description**

Un dispositif SCADA comporte du matériel, des contrôleurs, une interface homme-machine, des réseaux de communications, une base de données et un logiciel de gestion d'entrées/sorties. Les informations de terrain du dispositif SCADA sont centralisées sur une unité centrale. Celle-ci permet à l'opérateur de commander toute ou une partie des actionneurs d'une installation souvent très étendue (usine, réseau de distribution...). Le contrôle sur le terrain est réalisé par des instruments automatiques de mesure et commande dites "Terminaux Distants" (*RTU* Remote Terminal Unit en anglais) ou par des automates industriels programmables (*API* ou *PLC*, Programmable Logic Controller en anglais).

 Ce dispositif n'a pas vocation à se substituer entièrement à l'homme. Le pilotage et la prise de décision restent dévolus à l'opérateur. C'est pourquoi les logiciels SCADA sont fortement dédiés à la surveillance et aux alarmes.

#### **III.3 Conception du système**

Le terme SCADA se réfère généralement à des systèmes centralisés qui permettent de suivre et de contrôler des sites entiers ou des complexes de systèmes répartis sur des grandes zones. La plupart des actions de contrôle sont effectuées automatiquement par Remote Terminal Units (RTU) ou par des Automates Programmables Industriels ("PLC"). Fonctions de contrôle d'accueil sont généralement limitées à base d'intervention prioritaire ou de *surveillance de* niveau. Par exemple, un automate contrôle le débit d'eau de refroidissement à travers le cadre d'un processus industriel, mais le système SCADA permet aux opérateurs de modifier les points de réglage pour le débit et permet des conditions d'alarme, comme la perte de débit et de température élevée à être affichées et enregistrées. La boucle de rétroaction passe par le poste local ou un automate alors que le système SCADA surveille la performance globale de la boucle.

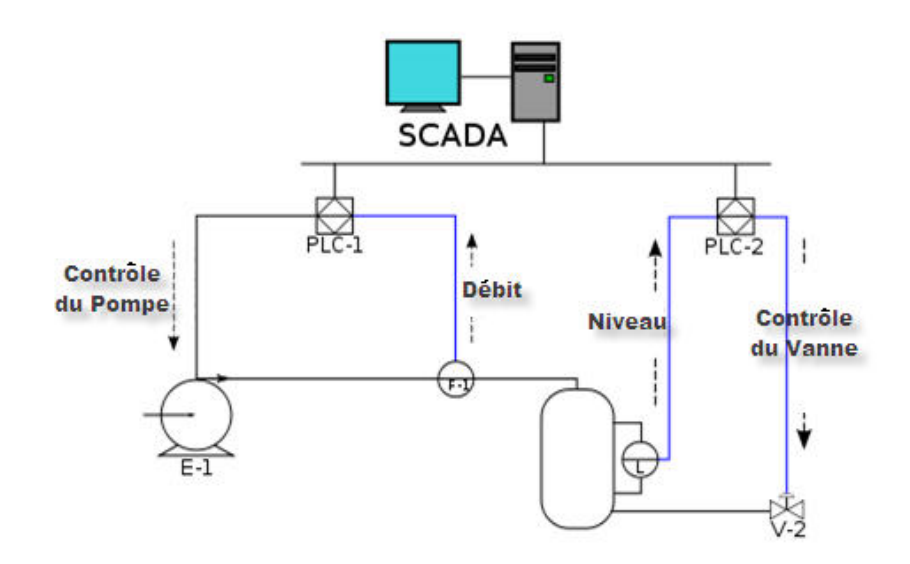

### *Figure 20 : architecture SCADA*

 L'acquisition des données commence au niveau RTU ou PLC et comprend des lectures de compteurs et rapports sur l'état des équipements qui sont communiqués au système SCADA. Les données sont ensuite compilées et présentées dans une salle de commande, en utilisant l'HMI. L'opérateur peut ainsi prendre des décisions, contrôler, modifier ou annuler la normale RTU (PLC). Les données peuvent être également enregistrées et constituent souvent une base de données Management Database System.

 Mettre en œuvre des systèmes SCADA, typiquement distribuée une base de données et souvent appelée une *base* de *données tag,* contient des éléments de données appelés *tags* ou des *points.* Un point représente une seule entrée ou la valeur de sortie contrôlée ou surveillée par le système. Les points peuvent être soit "durs" ou "mous". Un point dur représente une contribution réelle ou production au sein du système, tandis que les résultats points mous de la logique et les opérations mathématiques sont appliqués à d'autres points. Les points sont normalement stockés en tant que valeurs paires timestamp: une valeur, et l'horodatage quand ils ont été enregistrés ou calculés. Une série de paire valeur timestamp donne l'histoire de ces points. Il est également fréquent de stocker les métadonnées supplémentaires avec des balises, comme le chemin d'accès à un appareil de terrain

ou d'un automate registre, les commentaires, les délais de conception, et les informations d'alarme. [w04]

## **III.4 Evolution**

Parmi les évolutions récentes, on peut remarquer l'utilisation du Web pour la visualisation, la commande et le contrôle à distance.

Quelques évolutions actuelles et futures :

• Le M2M (machine-to-machine en anglais permettant la télémesure, la communication et le contrôle à distance, sans fil, par ex. grâce aux technologies GSM/GPRS).

• La mobilité (services de gestion mobile sur assistants personnels numériques (APN ou PDA en anglais) communicants.

• La sécurité des personnes, des systèmes et des installations (authentification forte par biométrie et/ou cartes à puce et/ou jetons, gestion des utilisateurs centralisée par une connexion LDAP au répertoire de l'entreprise (Lightweight Directory Access Protocol en anglais), intégration de la vidéosurveillance, etc.).

• La gestion et l'optimisation de la consommation d'énergie.

• L'intégration des données de terrain dans les autres systèmes d'information de l'entreprise.

• L'intégration de fonctions concernant non seulement le pilotage des installations de terrain, mais aussi les processus de décision stratégiques de l'entreprise. [w04]

## **IV Environnement BMS**

### **IV.1 Logiciel Straton**

### **IV.1.1 Introduction**

Des solutions embarquées jusqu'au Softlogic, le logiciel STRATON® couvre tous les domaines de l'automatisme et du contrôle industriel.

Le Runtime STRATON® T5 est disponible comme un outil prêt à être installé pour Windows XP.

L'atelier STRATON permet de programmer la cible et de communiquer avec elle.

Le Runtime inclut toutes les fonctionnalités standard de STRATON® : Communication série ou ETHERNET, librairies diverses et complètes, code compilé, de riches collections d'outils de restauration ainsi qu'une grande connectivité (OPC, DDE, symboles embarqués…).

#### **IV.1.2 Développement simple et convivial via l'atelier STRATON®**

L'atelier STRATON supporte les 5 langages de **l'IEC 61131-3 :** 

#### **1. Ladder Diagram (LD) :**

Ladder Diagram (LD) ou Langage Ladder ou schéma à contact est un langage graphique très populaire auprès des automaticiens en vue de programmer les Automates Programmables Industriels. Il ressemble un peu aux schémas électriques et est facilement compréhensible. [w07]

$$
\begin{array}{ccc}\n\text{Ex}: & & \text{---} & | & \text{---} & | & \text{---} & \text{ (x et y)} \\
\text{X} & & \text{Y} & & \n\end{array}
$$

#### **2. Function Block Diagram (FBD)**

Les boîtes fonctionnelles (FBD) (Function Block Diagram) sont utilisées pour les automates programmables (en anglais PLC : programmable logic controllers). C'est un langage graphique plus évolué que le Grafcet et constitué de blocs (rectangles) qui décrivent une fonction entrée à gauche, des entrées, et à droite des sorties. Chaque bloc est constitué à l'intérieur, de blocs plus simples et liés les uns aux autres. Chaque sortie d'un bloc peut être reliée à une entrée d'un autre bloc (si toutefois les données transférées sont de même type).

Des instructions plus ou moins complexes sont supportées, par exemple :

- Des fonctions logiques tels que ET, OU NAND.
- Des fonctions mathématiques, tels que SIN, COS.
- Des fonctions de calcul sur des chaînes de caractères.

Les variables d'entrée et de sortie peuvent être des tableaux de variables et aussi des adresses pointant sur une variable en mémoire.

L'intérêt principal de créer ses propres blocs est de pouvoir les réutiliser à l'aise soit dans le même programme, soit dans d'autres programmes.

#### ADM ELECTRIC **CONTROL**

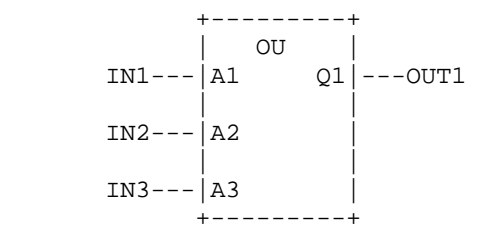

L'équation est alors OUT1 = IN1 ou IN2 ou IN3

En interne, le bloc utilisera les variables A1, A2, A3 comme entrée, et Q1 comme sortie. [w07]

#### **3. Sequential Function Chart (SFC) :**

Le Sequential function chart (SFC) est un langage graphique de programmation des Automates Programmable Industriel.

Ce langage est une interprétation assez libre et plus permissive du grafcet dont il est inspiré : le grafcet est dédié à la spécification, alors que SFC est plus appliqué à la programmation. [w07]

## **4. Structured Text (ST) :**

Texte Structuré ST (Structured text) est utilisé pour les automates programmables (en anglais PLC : programmable logic controllers). C'est un langage du haut niveau et sa structure rappelle le langage PASCAL.

Le format de ces fichiers a été standardisé en XML

Des instructions plus ou moins complexes sont supportées, par exemple :

- Boucle d'itération (REPEAT-UNTIL; WHILE-DO)
- Conditions (IF-THEN-ELSE; CASE)
- Fonctions  $(SQRT()$ ,  $SIN()$  [w07]

```
 Ex : (* simple state machine *) 
                     TxtState := STATES[StateMachine]; 
                     CASE StateMachine OF 
                       0: i: (* FAIL *)
                       1: ClosingValve(); 
 ELSE 
                        ;; BadCase(); 
                       END_CASE;
```
## **5. Instruction list (IL) :**

Liste d'instructions (IL) de programmation est définie dans le cadre de la norme IEC 61131. Il utilise des instructions très simples et semblables à des langues de programmation originale mnémonique mise au point pour automates programmables. (Remarque: certains lecteurs à reconnaître la similitude de la programmation en langage assembleur.) [3]

L'atelier Straton supporte aussi:

\_ Types de données supportés : Booléens, entiers (8 à 64 bits), flottants (32 ou 64 bits), temps / structures, chaînes de caractères, tableaux (3 dimensions)…

\_ Blocs de fonctions définis par l'utilisateur (UDFB)

\_ Déclaration des entrées/sorties dans l'éditeur de variables

\_ Gestion des variables complexes (tableaux / structures…)

\_ Possibilité d'écrire la librairie de fonctions utilisation en langage 'C'

*Figure21 : Configuration des bus et lecteurs disponibles*

## **IV.1.3 Configuration du Bus de Terrain**

- \_ MODBUS (Maître / esclave)
- \_ MODBUS TCP-IP (Maître / esclave)
- $-$ ASi...

## **IV.1.4 Drivers (Lecteurs) disponibles**

- \_ MODBUS Maître/Esclave : TCP-IP / Liaison Série
- \_ Hilscher SyCon
- \_ Woodhead Direct-Link
- \_ Driver Bihl+Wiedemann (AS Interface)
- \_ Profibus DP (Hilscher)
- \_ BRODERSEN (IOTools)
- $\_$  HMS (AnyBus)
- Interbus-S
- \_ Accès direct aux ports E/S

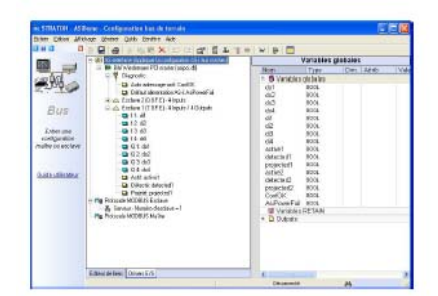

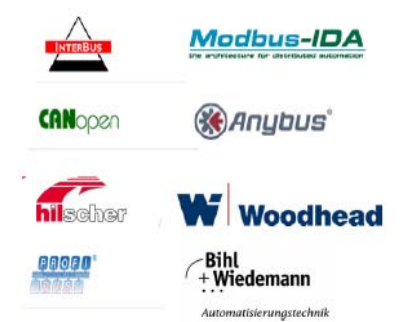

## **IV.1.5 Applications distribuées**

Le protocole événementiel d'échange de données est entre les machines virtuelles ainsi que la redondance du réseau.

## **IV.1.6 Librairies**

Le runtime STRATON® inclut de nombreuses librairies de blocs fonctionnels prêts à l'emploi :

\_ Librairies mathématiques et trigonométriques

\_ PID

- \_ Gestion de fichiers
- \_ Communication RS232 et TCP-IP
- Lecture et écriture XML
- \_ Horloge temps réel
- \_ Accès direct aux ports d'entrée/sortie

## **IV.1.7 Modification en ligne**

STRATON® offre une très grande souplesse dans le support de la modification en ligne. Le test de l'application devient simple et efficace :

• On peut librement ajouter une variable ou une instance de bloc fonctionnel au cours d'une modification

- On peut changer l'adressage de chaque Entrée/Sortie
- On peut verrouiller et forcer n'importe quelle variable interne et d'Entrée/Sortie

# **IV.1.8 Autres outils disponibles**

D'autres outils sont aussi disponibles tels que:

Server OPC DA version 2, Analyseur logique, Monitoring Tools… [w05]

# **Chapitre 4**

# **Le système global**

## **I Protocole Utilisé**

## **I.1 Modbus**

## **I.1.1 Introduction**

Modbus est un protocole de communication série publié par Modicon en 1979 pour utilisation avec ses contrôleurs logiques programmables (PLC). Il est devenu un protocole de communication standard dans l'industrie et constitut le moyen le plus couramment disponible pour connecter des appareils électroniques industriels. Les principales raisons de la forte utilisation de protocoles de communication Modbus plus que les autres sont les suivantes :

1. Il est rendu publique et libre de redevance

2. Relativement facile au réseau industriel à déployer

3. Il déplace les bits premiers ou les mots sans avoir des restrictions sur les vendeurs ce qui fait du Modbus un réseau ouvert.

Modbus permet la communication entre plusieurs appareils connectés au même réseau; par exemple un système qui mesure la température et l'humidité et communique les résultats à un ordinateur. Modbus est souvent utilisé pour connecter un ordinateur de contrôle et d'acquisition de données (SCADA) avec un terminal à distance (RTU). [w06]

Modbus est un protocole de communication utilisé pour des réseaux d'automates programmables. Il fonctionne sur le mode maître / esclave.

 Il est constitué de trames contenant l'adresse de l'automate concerné, la fonction à traiter (écriture, lecture), la donnée et le code de vérification d'erreur appelé contrôle de redondance cyclique sur 16 bits ou CRC16 (Cyclic Redundancy Check 16 bits).

Les trames sont de deux types:

- mode RTU : les données sont sur 8 bits
- mode ASCII : les données sont sur 7 bits (les trames sont donc visibles en hexadécimal)

Le protocole Modbus est un protocole de dialogue basé sur une structure hiérarchisée entre un maître et plusieurs esclaves.

## **I.1.2 Couche physique**

Le protocole Modbus peut être implémenté :

- sur une liaison série asynchrone de type RS-232, RS-422 ou RS-485 ou TTY (boucle de courant), avec des débits et sur des distances variables.
- *via* TCP/IP sur Ethernet, on parle alors de *Modbus TCP/IP,*
- *via* Modbus Plus. Modbus Plus est un réseau à passage de jetons à 1 Mb/s, pouvant transporter les trames Modbus et d'autres services propres à ce réseau.

Une liaison multipoints de type RS-485 relie maître et esclaves via une paire différentielle qui permet un débit élevé (jusqu'à 10 méga-bits par seconde) sur une distance importante (jusqu'à 1200 m). Elle ne dispose que de deux bornes qui passent les données alternativement d'un sens à l'autre (half duplex).

### **I.1.3 Format des trames Modbus RTU**

Une trame RTU d'une longueur maximale de 261 octets est composée de quatre champs distincts:

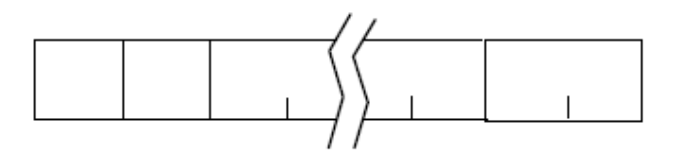

## *Figure22 : Trame Modbus RTU*

**Adresse :** Adresse sur un octet en hexadécimal de l'esclave destinataire. **Code Fonction :** Code sur un octet représentant la fonction demandée à l'esclave. **Données :** Paramètres et valeurs sur octets associés à la fonction demandée. **CRC16 :** Clef de contrôle de la trame sur deux octets (Cyclic Redundancy Check 16 bits)

Chaque octet d'information est codé sur un caractère (valeur 00H à FFH). [w08]

#### **I.1.4 Version du protocole**

Plusieurs versions du protocole Modbus existent pour le port série et Ethernet et d'autres réseaux qui prennent en charge la suite de protocoles Internet. Il existe de nombreuses variantes de protocoles Modbus :

- ¾ **Modbus RTU** Il est utilisé dans la communication de série et permet l'utilisation d'un paquet serré, la représentation binaire des données de protocole de communication. Le format RTU suit les commandes / données avec une somme de contrôle redondance cyclique comme un mécanisme de vérification des erreurs pour garantir la fiabilité des données. Modbus RTU est l'implémentation la plus courante disponible pour Modbus. Un message Modbus RTU doit être transmis en continu sans hésitations entre les caractères. Ce protocole Modbus RTU est le protocole de communication utilisé dans notre système.
- ¾ **Modbus ASCII** Il est utilisé dans la communication de série et fait usage de caractères ASCII pour le protocole de communication. Le format ASCII utilise un contrôle de redondance longitudinale chèque.
- ¾ **Modbus TCP / IP ou Modbus TCP** C'est une variante Modbus utilisée pour les communications sur les réseaux TCP / IP. Il ne nécessite pas un calcul de contrôle sauf la couche inférieure qui prend soin de la même chose.
- ¾ **Modbus sur TCP / IP ou Modbus sur TCP** C'est une variante qui diffère de Modbus TCP en ce qu'une somme de contrôle est incluse dans la charge utile avec Modbus RTU.
- ¾ **Modbus Plus (Modbus ou + MB +)** Une version étendue, Modbus Plus (Modbus ou + MB +), existe aussi, mais reste la propriété de Modicon. Il a besoin d'un coprocesseur dédié pour gérer la rotation rapide. Il utilise paire torsadée à 1 Mbit/s et comprend une isolation par transformateur à chaque nœud, ce qui rend la transition/EDGE déclenchée au lieu de la tension/niveau déclenché. Des interfaces spéciales sont nécessaires pour relier Modbus Plus à un ordinateur, généralement une carte faite pour l'ISA (SA85), bus PCI ou PCMCIA. [w06]

## **II Configurations des modules**

## **II.1 Manipulation du RTU32 en utilisant le logiciel STRATON**

## **II.1.1 But**

Le but de cette manipulation est de s'assurer du bon fonctionnement du système, de l'exactitude et de la concordance des entrées/sorties sur l'RTU.

## **II.1.2 Procédures de la manipulation**

L'essai du câblage et de l'allocation physique des entrées/sorties se fait comme suit:

- Mettre l'RTU32 sous tension en connectant les bornes « 24VDC » et « 0VDC » de l' RTU32 à l'alimentation en courant continu 24VDC.
- Connecter le PC à l'RTU32 en utilisant un câble « Réseau »
- Démarrer le logiciel Straton pour se connecter à l'RTU32.

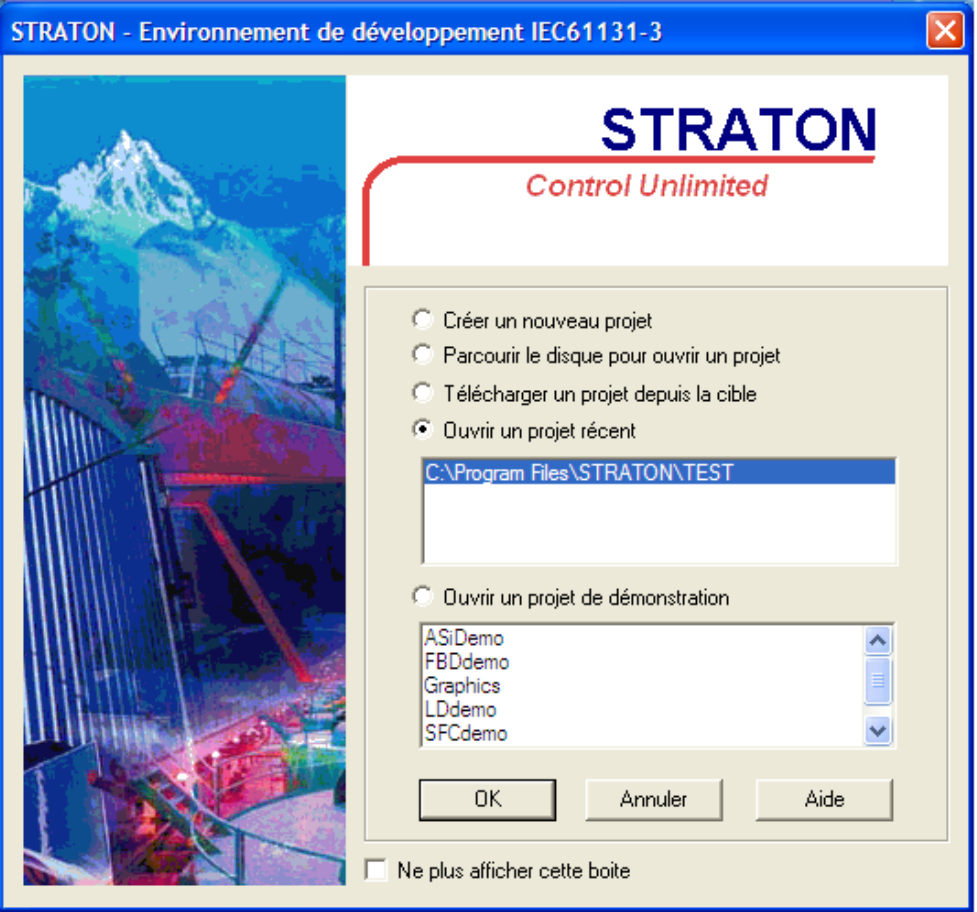

*Figure 23: environnement du logiciel Straton*
- Choisir l'une des quatre options spécifiées sur la figure. Pour notre exemple, choisir la première option « Créer un nouveau projet » et spécifier le nom du projet.
- La fenêtre de l'éditeur du programme apparaît. Choisir « Nouveau Programme »

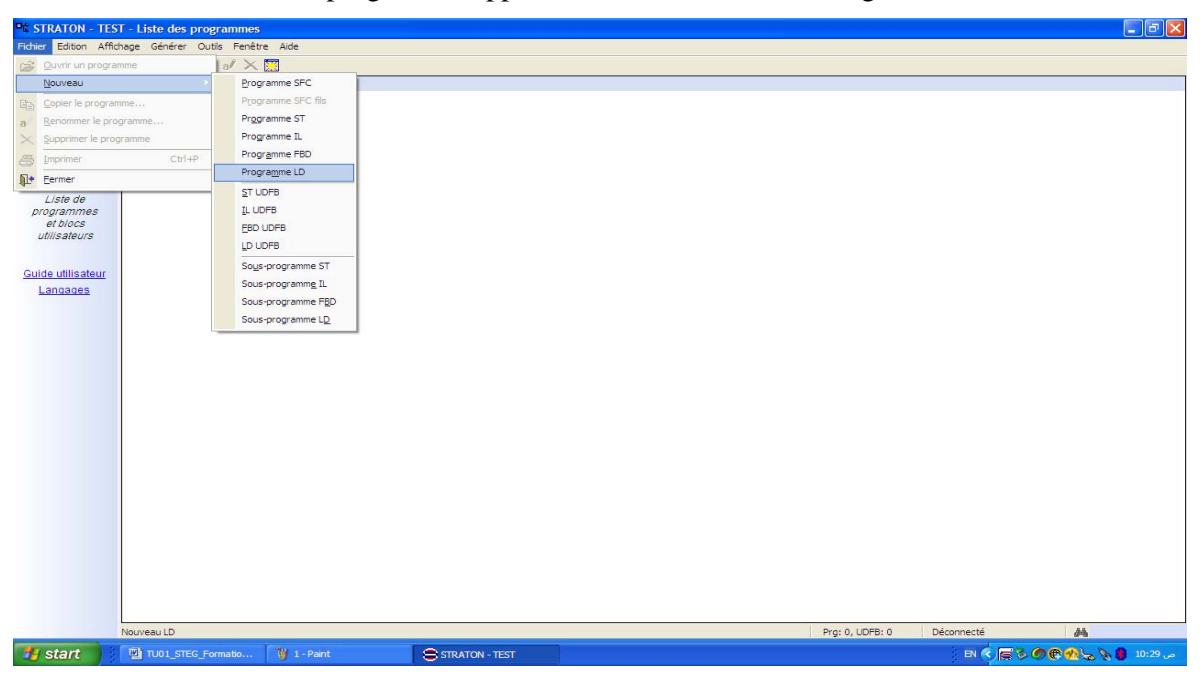

*Figure 24 : configuration d'un nouveau projet avec un langage spécifié* 

- L'éditeur « Workbench » s'ouvre.
- Appuyer sur l'éditeur de « Variable » pour spécifier le nombre des entrées/sorties à surveiller.

58

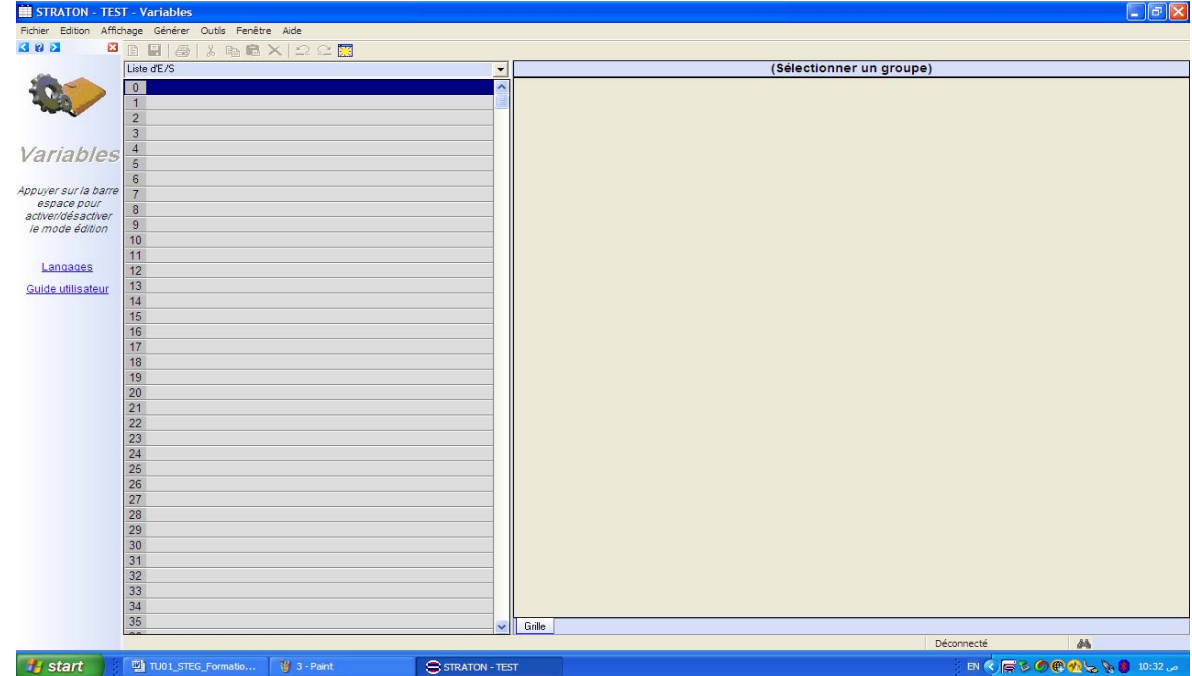

# *Figure 25 : configuration et spécification des variables*

• En revenant à la fenêtre principale, appuyer sur le bouton spécifié sur la figure suivante pour faire entrer les paramètres de la communication.

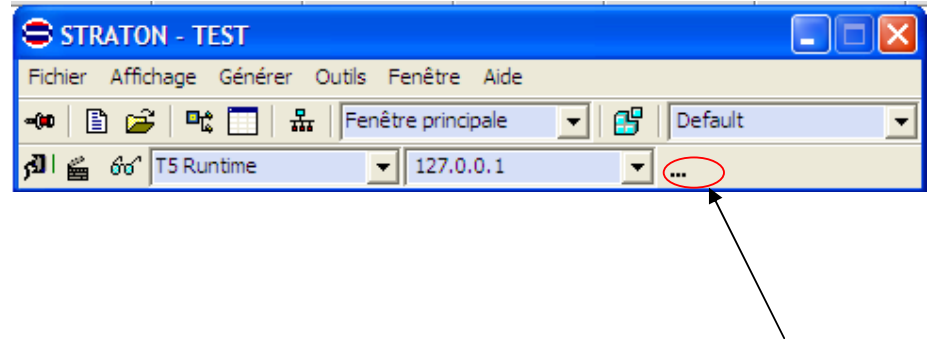

*Figure26 : configuration des paramètres de communication* 

• Spécifier les paramètres de communication (Adresse IP, Numéro du Port) dans la fenêtre suivante :

•

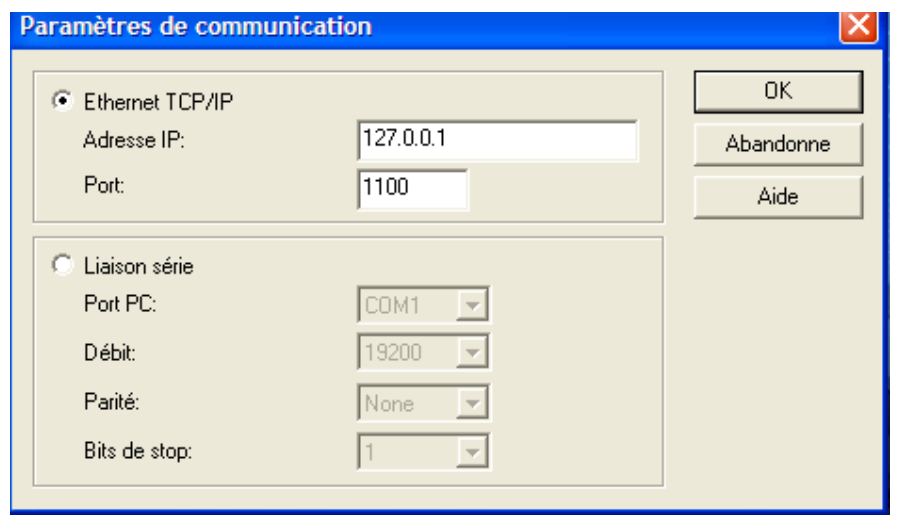

*Figure 27 : spécification des paramètres de communication*

• Adresse IP et Numéro de port configuré. Appuyer sur le bouton suivant pour réaliser la communication avec l'RTU32.

| STRATON - TEST                                             |  |
|------------------------------------------------------------|--|
| Fichier Affichage Générer Outils Fenêtre Aide              |  |
|                                                            |  |
| $\sqrt{a}$<br>$66$ T5 Runtime<br>$-$ 127.0.0.1<br>$\cdots$ |  |

*Figure 28 : Communication avec l'RTU* 

• Maintenant, nous sommes capable de voire les états des entrées et sorties et d'affecter des valeurs pour les sorties logiques et analogiques.

### **II.1.3 Environnement de développement**

- Support de plusieurs langues: Anglais, Français, Allemand, Italien, Espagnol
- Support des 5 langages de programmation:

Grafcet (SFC), Schémas par Blocs (FBD), Schémas à relais (LD), Texte Structuré (ST), Liste d'Instructions (IL)

- Vue historique du projet
- Générateur de documentation HTML

#### ADM ELECTRIC CONTROL CONTROL CONTROL CONTROL CONTROL CONTROL CONTROL CONTROL CONTROL CONTROL CONTROL CONTROL CONTROL CONTROL CONTROL CONTROL CONTROL CONTROL CONTROL CONTROL CONTROL CONTROL CONTROL CONTROL CONTROL CONTROL C

- Les blocs de fonctions définis par l'utilisateur peuvent être imbriqués
- Support de " drag and drop" (copier et coller)
- Mode rapide de tracé des liens dans l'éditeur FBD
- Aide en ligne très puissante
- Temps de réponse rapide
- Pas d'attente à l'ouverture du projet

# **II.1.4 Types de données**

- Booléen
- Entier (8bits, 16bits, 32bits, 64bits)
- Réel (32bits, 64bits)
- Compteur.
- Chaîne de caractères
- Tableau (jusqu'à 3 dimensions)
- Structure de données définies par l'utilisateur

# **II.1.5 Compilateur**

L'application est recompilée en quelques secondes.

### **II.1.6 Base de données**

- Variables éditées en plusieurs formats:
- \_ Grille: pour une édition rapide
- \_ XML: pour simplifier les échanges avec des outils externes
- \_ CSV: pour simplifier les échanges avec les tableurs
- $\_$  IEC 61131-3
- Accès instantané à la liste des variables
- Ouverte à n'importe quel outil ou application
- Création automatique des variables depuis les éditeurs

# **II.1.7 Outils**

Bibliothèque complète de fonction standard

- Mathématiques

#### ADM ELECTRIC CONTROL CONTROL CONTROL CONTROL CONTROL CONTROL CONTROL CONTROL CONTROL CONTROL CONTROL CONTROL CONTROL CONTROL CONTROL CONTROL CONTROL CONTROL CONTROL CONTROL CONTROL CONTROL CONTROL CONTROL CONTROL CONTROL C

- Trigonométriques
- Logiques
- Conversions
- Communication Série

### **II.1.8 Modification en ligne**

- Possibilité d'ajouter des variables et des instances de blocs de fonctions pendant une modification

- Possibilité de changer individuellement le câblage des variables d'E/S
- Possibilité de verrouiller et forcer les E/S et les variables internes

# **II.1.9 Applications distribuées**

La machine virtuelle STRATON® permet l'échange de données entre plusieurs plateformes en temps réel à travers un support TCP-IP. Ce protocole d'échange est basé sur une technologie évènementielle, en d'autre terme à chaque changement d'événement, on a une mise à jour des données ce qui assure un haut niveau de performance sans pour autant augmenter le trafic réseau. Le protocole utilisé est basé sur un modèle de publication abonnement. Chaque machine virtuelle met à disposition sur le réseau des variables qui peuvent être consommées par une autre machine virtuelle. Une variable produite peut ainsi être consommée par plusieurs projets destinations.

### **II.1.10 Fonction de Mise au Point**

Les fonctions de la mise au point sont :

- Simulateur intégré à l'atelier de programmation pour une simulation hors connexion.
- Mode cycle à cycle
- Start/Stop (démarrer/arrêter) des programmes individuels
- Visualisation des instances de blocs fonctionnels
- Piles d'appel
- Recettes
- Analyseur logique
- Graphiques animés

L'environnement **STRATON®** permet de créer des fenêtres intégrant des graphiques animés.

Ces graphiques utilisent la technologie **Active X** qui assure une simplicité d'utilisation sous de nombreux environnements (Internet explorer, VBA…)

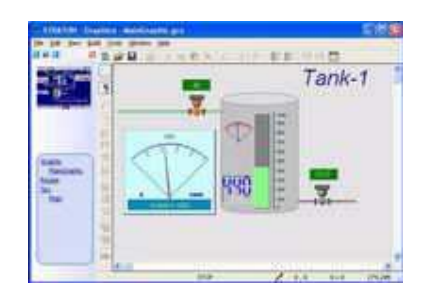

 *Figure 29 : fonction de mise au point*

#### **II.1.11 Restauration de pas en pas**

En plus du mode d'exécution du cycle en cycle, la restauration offre un ensemble de fonctions puissantes pour tester de pas en pas le code source de l'application. Le mode pas en pas est complété par la possibilité de poser des points d'arrêt dans le code. La restauration montre également la pile d'appels des UDFBs et des sous-programmes pendant le test de pas en pas.

#### **II.1.12 Analyseur logique**

La Machine Virtuelle et le simulateur incluent un analyseur logique pour l'enregistrement en temps réel de signaux booléens. L'analyseur enregistre périodiquement jusqu'à 8 variables booléennes. Les échantillons peuvent être enregistrés à chaque cycle ou selon une période configurable. L'analyseur logique est un outil très utile pour le diagnostique d'aléas et le suivi des évènements temps réel de l'application.

#### **II.1.13 Liste des variables**

La liste des variables est un outil simple et puissant pour le test et qui nous permet d'espionner en temps réel la valeur des variables pendant le test en ligne ou la simulation. La liste des variables nous permet de construire des listes que nous pouvons sauvegarder.

Les variables du type simple peuvent être espionnées ainsi que les tableaux et les structures de données.

#### ADM ELECTRIC CONTROL CONTROL CONTROL CONTROL CONTROL CONTROL CONTROL CONTROL CONTROL CONTROL CONTROL CONTROL CONTROL CONTROL CONTROL CONTROL CONTROL CONTROL CONTROL CONTROL CONTROL CONTROL CONTROL CONTROL CONTROL CONTROL C

|                  |                         | ine.                                                |  |  |  |  |
|------------------|-------------------------|-----------------------------------------------------|--|--|--|--|
| <b>Financial</b> | <b>Value</b>            | <b><i><u><u>Виденики</u></u></i></b>                |  |  |  |  |
| <b>E</b> Comment |                         | main activation command.                            |  |  |  |  |
| fferio           | 1000                    | default period (millioncordis) - that's the period. |  |  |  |  |
| <b>West</b>      | PELLE                   | male it factor                                      |  |  |  |  |
| <b>bibat</b>     | 1411                    | main output Minking signal                          |  |  |  |  |
| Motiva 1         |                         |                                                     |  |  |  |  |
| Milleut Spend    | $\frac{\sigma}{\sigma}$ |                                                     |  |  |  |  |
| Molecult ON:     |                         |                                                     |  |  |  |  |
| Mobeut 16Cycle   | 206                     |                                                     |  |  |  |  |

*Figure30: listes des variables* 

#### **II.2 Fonctions opérationnelles**

Les fonctions opérationnelles sont les outils habituellement utilisés pour surveiller et contrôler le système de gestion.

Dans la section suivante, nous allons décrire brièvement ces fonctions. Plus de détails peuvent être trouvés sur zenOn ® démo CD où chaque fonction est détaillée et expliquée.

# **II.2.1 Ecran Principal**

L'écran principal semble à une carte du site où nous pouvons naviguer sur d'autres écrans. Il comprend le réseau électrique de l'hôpital avec le zoom et les fonctions de localisation automatique. Selon le niveau de zoom, l'opérateur peut voir plus de détails lorsqu'il fait un Zoom plus.

L'avantage de l'écran zoomable est qu'il permet d'afficher une grande surface sur un écran plutôt que de basculer entre plusieurs écrans.

### **II.2.2 Ecran d'alarme**

Tout évènement ou une combinaison d'évènements dans le système peuvent être définis pour générer une alarme. Un évènement peut être une valeur mesurée en passant une limite ou une hystérésis, une alarme générée par le compteur lui-même.

Les alarmes peuvent être regroupées en groupe alarmes et avertissements qui évoquent la différence entre les alarmes et les avertissements par laquelle le système agit en annonçant l'événement à l'opérateur. Quand un évènement d'alarme se produit, une alarme sera générée. La liste des alarmes s'affiche sur l'écran EM & M notification à l'opérateur avec alarme sonore en option. L'opérateur peut acquitter l'alarme ou tout simplement cacher la liste d'alarme et de poursuivre les travaux et de retourner plus tard à la liste des alarmes pour gérer l'alarme.

Les alarmes peuvent être dans plusieurs états différents :

#### ADM ELECTRIC **CONTROL**

1-Alarmes Actives : le texte clignote avec une couleur rouge et avec un son.

2-Les alarmes connues : L'alarme est acquittée par un opérateur.

3-Les alarmes à réparer: l'alarme est acquittée par l'opérateur, réparé par un technicien, et le problème est résolu et enregistré dans le système.

Les alarmes peuvent être groupées en deux ordres:

• Regroupées par Etat: Les évènements sont regroupés par l'état de l'alarme, d'avertissement (Active, Connu, réparé) et distingués dans chaque groupe par le temps de l'évènement.

• Par des évènements de temps, l'état est affiché et distingué au moment de l'évènement.

| Medium-Voltage_STATUS_02 >> 12/02/2007 08:02:14 << 12/02/2007 08:03:28 Warning!!! Fuse |                        |                        |                                          |                                                          |                                  | $-$               |
|----------------------------------------------------------------------------------------|------------------------|------------------------|------------------------------------------|----------------------------------------------------------|----------------------------------|-------------------|
| Start                                                                                  |                        |                        |                                          |                                                          |                                  |                   |
| zei                                                                                    |                        |                        |                                          |                                                          |                                  | <b>Alarm List</b> |
| Name                                                                                   | received               | cleared                | acknowledged                             | Text                                                     |                                  |                   |
| ABZW2_LS_EIN                                                                           | >> 10/01/2007 10:10:16 |                        |                                          | -- 10/02/2007 14:27:44 branch 2 circuit breaker is ON    |                                  |                   |
| ABZW1_LS_EIN                                                                           | >> 10/01/2007 10:10:16 |                        |                                          | -- 10/02/2007 14:27:44 branch 1 circuit breaker is ON    |                                  |                   |
| K_LS_EIN                                                                               | >> 10/01/2007 10:10:16 |                        |                                          | -- 10/02/2007 14:27:44 coupler circuit breaker is OFF    |                                  |                   |
| ABZW2_E_EIN                                                                            | >> 10/01/2007 10:10:16 |                        | -- 10/02/2007 14:27:45 branch 2 E is OFF |                                                          |                                  |                   |
| ABZW1_E_EIN                                                                            | >> 10/01/2007 10:10:16 |                        | -- 10/02/2007 14:27:45 branch 1 E is OFF |                                                          |                                  |                   |
| U3_LS_EIN                                                                              | >> 10/01/2007 10:10:16 |                        |                                          | -- 10/02/2007 14:27:46 U3 circuit breaker is ON          |                                  |                   |
| U1_LS_EIN                                                                              | >> 16/03/2007 17:28:03 |                        |                                          | U1 circuit breaker is ON                                 |                                  |                   |
| U2_LS_EIN                                                                              | >> 16/03/2007 17:28:27 |                        |                                          | U2 circuit breaker is ON                                 |                                  |                   |
|                                                                                        |                        |                        |                                          |                                                          |                                  |                   |
|                                                                                        |                        |                        |                                          |                                                          |                                  |                   |
|                                                                                        |                        |                        |                                          |                                                          |                                  |                   |
|                                                                                        |                        |                        |                                          |                                                          |                                  |                   |
|                                                                                        |                        |                        |                                          |                                                          |                                  |                   |
|                                                                                        |                        |                        |                                          |                                                          |                                  |                   |
|                                                                                        |                        |                        |                                          |                                                          |                                  |                   |
|                                                                                        |                        |                        |                                          |                                                          |                                  |                   |
|                                                                                        |                        |                        |                                          |                                                          |                                  |                   |
|                                                                                        |                        |                        |                                          |                                                          |                                  |                   |
|                                                                                        |                        |                        |                                          |                                                          |                                  |                   |
|                                                                                        |                        |                        |                                          |                                                          |                                  |                   |
| Total:<br>Active                                                                       | 8<br>acknowledge       | acknowl. page          |                                          | $[\uparrow \uparrow -[\uparrow \uparrow$<br>Acknowl. All | Filter                           | Help              |
|                                                                                        |                        |                        |                                          |                                                          |                                  |                   |
| not acknowl.:<br><b>STOP</b>                                                           | $\circ$<br>Delete      | delete page            |                                          | < no function linked ><br>Delete all                     | Function                         | print             |
| Text:                                                                                  |                        |                        |                                          |                                                          | Save<br>$\overline{\phantom{a}}$ | <b>Delete</b>     |
|                                                                                        |                        |                        |                                          |                                                          |                                  |                   |
| <b>START</b>                                                                           | Hydrology              | <b>Switching Plant</b> | Gen.1                                    | Gen.2<br>Gen.3                                           |                                  | →                 |

*Figure 31 : Alarme*

#### **II.2.3 Enregistrement des données**

Toutes les mesures (puissance, énergie, V, A, etc), les paramètres de configuration et les évènements peuvent être enregistrés sur EM & M zenOn ® HMI.

Les archives sont stockées dans le SQL Server aussi que la base de données qui pourraient être redondantes.

#### **II.2.4 Surveillance des données historiques**

Pour accéder et tracer des données historiques, l'opérateur peut utiliser la graphique zenOn ® qui permet de tracer plusieurs variables, sur plusieurs axes graphiques sur une seule période de temps.

L'outil graphique de zenOn ® est très puissant offrant plusieurs fonctionnalités comme le zoom, le curseur, la configuration graphique (lignes, couleurs, etc.) et peut faire partie de l'écran y compris d'autres fonctionnalités ou les indicateurs et lectures en temps réel.

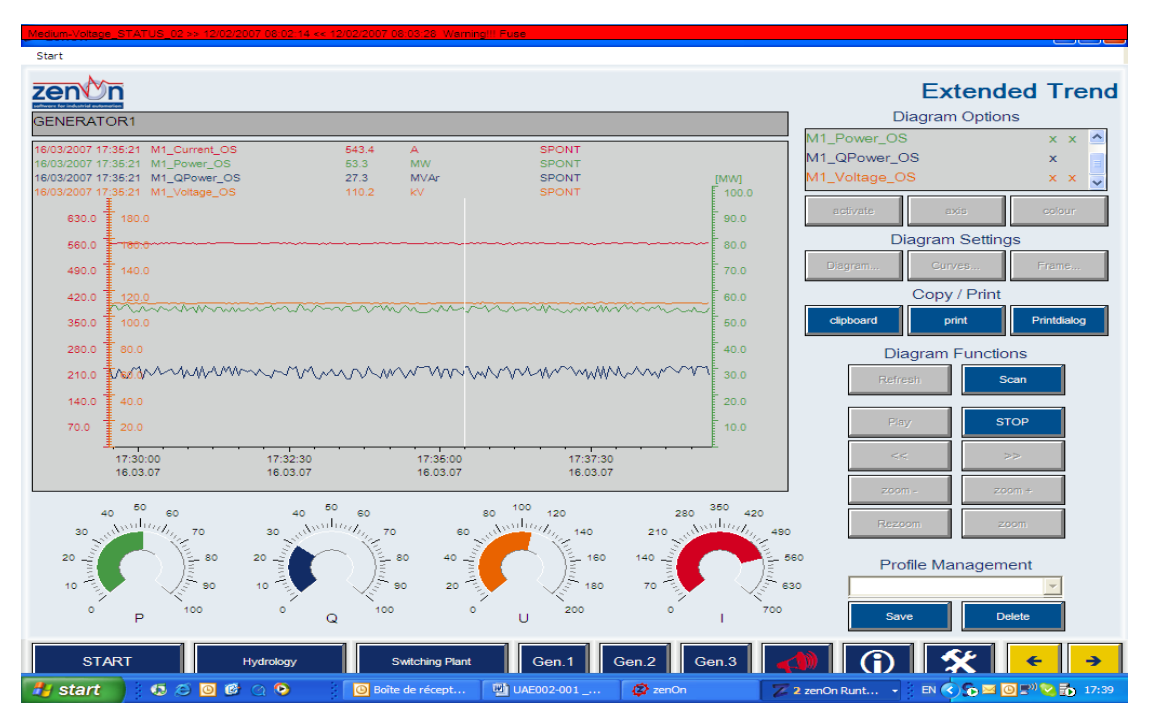

*Figure 32 : graphique de Zenon* 

#### **II.2.5 Rapports**

La génération du rapport automatique est une fonction standard offerte par zenOn EM & M. L'opérateur peut définir des rapports générés par modèle périodiquement ou en demande. Les rapports couvrent les données historiques, les variables mesurées, la consommation d'énergie et l'inventaire ainsi que le rapport de maintenance tels que les événements et les alarmes.

Le rapport sur l'énergie tout particulièrement sera généré chaque mois afin de suivre les tendances de consommation et d'ajuster la politique d'économie d'énergie si nécessaire. Dans le rapport, nous pourrons spécifier la haute consommation de charges qui sera mise en évidence par les pics anormaux et la déviation de la courbe de charge qui seront présentés pour des actions appropriées.

La facturation et le sous-dosage sont également possibles grâce à des rapports personnalisés couvrant la consommation d'énergie et les coûts avec une précision de 0.2% des recettes de qualité.

#### ADM ELECTRIC CONTROL CONTROL CONTROL CONTROL CONTROL CONTROL CONTROL CONTROL CONTROL CONTROL CONTROL CONTROL CONTROL CONTROL CONTROL CONTROL CONTROL CONTROL CONTROL CONTROL CONTROL CONTROL CONTROL CONTROL CONTROL CONTROL C

|                       |            |                                                  |            | <b>ENERGY</b> | <b>CONSUMPTION</b> |                 |                |                |                |
|-----------------------|------------|--------------------------------------------------|------------|---------------|--------------------|-----------------|----------------|----------------|----------------|
| 20/03/2008            |            |                                                  |            |               |                    |                 |                | Industrial     |                |
| <b>Monthly Report</b> |            | GENERATOR 1 GENERATOR 2 UPS 60 KVA UPS 2x300 KVA |            |               | <b>AC</b>          | <b>LIGHTING</b> | <b>CHILLER</b> | <b>Cabinet</b> | <b>CT-SCAN</b> |
| <b>TIME</b>           | <b>KWh</b> | <b>KWh</b>                                       | <b>KWh</b> | <b>KWh</b>    | <b>KWh</b>         | <b>KWh</b>      | <b>KWh</b>     | <b>KWh</b>     | <b>KWh</b>     |
| 01/02/08 00:00:00     | 0.00       | 1117.00                                          | 39.00      | 48.00         | 562.00             | 1553.00         | 38.00          | 0.00           | 81.00          |
| 02/02/08 00:00:00     | 0.00       | 1845.00                                          | 40.00      | 44.00         | 622.00             | 1635.00         | 33.00          | 0.00           | 81.00          |
| 03/02/08 00:00:00     | 0.00       | 644.00                                           | 39.00      | 41.00         | 448.00             | 1371.00         | 13.00          | 0.00           | 81.00          |
| 04/02/08 00:00:00     | 0.00       | 608.00                                           | 40.00      | 21.00         | 349.00             | 1160.00         | 12.00          | 0.00           | 81.00          |
| 05/02/08 00:00:00     | 0.00       | 550.00                                           | 39.00      | 32.00         | 438.00             | 1492.00         | 36.00          | 0.00           | 81.00          |
| 06/02/08 00:00:00     | 0.00       | 1204.00                                          | 40.00      | 33.00         | 476.00             | 1448.00         | 33.00          | 0.00           | 81.00          |
| 07/02/08 00:00:00     | 0.00       | 747.00                                           | 40.00      | 39.00         | 438.00             | 1404.00         | 35.00          | 0.00           | 81.00          |
| 08/02/08 00:00:00     | 0.00       | 1699.00                                          | 40.00      | 27.00         | 459.00             | 1410.00         | 31.00          | 0.00           | 81.00          |
| 09/02/08 00:00:00     | 0.00       | 1454.00                                          | 40.00      | 31.00         | 492.00             | 1483.00         | 29.00          | 0.00           | 81.00          |
| 10'02/08 00:00:00     | 0.00       | 636.00                                           | 39.00      | 30.00         | 407.00             | 1175.00         | 20.00          | 0.00           | 81.00          |
| 11/02/08 00:00:00     | 0.00       | 477.00                                           | 39.00      | 20.00         | 357.00             | 1016.00         | 21.00          | 0.00           | 81.00          |
| 12/02/08 00:00:00     | 0.00       | 849.00                                           | 40.00      | 34.00         | 478.00             | 1379.00         | 28.00          | 0.00           | 80.00          |
| 13/02/08 00:00:00     | 0.00       | 1248.00                                          | 40.00      | 29.00         | 463.00             | 1400.00         | 28.00          | 0.00           | 81.00          |
| 14/02/08 00:00:00     | 0.00       | 2095.00                                          | 40.00      | 34.00         | 436.00             | 1454.00         | 39.00          | 0.00           | 81.00          |
| 15/02/08 00:00:00     | 0.00       | 1374.00                                          | 40.00      | 33.00         | 406.00             | 1522.00         | 33.00          | 0.00           | 79.00          |
| 16/02/08 00:00:00     | 0.00       | 1720.00                                          | 40.00      | 60.00         | 496.00             | 1527.00         | 29.00          | 0.00           | 79.00          |
| 17/02/08 00:00:00     | 0.00       | 1313.00                                          | 39.00      | 57.00         | 454.00             | 1430.00         | 25.00          | 0.00           | 79.00          |
| 18/02/08 00:00:00     | 0.00       | 1365.00                                          | 40.00      | 62.00         | 392.00             | 1044.00         | 23.00          | 0.00           | 79.00          |
| 19/02/08 00:00:00     | 0.00       | 1412.00                                          | 40.00      | 56.00         | 514.00             | 1392.00         | 31.00          | 0.00           | 79.00          |
| 20'02/08 00:00:00     | 0.00       | 3612.00                                          | 39.00      | 58.00         | 662.00             | 1525.00         | 43.00          | 0.00           | 79.00          |
| 21/02/08 00:00:00     | 0.00       | 2792.00                                          | 40.00      | 50.00         | 538.00             | 1543.00         | 39.00          | 0.00           | 79.00          |
| 22/02/08 00:00:00     | 0.00       | 1689.00                                          | 40.00      | 42.00         | 463.00             | 1477.00         | 28.00          | 0.00           | 79.00          |
| 23/02/08 00:00:00     | 0.00       | 1617.00                                          | 39.00      | 52.00         | 492.00             | 1497.00         | 25.00          | 0.00           | 79.00          |
| 24/02/08 00:00:00     | 0.00       | 1380.00                                          | 40.00      | 41.00         | 409.00             | 1439.00         | 16.00          | 0.00           | 80.00          |
| 25/02/08 00:00:00     | 0.00       | 1165.00                                          | 40.00      | 41.00         | 360.00             | 936.00          | 20.00          | 0.00           | 76.00          |
| 26/02/08 00:00:00     | 0.00       | 567.00                                           | 39.00      | 37.00         | 486.00             | 1270.00         | 28.00          | 0.00           | 0.00           |
| 27/02/08 00:00:00     | 0.00       | 974.00                                           | 40.00      | 41.00         | 494.00             | 1378.00         | 30.00          | 0.00           | 0.00           |
| 28/02/08 00:00:00     | 0.00       | 1485.00                                          | 40.00      | 34.00         | 443.00             | 1389.00         | 42.00          | 0.00           | 51.00          |
| 29/02/08 00:00:00     | 2.00       | 1217.00                                          | 40.00      | 38.00         | 474.00             | 1327.00         | 34.00          | 0.00           | 81.00          |
|                       |            |                                                  |            |               |                    |                 |                |                |                |
|                       |            |                                                  |            |               |                    |                 |                |                |                |
| KWH CONSUMPTION       | 2          | 38755                                            | 1151       | 1155          | 13286              | 40085           | 842            | $\circ$        | 2132           |

*Figure 33 : Rapport consommation d'énergie* 

Ce rapport généré montre la consommation mensuelle de l'énergie à l'hôpital.

La consommation des générateurs, des UPS, des climatiseurs, de l'éclairage, du chiller… est sauvegardée quotidiennement tout au long du mois, et ensuite pour chaque mois durant une année. Avec la génération des rapports, on peut déduire la consommation de l'énergie quotidienne mensuelle et annuelle à l'hôpital.

Un autre exemple du rapport est l'écrêtement du pic de la consommation. Dans ce rapport, on visualise l'écrêtement du pic de la consommation quotidienne, mensuelle et annuelle:

| $2.$ zenOn           |                                     |                            |                           |                               |                    |                              |                        |                               |             | $\Box$ e $\mathbf{x}$                   |
|----------------------|-------------------------------------|----------------------------|---------------------------|-------------------------------|--------------------|------------------------------|------------------------|-------------------------------|-------------|-----------------------------------------|
| <b>Eile</b>          | Main View                           | Single Line Diagram        | <b>Status And Control</b> | Settings                      | Alarms             | Trends                       | Archive                | BILL<br>Reports               | Help        |                                         |
|                      |                                     |                            |                           |                               |                    |                              |                        | <b>CHON</b><br>Reports        |             | 2:40:42 PM<br>1/15/2008                 |
|                      |                                     | Demand                     |                           | CHN                           |                    |                              |                        |                               | $\triangle$ | B<br>File                               |
|                      | 15/01/2008<br><b>Monthly Report</b> | UPS 60 KVA                 | UPS 2x300 KVA             | AC.                           | <b>LIGHTING</b>    | <b>CHILLER</b>               | RADIOLOGY              | CT-SCAN                       |             | $\ast$<br>Refresh<br>$\Omega$<br>Export |
|                      | <b>TIME</b><br>02/01/08 00:00:00    | <b>KVA</b>                 | <b>KVA</b>                | <b>KVA</b><br>4.4438906249999 | <b>KVA</b>         | <b>KVA</b><br>24307421875000 | <b>KVA</b>             | <b>KVA</b><br>170397624969482 |             |                                         |
|                      | 03/01/08 00:00:00                   | 17.10<br>17.10             | 69.63<br>69.63            | 114.44                        | 115.13<br>115.13   | 42.24                        | $\overline{0}$<br>0.00 | 0.02                          |             | G<br><b>Save Archive</b>                |
|                      | 04/01/08 00:00:00                   | 17.10                      | 69.63                     | 114.44                        | 115.13             | 42.24                        | 0.00                   | 0.02                          |             | 量<br>Save Report As                     |
|                      | 05/01/08 00:00:00                   | 17.10                      | 69.63                     | 114.44                        | 115.13             | 42.24                        | 0.00                   | 0.02                          |             |                                         |
|                      | 06/01/08 00:00:00                   | 17.10                      | 69.63                     | 114.44                        | 115.13             | 42.24                        | 0.00                   | 0.02                          |             | G<br>Save Report                        |
|                      | 07/01/08 00:00:00                   | 17.10                      | 69.63                     | 114.44                        | 115.13             | 42.24                        | 0.00                   | 0.02                          |             | 圖<br>Print                              |
|                      | 08/01/08 00:00:00                   | 17.10                      | 71.60                     | 114.44                        | 115.13             | 42.24                        | 0.00                   | 3.84                          |             |                                         |
|                      | 09/01/08 00:00:00                   | 17.10                      | 75.95                     | 114.44                        | 115.13             | 42.24                        | 0.00                   | 3.84                          |             | Read All Values                         |
|                      | 10/01/08 00:00:00                   | 17.10                      | 75.95                     | 114.44                        | 115.13             | 42.24                        | 0.00                   | 3.84                          |             |                                         |
|                      | 11/01/08 00:00:00                   | 17.10                      | 75.95                     | 114.44                        | 115.13             | 42.24                        | 0.00                   | 3.84                          |             | Write All Values                        |
|                      | 12/01/08 00:00:00                   | 17.10                      | 75.95                     | 114.44                        | 115.13             | 42.24                        | 0.00                   | 3.84                          |             |                                         |
|                      | 13/01/08 00:00:00                   | 17.10                      | 75.95                     | 114.44                        | 115.13             | 42.24                        | 0.00                   | 3.84                          |             |                                         |
|                      | 14/01/08 00:00:00                   | 17.10                      | 75.95                     | 114.44                        | 115.13             | 42.24                        | 0.00                   | 3.84                          |             |                                         |
|                      | 15/01/08 00:00:00                   | 17.10                      | 75.95                     | 114.44                        | 115.13             | 42.24                        | 0.00                   | 3.84                          |             |                                         |
|                      |                                     |                            |                           |                               |                    |                              |                        |                               |             |                                         |
|                      |                                     |                            |                           |                               |                    |                              |                        |                               |             |                                         |
|                      |                                     |                            |                           |                               |                    |                              |                        |                               |             |                                         |
|                      |                                     |                            |                           |                               |                    |                              |                        |                               |             |                                         |
|                      |                                     |                            |                           |                               |                    |                              |                        |                               |             |                                         |
| $\blacktriangleleft$ |                                     |                            |                           |                               |                    |                              |                        |                               |             |                                         |
| <b>I</b> start       |                                     | 23 zenOn - [Archive Daily] | trend                     |                               | $\mathbb{Z}$ zenOn |                              |                        |                               |             | $\left($ ( ) 2:40 PM<br>EN              |

*Figure 34 : Ecrêtement de pic de consommation* 

# **II.3 Fonctions de Support**

Les fonctions de support sont incluses comme une partie intégrante du système pour faire la maintenance et le soutien ou le diagnostic.

Si un problème survient, les outils d'aide permettent au personnel technique d'analyser le problème et de localiser le composant à remplacer et réparer le problème.

L'EM & M offre une intégration profonde avec les instruments de mesures Shark-100S, mais aussi avec le contrôleur de gestion de la charge.

L'EM & M offre aussi la possibilité d'intégrer une aide dans le système, cette aide sera produite et organisée par un spécialiste du système pour qu'elle couvre tout les problèmes qui peuvent être prévus avec une simple navigation.

#### **II.3.1 Enregistrement des événements**

Tous les événements internes à l'EM & M du système sont enregistrés de la même manière que l'état de l'équipement et les instruments externes.

Exemples d'événements enregistrés:

- Les actions de l'utilisateur
- Connexion
- Connexion réseau / déconnexions
- Alarmes
- Les erreurs du système
- Les défauts d'application et de recharge

En examinant ces événements enregistrés, il sera donc facile de suivre et localiser les problèmes dans le système. Par expérience, c'est un outil très utile en particulier pour la maintenance du système : L'historique d'un certain problème est toujours enregistré et disponible pour le personnel de soutien. Le personnel de soutien ne dépend donc pas de la mémoire humaine de l'opérateur afin d'établir la situation ayant conduit à ce problème.

#### **II.3.2 Serveur Web**

En option, nous pourrions fournir zenOn serveur Web ® qui fonctionne sur l'EM & M PC avec une IP adresse fixe, permettant au propriétaire de l'hôpital ainsi que le fabricant du système d'ouvrir une session sur le système EM & M en utilisant Internet Explorer, une connexion internet avec le nom d'utilisateur approprié et mot de passe convenable pour accès aux services, fonctions et informations proposées pour chaque utilisateur. Cet outil puissant est une valeur ajoutée pour l'hôpital qui sera sûre d'avoir un soutien convenable au cas où il signe un contrat d'assistance à distance avec le fabricant du système qui peut fournir ce service à faible coût à partir de n'importe où dans le monde et cela pour gagner beaucoup de temps et à moindre coût.

### **II.4 Outil de configuration de Shark 100S**

Les compteurs avancés de la puissance Shark-100S fournissent les informations sur l'énergie à une grande précision de mesure du courant, de la tension, aux harmoniques, à la puissance etc.

La mesure de la puissance multifonctionnelle de Shark-100S est entièrement configurable à l'aide de l'outil du logiciel COMEXT intégré dans l'application du zenOn® EM&M. Il permet à l'opérateur de configurer les compteurs de la puissance à distance à travers le protocole Modbus RTU sans avoir besoin d'être sur place pour effectuer toutes les modifications.

Le protocole utilisé pour la communication entre les Shark 100S et le RTU 32 est aussi le Modbus RTU tout en précisant l'adresse de chaque compteur de puissance. Chaque module sur chantier doit avoir une adresse qui se diffère d'un autre module.

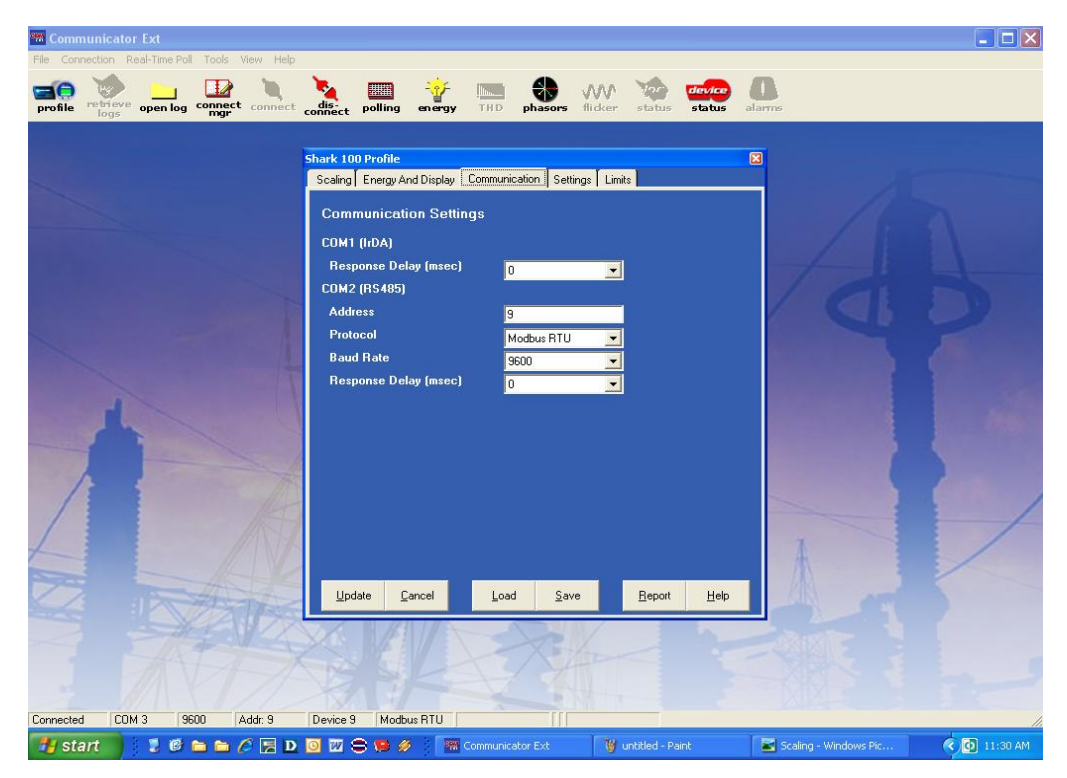

*Figure 35 : configuration de la communication du Shark 100S* 

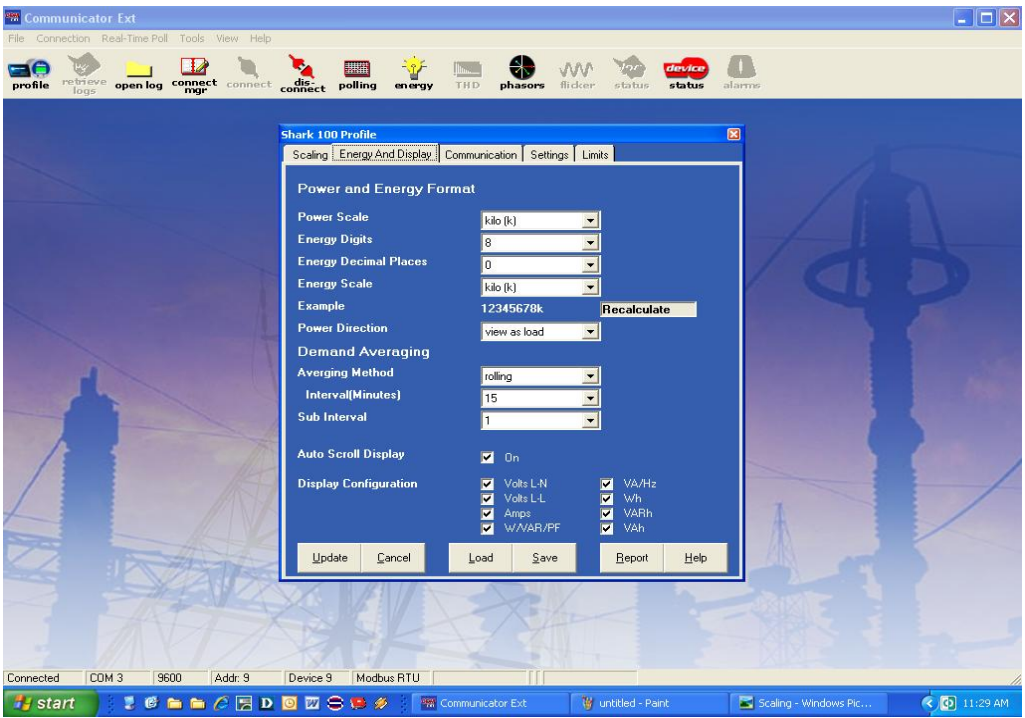

*Figure 36 : Energie et surveillance* 

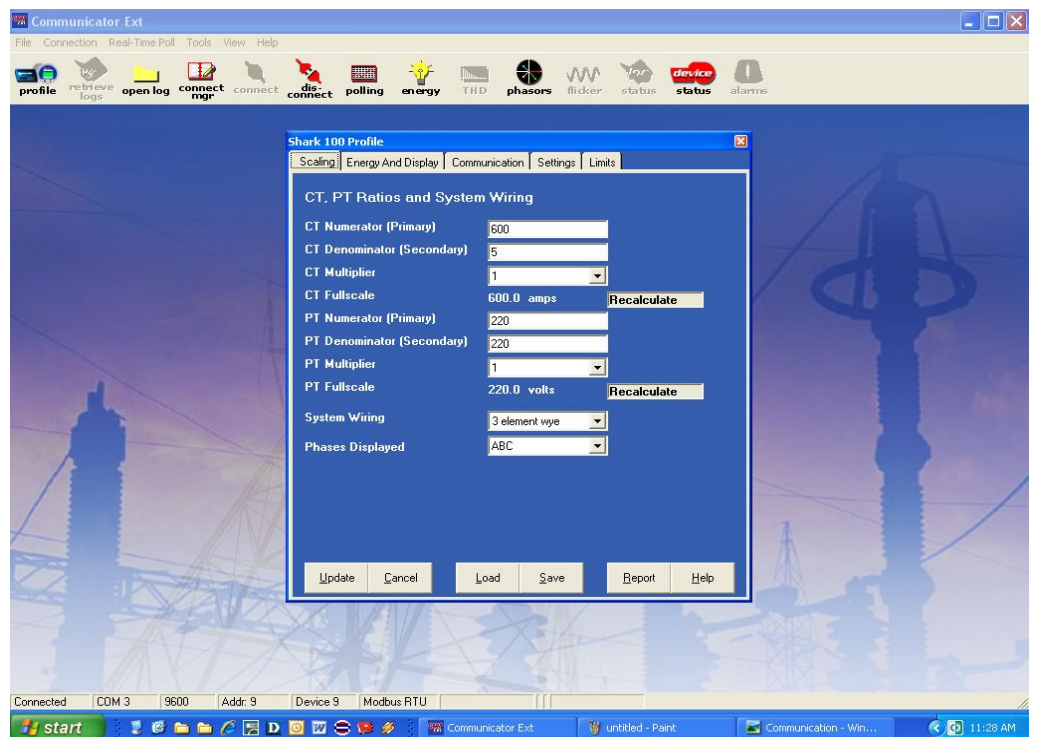

*Figure 37 : Echelles du Shark 100S*

# Dispositifs :

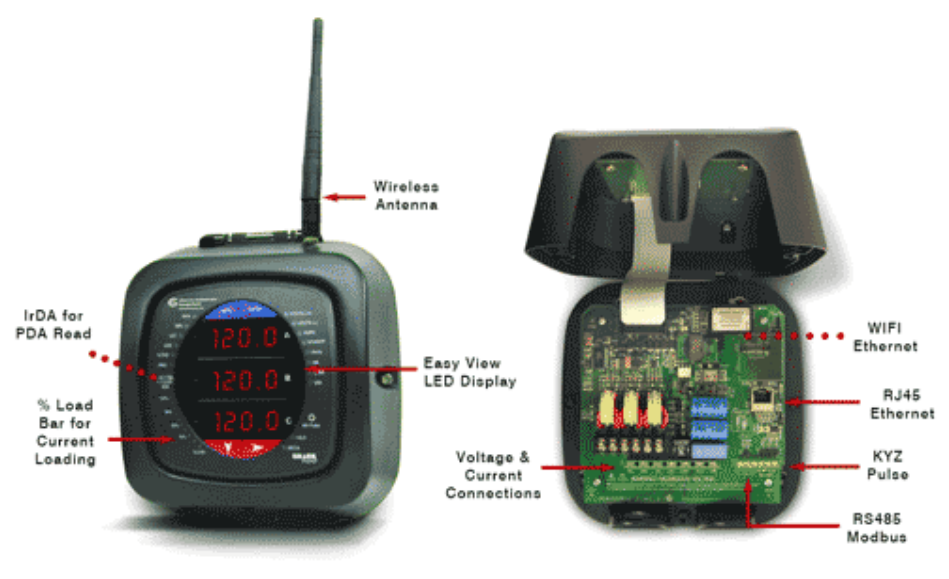

*Figure 38 : Shark 100S*

- Modbus RS485 ou Modbus T C P.
- Classe de la norme ANSI C12.20 (0.2%) et de l'IEC 687 de rassemblements (0.2%).
- Possibilités multifonctionnelles de mesure.
- Mesures de qualité de puissance.
- 3 lignes 0.56 " affichage à LED Lumineux rouge.
- Indicateur de charge en %.
- Ethernet et Ethernet sans fil.
- Communication RS485 périodique.
- Modbus RTU et Modbus TCP (Ethernet d'excédent).

Le Shark 100S utilise le transformateur de courant standard 5 ou 1 ampère (c.à.d. 5/1000 ou 1/1000). Le Shark 100S est fixé à n'importe quel mur et est facilement programmé. Il est conçue spécifiquement pour être à moins prix, avec une communication avancée et une installation facile.

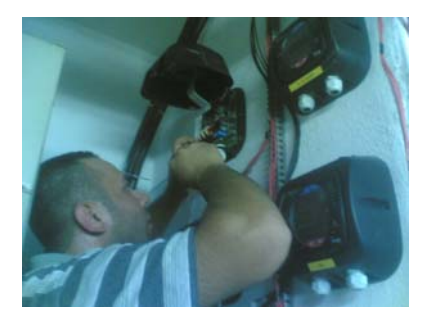

*Figure 39 : fixation du Shark 100S*

Le Shark 100-S équipé de la technologie exclusive du V-Switch d'EIG. V-Switch® est un commutateur microprogrammé virtuel qui nous permet de voir les dispositifs de mesure à travers la communication. Utilisant les V-Switch, nous pouvons faire une exploitation pratique avec la fonctionnalité nécessaire. Ceci nous permet d'optimiser notre investissement pour les fonctions de régulation.

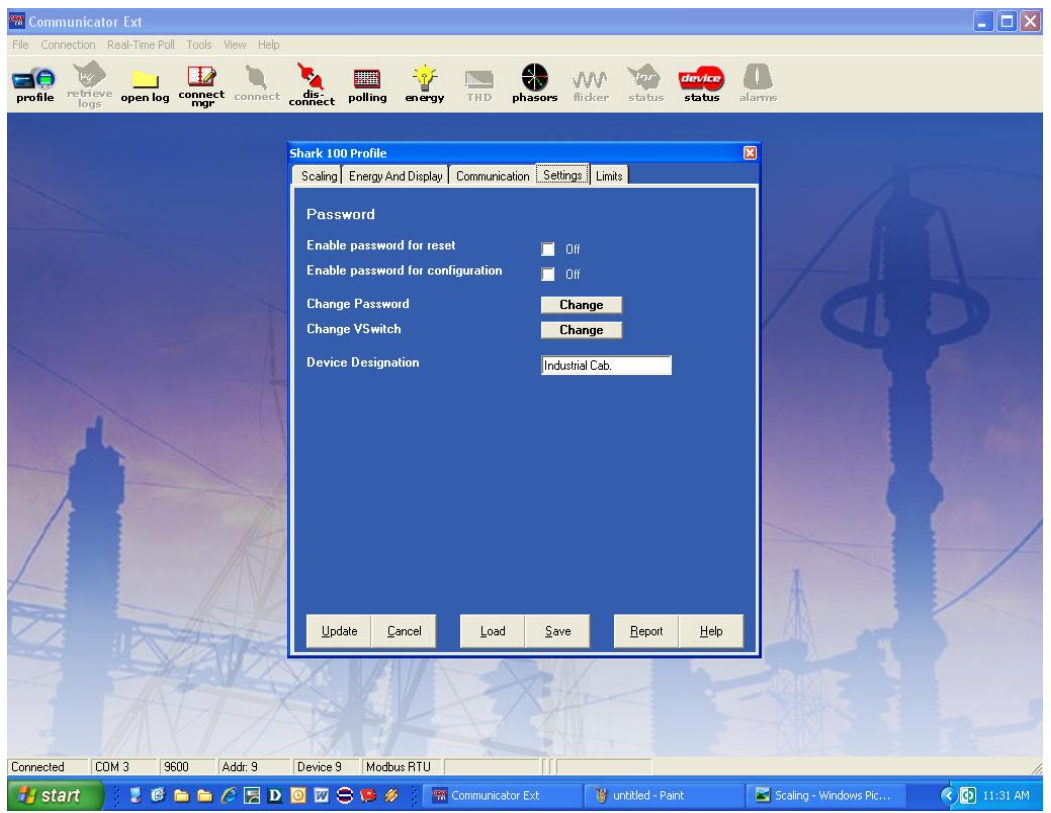

*Figure 40 : valeurs définissables du Shark 100S* 

Echelle et précision

Tension L-N 0.1% 0-9999 Scalable V ou kilovolt Tension L-L 0.1% 0-9999 V ou kilovolts Scalable Courant 0.1% 0-9999 ampères ou kAmps +/- watts 0.2% 0-9999 watts, kWatts, MWatts +/-Wh 0.2% 5 à 8 chiffres programmables +/-VARs 0.2% 0-9999 VARs, kVARs, MVAR s +/-VARh 0.2% 5 à 8 chiffres programmables VA 0.2% 0-9999 VA, KVA, MVA VAh 0.2% 5 à 8 chiffres programmables

Pf 0.2% +/- 0.5 à 1.0 Fréquence 0.01 hertz 45 à 65 hertz %THD 2.0% 0 100% Courants neutres du 2.0% 0 à 9999 ampères ou kAmps % de la barre 1-120% de charge échelles de 10 chiffres de résolutions. V-Switch disponibles :

• V-Switch 3 - Volts, ampères, kilowatt, KVA R, pf, KVA, Freq. kWh, kVAh, KVA R h

• V-Switch 4 - Volts, ampères, kilowatt, KVA R, pf, KVA, Freq. kWh, kVAh, kVARh, surveillance de %THD.

### **II.5 Configuration des Modules SENECA**

Les modules SENECA sont fabriqués aux Etat Unis d'Amérique. Ce sont des modules conçus pour capturer et distribuer les signaux analogiques et numériques et ensuite les transférer sur le bus de communication série RS485 par le protocole de communication Modbus RTU. Suivant cette solution, on peut connecter ces modules à une grande variété de systèmes industriels de contrôle tels que PC, PLC. (www.seneca.com.)

#### **II.5.1 Configuration**

La configuration des modules Seneca est comme suit :

1-Connecter le module de SENECA à travers un câble RS232.

2- Ouvrir le programme.

3- Choisir le module convenable

4-Par Défaut l'adresse est 1 et le baud rate est 9600. Si on change les paramètres, il faut presser sur le write EEprom puis sur Modules reset et la configuration est sauvegardée. La configuration des modules est choisie selon les données convenables et à travers un expert du programme.

Quand nous finissons la configuration avec l'adresse convenable qui se diffère de l'adresse des autres modules, nous pouvons connecter ces modules entre eux à traves un câble RS 232.

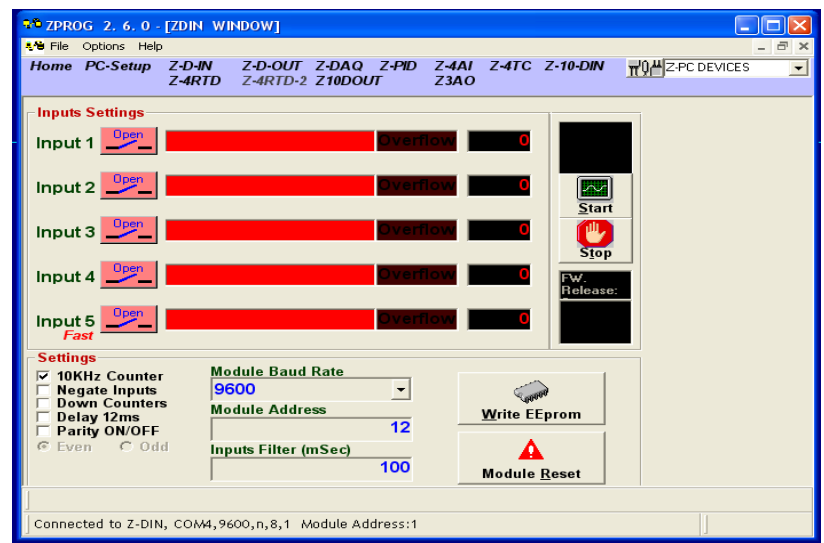

*Figure 41 : Configuration des Z-D-IN* 

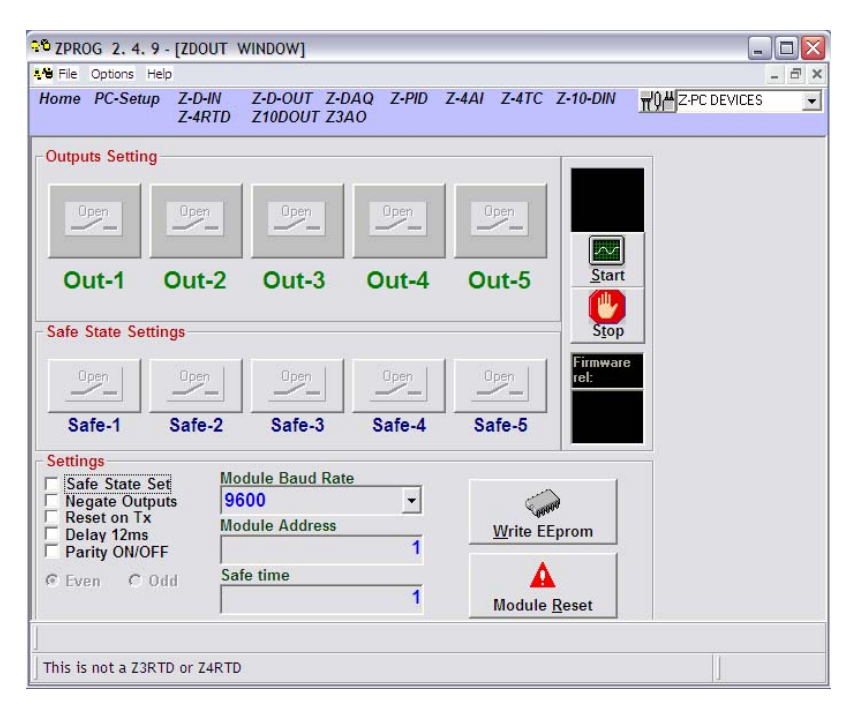

*Figure 42 : Configuration des Z-D-OUT* 

Quand la configuration est finie et les modules sont connectés, nous pouvons donc lire les valeurs directement sur notre ordinateur avec la possibilité de changer les valeurs en ligne

# **Chapitre 5**

# **Réalisation et Mesures**

# **I Visualisation du système BMS**

# **I.1 Introduction**

Le but essentiel d'un système BMS est de rendre la gestion d'un bâtiment simple et rapide. Un système gestion d'énergie fonctionne 24 heures par jour, 7 jours par semaine, surveille l'énergie active et les infrastructures. La solution BMS pour le CHN est basée sur le système SCADA. La solution sera portée sur les secteurs suivants:

- Salle de générateurs.
- Service de radiologie.
- Chambres électriques.
- Service de radiothérapie.

# **I.2 Données mises à jour**

Le système de gestion d'énergie est basé sur les données recueillies auprès du site CHN et tous les documents présentés par ALMEE et CHN concernant les factures d'électricité et diesel, les périodes de fonctionnement, la consommation d'énergie et les coûts, les équipements et appareils de puissance nominale, schémas électriques ... et les mesures physiques comme:

- Distributeur principal du climatiseur : courant admissible, kW et facteur de puissance.
- Distributeur principal d'éclairage : courant admissible, kW et facteur de puissance.
- Distributeur principal du refroidisseur principal : le profil de charge, kW, PF ...
- Distributeur principal du générateur: kW, KVA, kVAr, PF, la demande.
- Le profil de charge d'EDL: kW, KVA, kVAr, PF, la demande.
- Le profil de charge d'UPS: courant admissible, PF.

L'étude présentée par ALMEE concernant le développement du projet, les données sur les coûts de l'énergie et l'analyse économique sont ajustées au prix de l'étude de base dans l'année 2005.

De plus, les données physiques présentées pour les quantités d'équipements électriques et tous les graphiques d'analyse de la consommation d'énergie pour EDL, générateurs, la consommation totale d'énergie du générateur, et la consommation totale d'énergie électrique ... ont été prises lors septembre, octobre et novembre 2003 et mises à jour en 2005.

Les données doivent être mises à jour pour se conformer à ce que nous avons sur le site. Nous devons ajouter les nouveaux équipements électriques installés à l'hôpital après l'étude déjà faite. De même, nous devons prendre les caractéristiques électriques et les charge graphiques avec le temps de fonctionnement de chaque équipement. Il nous faut encore enlever tous les équipements exclus du système hospitalier. Certaines modifications sont prises en considération entre l'étude ALMEE et ce que nous avons aujourd'hui sur le site, comme :

- Le distributeur principal d'EDL maintenant est 650KVA au lieu de 132KVA.

- Nous avons 3 générateurs sur le site, 2 sont 550KVA et un 350KVA.

- Quelques modifications sont apportées sur les plans électriques de l'hôpital, ajoutant de nouveaux départements et des équipements.

 - 75% de l'énergie est apportée de l'EDL et 25% à partir de générateurs en hiver.50% de l'énergie est apportée de l'EDL et 50% à partir de générateurs en été.

 - Plus de 50% de la pointe maximale de l'hôpital est créé par les climatiseurs, compresseurs d'air et l'éclairage.

- la consommation du climatiseur est d'environ 25% de la consommation totale d'énergie en été. - A l'époque de la demande maximale (8:00-15h00 PM) l'hôpital passe aux générateurs. Le coût du KWh de l'EDL est plus élevé du coût du diesel.

 - La source du générateur 550KVA sera suffisante pour alimenter le besoin de l'hôpital si la demande appropriée est appliquée à la période de demande maximale en hiver, bien que le générateur 350KVA ne suffit pas.

 - Le générateur 350KVA aide le générateur 550KVA à la période de la demande maximale en été. La charge des climatiseurs est en marche sur le générateur 350KVA. Le générateur 550KVA fournit toutes les autres charges.

 - Deux chaudières sont exclues du service (chaudière 2 et 3). Chaudière 4 est la chaudière principale de l'hôpital aujourd'hui, quelquefois la chaudière 1 est utilisée comme sauvegarde.

 - Une réduction de la consommation du carburant est réalisée à partir d'un nouveau système installé par le CHN. Ce nouveau système transporte l'eau chaude des sorties des machines à laver aux chaudières. Cette eau chaude n'a pas besoin de beaucoup d'énergie pour atteindre la température nécessaire.

- De nouvelles pompes sont installées.

- De nouvelles machines à laver sont installées dans la salle de lavage et fonctionnent à la vapeur (réduction de la consommation d'énergie). Les anciens appareils sont exclus.

- Un UPS est installé seulement pour l'ascenseur des visiteurs.

 - Un refroidisseur principal de 40 tonnes est utilisé à l'hôpital pour les travaux souterrains et rez de chaussée.

### **I.3 Gestion de l'énergie**

 Le système de gestion a pour but de contrôler la crête et gérer la demande de charge pour optimiser l'énergie utilisée et la consommation de diesel quand l'hôpital est en cours d'exécution sur les générateurs et EDL. Dans notre système, nous allons essayer d'atteindre notre objectif de réduction de la demande maximale en contrôlant le pic de grosses charges comme les climatiseurs et l'éclairage. Ces charges sont non-critiques et appartiennent à la troisième catégorie où nous pouvons les contrôler en retardant leur démarrage et les délestages (Shedding) si nécessaire.

La philosophie de contrôle de la gestion d'énergie est fondée sur la division de charges lourdes dans des catégories:

- CAT1: Les charges critiques (pas de perte de l'énergie, toujours en ligne).
- CAT2: Sur demande charges critiques (perte de matériel CAT3 si nécessaire).
- CAT3: Charges non critiques (le délestage et le démarrage différé sont autorisés).

Le système sera rénové pour communiquer avec un contrôleur (RTU32 de BRODERSEN) qui contiendra le programme de système de gestion. Un groupe de compteurs de puissance (Shark 100-S) est installé pour lire la consommation et la demande de l'hôpital et envoie les informations au contrôleur. Ces compteurs de puissance sont installés sur le distributeur principal des équipements tels que le système de climatisation (chiller), les climatiseurs et l'éclairage. La suppression électrique des équipements ne durera que quelques minutes pour réduire la demande pendant les heures de pointe.

#### ADM ELECTRIC **STATE AND ADM ELECTRIC CONTROL**

Les demandes de gestion sur les équipements suivants seront installées:

- Les compresseurs d'air.
- Compresseurs réfrigérants.
- Climatiseurs centraux.
- Distributeur d'éclairage.
- IRM.
- Scanner.
- Service de radiologie

La première étape de notre analyse de gestion est de réaliser la pleine charge nécessaire avec la mesure de système en temps réel. Le travail est effectué sur toutes les variations de charge tout au long d'une étude de la consommation totale. Pour cela, la première étape de notre projet sera l'installation des compteurs de puissance (Shark 100-S) et le contrôleur de charge intelligent (RTU32) pour acquérir la consommation d'énergie et le KW en indiquant la puissance maximale pendant une période définie. Nous allons tester notre système pendant 3 mois de simulation sur la consommation d'énergie par catégorie.

Nous avons rassemblé toutes les données nécessaires et les entrées dans notre rapport de gestion de l'énergie. Chaque élément est inscrit avec le détail complet des spécifications électriques et la programmation opérationnelle réelle afin d'effectuer une simulation et une modélisation de l'énergie totale. Une fois le modèle énergétique simulé est terminé, nous utilisons le modèle réel, étant donné que la base de données de la consommation d'énergie est détaillée pour régler tous les résultats de la simulation.

Le résultat serait une charge précise totale et la ventilation des coûts.

*Tableau 12:Listes et caractéristiques des charges* 

#### ADM ELECTRIC **CONTRACT CONTRACT CONTRACT CONTRACT CONTRACT CONTRACT CONTRACT CONTRACT CONTRACT CONTRACT CONTRACT CONTRACT CONTRACT CONTRACT CONTRACT CONTRACT CONTRACT CONTRACT CONTRACT CONTRACT CONTRACT CONTRACT CONTRACT C**

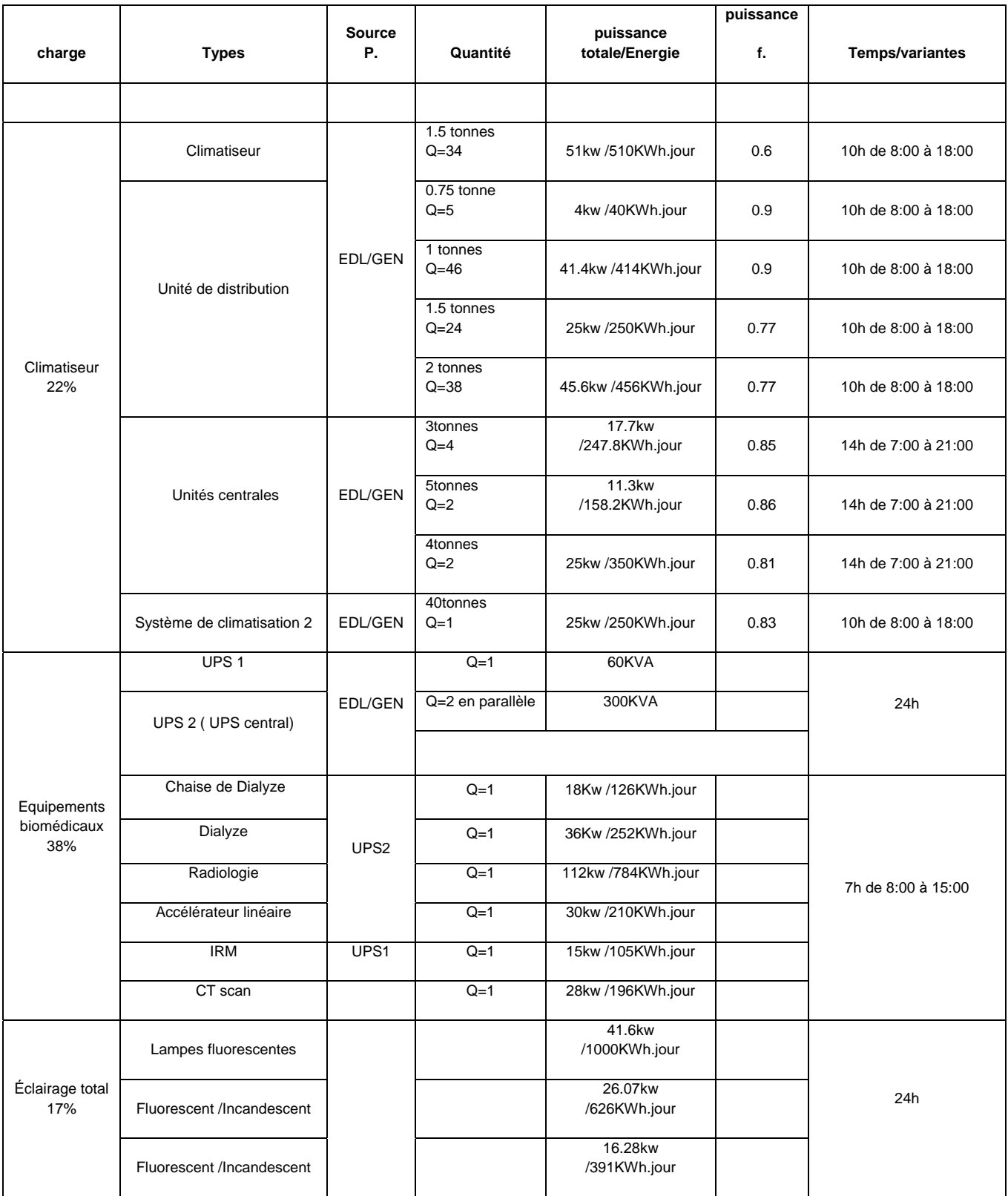

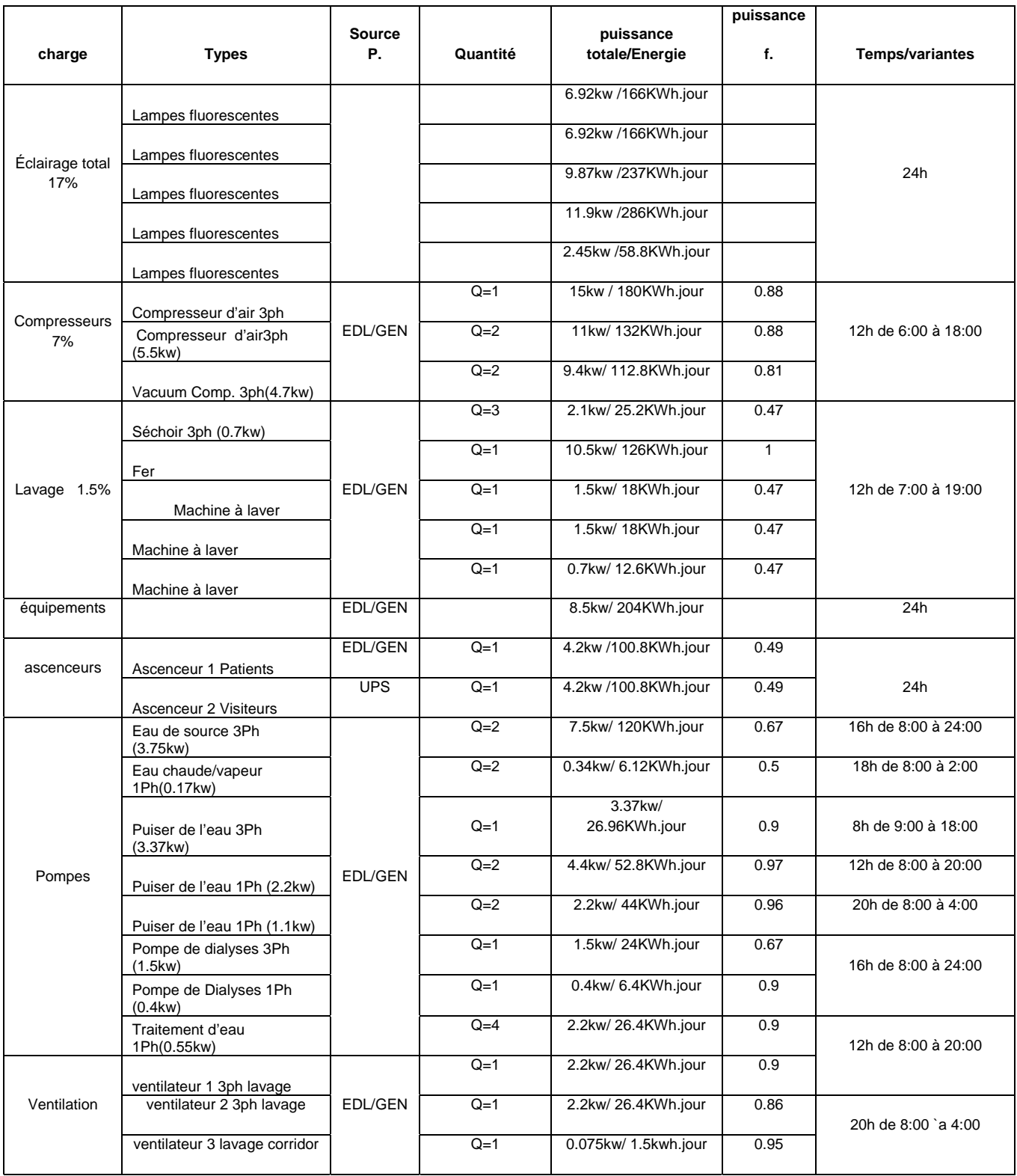

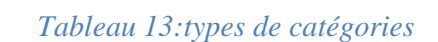

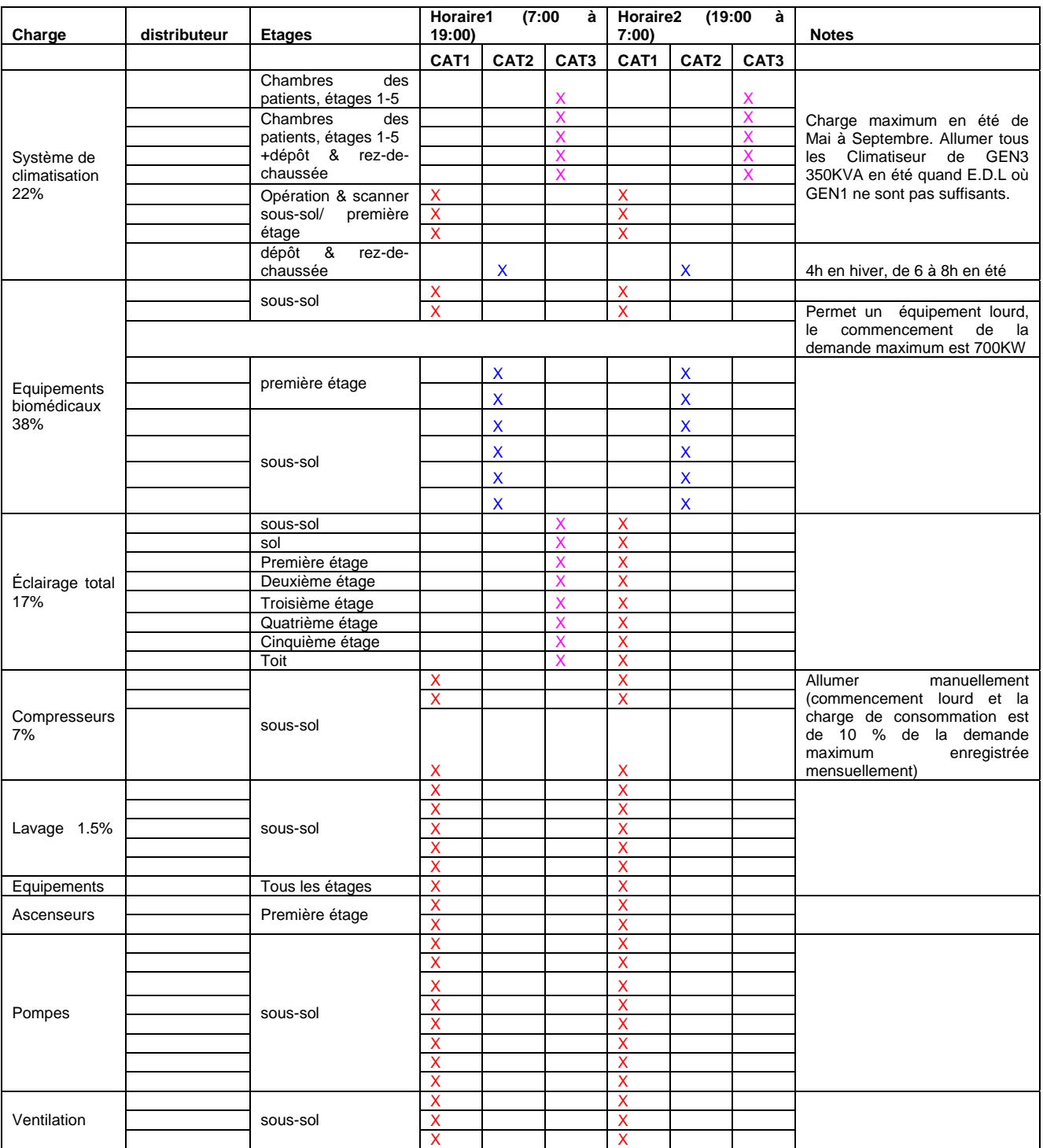

CAT1: les charges critiques (pas de perte d'énergie, toujours en ligne).

CAT2: sur demande charges critiques (perte de matériel CAT3 si nécessaire).

CAT3 : charges non critiques (le délestage et le démarrage différé sont autorisés).

Les données ci-dessus vont nous aider à construire une corrélation complète entre ces paramètres et la facture énergétique. Après l'achèvement de l'installation, il sera facile à quantifier avec précision nos économies à l'aide de base données créée, et la nouvelle base de données à recueillir. Ceci permettra aux deux parties (ADM Electric et CHN) à comparer scientifiquement l'évolution de l'énergie.

### **I.4 Analyse de la gestion de l'énergie**

Le centre hospitalier du Nord utilise un générateur de 550KVA pendant la période de demande maximale quotidienne et assistée d'un générateur de 350KVA pendant l'été. Le deuxième générateur 550KVA est utilisé comme secours pour le premier générateur en cas de panne. Au cours de la nuit, l'hôpital passe à l'EDL, et si l'EDL est absent, l'hôpital prend l'énergie nécessaire à partir du générateur 350KVA. Nous réalisons l'enregistrement de données sur les différents générateurs pour obtenir un profil détaillé de charge qui nous aide à évaluer les opérations en cours.

- **Analyse de la consommation totale d'énergie du générateur :** la consommation quotidienne du générateur et les données recueillies nous permettent d'estimer la consommation mensuelle d'énergie des générateurs. Ensuite, nous allons montrer la consommation annuelle des générateurs, et calculer la consommation mensuelle et annuelle de diesel en dollar américain.
- **La consommation totale d'énergie électrique:** Nous allons présenter l'analyse de l'utilisation finale dans un tableau détaillé qui est la consommation d'énergie mensuelle (par charge). Le tableau comprend toutes les catégories comme première dimension, et les mois comme deuxième dimension. Le kWh par mois, et le coût pour chaque catégorie se trouvent alors en conséquence. Tous ces chiffres sont totalement réunis mensuellement avec l'installation et la consommation annuelle d'énergie et du coût.

# **I.5 Scénario de la gestion de l'énergie**

Le système vise à réduire la demande grâce à la gestion de démarrage simultané de fonctionnement des équipements tels que le climatiseur qui offre une réduction substantielle des coûts de l'hôpital le long d'une amélioration globale de l'efficacité d'électricité du CHN. Afin de réaliser ces mesures, nous devrons concentrer sur tous les facteurs qui influent sur l'efficacité d'électricité du CHN comme source principale du climatiseur et source principale d'éclairage. Pour atteindre cet objectif, nous présentons en détail les étapes et les mesures qui seront prises pour gérer le système:

1. Le contrôleur de charge (RTU32) lit en permanence tous les compteurs de puissance installés sur les différentes sources principales de l'hôpital en temps réel. Nous pouvons aussi lire ces valeurs en temps réel à partir du SCADA. Les compteurs de puissance variables sont stockés dans le serveur d'archives et sauvegardés toutes les trente minutes.

2. Le contrôleur RTU32 lit en permanence les réactions des modules SENECA numériques connectés au plus grandes charges (distributeurs principaux climatiseurs, éclairage, distributeur principal de système de climatisation, équipements biomédicaux) disjoncteurs ou contacteurs. Dans le SCADA, le schéma unifilaire présente toutes les charges connectées et déconnectées. Cela permettra de calculer et estimer l'énergie nécessaire dans le futur.

3. Nous allons évaluer l'évolution de la charge toutes les 15 minutes (calcul automatique). Notre estimation est réalisée grâce à la référence des données recueillies auprès du CHN et qui est détaillée dans le tableau 4. Nous pouvons trouver dans ce tableau la période de fonctionnement de la plus grande charge, et suite à ces valeurs, nous allons évaluer la charge future en fonction du temps où les équipements sont connectés au réseau.

4. Comme nous avons indiqué précédemment, le CAT1 nous est essentiel et nous devons toujours réserver l'énergie nécessaire pour tous les équipements du CAT1. Lorsque nous estimons la charge future, nous additionnons les différents équipements qui appartiennent à différentes catégories sur

des périodes définies. Future de la charge =  $Eq. CAT1+ Eq. CAT2 + Eq. CAT3$  pour la période définie. En cas de surcharges, l'une des deux conditions peut être impliquée:

- ¾ Si la surcharge est causée par un matériel de seconde catégorie. Dans ce cas là, ce matériel est activé en dehors de la période, ce qui signifie qu'il n'est pas pris en considération par la charge estimée à venir. Les équipements de CAT2 sont à la demande des charges critiques et doivent être fournis de toute urgence (en général des équipements biomédicaux). Pour cela, le contrôleur déleste d'autres équipements de CAT3 (charges non critiques) pour fournir l'énergie nécessaire pour l'équipement de CAT2. L'isolation des équipements est réalisée suivant des priorités.
- $\triangleright$  Si la surcharge est causée par un équipement de la troisième catégorie. Dans ce cas, ce matériel est activé en dehors de la période, ce qui signifie qu'il n'est pas pris en considération par la charge estimée à venir. Alors, nous examinerons la priorité de l'équipement raccordé. Si cet équipement a une plus grande priorité à d'autres équipements de la troisième catégorie, le contrôleur isole les équipements nécessaires de moindre priorité de CAT3 pour fournir l'énergie nécessaire. Si cet appareil a la priorité la plus basse, il ne sera pas activé.
- $\triangleright$  Sur ce point, dans notre système de gestion, nous ajoutons une marge de sécurité de 5% sur la demande maximale estimée d'une période définie. Quand un équipement d'une catégorie est isolé (Shed), le temps d'isolation sera pour une minute au maximum. A ce moment, le contrôleur va calculer l'énergie nécessaire et décider si elle peut fournir tout le système de la même source d'énergie ou elle demandera une seconde source d'énergie pour entrer en ligne (cas des groupes électrogènes). L'objectif principal du logiciel de gestion nous permet de fonctionner sur un seul générateur 550KVA quand EDL n'est pas l'alimentation de l'hôpital et permet d'économiser la consommation de diesel. Les générateurs alimentent l'hôpital pendant la période de la demande maximum d'énergie et permet de réduire le coût de production KWh.

5. Lorsque nous avons une surcharge, un flash d'alarme apparait sur l'écran du système SCADA. En cas de défaillance de la source d'énergie, le contrôleur isole l'équipement de la plus basse priorité des CAT3 jusqu'à ce que la deuxième source d'énergie soit disponible. En cas de défaillance d'un générateur, une alarme est imprimée sur l'écran SCADA.

6. Optimisation de l'infrastructure électrique (câbles, disjoncteurs ...), les pertes seront réduites au maximum.

- 7. H/0/A commutateur: c'est un interrupteur à 3 positions.
	- ¾ Première interrupteur: le H Hand (main) avec '10 'combinaison logique. Dans cette position, le système fonctionne en mode moitié manuelle. En d'autres termes, le contrôleur (RTU32) ne peut pas contrôler le système automatiquement. Dans ce cas, et en vue de gérer le système (activation, excrétion ...), l'utilisateur doit utiliser les commandes créés pour chaque «Grandes charges» dans la fenêtre des commandes. Cette fenêtre est protégée par un mot de passe. Si une commande est réglée sur TRUE (VRAI), il sera directement activé par la mise en affiche à la sortie appropriée sans se référer au programme dans le contrôleur. En revanche, on peut toujours lire en temps réel les valeurs des compteurs de puissance et des modules d'E / S dans toutes les fenêtres du SCADA sans aucun problème.

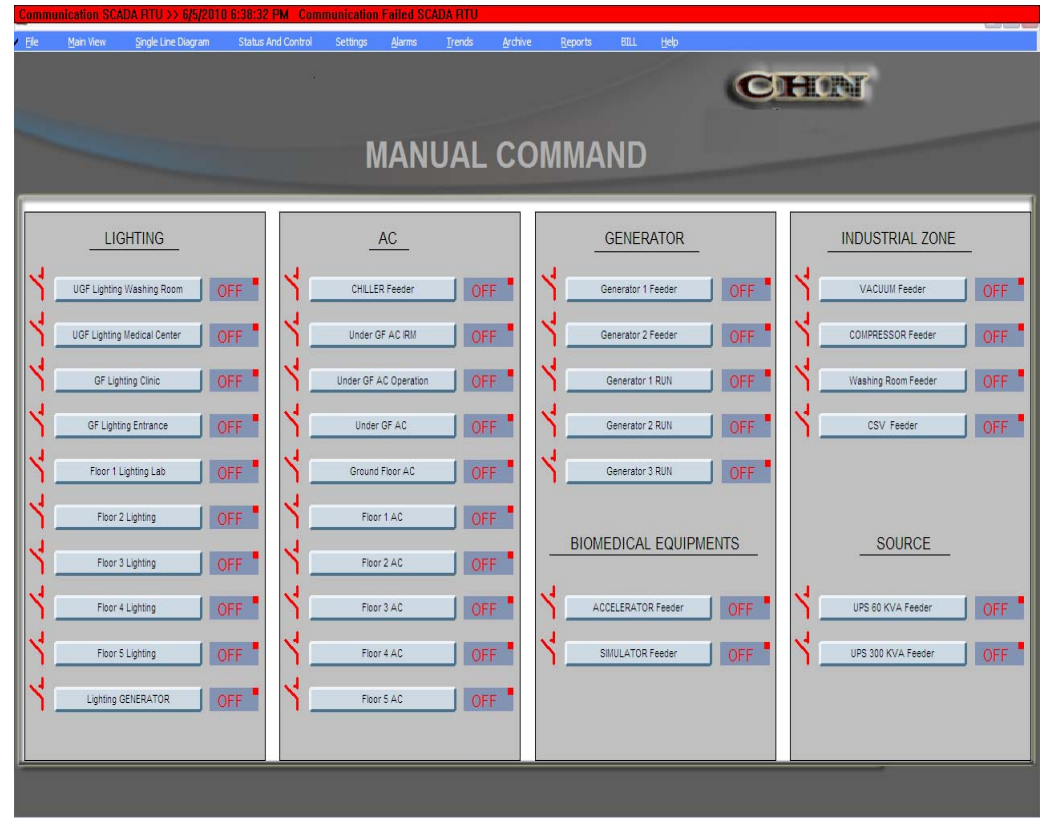

*Figure 43 : Ecran de commande manuelle avec alarme* 

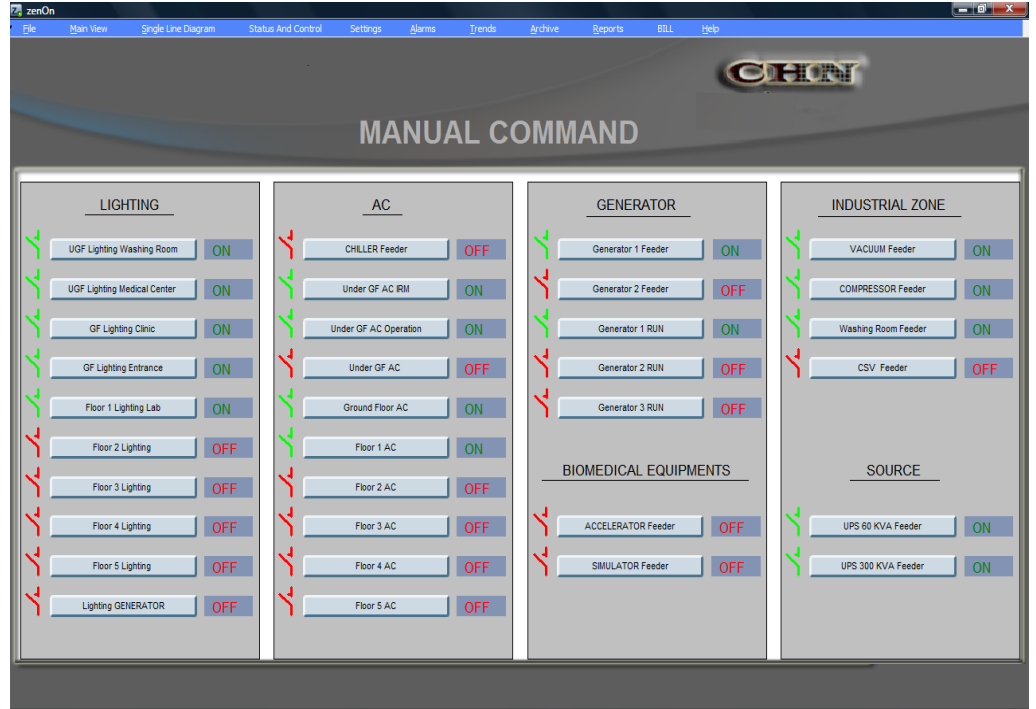

#### *Figure 44 : Ecran de commande manuelle*

- $\triangleright$  Deuxième position: le 0 (zéro) avec '00 'combinaison logique. Dans cette position, le système fonctionne en mode totalement manuel. Dans ce cas, le contrôleur (RTU32) est utilisé seulement pour surveiller le système (la lecture des valeurs en temps réel de compteurs de puissance et des modules d'E/S) sans pouvoir de contrôler. La fenêtre «Commandes» n'est pas disponible dans ce mode et le contrôle se fait en activant ou en versant le disjoncteur de chaque charge principal manuellement par la main de l'utilisateur.
- $\triangleright$  Troisième position: le AUTO (automatique) avec '01 'combinaison logique. Dans ce mode, le contrôleur (RTU32) contrôle le système et surveille les valeurs automatiquement. La commande est réalisée complètement par le RTU32 qui est basé sur le programme de processus de contrôle installé dans le contrôleur RTU32. Dans ce cas, l'utilisateur ne peut pas contrôler.

8. Mode d'urgence: ou "mode sans échec. Ce mode d'urgence est utilisé dans les cas où quelque chose d'inhabituel peut surgir. Le système réagit en envoyant des messages d'alarmes à la station

SCADA et se bascule vers le programme en mode sécuritaire jusqu'à ce que cette période soit passée. Le système change au mode sécuritaire dans les cas suivants :

- $\triangleright$  Lorsque la charge atteint le plus haut niveau que la source peut supporter en cas d'urgence. L'action sera par l'envoi d'alarmes, activation d'une seconde source d'énergie si disponible, délestant les charges de CAT3 du plus bas au plus haut ...
- $\triangleright$  Lorsque la communication entre le contrôleur (RTU32) et ses esclaves (mesures de puissance et les modules d'E / S) est échouée, ou lorsque la communication entre la station SCADA et le RTU32 est échouée et nous ne sommes pas en cas de «H» ou commutateur mode "0".

9. Réduction de cas: la réduction se fait par l'économie d'énergie autant que possible. Cela peut être fait en alimentant l'hôpital sur un générateur si possible et lorsque la source EDL n'est pas disponible. Fonctionnement (running) de l'hôpital sur un générateur peut nous faire gagner beaucoup de diesel utilisé pour fonctionner un second générateur qui fonctionne uniquement avec les plus basses charges. La réduction est effectuée par une bonne gestion de charges, dont certaines peuvent être isolées si elles ne sont pas utilisées. Cela nous fera gagner de l'énergie pour d'autres tâches qui peuvent entrer dans le système sans avoir recours à un second générateur.

# **I.6 Priorités de délestage (shedding) du CAT3**

Le contrôleur gestionnaire des charges va calculer l'énergie nécessaire pour arrêter les équipements de l'hôpital. La suppression d'équipements se fait en référence aux priorités indiquées par le CHN. Nous allons dresser la liste des équipements de la priorité la plus faible à la plus élevée.

Cabinet du système de climatisation: S'il est nécessaire de fermer directement le distributeur principal de tous les climatiseurs de l'hôpital, nous fournirons environ 300 ampères. Cette priorité est divisée à des sous priorités du niveau le plus bas au plus élevé. Les priorités de délestage sont répertoriées dans le tableau suivant :

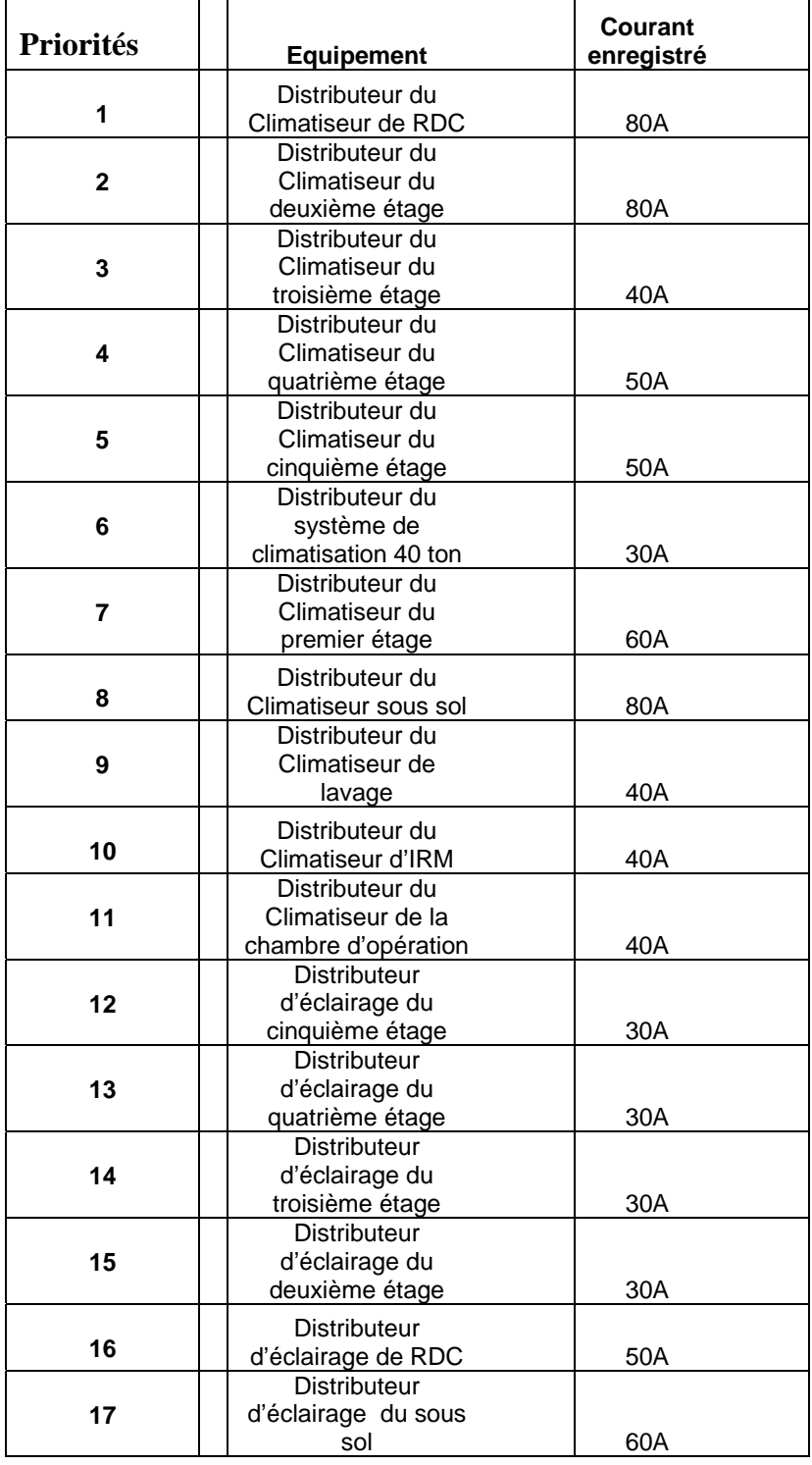

# *Tableau 14: priorités de délestage*

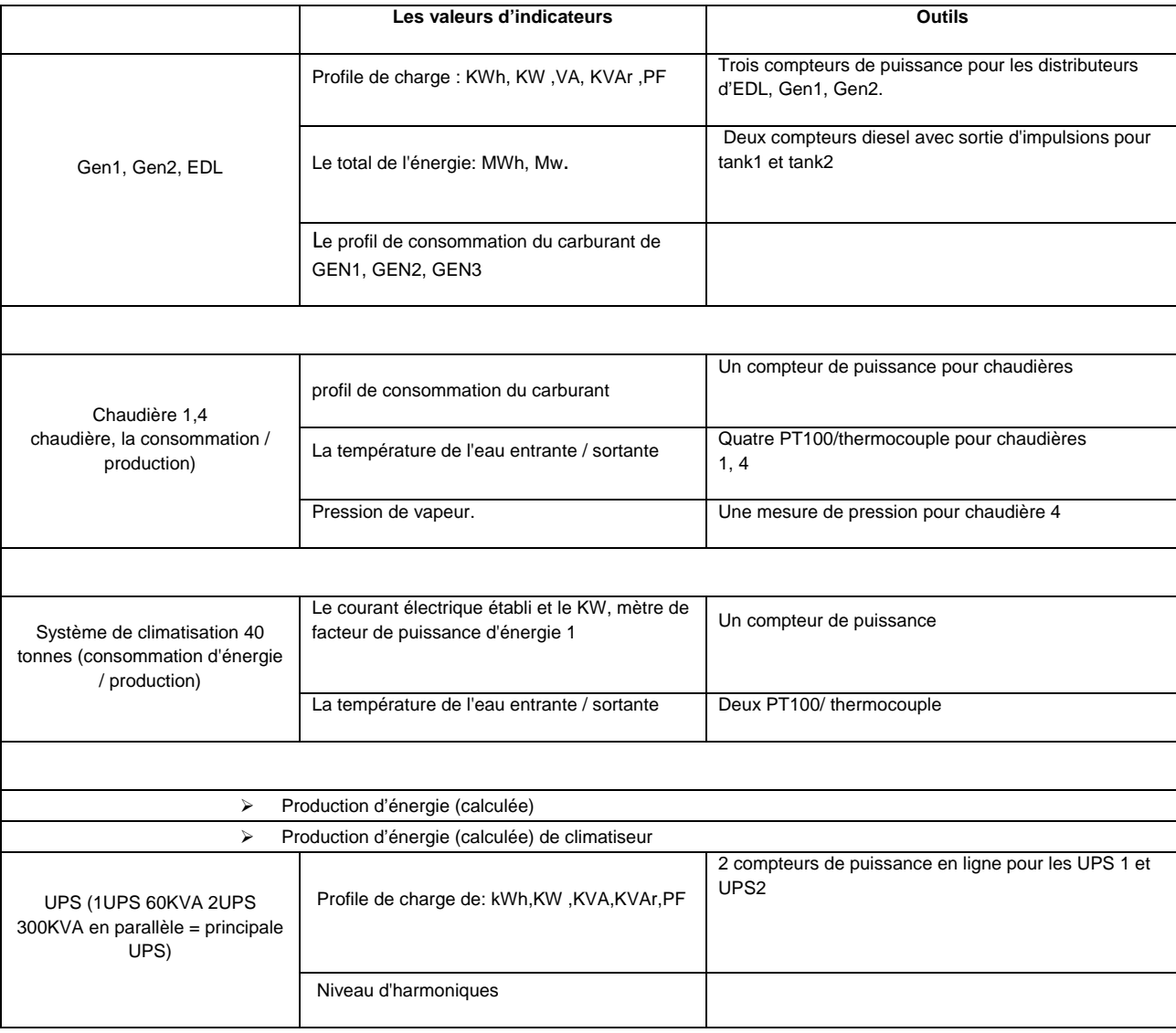

# *Tableau 15: les valeurs d'indicateurs d'énergie*

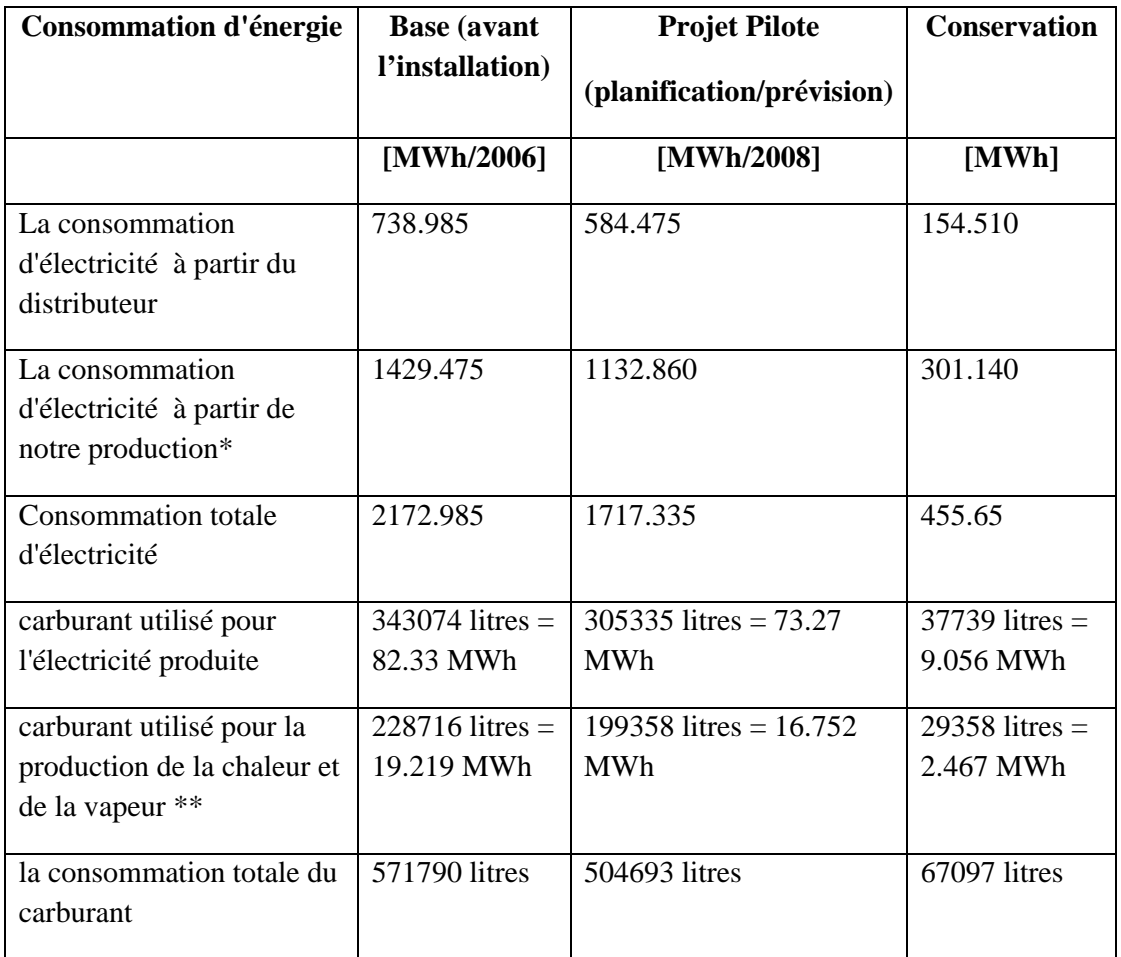

**Le système BMS/DSM est totalement installé, le résultat de conservation d'année 2008 est le suivant :** 

*Tableau 16: Conservation de l'énergie d'année 2008* 

\* 1 litre du carburant consommé par les générateurs produit en moyenne 4.167 KWh

\*\* 1 litre du carburant consommé par les chaudières pour la production de la chaleur / vapeur produit en moyenne 11.9 KWH

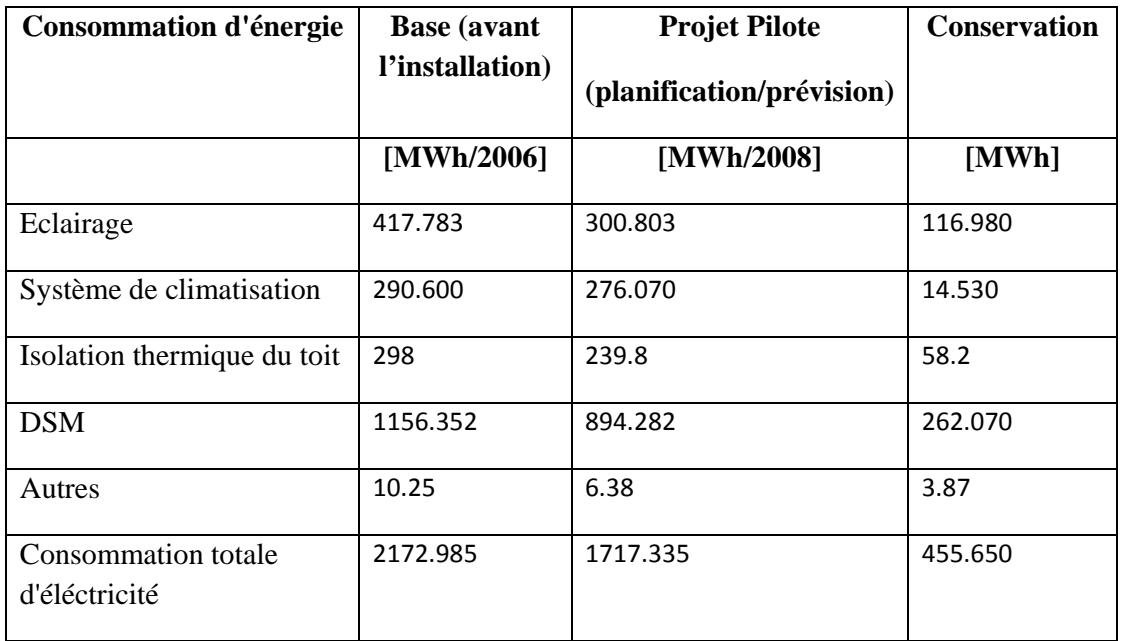

# **Coûts de l'énergie**

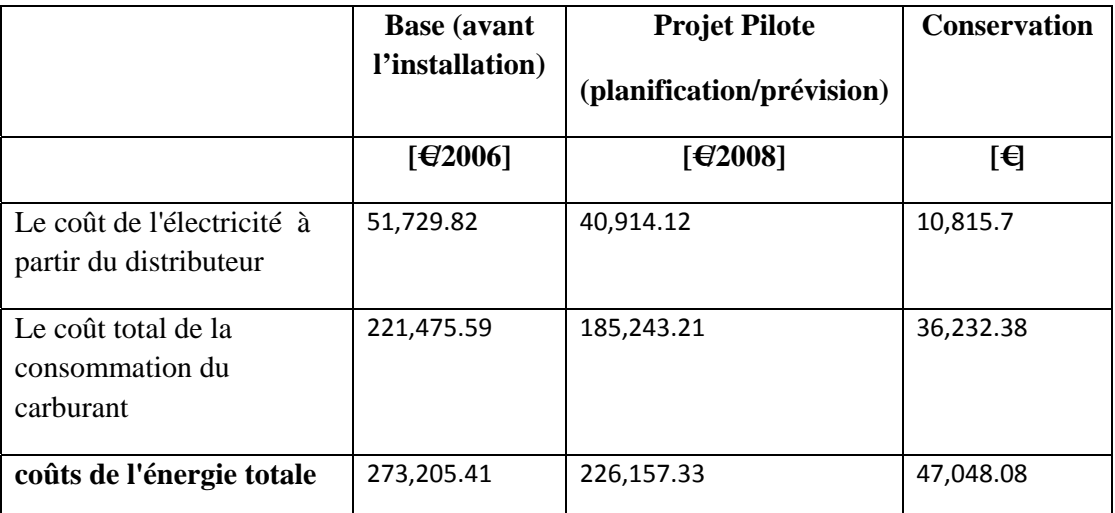

*Tableau 18: Conservation de coût de l'énergie total d'année 2008* 

*Tableau 17: Conservation individuelle de l'énergie d'année 2008* 

# **II Visualisation du système SCADA**

# **II.1 Introduction**

Notre système de la gestion technique du bâtiment (BMS) va donc contrôler la demande de kilowatt et optimiser la production énergétique (générateurs) par l'écrêtement des pic de consommation tout en gérant la charge de la gestion. Le système est basé sur des compteurs d'énergie installés aux distributeurs principaux d'hôpital. Ces compteurs d'énergie qui mesurent la kWh, le KVA, KVAH, kilowatt…sont reliés au logiciel de HMI/SCADA (Zenon) pour la surveillance, l'établissement du programme, la collecte de données, le reportage, et l'alarme en temps réel. Le BMS sert à couvrir les usages énergétiques comme les chaudières, système de climatisation, la commande d'éclairage, la commande du climatiseur. Des compteurs diesel seront installés aux générateurs et aux chaudières et sont reliés au système BMS. En résumé, notre système BMS est employé pour la gestion d'énergie et pour surveiller et enregistrer les données en employant les fonctions d'archivage et de reportage du logiciel de SCADA.

### **II.2 Mesures et enregistrement**

Basé sur ces rapports, nous déterminerons les points de mesures délivrant les données les plus valables pour l'économie d'énergie. L'enregistrement de mesures et de données devrait refléter la consommation et l'économie d'énergie en détails, donc l'enregistrement continue des articles suivants sera fait :

*Compteur de puissance : est enregistré chaque 15 minutes*

 **Distributeur du générateur 1 :** Tension (VAN, VAN\_min, VAN\_max) ; Courant (I1, I2, I3) ; Puissance (VA) ; Facteur de puissance (pf) ; Fréquence (hertz) ; Énergie (Wh).

 **Distributeur du générateur 2 :** Tension (VAN, VAN min, VAN max) ; Courant (I1, I2, I3) ; Puissance (VA) ; Facteur de puissance (pf) ; Fréquence (hertz) ; Énergie (Wh).

 **Distributeur d'EDL :** Tension (VAN, VAN min, VAN max) ; Courant (I1, I2, I3) ; Puissance (VA) ; Facteur de puissance (pf) ; Fréquence (hertz) ; Énergie (Wh).

 **Le distributeur principal des climatiseurs:** Tension (VAN) Courant (I1, I2, I3) ; Puissance (VA) ; Facteur de puissance (pf) ; Fréquence (hertz) ; Énergie (Wh).

 **Le distributeur principal d'éclairage:** Tension (VAN) Courant (I1, I2, I3) ; Puissance (VA) ; Facteur de puissance (pf) ; Fréquence (hertz) ; Énergie (Wh).

**Distributeur principal de UPS 2x300KVA :** Tension (VAN) ; Courant (I1, I2, I3) ; Fréquence (hertz) ; Énergie (Wh) ; Déformation (VAN, VBN, VCN) ; Harmoniques (1, 3, 5, 7).

 **Distributeur principal de UPS 60KVA :** Tension (VAN) ; Courant (I1, I2, I3) ; Fréquence (hertz) ; Énergie (Wh) ; Déformation (VAN, VBN, VCN) ; Harmoniques (1, 3, 5, 7).
**Distributeur du système de climatisation :** Tension (VAN) Courant (I1, I2, I3) ; Puissance (VA) ; Facteur de puissance (pf) ; Fréquence (hertz) ; Énergie (Wh).

 **Distributeur principal du CT Scan :** Tension (VAN) Courant (I1, I2, I3) ; Puissance (VA) ; Facteur de puissance (pf) ; Fréquence (hertz) ; Énergie (Wh).

 **Armoire industriel :** Tension (VAN) Courant (I1, I2, I3) ; Puissance (VA) ; Facteur de puissance (pf) ; Fréquence (hertz) ; Énergie (Wh).

Nous avons examiné le temps réel de la demande maximale de tous les compteurs. La valeur est enregistrée automatiquement au temps d'événement et sera mise à jour quand la nouvelle valeur maximale de demande se produit. La commande de remise à zéro (reset) est utilisée comme moyen de remettre à zéro le registre maximum et minimum de tous les compteurs de puissance.

*La consommation du carburant est enregistrée chaque 30 minutes :*

Carburant du réservoir de système de climatisation.

Carburant des réservoirs des deux générateurs MAN.

Carburant du réservoir de générateur de VOLVO.

*La température est enregistrée chaque 30 minutes :*

La température de l'eau entrante dans la chaudière 1

La température de l'eau sortante de la chaudière 1

La température de l'eau entrante dans la chaudière 4

La température de l'eau sortante de la chaudière 4

La température de l'eau entrante dans le système de climatisation

La température de l'eau sortante du système de climatisation

*La pression est enregistrée chaque 30 minutes :*

Pression de vapeur dans la chaudière 4.

Pression atmosphérique dans le réservoir de compresseurs.

Pression atmosphérique dans le réservoir de vide.

#### **II.3 Systèmes et utilisation spécifique**

Des paramètres d'énergie et d'opération sont mesurés sur certaines utilisations afin de déterminer l'efficacité aussi bien que l'impact de nos mesures sur l'économie d'énergie :

- Chaudière à vapeur : l'enregistrement de la pression et la température de la sortie de la rétroaction de vapeur sont corrélés avec la consommation diesel pour déterminer la courbe d'efficacité de chaudière et pour l'optimisation à distance (par l'intermédiaire de DSM) en ajustant les points de réglage

- Système de climatisation 40 tonnes : Enregistrement de la sortie et de la rétroaction de la température, de la demande en kilowatt, de courant des trois phases, tensions, et la consommation en kWh.

- Réservoir du compresseur : enregistrement de la pression à l'intérieur du réservoir des compresseurs.

- Réservoir du Vide : enregistrement de la pression à l'intérieur du réservoir vide.

- Consommation du carburant de générateurs : enregistrement de la consommation diesel des réservoirs des générateurs MAN (générateur 550KVA et le 350KVA), et du réservoir de générateur de Volvo (générateur 550KVA).

Toutes mesures susmentionnées sont rassemblées par l'intermédiaire de l'unité à distance de télémétrie (RTU32) et du module décentralisé d'I/Os et recueillies sur le même logiciel de BMS à l'aide du module d'archivage.

Dans le rapport d'énergie mensuelle (kWh) :

• Le BMS calculera le total kWh quotidien produit/consommé (chaque jour) pour : Gen1, Gen2, UPS60KVA, UPS300KVA, système de climatisation, climatiseur, éclairage, CTScan, cabinet industriel (valeurs calculées dans RTU32). Ces valeurs sont quotidiennement archivées.

Comme résultat final, le BMS nous fournira Le total kWh mensuel produit/ consommé (somme de 30 jours) pour tous les distributeurs mentionnés.

> • Le BMS émettra le rapport d'énergie d'EDL. Dans ce rapport, nous trouverons le total quotidien produit en kWh et les heures de pointe durant la nuit. Ces valeurs sont quotidiennement archivées.

Comme résultat final, le BMS nous fournira les totales kWh mensuellement, normales kWh produites, les heures de pointe et le KWH produits pendant la nuit (somme de 30 jours) pour le distributeur mentionné avec le coût mensuel pour le total, la normale, les heures de pointe, la kWh durant la nuit et le coût énergétique mensuel. Toutes valeurs de coût sont mensuellement archivées et employées pour produire la facture d'énergie d'hôpital.

Dans le rapport mensuel de puissance (KVA) :

- Le BMS calculera la demande maximale de crête mensuelle pour : Gen1, Gen2, EDL, UPS60KVA, UPS300KVA, système de climatisation, climatiseur, éclairage, CTScan, cabinet industriel, et finalement le BMS nous fournira le résultat de la demande maximale du mois (30 jours) pour tous les distributeurs mentionnés.
- Le BMS calculera la puissance moyenne mensuelle pour : Gen1, Gen2, EDL, UPS60KVA, UPS300KVA, système de climatisation, climatiseur, éclairage, CTScan, cabinet industriel, et finalement le BMS nous fournira le résultat de la demande maximale du mois (30 jours) pour tous les distributeurs mentionnés.
- Le BMS calculera la puissance totale développée mensuelle par (générateurs et EDL) en KVA et dans le kilowatt puisque le BMS nous fournira finalement le résultat moyen et total de la puissance développée dans le KVA et le kilowatt du mois (30jours).

Dans le rapport de consommation du carburant pour GEN1 et GEN2 :

- Le BMS calculera la consommation quotidienne/mensuelle du carburant des réservoirs des générateurs d'une part et la consommation quotidienne/mensuelle du carburant des générateurs en litre d'autre part et en nous donnant la consommation totale du carburant et énergie totale produite pour tous les générateurs.
- Le BMS calculera le carburant au contenu énergétique (L/kWh) pour chaque générateur et la moyenne totale.
- Le BMS calculera le coût au contenu énergétique (\$/kWh) pour chaque générateur, total et moyen**.** Ces valeurs sont revues mensuellement, archivées et employées pour produire la facture d'énergie de l'hôpital.
- Le BMS calculera également le coût GEN1 énergétique (\$/kWh) et le coût GEN2 énergétique (\$/kWh). Ces valeurs sont revues mensuellement, archivées et employées pour produire la facture d'énergie de l'hôpital.

Le BMS calculera le coût énergétique total pour les générateurs en dollar. Cette valeur est revue mensuellement, archivée et employée pour produire la facture d'énergie de l'hôpital.

#### ADM ELECTRIC **CONTRACTES AND ALCOHOL**

## **II.4 Fonctions opérationnelles**

 Les fonctions opérationnelles sont les outils habituellement utilisés pour surveiller et contrôler un système. Les schémas montrés dans les paragraphes suivants sont utilisés pour illustrer les fonctionnalités.

# **II.4.1 Ecran principal**

L'écran principal est utilisé pour accéder aux logiciels SCADA.

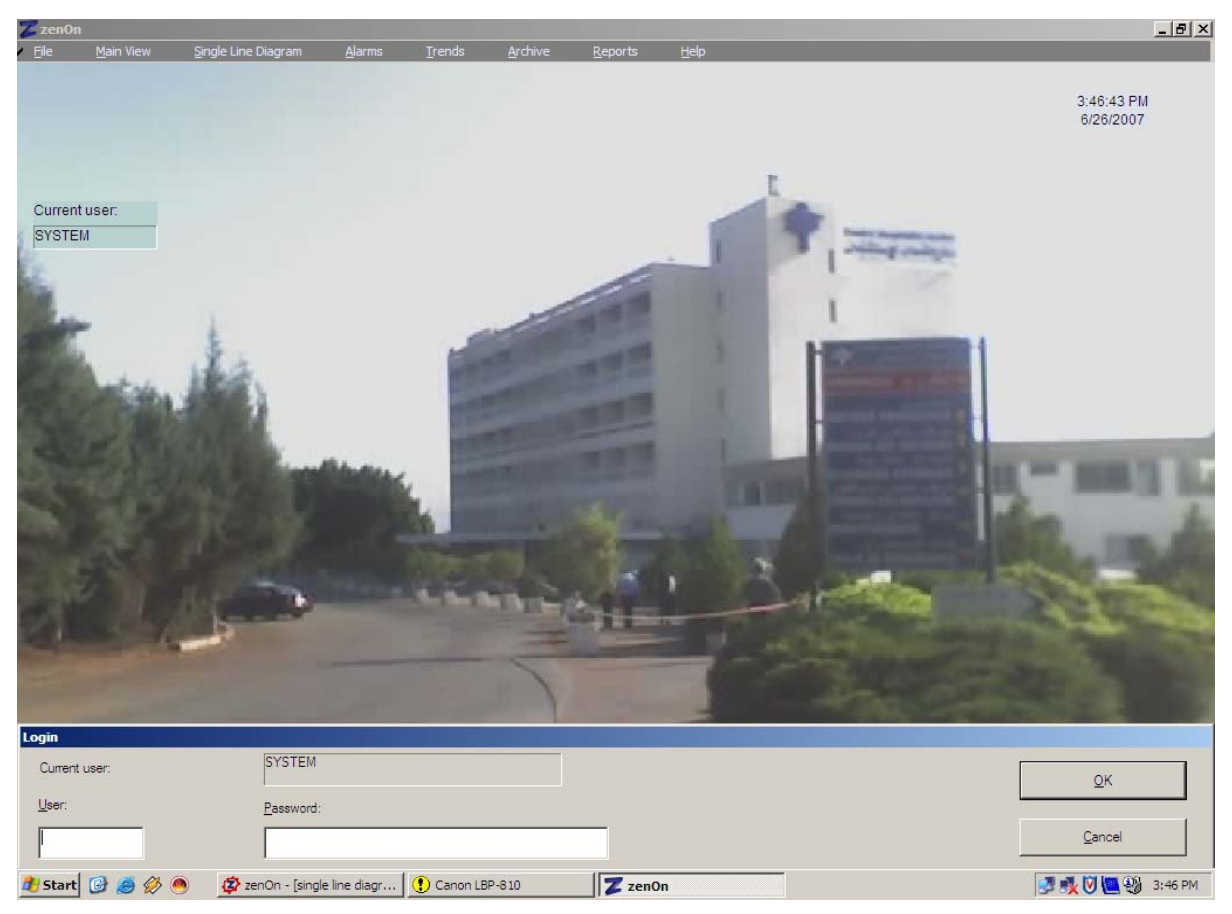

*Figure 45 : Ecran principal* 

## **II.4.2 Ecran électrique unifilaire**

Le schéma électrique unifilaire montre l'ensemble des dessins électriques, l'utilisateur peut suivre le schéma et en cliquant sur la carte localisée en haut et à gauche de l'écran, l'utilisateur peut cibler n'importe quel point dans les dessins. Tous les compteurs de puissance, des valeurs et des informations sont affichés sur cet écran.

Un zoom avant, zoom arrière fonctionnalité peut être fait en utilisant les flèches sous la carte. En cliquant sur le compteur de puissance Shark 100 pour chaque climatiseur, générateur, UPS… …une fenêtre apparait et contenant toutes les valeurs correspondantes à la tension composé Vab.., le courant I1, I2, I3, la fréquence, l'énergie, l'harmonique…

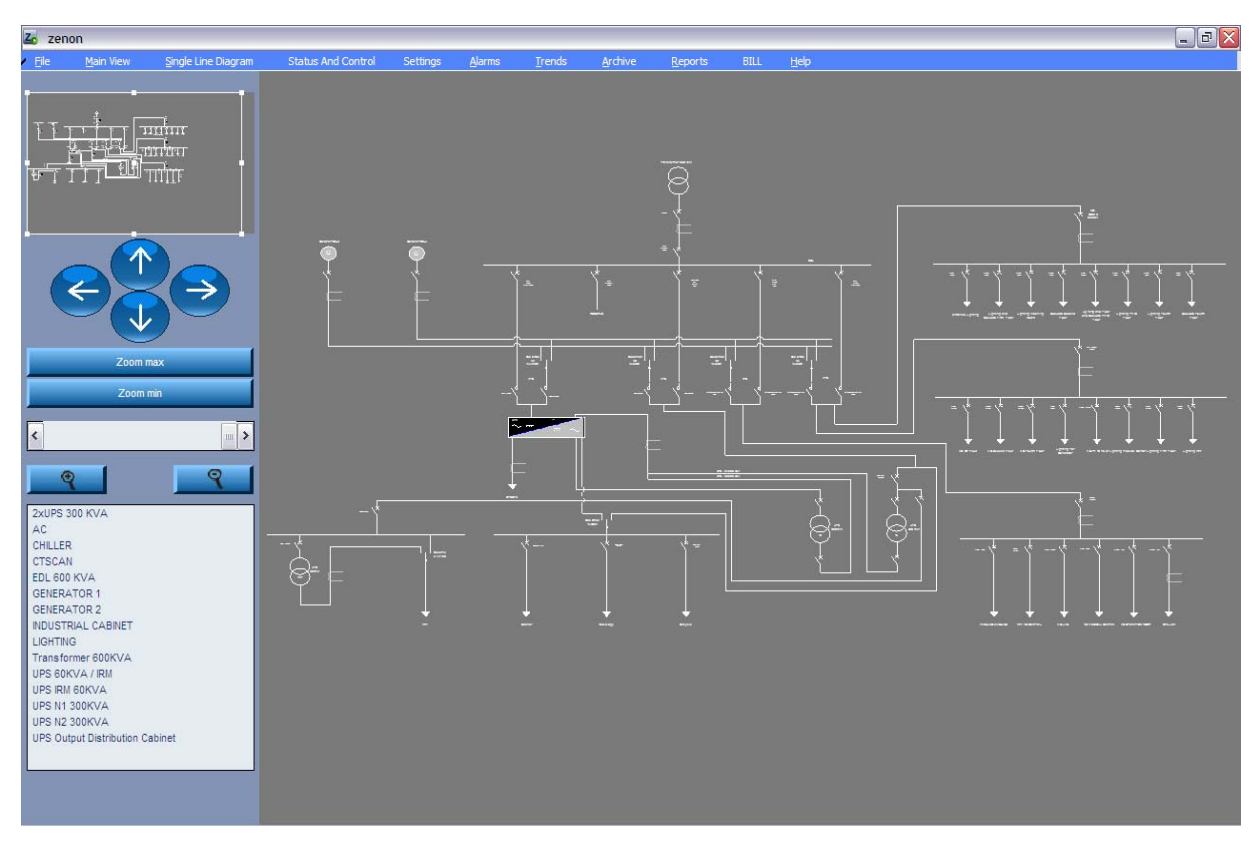

*Figure 46 : Ecran général électrique unifilaire* 

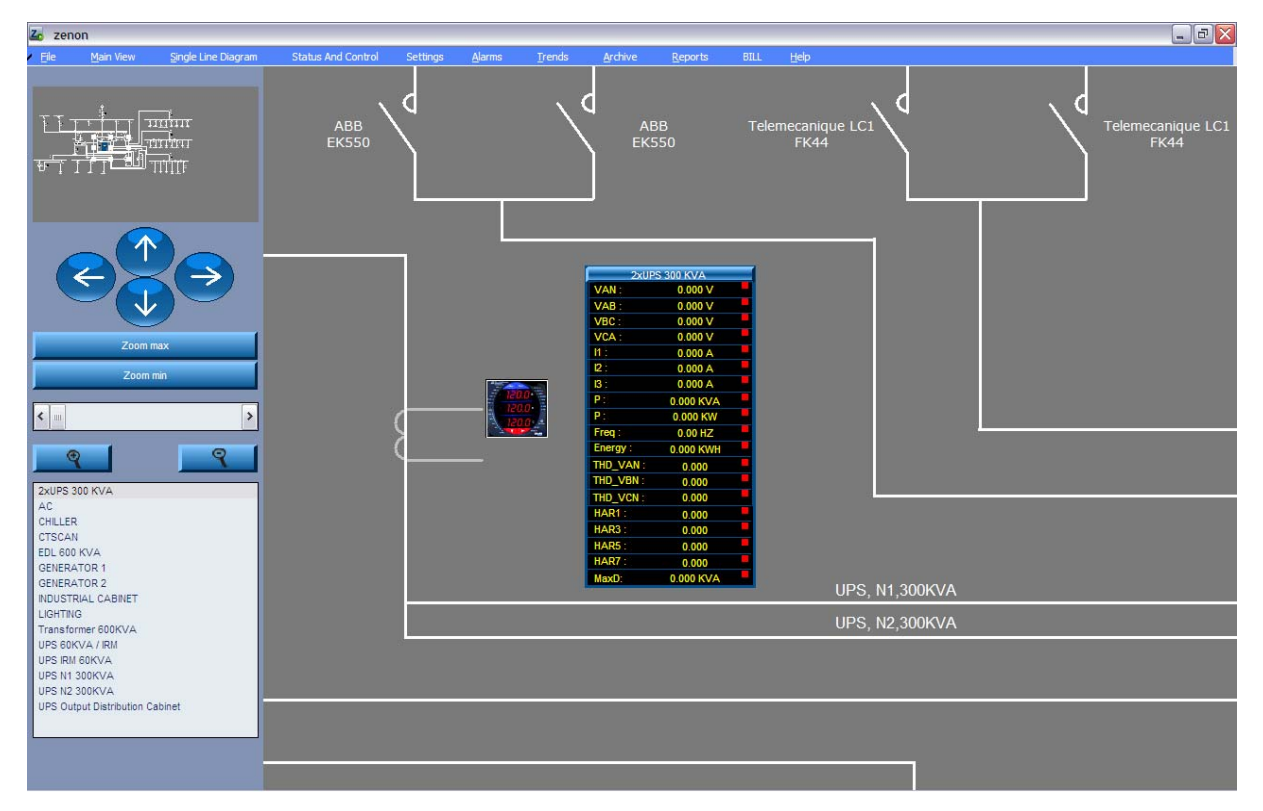

*FIgure 47 : Ecran électrique unifilaire avec zoom* 

## **II.4.3 Ecran mécanique unifilaire**

Le schéma mécanique unifilaire est aperçu de la citerne des chaudières, des réservoirs de groupes électrogènes, des compresseurs et des réservoirs, du réservoir vide avec toutes les périphéries connectées où l'utilisateur peut surveiller l'ensemble du système. En cliquant sur la carte localisée en haut à gauche de l'écran où l'utilisateur peut cibler n'importe quel point dans les dessins.

Un zoom avant, zoom arrière fonctionnalité peut être fait en utilisant les flèches sous la carte.

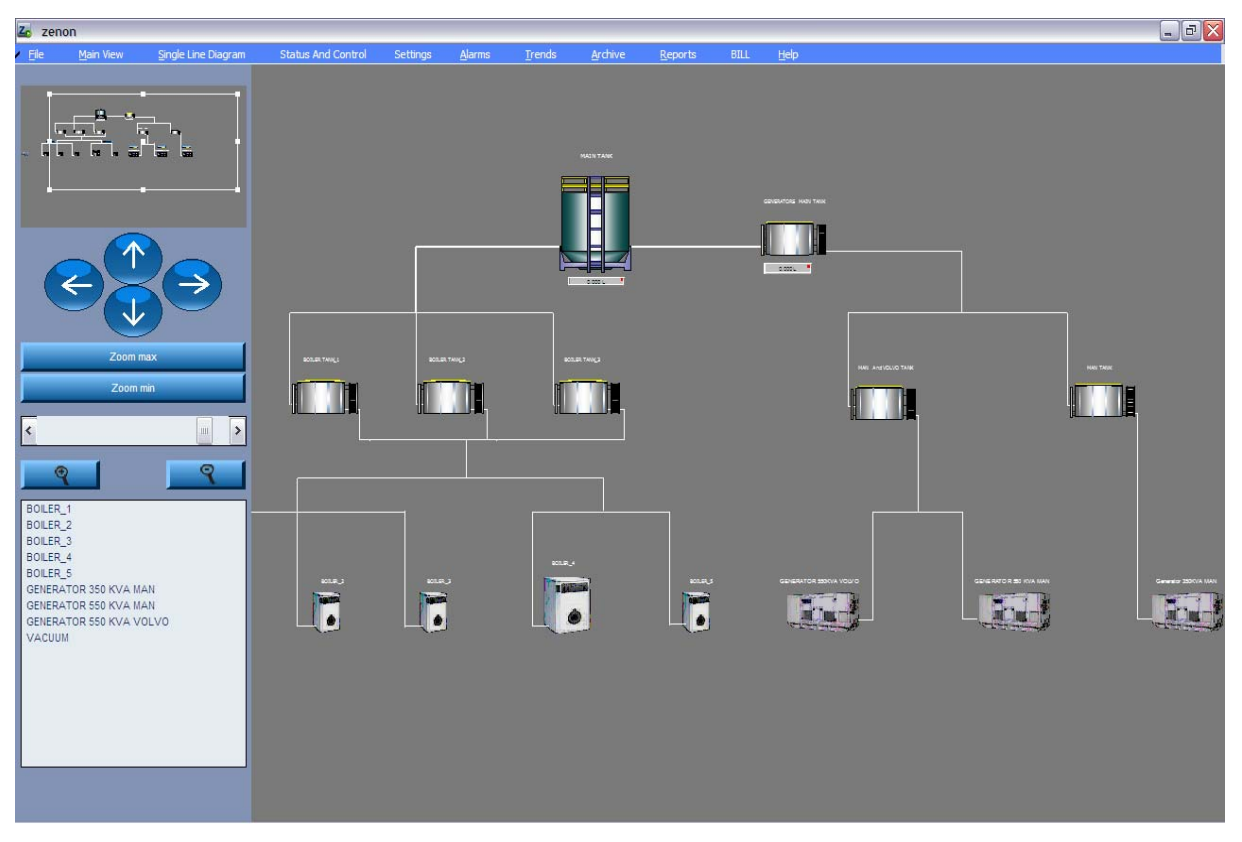

*Figure 48 : Ecran général de mécanique unifilaire* 

En cliquant sur le symbole de générateurs, chaudières…une fenêtre apparait et contenant toutes les valeurs correspondantes à la tension composé Vab, le courant I1, I2, I3, la fréquence, l'énergie, la consommation diesel…

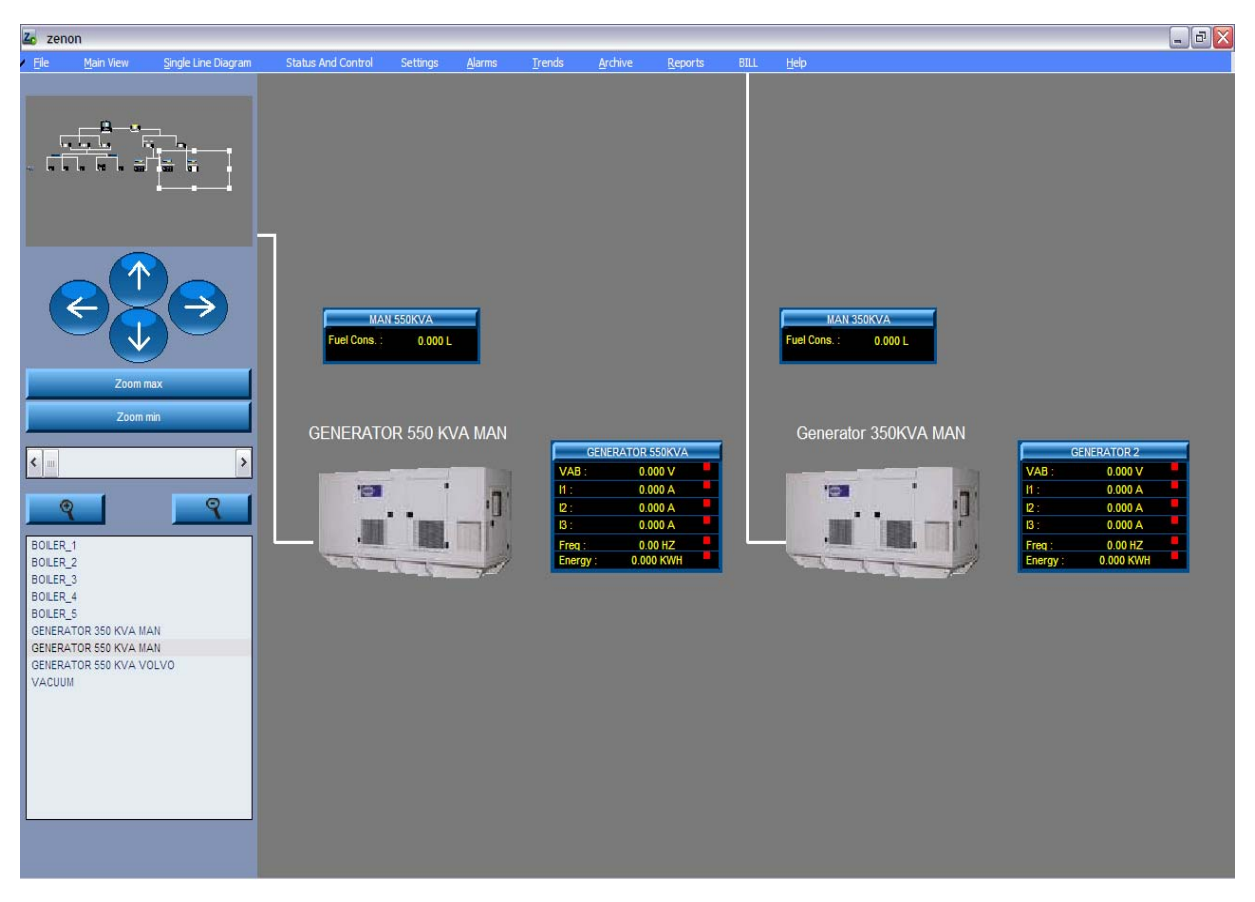

*Figure 49 : Ecran mécanique unifilaire avec zoom*

#### **II.4.4 Ecran d'alarme**

 Les alarmes sont configurées et présentées à de nombreuses observations. Ils peuvent: • être liées à des groupes d'alarme et / ou classes d'alarme pour le groupement des logiques et des priorités.

• Avoir une note d'aide liée à ce type d'alarme, qui peut être ouvert à tout moment dans la liste des alarmes.

• être imprimé automatiquement.

• L'alarme doit être définie et reconnu de l'operateur pour que l'opérateur qui supprime doit être responsable de la suppression. Cela garantie que les alarmes sont reconnues, enregistrées avec la reconnaissance et la responsabilité de chaque utilisateur de la manière suivante:

- Nom de l'utilisateur connecté
- Date et heure de la reconnaissance et de la suppression
- Nom de l'ordinateur, la place où l'alarme a été reconnue.

-Si l'option "clignoter" (flashing) est activée avec une limite/alarme, les éléments liés dynamiquement clignotent alors lors de l'activation. Le clignotement peut être reconnu et partant de la réinitialisation (reset) sur les éléments graphiques indépendamment de l'alarme.

| $\overline{z}$ zenOn |                       |                     |                           |          |               |                          |                            |                                   |                          | $-0$ $x$                                   |
|----------------------|-----------------------|---------------------|---------------------------|----------|---------------|--------------------------|----------------------------|-----------------------------------|--------------------------|--------------------------------------------|
| Eile                 | Main View             | Single Line Diagram | <b>Status And Control</b> | Settings | <b>Alarms</b> | Archive<br><b>Trends</b> | Reports                    | <b>BILL</b><br>Help               |                          |                                            |
|                      |                       |                     |                           |          |               |                          |                            |                                   |                          |                                            |
|                      |                       |                     |                           |          |               |                          |                            |                                   | <b>CHON</b>              | 12:18:44                                   |
|                      |                       |                     |                           |          |               |                          |                            |                                   |                          | 11/12/2007                                 |
|                      |                       |                     |                           |          |               |                          |                            |                                   |                          |                                            |
|                      |                       |                     |                           |          |               |                          |                            |                                   |                          |                                            |
|                      |                       |                     |                           |          |               |                          |                            |                                   |                          |                                            |
| Name                 |                       |                     | received                  | cleared  |               | acknowledged             | Text                       |                                   | $\overline{\phantom{a}}$ | D<br>Filter                                |
|                      | 2xUPS300KVA.VAR17 VBC |                     | >> 31/10/2007 16:09:39    |          |               | -- 31/10/2007 17:06:29   |                            | LOW VOLTAGE UPS300KVA VBC         |                          |                                            |
|                      | 2xUPS300KVA.VAR16 VAB |                     | >> 31/10/2007 16:09:39    |          |               | -- 31/10/2007 17:06:29   |                            | LOW VOLTAGE UPS300KVA VAB         |                          | $\overline{\mathbf{r}}$<br>Acknowledge     |
|                      | GEN2.VAR13 VAB        |                     | >> 31/10/2007 16:09:39    |          |               | $-31/10/2007$ 17:06:29   |                            | <b>LOW VOLTAGE GENERATOR2 VAB</b> |                          | $\overline{\mathbf{r}}$<br>Acknowledge All |
|                      | GEN2.VAR14 VBC        |                     | >> 31/10/2007 16:09:39    |          |               | $-31/10/2007$ 17:06:29   |                            | <b>LOW VOLTAGE GENERATOR2 VBC</b> |                          | <b>Delete</b><br>$\mathbb{C}^n$            |
|                      | <b>GEN2.VAR15 VCA</b> |                     | >> 31/10/2007 16:09:39    |          |               | $-31/10/2007$ 17:06:29   |                            | <b>LOW VOLTAGE GENERATOR2 VCA</b> |                          |                                            |
| EDL.VAR13 VAB        |                       |                     | >> 31/10/2007 16:09:39    |          |               | $-31/10/2007$ 17:06:29   | <b>LOW VOLTAGE EDL VAB</b> |                                   |                          | ≝<br>Delete All                            |
| EDL.VAR14 VBC        |                       |                     | >> 31/10/2007 16:09:39    |          |               | $-31/10/2007$ 17:06:29   | <b>LOW VOLTAGE EDL VBC</b> |                                   |                          | $\bullet$<br>Stop                          |
| EDL.VAR15 VCA        |                       |                     | >> 31/10/2007 16:09:39    |          |               | $-31/10/2007$ 17:06:29   | <b>LOW VOLTAGE EDL VCA</b> |                                   |                          |                                            |
|                      | RADIO.VAR12 VCA       |                     | >> 31/10/2007 16:09:39    |          |               | $-31/10/2007$ 17:06:29   |                            | <b>LOW VOLTAGE RADIOLOGY VCA</b>  |                          | 囜<br>Print                                 |
|                      | RADIO.VAR11 VBC       |                     | >> 31/10/2007 16:09:39    |          |               | -- 31/10/2007 17:06:29   |                            | LOW VOLTAGE RADIOLOGY VBC         |                          | $P1 - P1$                                  |
|                      | RADIO.VAR10 VAB       |                     | >> 31/10/2007 16:09:39    |          |               | $-31/10/2007$ 17:06:29   |                            | LOW VOLTAGE RADIOLOGY VAB         |                          | Not acknowledged:                          |
|                      | CHILLER.VAR12 VCA     |                     | >> 31/10/2007 16:09:39    |          |               | $-31/10/2007$ 17:06:29   |                            | <b>LOW VOLTAGE CHILLER VCA</b>    |                          |                                            |
|                      | CHILLER.VAR11 VBC     |                     | >> 31/10/2007 16:09:39    |          |               | $-31/10/2007$ 17:06:29   |                            | <b>LOW VOLTAGE CHILLER VBC</b>    |                          |                                            |
|                      | CHILLER.VAR10 VAB     |                     | >> 31/10/2007 16:09:39    |          |               | $-31/10/2007$ 17:06:29   |                            | LOW VOLTAGE CHILLER VAB           | E                        |                                            |
|                      | lighting.VAR12 VCA    |                     | >> 31/10/2007 16:09:39    |          |               | $-31/10/2007$ 17:06:29   |                            | <b>LOW VOLTAGE LIGHTING VCA</b>   |                          |                                            |
|                      | lighting.VAR11 VBC    |                     | >> 31/10/2007 16:09:39    |          |               | $-31/10/2007$ 17:06:29   |                            | <b>LOW VOLTAGE LIGHTING VBC</b>   |                          |                                            |
|                      | lighting.VAR10_VAB    |                     | >> 31/10/2007 16:09:39    |          |               | $-31/10/2007$ 17:06:29   |                            | LOW VOLTAGE LIGHTING VAB          |                          |                                            |
| AC.VAR12 VCA         |                       |                     | >> 31/10/2007 16:09:39    |          |               | $-31/10/2007$ 17:06:29   | LOW VOLTAGE AC VCA         |                                   |                          |                                            |
| AC.VAR11 VBC         |                       |                     | >> 31/10/2007 16:09:39    |          |               | $-31/10/2007$ 17:06:29   | <b>LOW VOLTAGE AC VBC</b>  |                                   |                          |                                            |
| AC.VAR10 VAB         |                       |                     | >> 31/10/2007 16:09:39    |          |               | $-31/10/2007$ 17:06:29   | <b>LOW VOLTAGE AC VAB</b>  |                                   |                          |                                            |
|                      | UPS60KVA.VAR18 VCA    |                     | >> 31/10/2007 16:09:39    |          |               | $-31/10/2007$ 17:06:29   |                            | LOW VOLTAGE UPS60KVA VCA          |                          |                                            |
|                      | UPS60KVA.VAR17 VBC    |                     | >> 31/10/2007 16:09:39    |          |               | -- 31/10/2007 17:06:29   |                            | LOW VOLTAGE UPS60KVA VBC          |                          |                                            |
|                      | JPS60KVA.VAR16 VAB    |                     | >> 31/10/2007 16:09:39    |          |               | -- 31/10/2007 17:06:29   |                            | LOW VOLTAGE UPS60KVA VAB          |                          |                                            |
|                      |                       |                     |                           |          |               |                          |                            |                                   |                          |                                            |
|                      |                       |                     |                           |          |               |                          |                            |                                   |                          |                                            |

*Figure 50 : Ecran d'alarme*

#### **II.4.5 Ecran d'archivage**

Le serveur d'archives traite les données de manière permanente et les archive sans aucune restriction. Une archive peut contenir autant de variables et de type-indépendante (binaires, analogiques, mathématiques..) comme nous le souhaitons.

Nous pouvons fournir trois types d'archives:

• Spontanée: a chaque changement de valeur d'une variable, la valeur modifiée est enregistrée.

• Cyclique: les valeurs sont enregistrées cycliquement. Le temps du cycle peut être au minimum d'une seconde.

• Evénement: Au bord positif ou négatif d'une variable, toutes les valeurs sont enregistrées.

| $\n  zenOn\n$       |                                                   |                     |                         |        |                             |              |      |          |                              |                              | $-10 \times$ |
|---------------------|---------------------------------------------------|---------------------|-------------------------|--------|-----------------------------|--------------|------|----------|------------------------------|------------------------------|--------------|
| ∙ Eile              | Main View                                         | Single Line Diagram | Alarms                  | Trends | Archive                     | Reports      | Help |          |                              |                              |              |
|                     |                                                   |                     |                         |        |                             |              |      |          |                              |                              |              |
|                     |                                                   |                     |                         |        |                             |              |      |          | <b>CHON</b><br>Archive       | 11:48:50 AM                  |              |
|                     |                                                   |                     |                         |        |                             |              |      |          |                              | 7/16/2007                    |              |
|                     |                                                   |                     |                         |        |                             |              |      |          |                              |                              |              |
|                     |                                                   |                     |                         |        |                             |              |      |          |                              |                              |              |
|                     |                                                   |                     |                         |        |                             |              |      |          |                              |                              |              |
|                     |                                                   |                     |                         |        |                             |              |      |          |                              |                              |              |
| Date / time         |                                                   |                     | Variable                |        | <b>Identification Value</b> |              | Text | Unit     | <b>Status</b>                |                              |              |
|                     | 7/16/2007 11:00:00 AM.020                         |                     | <b>GEN1.VAR12 RESET</b> |        |                             | $\mathbf{u}$ |      |          | <b>SPONT</b>                 |                              |              |
|                     | 7/16/2007 11:00:00 AM.660                         |                     | GEN1.VAR1 VAN           |        |                             | 0.000        |      | v        | <b>SPONT</b>                 | Open                         | 7            |
|                     | 7/16/2007 11:00:00 AM.660                         |                     | GEN1.VAR4 I1            |        |                             | 0.000        |      | A        | <b>SPONT</b>                 | Save                         | ₲            |
|                     | 7/16/2007 11:00:00 AM.660                         |                     | GEN1.VAR5 12            |        |                             | 0.000        |      | А        | <b>SPONT</b>                 |                              |              |
|                     | 7/16/2007 11:00:00 AM.660                         |                     | GEN1.VAR6 13            |        |                             | 0.000        |      | А        | <b>SPONT</b>                 | Edit                         | J.           |
|                     | 7/16/2007 11:00:00 AM.660                         |                     | GEN1.VAR7 VA            |        |                             | 0.000        |      | VA.      | <b>SPONT</b>                 | <b>Delete</b>                | ≝            |
|                     | 7/16/2007 11:00:00 AM.660                         |                     | GEN1.VAR8 PF            |        |                             | 0.00         |      |          | <b>SPONT</b>                 |                              |              |
|                     | 7/16/2007 11:00:00 AM.660                         |                     | <b>GEN1.VAR9 Freq</b>   |        |                             | 0.00         |      | HZ       | <b>SPONT</b>                 | Windows                      | 品            |
|                     | 7/16/2007 11:00:00 AM.723                         |                     | GEN1.VAR10 Wh           |        |                             | $\bf{0}$     |      | WH       | <b>SPONT</b>                 | Selection                    | ᢣ            |
|                     | 7/16/2007 11:00:00 AM.785                         |                     | GEN1.VAR2 VAN min       |        |                             | 0.000        |      | v        | <b>SPONT</b>                 |                              |              |
|                     | 7/16/2007 11:00:00 AM.895                         |                     | GEN1.VAR11 MaxDemand    |        |                             | 0.0          |      | VA       | <b>SPONT</b>                 | 下<br>Print                   |              |
|                     | 7/16/2007 11:00:00 AM.895                         |                     | GEN1.VAR3_VAN_max       |        |                             | 0.000        |      | v        | <b>SPONT</b>                 |                              |              |
|                     | 7/16/2007 11:45:00 AM.077                         |                     | GEN1.VAR1 VAN           |        |                             | 0.000        |      | v        | <b>SPONT</b>                 | time relative : $0$ 01:00:00 |              |
|                     | 7/16/2007 11:45:00 AM.077                         |                     | GEN1.VAR4 I1            |        |                             | 0.000        |      | A        | <b>SPONT</b>                 |                              |              |
|                     | 7/16/2007 11:45:00 AM.077                         |                     | GEN1.VAR5 I2            |        |                             | 0.000        |      | A        | <b>SPONT</b>                 |                              |              |
|                     | 7/16/2007 11:45:00 AM.077                         |                     | GEN1.VAR6 13            |        |                             | 0.000        |      | A        | <b>SPONT</b>                 |                              |              |
|                     | 7/16/2007 11:45:00 AM.077                         |                     | GEN1.VAR7 VA            |        |                             | 0.000        |      | VA       | <b>SPONT</b>                 |                              |              |
|                     | 7/16/2007 11:45:00 AM.077                         |                     | GEN1.VAR8 PF            |        |                             | 0.00         |      |          | <b>SPONT</b>                 | R.<br><b>Delete</b>          |              |
|                     | 7/16/2007 11:45:00 AM.077                         |                     | GEN1.VAR9 Freq          |        |                             | 0.00         |      | HZ       | <b>SPONT</b>                 | Save                         |              |
|                     | 7/16/2007 11:45:00 AM.124                         |                     | GEN1.VAR10 Wh           |        |                             | 0            |      | WH       | <b>SPONT</b>                 |                              |              |
|                     | 7/16/2007 11:45:00 AM.186                         |                     | GEN1.VAR2 VAN min       |        |                             | 0.000        |      | v        | <b>SPONT</b>                 |                              |              |
|                     | 7/16/2007 11:45:00 AM.296                         |                     | GEN1.VAR11 MaxDemand    |        |                             | 0.0<br>0.000 |      | VA.<br>v | <b>SPONT</b>                 |                              |              |
|                     | 7/16/2007 11:45:00 AM.296                         |                     | GEN1.VAR3 VAN max       |        |                             | $\mathbf{0}$ |      |          | <b>SPONT</b><br><b>SPONT</b> |                              |              |
|                     | 7/16/2007 11:45:00 AM.421                         |                     | GEN1.VAR12_RESET        |        |                             |              |      |          |                              |                              |              |
|                     |                                                   |                     |                         |        |                             |              |      |          |                              |                              |              |
| $\vert \cdot \vert$ |                                                   |                     |                         |        |                             |              |      |          |                              |                              |              |
|                     |                                                   |                     |                         |        |                             |              |      |          |                              |                              |              |
|                     | <b><i>B</i></b> start <b>B</b> $\otimes$ <b>O</b> | $Zn$ zenOn          |                         |        |                             |              |      |          |                              | <b>B</b> 吸回圖 99 11:48 AM     |              |
|                     |                                                   |                     |                         |        |                             |              |      |          |                              |                              |              |

*Figure 51 : Ecran d'archivage*

#### **II.4.6 Listes des événements chronologiques**

Tous les processus et les événements du système ainsi que les entrées utilisateurs peuvent être enregistrés dans la liste des événements chronologiques. La liste des événements chronologiques peut être alimentée directement avec les données en temps réel, Les entrées aux événements chronologiques sont réalisées quand l'option CEL (chronologic event list) est activée durant la configuration des variables.

Dans la liste des événements chronologiques, le processus comme valeurs de réglage, les reconnaissantes recettes, les archives ainsi que le réseau et les messages d'utilisateurs sont enregistrés.

Les inscriptions sont faites dans le langage courant du système de contrôle.

Afin de remplir les tâches de la journalisation des événements, le processus du système informatique offre plusieurs fonctions pour la signalisation.

En cliquant sur la liste d'événements du bouton d'un écran, la liste d'événement chronologique s'ouvre contenant plusieurs boutons et des affichages.

| $z$ zenOn    |                                                                                                    |                               |               |                    |                |         |                        |                  | $\Box$                                                   |
|--------------|----------------------------------------------------------------------------------------------------|-------------------------------|---------------|--------------------|----------------|---------|------------------------|------------------|----------------------------------------------------------|
| File         | Main View                                                                                                    | Single Line Diagram           | <b>Alarms</b> | <b>Trends</b>      | <b>Archive</b> | Reports | He                     |                  |                                                          |
|              |                                                                                                    |                               |               |                    |                |         |                        |                  |                                                          |
|              |                                                                                                    |                               |               |                    |                |         |                        | CHINT            | 4:49:10 PM<br>6/26/2007                                  |
|              |                                                                                                    |                               |               |                    |                |         |                        |                  |                                                          |
|              |                                                                                                    |                               |               |                    |                |         | Chronologic event list |                  |                                                          |
|              |                                                                                                    |                               |               |                    |                |         |                        |                  |                                                          |
|              |                                                                                                    |                               |               |                    |                |         |                        |                  |                                                          |
| Text         |                                                                                                    |                               |               |                    |                |         | received               | $\blacktriangle$ | P<br>Sort.                                               |
|              | System was started                                                                                                    |                               |               |                    |                |         | 6/26/2007 4:29:53 PM   |                  | $\bullet$<br><b>Stop</b>                                 |
|              | System was stopped                                                                                                    |                               |               |                    |                |         | 6/26/2007 4:31:00 PM   |                  |                                                          |
|              | System was started                                                                                                    |                               |               |                    |                |         | 6/26/2007 4:31:12 PM   |                  | $\Box$<br>Filter                                         |
| Set value: 1 |                                                                                                    |                               |               |                    |                |         | 6/26/2007 4:31:18 PM   |                  | 圖<br>Print                                               |
|              | Modify spontaneous value: (1)                                                                                                    |                               |               |                    |                |         | 6/26/2007 4:31:18 PM   |                  | 88                                                       |
| Set value: 0 |                                                                                                    |                               |               |                    |                |         | 6/26/2007 4:31:20 PM   |                  |                                                          |
|              | Modify spontaneous value: (0)                                                                                                    |                               |               |                    |                |         | 6/26/2007 4:31:20 PM   |                  | [*]-[*]-[6/26/2007 3:49:08<br>PM1-[6/26/2007 4:49:08 PM] |
| Set value: 1 |                                                                                                    |                               |               |                    |                |         | 6/26/2007 4:31:22 PM   |                  |                                                          |
|              | Modify spontaneous value: (1)                                                                                                    |                               |               |                    |                |         | 6/26/2007 4:31:22 PM   |                  |                                                          |
| Set value: 0 |                                                                                                    |                               |               |                    |                |         | 6/26/2007 4:31:23 PM   |                  |                                                          |
|              | Modify spontaneous value: (0)                                                                                                    |                               |               |                    |                |         | 6/26/2007 4:31:23 PM   |                  |                                                          |
|              | System was stopped                                                                                                    |                               |               |                    |                |         | 6/26/2007 4:35:43 PM   |                  |                                                          |
|              | System was started                                                                                                    |                               |               |                    |                |         | 6/26/2007 4:36:47 PM   |                  |                                                          |
| Set value: 1 |                                                                                                    |                               |               |                    |                |         | 6/26/2007 4:37:31 PM   |                  |                                                          |
|              | Modify spontaneous value: (1)                                                                                                    |                               |               |                    |                |         | 6/26/2007 4:37:31 PM   |                  |                                                          |
| Set value: 0 |                                                                                                    |                               |               |                    |                |         | 6/26/2007 4:37:31 PM   |                  |                                                          |
|              | Modify spontaneous value: (0)                                                                                                    |                               |               |                    |                |         | 6/26/2007 4:37:31 PM   |                  |                                                          |
| Set value: 1 |                                                                                                    |                               |               |                    |                |         | 6/26/2007 4:37:34 PM   |                  |                                                          |
|              | Modify spontaneous value: (1)                                                                                                    |                               |               |                    |                |         | 6/26/2007 4:37:34 PM   |                  |                                                          |
| Set value: 0 |                                                                                                    |                               |               |                    |                |         | 6/26/2007 4:37:35 PM   |                  |                                                          |
|              | Modify spontaneous value: (0)                                                                                                    |                               |               |                    |                |         | 6/26/2007 4:37:35 PM   |                  |                                                          |
|              | System was stopped                                                                                                    |                               |               |                    |                |         | 6/26/2007 4:37:42 PM   |                  |                                                          |
|              | System was started                                                                                                    |                               |               |                    |                |         | 6/26/2007 4:38:08 PM   |                  |                                                          |
|              |                                                                                                    |                               |               |                    |                |         |                        |                  |                                                          |
|              |                                                                                                    |                               |               |                    |                |         |                        |                  |                                                          |
|              | H <sub>i</sub> start <b>B</b> @<br><td>Zz zenOn - [single line diagr</td> <td></td> <td><math>\mathbb{Z}</math> zenOn</td> <td></td> <td></td> <td></td> <td></td> <td><b>BLAD 8 4:49 PM</b></td> | Zz zenOn - [single line diagr |               | $\mathbb{Z}$ zenOn |                |         |                        |                  | <b>BLAD 8 4:49 PM</b>                                    |

*Figure 52 : Ecran des événements chronologiques*

## **II.4.7 Ecran graphique**

Extended Trend Module (Module graphique étendue) (ETM) est un outil sophistiqué pour représenter graphiquement les valeurs dans les courbes. L'enregistrement des données historiques à partir des archives et des données historiques (HD) peut être décrit ainsi que les données en ligne qui ne sont pas enregistrées.

Un nombre quelconque de courbes peut être représenté en même temps, chaque courbe a son propre axe des y qui peut être librement paramétré. La courbe peut être utilisée pour les représentations contrôlées par le temps (YT) ainsi que pour les représentations des courbes de locus  $(XY)$ .

#### **II.4.7.1Scan**

 Suivant cette fonction spéciale d'ETM, les courbes peuvent être scannées avec un curseur. Les valeurs des courbes sont donc affichées où le curseur est tangent aux courbes. De la même façon, les unités de mesure, l'état, la date ainsi que les minimales, maximales et moyennes de valeurs peuvent être affichées avec les valeurs des variables. La filtration des courbes se fait par des paramètres de filtre librement définissables.

Dans cette figure on surveille les résultats des valeurs d'EDL archivées: KVA, kW, maximum demande KVA et le total kWh quotidien.

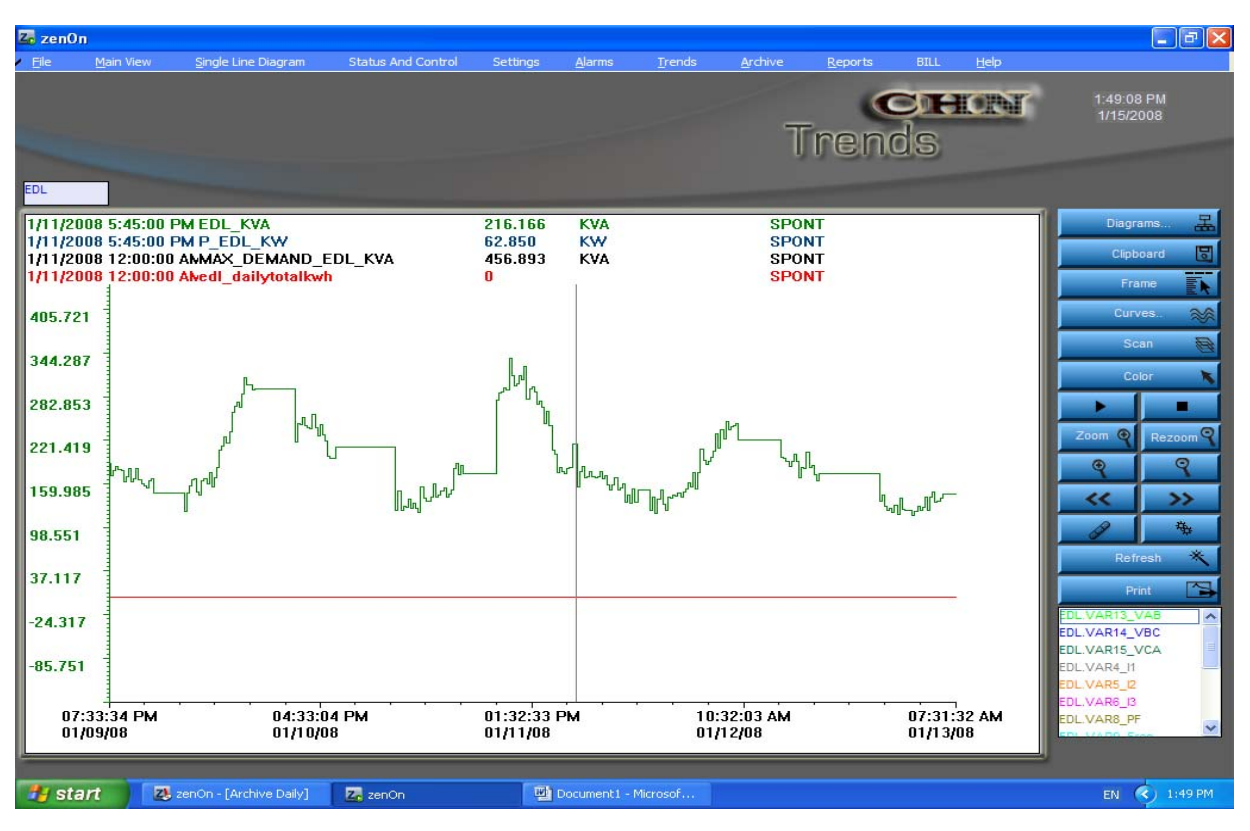

*Figure 53 : Ecran graphique*

#### **II.4.7.2 Deux axes de temps**

 ETM peut représenter simultanément deux axes de temps dans un diagramme. De cette façon, des périodes différentes ou des lots peuvent être facilement comparés les uns aux autres.

#### **II.4.7.3 Rafraîchissement automatique**

 Une courbe peut être automatiquement actualisée. Cela nous permet d'afficher toujours les valeurs les plus récentes. Afin de déterminer précisément les segments ou une mesure particulièrement importante, le graphique (trend) peut être suspendu et librement défilé et zoomé.

#### **II.4.7.4 La fonction imprimante**

 Sur toutes les imprimantes Windows, peu importe si elles sont locales ou en réseau, il est possible de générer l'imprimante en couleurs et noir et blanc avec des entêtes, pieds de page, des légendes etc. Avec le bouton presse-papiers pratique (clipboard), la courbe actuellement affichée peut être copiée en tant qu'un vecteur graphique dans le stockage temporaire. Ce stockage instantané peut être utilisé dans d'autres logiciels de traitement du texte, tels que Word document, Word Pad...

#### **II.4.7.5 Ecran de l'élément dynamique**

L'élément graphique fait partie de la fonctionnalité standard de zenOn et peut afficher des données HD. Les couleurs et les formes des courbes peuvent être définies librement. Toutes les courbes sont ajustées en pourcentage de la résolution de la plage de mesure de la variable.

#### Réalisation et mesures

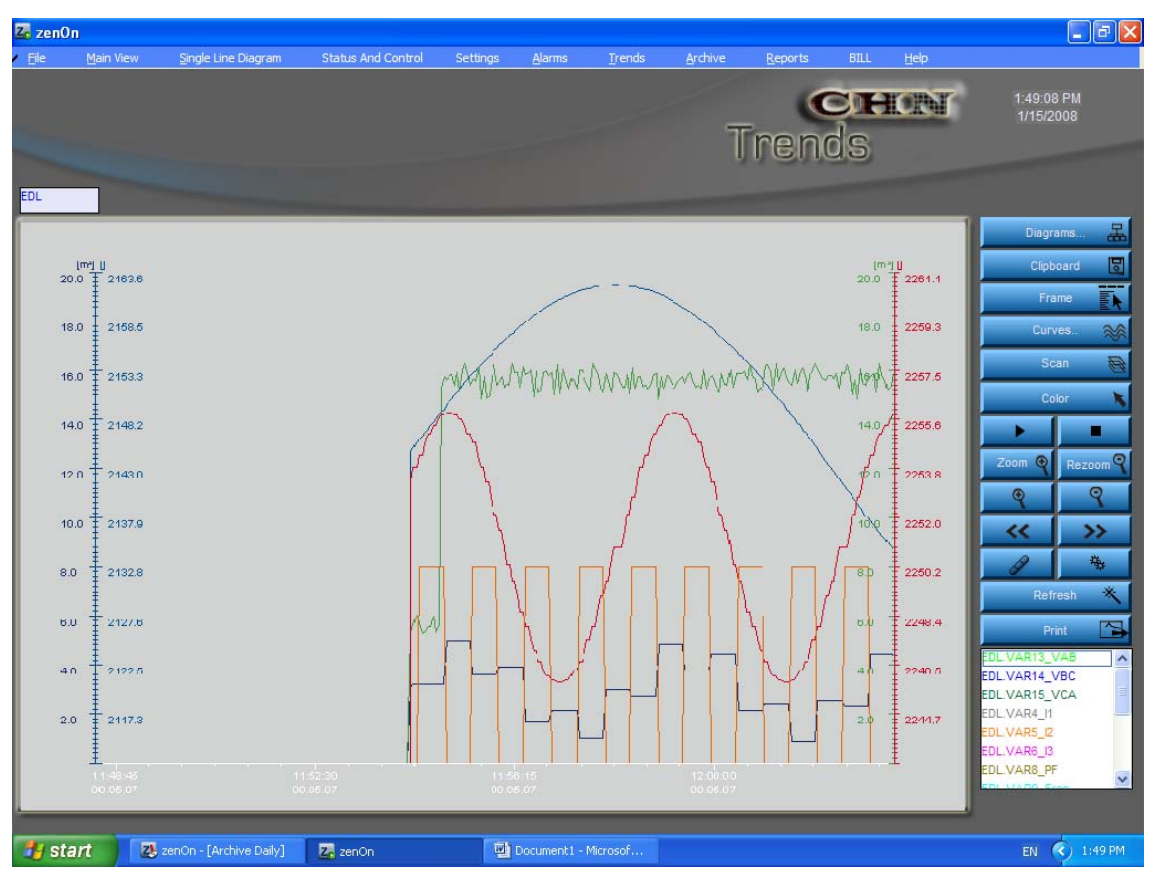

*Figure 54 : Ecran de l'élément dynamique*

#### **II.4.8 Ecran des valeurs définissables**

L'écran des valeurs définissables permet à l'utilisateur de mettre les valeurs convenables en vue d'avoir des valeurs réelles dans les rapports et finalement une facture avec tous les frais de CHN.

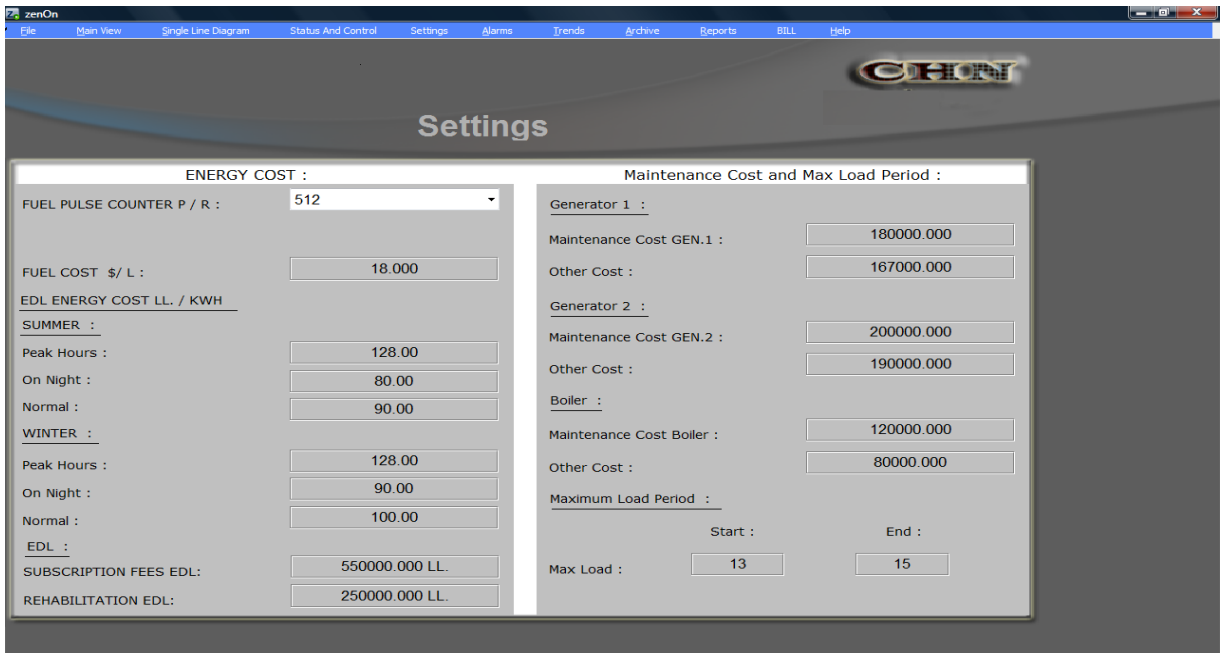

*Figure 55 : Ecran des valeurs définissables*

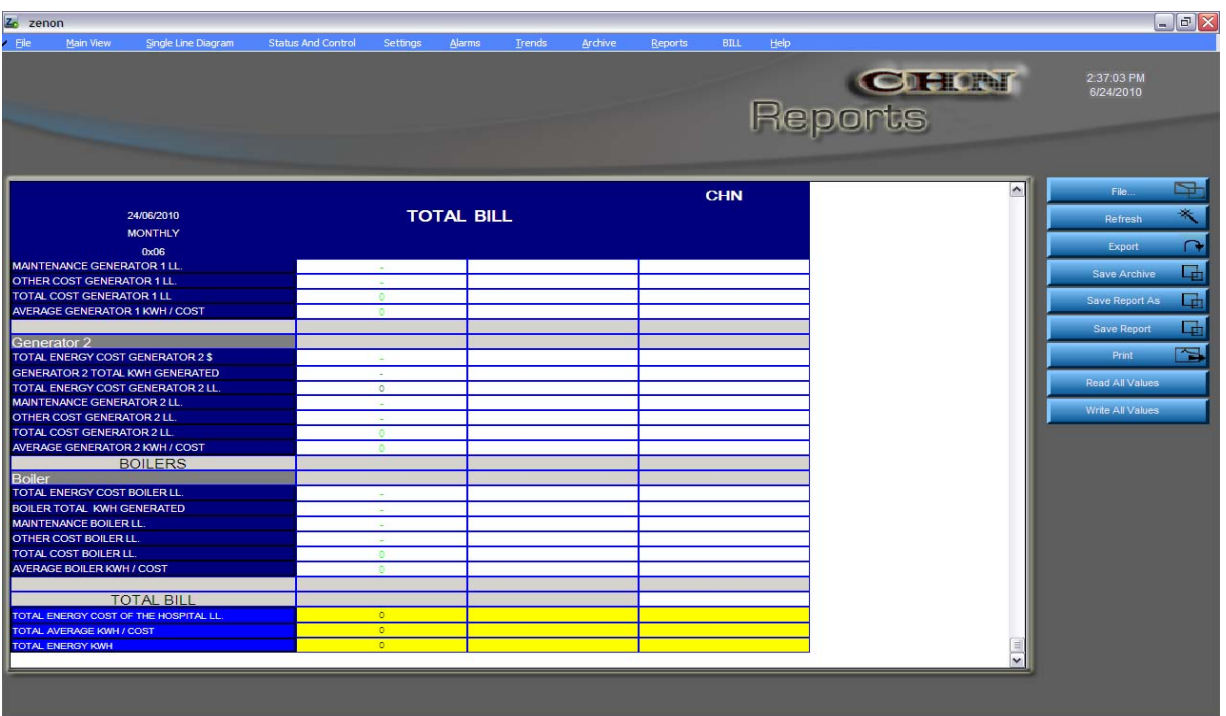

*Figure 56 : Ecran de facture*

### **II.4.9 Ecran Rapport**

Toutes les données sont recueillies dans la base de données SQL avec des fonctionnalités intégrées pour permettre une information simple et automatique. Nous allons définir dans le cadre de notre projet:

- La consommation mensuelle puis annuelle d'électricité pour tout l'hôpital.
- La consommation mensuelle puis annuelle de l'électricité produite par les producteurs.
- La consommation mensuelle puis annuelle du gasoil par la poste: Générateurs, chaudières.
- Le coût mensuel puis annuel de l'énergie: EDL, générateurs.

| File<br>Main View                      | Single Line Diagram |                                                  | <b>Status And Control</b> |                |                           |                    |                      |                       |                |                           |
|----------------------------------------|---------------------|--------------------------------------------------|---------------------------|----------------|---------------------------|--------------------|----------------------|-----------------------|----------------|---------------------------|
|                                        |                     |                                                  |                           | Settings       | Alarms<br>Trends          | Archive            | <b>Reports</b>       | <b>BILL</b>           | Help           |                           |
|                                        |                     |                                                  |                           |                |                           |                    |                      |                       | <b>CHONT</b>   | 10:48:34 AM<br>2/8/2008   |
| 2003/2008                              |                     |                                                  |                           | <b>ENERGY</b>  | <b>CONSUMPTION</b><br>AC. | <b>LIGHTING</b>    | <b>CHILLER</b>       | Industries<br>Cabinet | <b>CT-SCAN</b> | þ<br>File<br>В<br>Refresh |
| <b>Monthly Report</b>                  |                     | GENERATOR 1 GENERATOR:2 UPS 60 KVA UPS:2x300 KVA |                           |                |                           |                    |                      |                       |                |                           |
| TIME                                   | <b>KWM</b>          | <b>KWh</b>                                       | <b>KWh</b>                | <b>KWh</b>     | <b>KCWTh</b>              | <b>KWh</b>         | <b>BOWTh</b>         | KWh                   | <b>KWh</b>     | $\Omega$<br>Export        |
| 01/02/08 00:00:00                      | 0.00                | 1117.00                                          | 39.00                     | 48.00          | 662.00                    | 1563.00            | 38.00                | 0.00                  | 81.00          |                           |
| 0202080000:00                          | 0.00                | 1845.00                                          | 40.00                     | 44.00          | 522.00                    | 1635.00            | 33.00                | 0.00                  | 81.00          | u.<br><b>Save Archive</b> |
| 03/02/08 00:00:00                      | 0.00                | 644.00                                           | 39.00                     | 41.00          | 448.00                    | 1371.00            | 15.00                | 0.00                  | 81.00          |                           |
| 04/02/08 00:00:00                      | 0.00                | 606,00                                           | 40.00                     | 21.00          | 349.00                    | 1160.00            | 1200                 | 0.00                  | 81.00          | G.<br>Save Report As      |
| 0502080000:00                          | 0.00                | 880.00                                           | \$9.00                    | \$2.00         | 458.00                    | 1492.00            | 36.00                | 0.00                  | 81.00          |                           |
| 06/02/08 00:00:00                      | 0.00                | 1204.00                                          | 40.00                     | 33.00          | 476.00                    | 1448.00            | 33.00                | 0.00                  | 81.00          | G<br><b>Save Report</b>   |
| 07/02/08 00:00:00                      | 0.00                | 747.00                                           | 46.00                     | \$9.00         | 438.00                    | 1404.00            | 36.00                | 0.00                  | $8 - 00$       |                           |
| 08/02/08 00:00:00                      | 0.00                | 1599.00                                          | 40.00                     | 27.00          | 459.00                    | 1410.00            | 31.00                | 0.00                  | 81.00          | 집<br>Print                |
| 09/02/08 00:00:00                      | 0.00                | 1464.00                                          | 46.00                     | \$1.00         | 492.00                    | 1483.00            | 29.00                | 0.00                  | 81.00          |                           |
| 1002080000:00                          | 0.00                | 536.00                                           | 39.00                     | 30.00          | 407.00                    | 1175.00            | 20.00                | 0.00                  | 81.00          | <b>Read All Values</b>    |
| 11/02/08 00:00:00                      | 0.00                | <b>ATT.00</b>                                    | 39.00                     | 20.00          | 357.00                    | 1015.00            | 21.00                | 0.00                  | 81.00          |                           |
| 1202080000:00                          | 0.00                | 849,00                                           | 40.00                     | 34.00          | 476.00                    | 1379.00            | 28.00                | 0.00                  | 80.00          |                           |
| 13/02/08 00:00:00                      | 0.00                | 1248.00                                          | 40.00                     | 29.00          | 463.00                    | 1400.00            | 28.00                | 0.00                  | 81.00          | Write All Values          |
| 14/02/08 00:00:00                      | 0.00                | 2095.00                                          | 40.00                     | 34.00          | 436.00                    | 1454.00            | 39.00                | 0.00                  | 81.00          |                           |
| 150208000000                           | 0.00                | 1574.00                                          | 40.00                     | 33.00          | 406.00                    | 1622.00            | 33.00                | 0.00                  | 79.00          |                           |
| 16/02/08 00:00:00                      | 0.00                | 1720.00                                          | 40.00                     | 60.00          | 496.00                    | 1627.00            | 29.00                | 0.00                  | 79.00          |                           |
| 17/02/08 00:00:00                      | 0.00                | 1313.00                                          | 39.00                     | 67.00          | 454.00                    | 1430.00            | 26.00                | 0.00                  | 79.00          |                           |
| 18/02/08 00:00:00                      | 0.00                | 1365.00                                          | 40.00                     | 62.00          | 392.00                    | 1044.00            | 23.00                | 0.00                  | 79.00          |                           |
| 1902080000.00                          | 0.00                | 1412.00                                          | 40.00                     | 66.00          | 514.00                    | 1392.00            | 31.00                | 0.00                  | 79.00          |                           |
| 200208 00:00:00                        | 0.00                | 3612.00                                          | 39.00                     | 68.00          | 552.00                    | 1625.00            | 43.00                | 0.00                  | 75.00          |                           |
| 21/02/08 00:00:00                      | 0.00                | 2792.00                                          | 40.00                     | 60.00          | 538.00                    | 1543.00            | 39.00                | 0.00                  | 79.00          |                           |
| 2202080000:00                          | 0.00                | 1689.00                                          | 40.00                     | 42.00          | 453.00                    | 1477.00            | 28.00                | 0.00                  | 79.00          |                           |
| 23/02/08 00:00:00                      | 0.00                | 1617.00                                          | 39.00                     | 62.00          | 492.00                    | 1497.00            | 26.00                | 0.00                  | 79.00          |                           |
| 24/02/08 00:00:00<br>25/02/08 00:00:00 | 0.00                | 1380.00                                          | 40.00                     | 41.00          | 409.00                    | 1439.00            | 16.00                | 0.00                  | 80.00          |                           |
|                                        | 0.00                | 1165.00                                          | 40.00                     | 41.00          | 350.00                    | 935.00             | 20.00                | 0.00                  | 716.00         |                           |
| 26/02/08 00:00:00<br>27/02/08 00:00:00 | 0.00<br>0.00        | 567.00<br>974.00                                 | 39.00<br>40.00            | 37.00<br>41.00 | 486.00<br>494.00          | 1270.00<br>1378.00 | 28.00<br>30.00       | 0.00<br>0.00          | 0.00<br>0.00   |                           |
| 28/02/08 00:00:00                      |                     | 1485.00                                          | 40.00                     | 34.00          | 445.00                    |                    | 42.00                |                       |                |                           |
|                                        | 0.00                |                                                  |                           |                |                           | 1389.00            |                      | 0.00                  | 61.00          |                           |
| 29/02/08 00:00:00                      | 2.00                | 1217.00                                          | 40.00                     | 38.00          | 474.00                    | 1327.00            | 34.00                | 0.00                  | 81.00          |                           |
|                                        |                     |                                                  |                           |                |                           |                    |                      |                       |                |                           |
| KWH CONSUMPTION                        | $\mathbf{z}$        | 38755                                            | 1151                      | 1165           | 13255                     | 4.0055             | 842                  | $\bullet$             | 2 132          |                           |
|                                        |                     |                                                  |                           |                |                           |                    |                      |                       |                |                           |
|                                        |                     |                                                  |                           |                |                           |                    |                      |                       |                |                           |
| <b><i>is start</i></b>                 | <b>Z</b> zenOn      | 2. zenOn                                         |                           |                | Printers and Faxes        |                    | Document1 - Microsof |                       |                | EN ( ) 10:48 AM           |

*Figure 57 : Ecran du rapport mensuel d'énergie*

| $\sqrt{2}$ zenOn  |                       |                     |                           |                 |                           |               |                      |                        |                        | $\Box$ $\Box$ $\times$    |
|-------------------|-----------------------|---------------------|---------------------------|-----------------|---------------------------|---------------|----------------------|------------------------|------------------------|---------------------------|
| Eile              | Main View             | Single Line Diagram | <b>Status And Control</b> | <b>Settings</b> | <b>Alarms</b>             | <b>Trends</b> | Archive              | <b>BILL</b><br>Reports | Help                   |                           |
|                   |                       |                     |                           |                 |                           |               |                      |                        | <b>CHON</b><br>Reports | 10:48:34 AM<br>2/8/2008   |
|                   | 08/02/2008            |                     |                           | <b>POWER</b>    |                           |               | CHN                  |                        | $\sim$                 | þ<br>File<br>↞            |
|                   | <b>Monthly Report</b> | GENERATOR 1         | <b>GENERATOR 2</b>        | <b>EDL</b>      | UPS 60 KVA                | UPS 2-300 KVA | AC.                  | <b>LIGHTING</b>        | <b>CHILLE</b>          | Refresh                   |
|                   | <b>TIME</b>           | <b>KVA</b>          | <b>KVA</b>                | <b>KVA</b>      | <b>KVA</b>                | <b>KVA</b>    | <b>KVA</b>           | <b>KVA</b>             | <b>KVA</b>             | Export<br>$\Omega$        |
|                   | 21/01/08 00:00:00     | $\circ$             | $\circ$                   | 3.4816093749996 | 1.96                      | 152.21        | 87089257812476       | 35.86                  | 9472320556             | C.<br><b>Save Archive</b> |
|                   | 22/01/08 00:00:00     | 0.00                | $\circ$                   | 131.14          | 1.97                      | 200.34        | 14.57                | 57.60                  | 0.90                   |                           |
|                   | 26/01/08 00:00:00     | 0.00                | 0.00                      | 136.57          | 1.96                      | 216.49        | 18.61                | 37.22                  | 2.51                   | a.<br>Save Report As      |
|                   | 27/01/08 00:00:00     | 0.00                | 0.00                      | 110.48          | 1.97                      | 210.61        | 11.60                | 28.15                  | 0.90                   |                           |
|                   | 28/01/08 00:00:00     | 0.00                | 113.18                    | 126.77          | 1.97                      | 166.65        | 14.04                | 32.37                  | 1.00                   | and i<br>Save Report      |
|                   | 29/01/08 00:00:00     | 0.00                | 0.00                      | 114.02          | 1.98                      | 179.34        | 12.14                | 39.93                  | 2.23                   | 圖<br>Print                |
|                   | 30/01/08 00:00:00     | 0.00                | 0.00                      | 136.08          | 1.97                      | 238.94        | 26.04                | 39.75                  | 2.11                   |                           |
|                   | 31/01/08 00:00:00     | 0.00                | 0.00                      | 153.32          | 1.98                      | 249.85        | 19.41                | 51.71                  | 1.01                   | Read All Values           |
|                   | 01/02/08 00:00:00     | 0.00                | 0.00                      | 177.22          | 1.98                      | 293.66        | 19.87                | 68.36                  | 0.93                   | Write All Values          |
|                   | 02/02/08 00:00:00     | 0.00                | 0.00                      | 151.68          | 1.98                      | 268.51        | 15.02                | 62.00                  | 0.92                   |                           |
|                   | 03/02/08 00:00:00     | 0.00                | 121.52                    | 148.77          | 1.98                      | 227.41        | 9.49                 | 35.30                  | 1.00                   |                           |
|                   | 04/02/08 00:00:00     | 0.00                | 0.00                      | 124.04          | 1.98                      | 207.43        | 14.60                | 40.66                  | 0.88                   |                           |
|                   | 05/02/08 00:00:00     | 0.00                | 0.00                      | 121.29          | 1.98                      | 199,00        | 14.46                | 38.88                  | 1.79                   |                           |
|                   | 06/02/08 00:00:00     | 0.00                | 0.00                      | 118.57          | 1.98                      | 228.77        | 16.62                | 36.17                  | 0.88                   |                           |
|                   | 07/02/08 00:00:00     | 0.00                | 0.00                      | 120.04          | 1.99                      | 215.43        | 11.63                | 34.77                  | 1.43                   |                           |
|                   | 08/02/08 00:00:00     | 0.00                | 0.00                      | 147.71          | 1.99                      | 238.52        | 19.31                | 51.89                  | 1.83                   |                           |
|                   |                       |                     |                           |                 |                           |               |                      |                        |                        |                           |
|                   |                       |                     |                           |                 |                           |               |                      |                        |                        |                           |
|                   |                       |                     |                           |                 |                           |               |                      |                        |                        |                           |
|                   |                       |                     |                           |                 |                           |               |                      |                        |                        |                           |
|                   |                       |                     |                           |                 |                           |               |                      |                        |                        |                           |
|                   |                       |                     |                           |                 |                           |               |                      |                        |                        |                           |
|                   |                       |                     |                           |                 |                           |               |                      |                        |                        |                           |
| $\leftarrow$ 1 mm |                       |                     |                           |                 |                           |               |                      |                        | $\rightarrow$          |                           |
|                   |                       |                     |                           |                 |                           |               |                      |                        |                        |                           |
| <b>Start</b>      | $\n  77$ zenOn        |                     | Z <sub>2</sub> zenOn      |                 | Parent Printers and Faxes |               | Document1 - Microsof |                        |                        | (2) 10:48 AM<br>EN.       |

*FIgure 58 : Ecran du rapport mensuel de puissance*

| 2. zenOn                               |                     |                           |                                                     |                                  |                            |               | $\Box$ $\Box$ $\times$ |
|----------------------------------------|---------------------|---------------------------|-----------------------------------------------------|----------------------------------|----------------------------|---------------|------------------------|
| Main View                              | Single Line Diagram | <b>Status And Control</b> | <b>Alarms</b><br>Settings                           | Archive<br>Trends                | <b>BILL</b><br>Reports     | Help          |                        |
|                                        |                     |                           |                                                     |                                  |                            |               | 10:49:51 AM            |
|                                        |                     |                           |                                                     |                                  | <b>CHON</b><br>Reports     |               | 2/8/2008               |
|                                        |                     |                           |                                                     |                                  |                            |               |                        |
|                                        |                     |                           |                                                     |                                  |                            |               |                        |
|                                        |                     |                           |                                                     |                                  |                            |               |                        |
|                                        |                     |                           |                                                     |                                  |                            |               |                        |
|                                        |                     |                           |                                                     |                                  |                            |               |                        |
|                                        |                     |                           |                                                     |                                  |                            |               |                        |
|                                        |                     |                           | <b>TOTAL POWER</b>                                  |                                  | CHN                        |               | File                   |
|                                        |                     |                           |                                                     |                                  |                            |               |                        |
| 20/03/2008                             |                     |                           |                                                     |                                  |                            |               | Refresh                |
| <b>Monthly Report</b>                  |                     |                           | TOTAL AVERAGE SOURCES KW TOTAL AVERAGE SOURCES KVA. | <b>MAXIMUM KW SO URCES</b>       | <b>MAXIMUM KVA SOURCES</b> |               |                        |
| TIME                                   |                     | KW                        | <b>KVA</b>                                          | <b>KW</b>                        | <b>KVA</b>                 |               | Export                 |
| 01/02/08 00:00:00<br>02/02/08 00:00:00 |                     | 16.82<br>$-2.49$          | 286.61<br>332.15                                    | 112.05<br>92.07                  | 672.17<br>458.46           |               |                        |
| 03/02/08 00:00:00                      |                     | 29.84                     | 214.83                                              | 66.71                            | 371.21                     |               | Save Archive           |
| 04/02/08 00:00:00                      |                     | 21.76                     | 178.38                                              | 106.08                           | 536.03                     |               |                        |
| 06/02/08 00:00:00                      |                     | 36.23                     | 217.16                                              | 108.79                           | 636.66                     |               | <b>Save Report As</b>  |
| 06/02/08 00:00:00                      |                     | 12.82                     | 264.87                                              | 109.22                           | 676.30                     |               |                        |
| 07/02/08 00:00:00                      |                     | 18.34                     | 198.29                                              | 102.14                           | 646.80                     |               | Save Report            |
| 08/02/08 00:00:00                      |                     | $-5.23$                   | 286.62                                              | 110.93                           | 677.26                     |               |                        |
| 09/02/08 00:00:00                      |                     | 4.04                      | 276.60                                              | 76.89                            | 386.82                     |               | Print                  |
| 10/02/08 00:00:00<br>11/02/08 00:00:00 |                     | 26.94                     | 201.20                                              | 74.05                            | 352.40<br>696.07           |               |                        |
| 12/02/06 00:00:00                      |                     | 30.06<br>23.88            | 173.31<br>234.66                                    | 100.91<br>107.33                 | 659.51                     |               | <b>Read All Values</b> |
| 13/02/08 00:00:00                      |                     | 7.83                      | 266.03                                              | 103.40                           | 626.88                     |               |                        |
| 14/02/08 00:00:00                      |                     | $-21.80$                  | 316.92                                              | 104.48                           | 682.09                     |               | Write All Values       |
| 16/02/06 00:00:00                      |                     | 3.89                      | 274.19                                              | 115.71                           | 644.70                     |               |                        |
| 16/02/08 00:00:00                      |                     | $-6.19$                   | 306.74                                              | 107.99                           | 518.56                     |               |                        |
| 17/02/08 00:00:00                      |                     | 3.78                      | 288.50                                              | 75.43                            | 367.78                     |               |                        |
| 18/02/08 00:00:00                      |                     | $-5.43$                   | 224.84                                              | 105.48                           | 620.67                     |               |                        |
| 19/02/08 00:00:00                      |                     | 3.81                      | 281.66                                              | 46.38                            | 353.83                     |               |                        |
| 20/02/08 00:00:00                      |                     | $-160.62$<br>$-79.86$     | 206.35                                              | 115.47<br>106.44                 | 602.60<br>671.07           |               |                        |
| 21/02/08 00:00:00<br>22/02/08 00:00:00 |                     | 2.39                      | 268.84<br>306.64                                    | 111.83                           | 592.02                     |               |                        |
| 23/02/08 00:00:00                      |                     | $-3.43$                   | 279.34                                              | 95.18                            | 650.42                     |               |                        |
| 24/02/08 00:00:00                      |                     | 5.48                      | 269.01                                              | 63.14                            | 347.88                     |               |                        |
| 26/02/08 00:00:00                      |                     | $-9.01$                   | 179.72                                              | 115.71                           | 429.03                     |               |                        |
| 26/02/08 00:00:00                      |                     | 42.47                     | 223.98                                              | 111.58                           | 699.94                     |               |                        |
| 27/02/08 00:00:00                      |                     | 21.68                     | 246.24                                              | 100.86                           | 611.53                     |               |                        |
| 28/02/08 00:00:00                      |                     | $-0.78$                   | 278.73                                              | 106.45                           | 544.56                     |               |                        |
| 29/02/08 00:00:00                      |                     | 11.19                     | 254.44                                              |                                  |                            |               |                        |
|                                        |                     |                           |                                                     |                                  |                            |               |                        |
| <b>TOTAL AVERAGE SOURCES</b>           |                     | 1.303099                  | 249.990998                                          |                                  |                            |               |                        |
| <b>MAXIMUM SOURCES</b>                 |                     |                           |                                                     | 115,708219                       | 672.174688                 |               |                        |
|                                        |                     |                           |                                                     |                                  |                            | $\rightarrow$ |                        |
|                                        |                     |                           |                                                     |                                  |                            |               |                        |
| <b><i>if</i></b> start                 | $\n  7$ zenOn       | 2. zenOn                  | Printers and Faxes                                  | <b>Will Document1 - Microsof</b> |                            |               | EN < 10:49 AM          |

*Figure 59 : Ecran du rapport mensuel total de puissance*

| <b>Z</b> zenOn                           |                     |                           |                 |                    |                           |                           |                     | $\Box$ e $\mathsf{X}$        |
|------------------------------------------|---------------------|---------------------------|-----------------|--------------------|---------------------------|---------------------------|---------------------|------------------------------|
| File<br>Main View                        | Single Line Diagram | <b>Status And Control</b> | <b>Settings</b> | <b>Alarms</b>      | Trends<br>Archive         | Reports                   | <b>BILL</b><br>Help |                              |
|                                          |                     |                           |                 |                    |                           |                           | Reports             | 10:49:51 AM<br>2/8/2008      |
|                                          |                     |                           |                 |                    | <b>ENERGY CONSUMPTION</b> |                           |                     | 曱<br>File                    |
| 08/02/2008<br><b>Yearly Report</b>       | <b>GENERATOR 1</b>  | <b>GENERATOR 2</b>        | UPS 60 KVA      | 2xUPS 300 KVA      | AC.                       | <b>LIGHTING</b>           | <b>CHILLER</b>      | 头<br>Refresh                 |
| TIME                                     | kWh                 | kWh                       | kwh             | kWh.               | kWh.                      | kWh                       | kWh.                | Export<br>◘                  |
| 01/02/08 00:00:00                        | $\circ$             | 1117                      | 39              | 48.00              | 662                       | 1563.00                   | 38                  | G,<br>Save Archive           |
|                                          |                     |                           |                 |                    |                           |                           |                     | <b>C</b> h<br>Save Report As |
|                                          |                     |                           |                 |                    |                           |                           |                     | G.<br>Save Report            |
|                                          |                     |                           |                 |                    |                           |                           |                     | 圖<br>Print                   |
|                                          |                     |                           |                 |                    |                           |                           |                     | Read All Values              |
|                                          |                     |                           |                 |                    |                           |                           |                     | Write All Values             |
|                                          |                     |                           |                 |                    |                           |                           |                     |                              |
| KWH CONSUMPTION                          | $\overline{0}$      | 1117                      | 39              | 48                 | 562                       | 1563                      | 38                  |                              |
| $\left\langle \cdot \right\rangle$<br>im |                     |                           |                 |                    |                           |                           | $\rightarrow$       |                              |
| <b><i>if</i></b> start                   | $\n  77$ zenOn      | <b>2</b> zenOn            |                 | Printers and Faxes |                           | Will Document1 - Microsof |                     | EN ( ) 10:49 AM              |

*Figure 60 : Ecran du rapport annuel d'énergie*

|                                    |                                                                     |                    |            | <b>Peak Demand</b> | <b>CHN</b>    |                  |                 |  |  |
|------------------------------------|---------------------------------------------------------------------|--------------------|------------|--------------------|---------------|------------------|-----------------|--|--|
| 19/03/2008<br><b>Yearly Report</b> | <b>GENERATOR 1</b>                                                  | <b>GENERATOR 2</b> | <b>EDL</b> | UPS 60 KVA         | 2xUPS 300 KVA | AC               | <b>LIGHTING</b> |  |  |
| <b>TIME</b>                        | <b>KVA</b>                                                          | <b>KVA</b>         | <b>KVA</b> | <b>KVA</b>         | <b>KVA</b>    | <b>KVA</b>       | <b>KVA</b>      |  |  |
| 01/02/08 00:00:00                  | 48.8689062500000 29.0479374999999 56.8925312499999 7.10086914062500 |                    |            |                    | 77.06         | 14.4438906249999 | 115.13          |  |  |
| 01/03/08 00:00:00                  | 448.87                                                              | 329.05             | 456.89     | 17.10              | 77.06         | 114.44           | 115.13          |  |  |
|                                    |                                                                     |                    |            |                    |               |                  |                 |  |  |
|                                    |                                                                     |                    |            |                    |               |                  |                 |  |  |
|                                    |                                                                     |                    |            |                    |               |                  |                 |  |  |
|                                    |                                                                     |                    |            |                    |               |                  |                 |  |  |
|                                    |                                                                     |                    |            |                    |               |                  |                 |  |  |
|                                    |                                                                     |                    |            |                    |               |                  |                 |  |  |
|                                    |                                                                     |                    |            |                    |               |                  |                 |  |  |
|                                    |                                                                     |                    |            |                    |               |                  |                 |  |  |
|                                    |                                                                     |                    |            |                    |               |                  |                 |  |  |
|                                    |                                                                     |                    |            |                    |               |                  |                 |  |  |
| <b>MAXIMUM PEAK DEMAND</b>         |                                                                     |                    |            |                    |               |                  |                 |  |  |

*Figure 61 : Ecran du rapport annuel de pic de demande*

Le générateur des rapports prend en charge la documentation, l'analyse et le processus de présentation des données. Il est entièrement intégré dans un tableau zenOn pratique et une interface utilisateur orientée. L'archivage des données et les valeurs en ligne sont toujours accessibles, tout comme les entrées par alarme et la gestion d'événements (AML / CEL) et les données changeables (RGM) de Zenon. Les entrées manuelles peuvent être formulées dans un rapport, et les valeurs peuvent être lues.

Les rapports de toute taille et de toute forme qui ont été créés dans un environnement de développement peuvent être affichés, édités, imprimés ou exportés à tout moment dans le zenOn Runtime.

**Note :** Veuillez trouver ci-joint à l'annexe D les informations trend, report.

# **Chapitre 6**

# **Conclusion**

Lors de ce projet, nous avons réalisé la gestion d'énergie et le système de surveillance du Centre Hospitalier du Nord-Liban commandé soit manuellement (à travers du système SCADA), soit automatiquement (par l'intermédiaire du système BMS commandé par RTU32). Notre système comporte des logiciels aussi que des interfaces électroniques.

En mode automatique, le RTU32 commande tous les conducteurs de l'hôpital suivant des catégories et priorités convenables par l'intermédiaire du système BMS.

En mode manuel, l'opérateur peut commander tous les conducteurs à travers le système SCADA.

Notre projet pilote a pu parvenir à des résultats satisfaisants au niveau du contrôle des appareillages électriques du Centre Hospitalier du Nord-Liban. Cette technique de la conservation de l'énergie est encore en état de progression. En effet, l'étude des différents travaux sur la gestion d'énergie et le système de surveillance nous permettent de réduire le gaspillage d'énergie puisque ces équipements ne sont utilisés que lors de leur besoin.

 Ce projet est riche du point de vue technique avec l'utilisation des techniques des conservations de l'énergie, la connaissance des systèmes consommateurs d'énergie et l'utilisation des langages d'automatisation comme le langage Ladder et Langage C. Comme ce projet nous a permis d'approfondir nos connaissances dans le domaine du contrôle des systèmes.

# **Bibliographie**

[1] John J.Grainger, William.D.Stevenson,1994.Power system analysis.North Carolina State University.1-777

[2] Schonek J.,Vernay M.,2002.Alimentation des circuits d'éclairage, Cahier technique Schneider numero 205.1-27

[3] Hugh Jack,2002. Le Manuscrit PLC, Marseille, 22-50

[4] HAUGLUSTAINE M.,SIMON F., BALTUS C.,2004.Isolation thermique, université de Toulouse, 1-4

# **Webographie**

- [W01] http://www.localiban.org/spip.php
- [w02] http://www.brodersencontrols.com
- [w03] http://www.copadata.at
- [w04] http://en.wikipedia.org/wiki/scada
- [w05] http://www.copalp.com
- [w06] http://en.wikipedia.org/wiki/modbus
- [w07] http://en.wikipedia.org/wiki/IEC\_61131-3
- [w08] http://fr.wikipedia.org/wiki/Modbus
- [w09] http://www.energieplus-lesite.be/energieplus

# **ANNEXES**

# **Annexe A**

### **1. Information Technique du centre hospitalier du Nord-Liban:**

A - Un groupe électrogène formé de deux générateurs (placés dans une chambre propre séparée du centre) et l'EDL seront les responsables d'alimenter le centre en électricité. Le groupe électrogène est relié directement à un tableau général qui contient :

- Un interrupteur manuel entre EDL et groupe électrogène pour relier l'électricité manuellement sur l'un de deux sources.

B - Deux tableaux principaux placés avec le tableau général dans la chambre électrique située au 1<sup>er</sup> sous-sol du centre, chacune de deux tableaux contient :

- Des disjoncteurs principaux qui alimentent les tableaux secondaires (placées dans les étages) par l'intermédiaire des câbles.

- Des disjoncteurs qui alimentent les tableaux secondaires de UPS placées dans chaque étage.

- Des disjoncteurs qui alimentent le système de production d'eau glacé placé sur la terrasse, et le système de chauffage et pompes placées dans la chambre mécanique au  $1<sup>er</sup>$  sous-sol.

C - un tableau qui fait relier l'électricité de tableau générale au UPS qui est connecté par un câble de tableau général.

- La sortie de UPS est connecté à un tableau principal par des câbles.

(voir ci attaché la liste des tableaux)

# **2. Enveloppe du bâtiment :**

Ce bâtiment est construit en phases (béton) depuis 1970 et commence à travailler depuis 1997 :

- Dalle en béton
- Murs extérieurs en béton armé 20cm avec enduit de l'intérieur et de l'extérieur
- La peinture des murs est blanche
- Murs intérieurs en pierre creuse 15cm
- Orientation du bâtiment : sud-ouest.
- La surface des fenêtres extérieures occupe 65% de la surface extérieur.

#### **Liste des machines climatiseurs et d'équipements de cuisine et tableaux électriques**

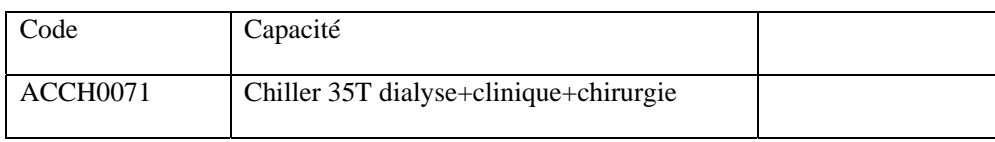

ADM ELECTRIC **CONTROL** 

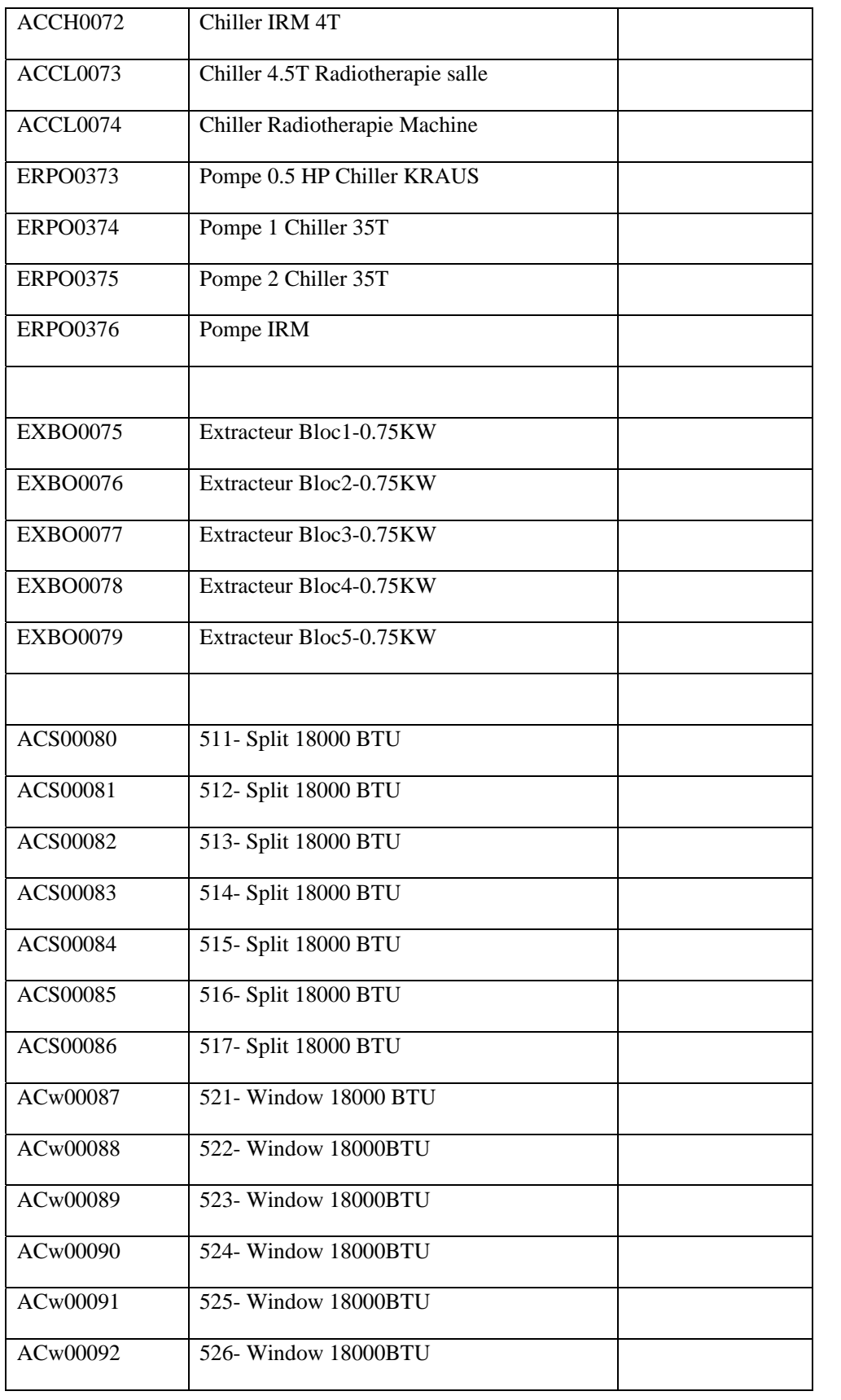

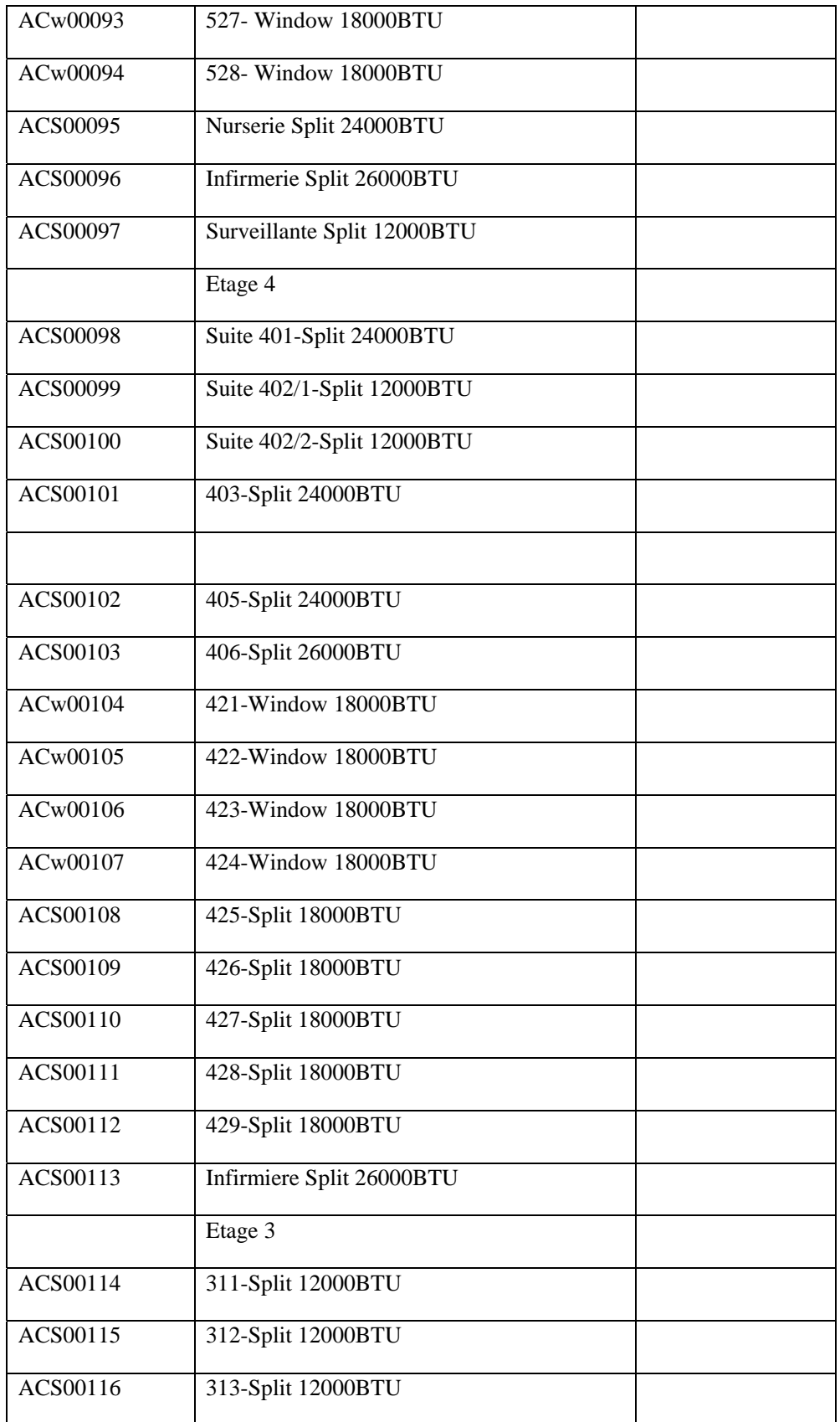

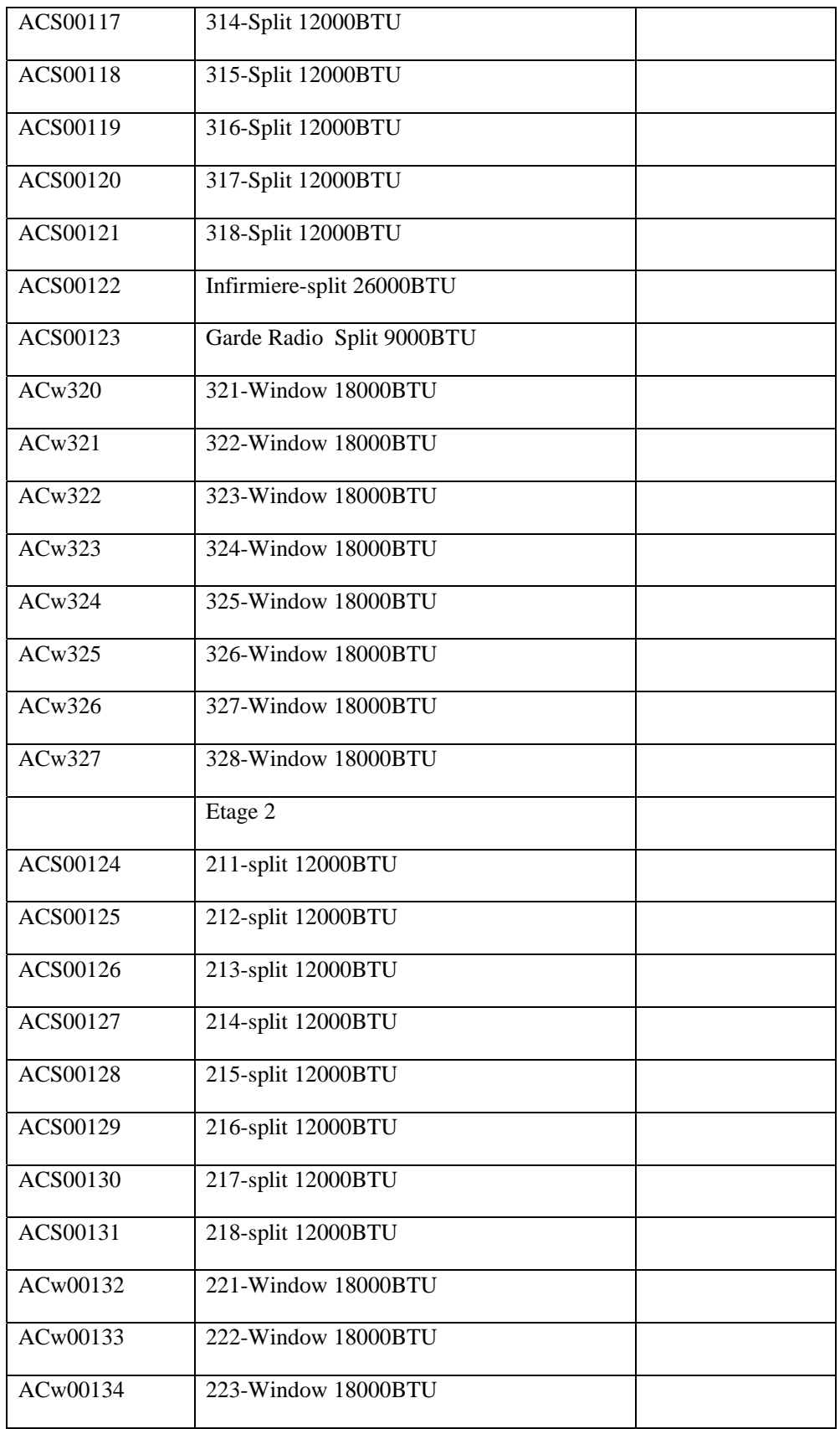

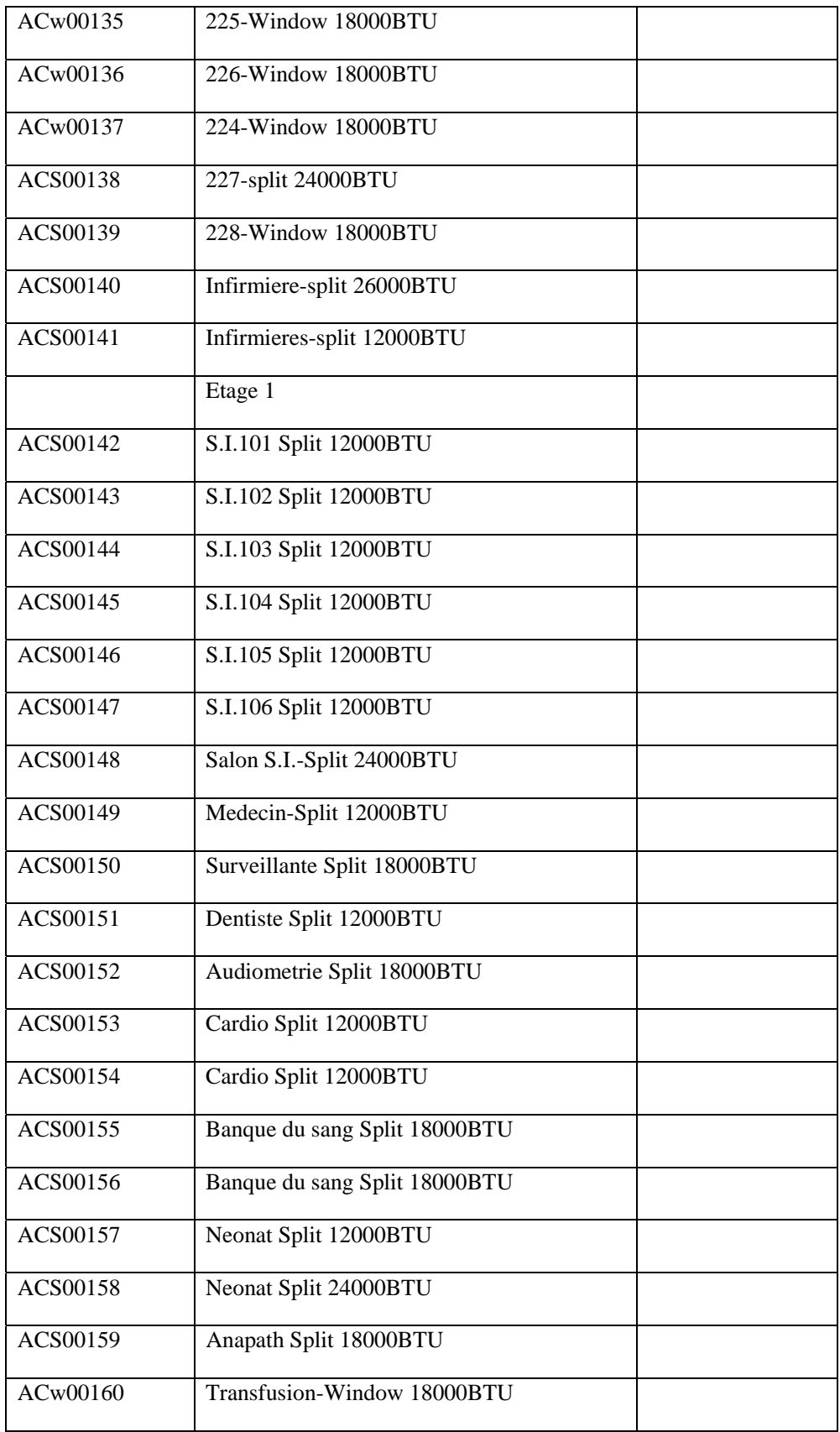

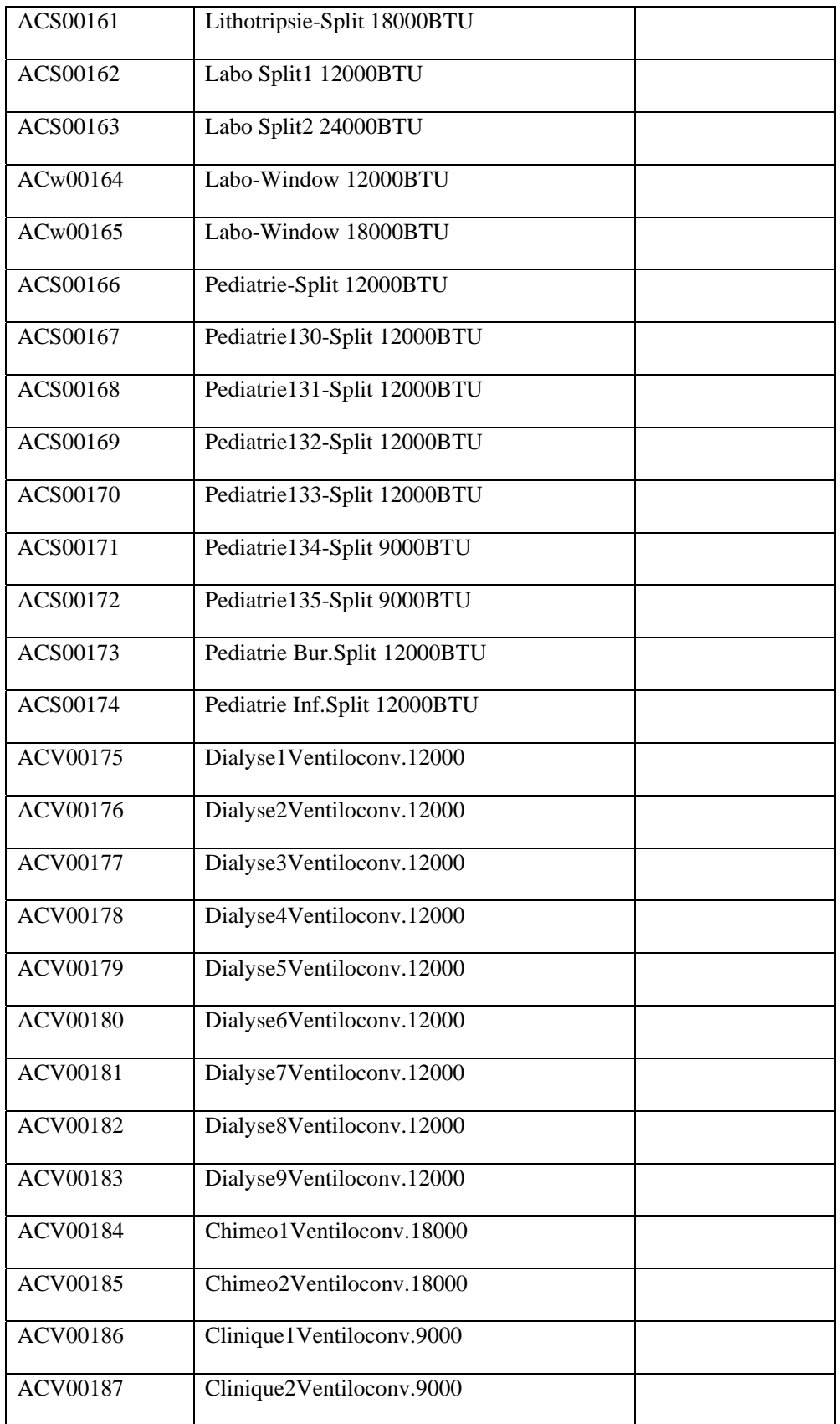

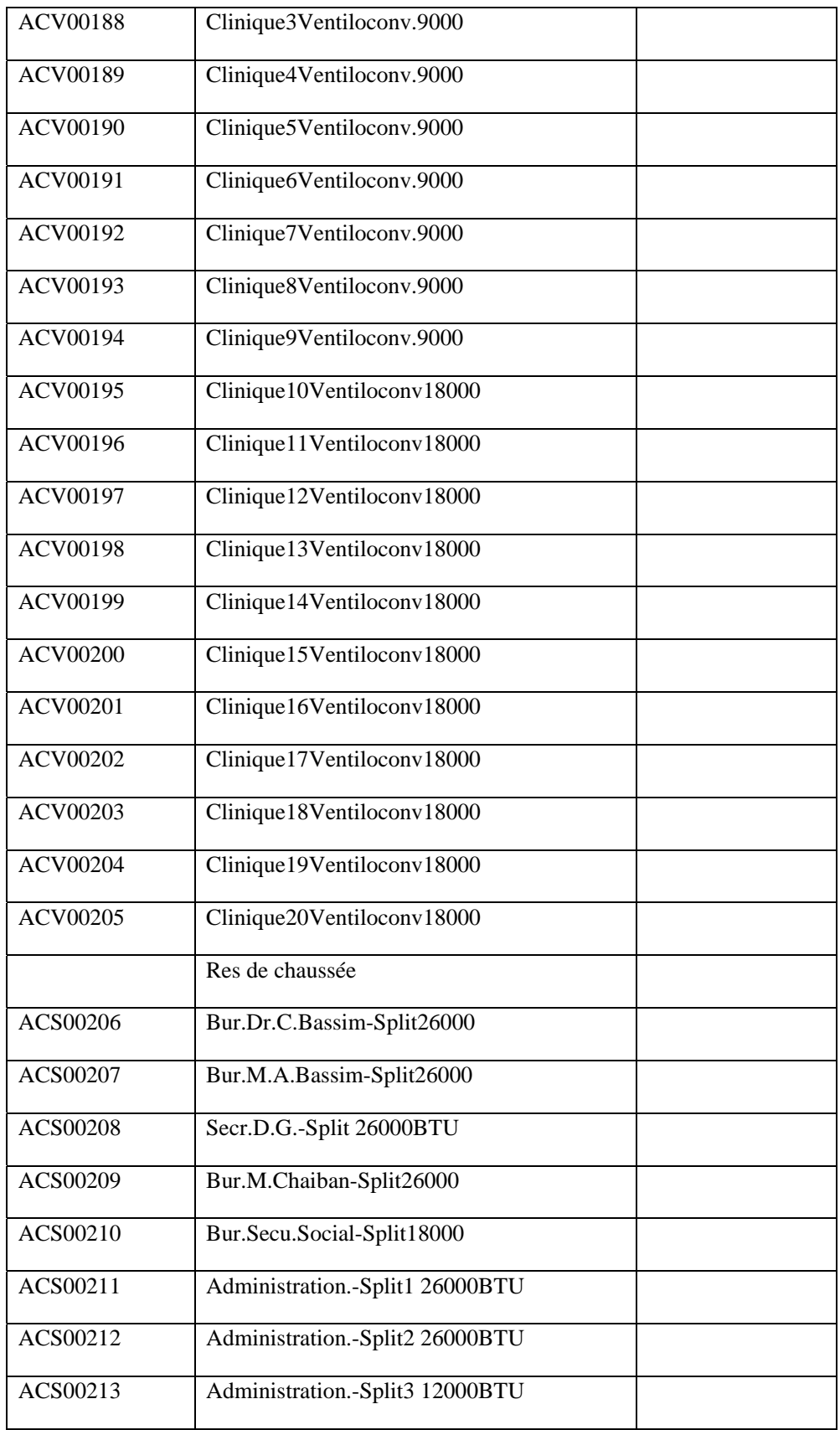

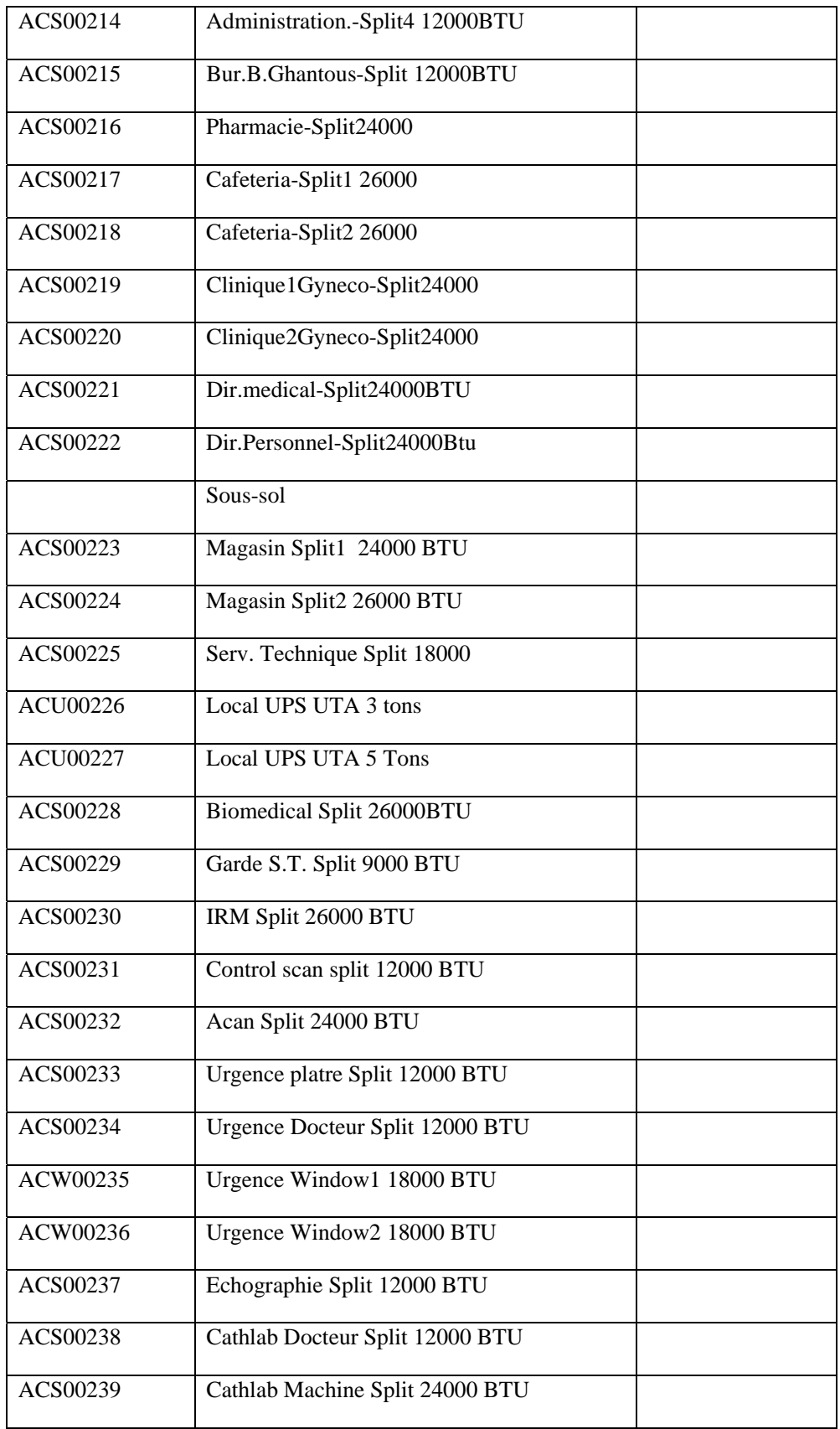

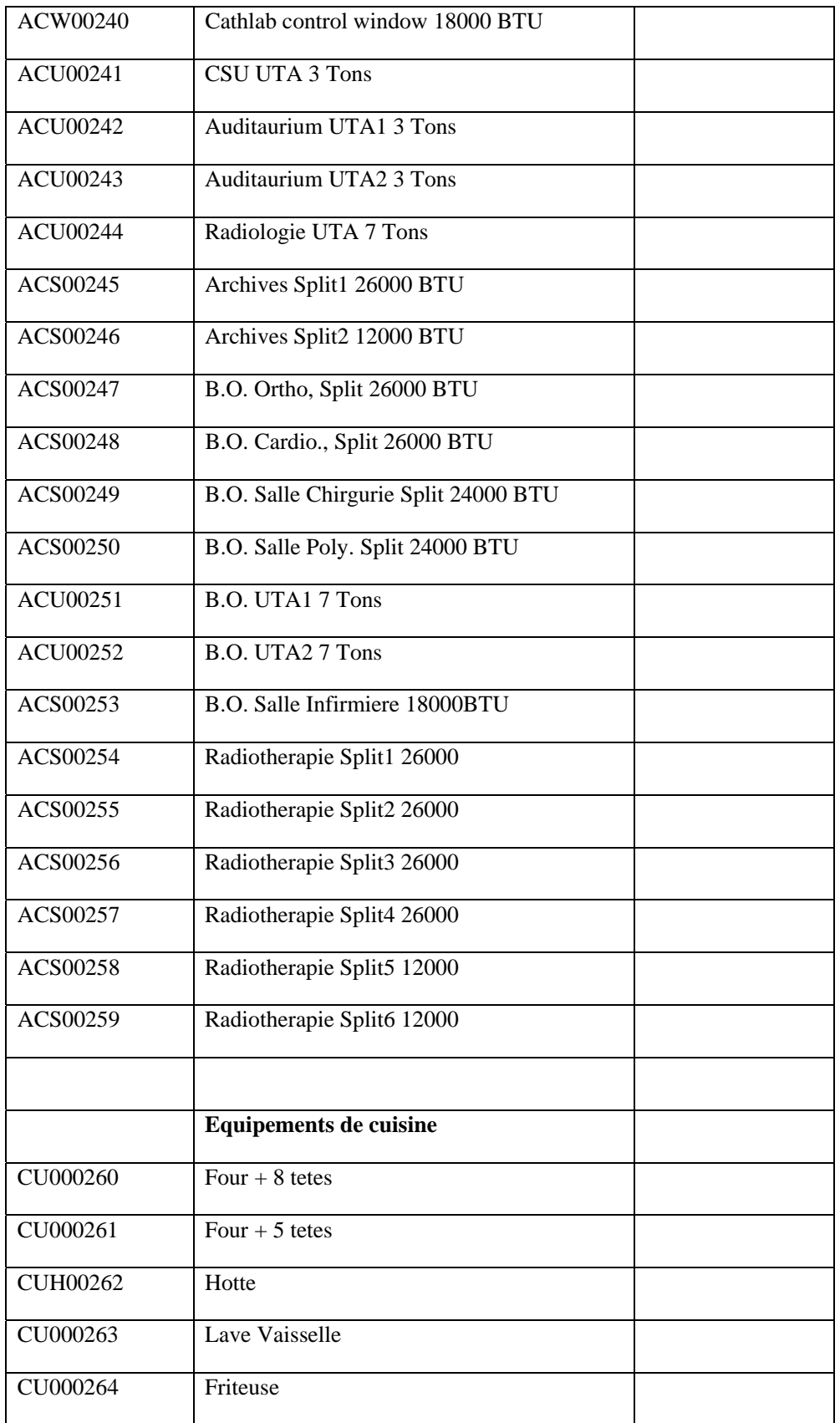

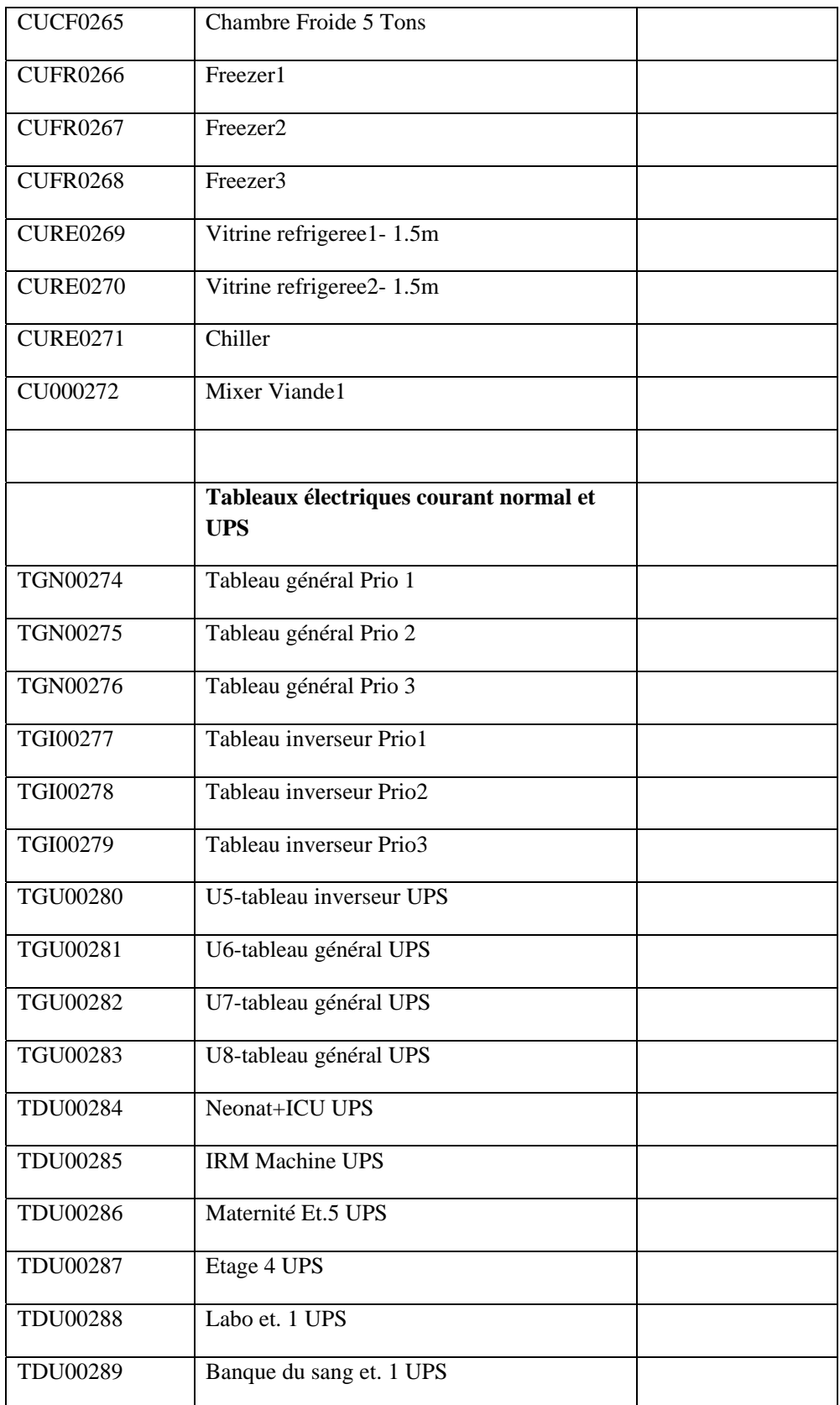

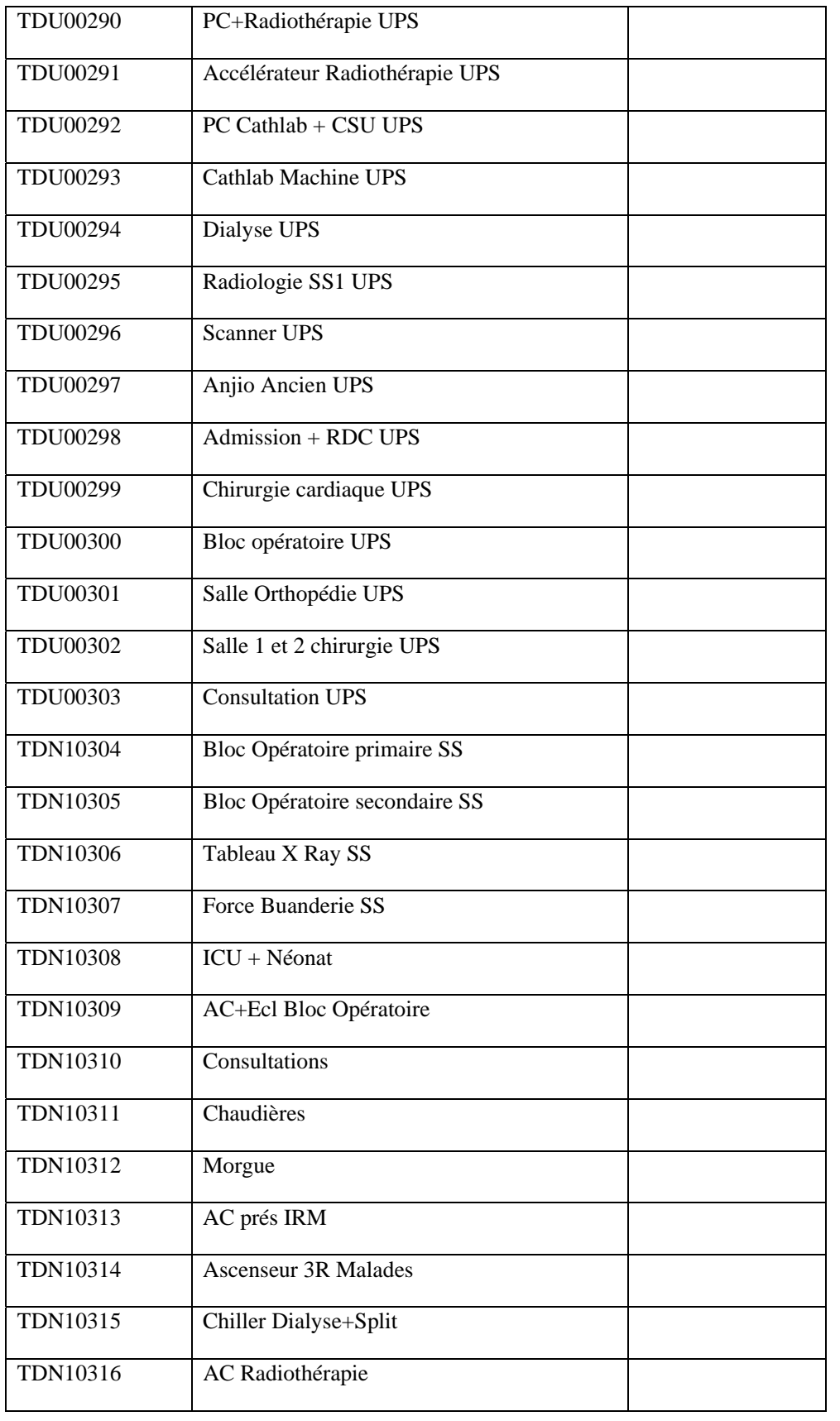

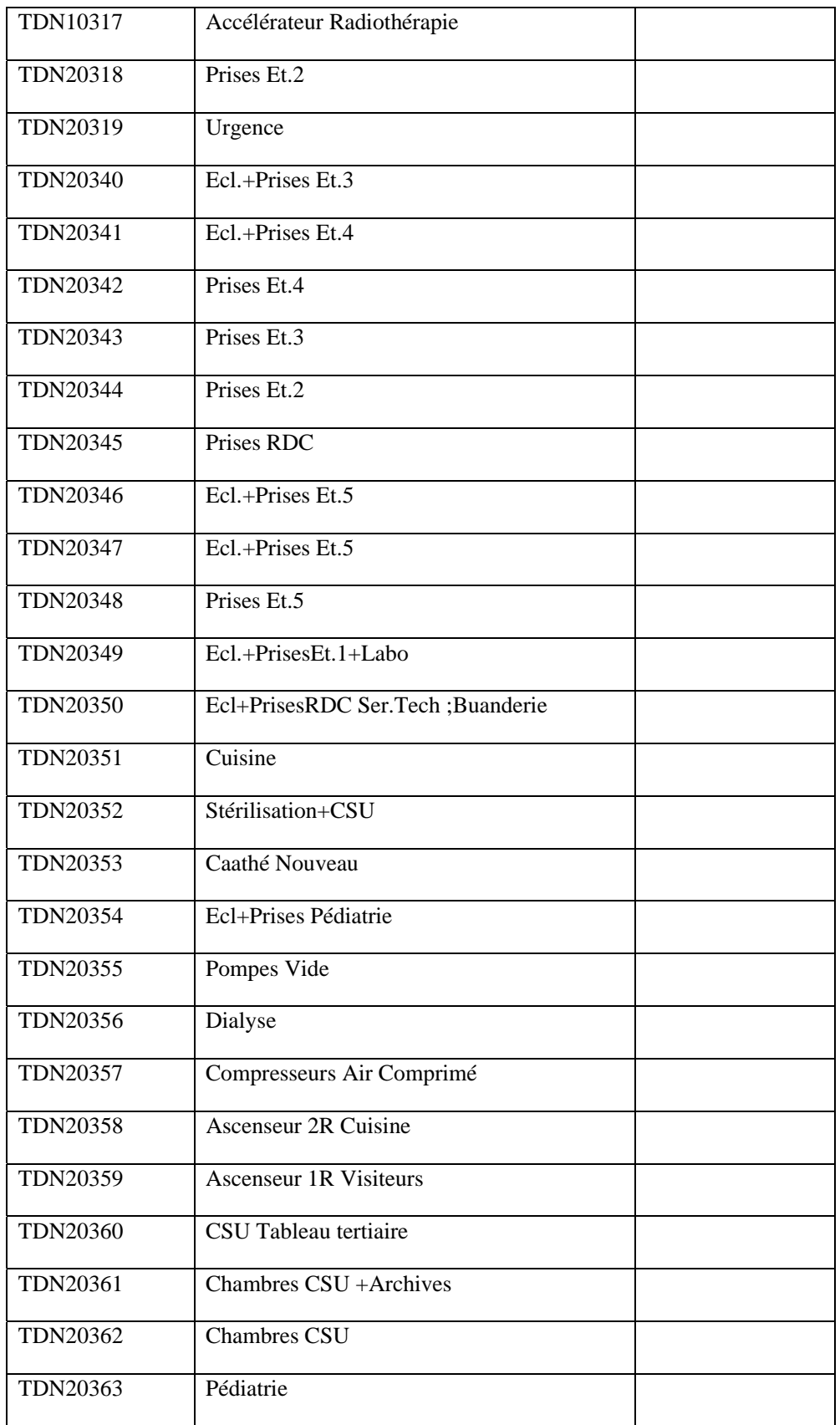

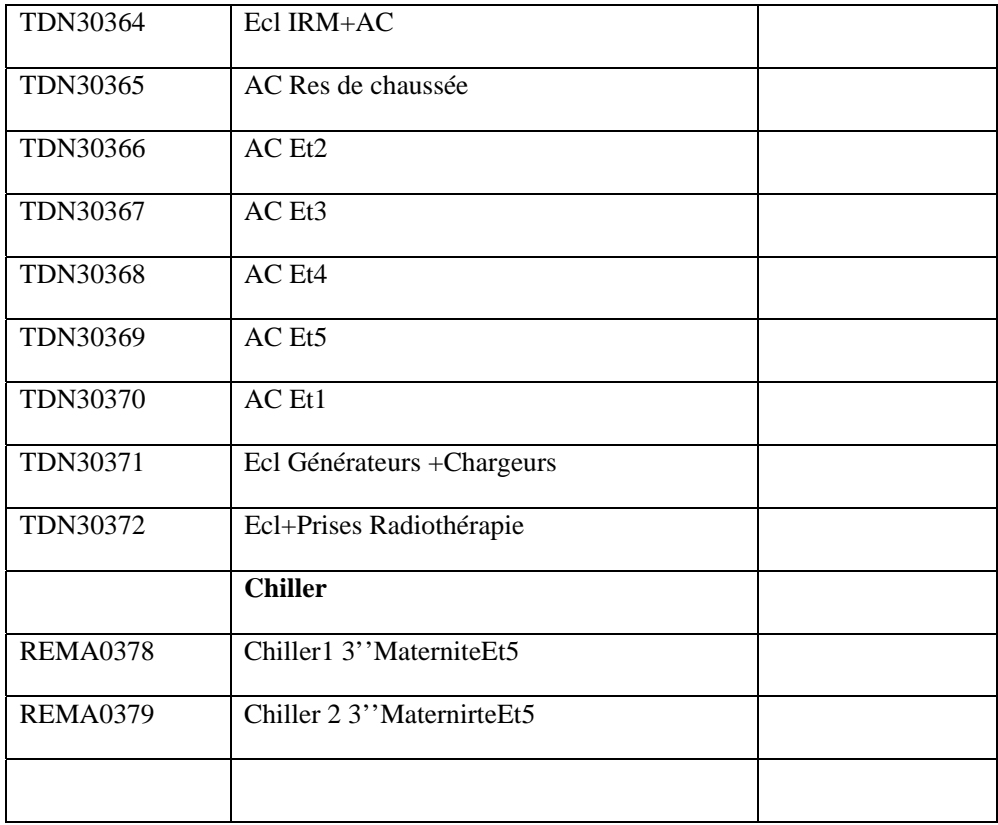
#### **Annexe B**

#### **Protocol Modbus**

#### **1-Modbus Communication and devices**

Each device planned to communicate using Modbus is given a unique address. In serial and MB+ networks only the node assigned as the Master may initiate a command, but on Ethernet, any device can send out a Modbus command, although usually only one master device does so. A Modbus command contains the Modbus address of the device it is intended for. Only the intended device will act on the command, even though other devices might receive it (an exception is specific broadcast-able commands sent to node 0 which are acted upon but not acknowledged). All Modbus commands contain checking information, ensuring that a command arrives undamaged. The basic Modbus commands can instruct an RTU to change a value in one of its registers, control or read an I/O port as well as commanding the device to send back one or more values contained in its registers.

There are many modems and gateways that support Modbus, as it is a very simple protocol and often copied. Some of them were specifically designed for this protocol. Different implementations use wire line, wireless communication and even SMS **(**Short Message Service) or GPRS **(**General packet radio service)**.** Typical problems the designers have to overcome include high latency and timing problems.

#### **2-Frame Format**

All modbus variants choose different frame formats.

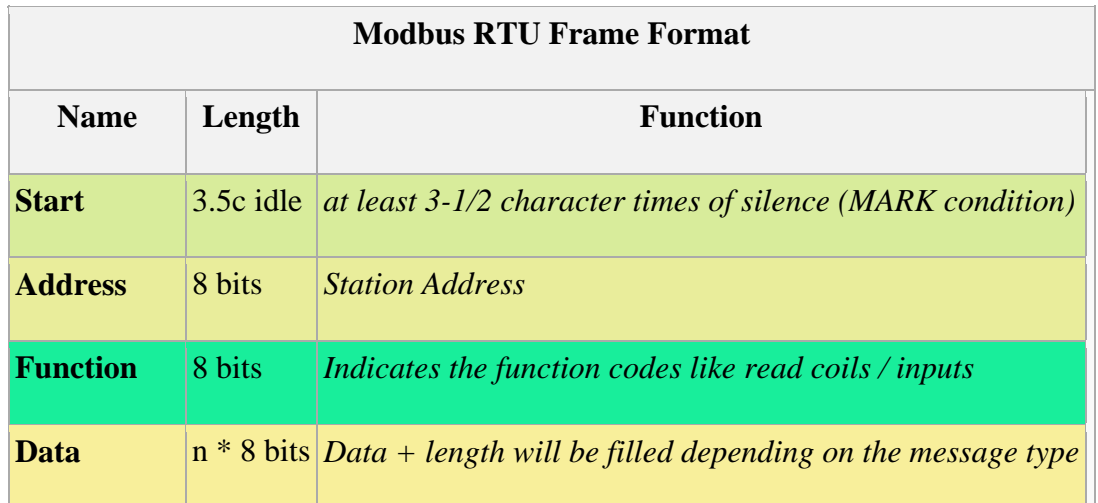

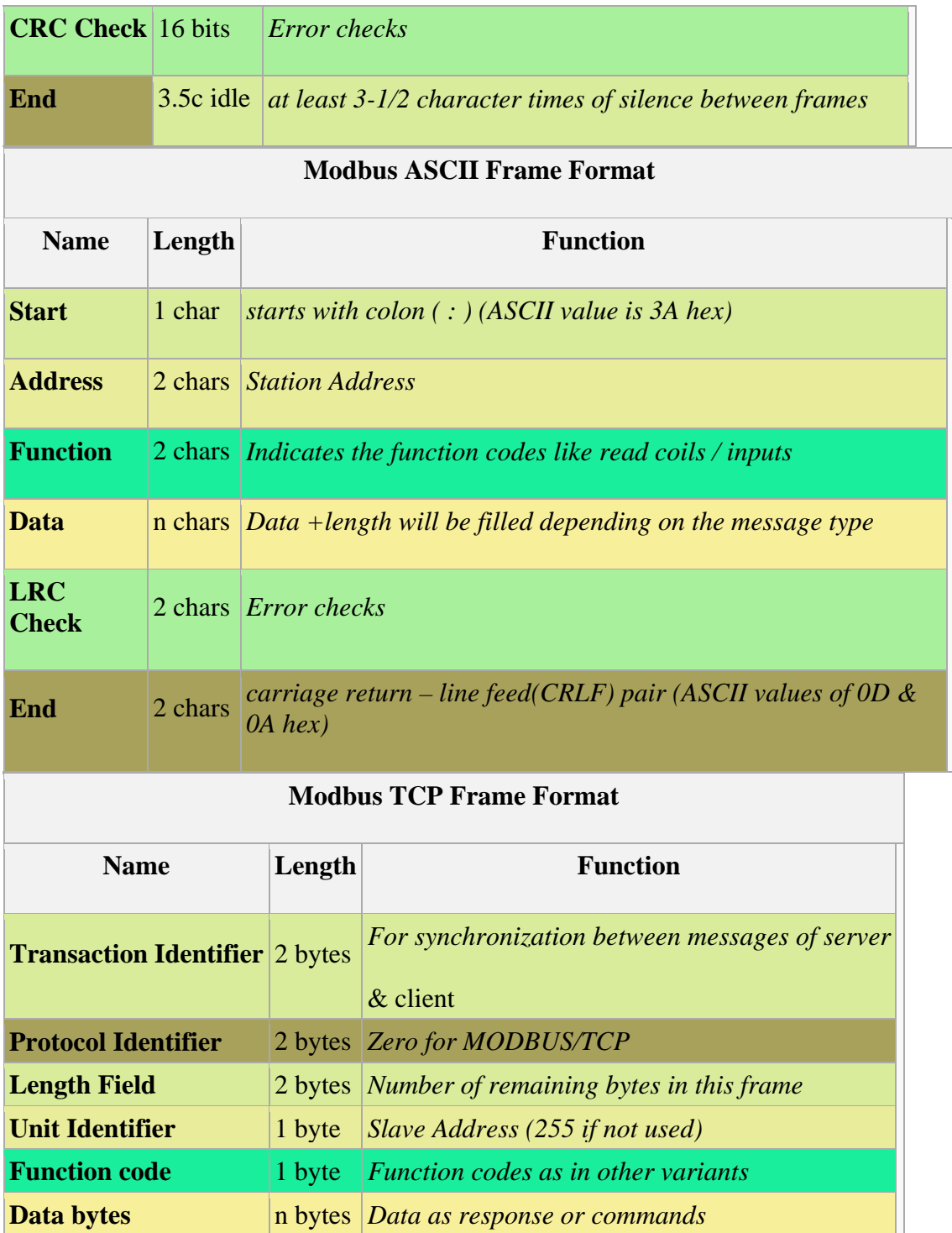

Unit identifier is used with MODBUS/TCP devices that are composites of several MODBUS devices, e.g. on MODBUS/TCP to MODBUS RTU gateways. In such case, the unit identifier tells the Slave Address of the device behind the gateway. Natively MODBUS/TCP-capable devices usually ignore the Unit Identifier.

#### **3-Supported Function Codes**

Modbus function codes / data types includes the following types. Most commonly used are given in *italics*.

- *01 Read Coil Status*
- *02 Read Input Status*
- *03 Read Holding Registers*
- *04 Read Input Registers*
- *05 Force Single Coil*
- *06 Preset Single Register*
- 07 Read Exception Status
- 08 Diagnostics
- 09 Program 484
- 10 Poll 484
- 11 Fetch Communication Event Counter
- 12 Fetch Communication Event Log
- 13 Program Controller
- 14 Poll Controller
- *15 Force Multiple Coils*
- *16 Preset Multiple Registers*
- 17 Report Slave ID
- 18 Program 884/M84
- 19 Reset Comm. Link
- 20 Read General Reference
- 21 Write General Reference
- 22 Mask Write 4X Register
- 23 Read/Write 4X Registers
- 24 Read FIFO Queue

## **4-Implementations**

Almost all implementations have variations from the official standard. Different varieties may not communicate correctly between different suppliers equipment. Some of the most common variations are:

- Data types
	- o Floating point IEEE
	- o 32-bit integer
	- o 8-bit data
	- o mixed data types
	- o bit fields in integers
	- o multipliers to change data to/from integer. 10, 100, 1000, 256 ...
- Protocol extensions

- o 16-bit slave addresses
- $\circ$  32-bit data size (1 address = 32 bits of data returned.)
- o word swapped data

## **5-Limitations**

- Modbus was designed in the late 1970 to communicate to programmable logic controllers, the number of data types is limited to those understood by PLCs at the time. Large binary objects are not supported.
- No standard way exists for a node to find the description of a data object, for example, to determine if a register value represents a temperature between 30 and 175 degrees.
- Since Modbus is a master/slave protocol, there is no way for a field device to "report by exception" (except over Ethernet TCP/IP, called open-mbus)- the master node must routinely poll each field device, and look for changes in the data. This consumes bandwidth and network time in applications where bandwidth may be expensive, such as over a low-bit-rate radio link.
- Modbus is restricted to addressing 247 devices on one data link, which limits the number of field devices that may be connected to a master station (once again Ethernet TCP/IP proving the exception).
- Modbus transmissions must be contiguous which limits the types of remote communications devices to those that can buffer data to avoid gaps in the transmission.
- Modbus mix hardware, transport and application concepts in a messy manner. This makes the documentation hard to read. [w08]

# **FAIRE FACE AU DÉFI ÉNERGÉTIQUE**

**EFFICIENCE ÉNERGÉTIQUE DANS LE SECTEUR DU BÂTIMENT DANS LA RÉGION MÉDITERRANÉENNE**

**JENE COLL** 

### **Partenaires nationaux et régionaux**

Une panoplie de décideurs et de bailleurs de fonds – des gouvernements locaux et nationaux, des institutions publiques et privées telles que les associations, les centres techniques, et les agences de l'énergie jusqu'aux industriels et fournisseurs de services seront concernés par le projet. Le projet vise à soutenir les activités nationales en cours d'exécution et les nouvelles activités, ainsi qu'à initier de nouveaux réseaux et des projets novateurs.

## **Apports du Projet**

Les apports du projet concerneront notamment :

- l'organisation de conférences nationales et régionales et des ateliers techniques,
- l'affectation d'experts court terme nationaux et internationaux,
- la mise en place de projets pilotes,
- l'élaboration de plans d'action nationaux sur mesure,
- le lancement d'un projet de site web qui prendra en charge la gestion des connaissances, la communication et la gestion d'un réseau entre les partenaires et les participants au projet.

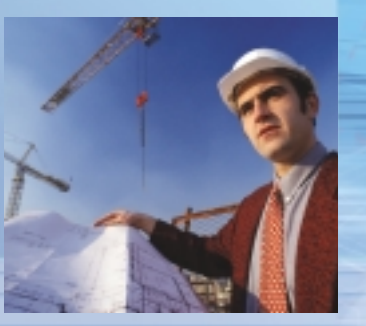

Liban 2034 – 4701 Tunisie Tél. : +961 1 35 20 35 Tél. : +216 71 860 472 Fax : +961 1 35 22 35 Fax : +216 71 860 719 e-mail: med-enec@ibdaaco.com e-mail: med-enec@gnet.tn

## **Concours des Projets Pilotes (PP)**

**Le lancement du concours public pour les initiatives de projets pilotes MED-ENEC (PP) constitue une composante clé du projet. L'appel à candidature pour les projets pilotes comporte des informations sur les conditions générales et les tâches relatives au concours. Les procédures de sélection sont complètement transparentes. Les critères d'évaluation portent sur la faisabilité technique et économique, la qualité de conception architecturale (urbaine), l'efficience énergétique primaire, les possibilités de dissémination, le degré d'innovation et la rentabilité de l'initiative. Pour plus d'informations, veuillez consulter notre site web www.med-enec.com**

#### **LES MEMBRES DU CONSORTIUM**

GTZ/IS Allemagne - ECOFYS Pays-Bas – NEEDS Liban – ERC Egypte

**MED-ENEC, Bureau Beyrouth MED-ENEC, Bureau Tunis** P.O. Box 113, 7386 Beyrouth, B.P. 753, 1080 Tunis-CEDEX

**www.med-enec.com**

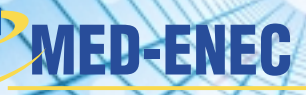

Efficience Energétique dans le Secteur du Bâtiment en Méditerranée

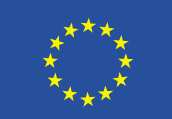

**Printing financé par l'Union Furon** 

IS

 $\begin{picture}(180,10) \put(0,0){\line(1,0){10}} \put(1,0){\line(1,0){10}} \put(1,0){\line(1,0){10}} \put(1,0){\line(1,0){10}} \put(1,0){\line(1,0){10}} \put(1,0){\line(1,0){10}} \put(1,0){\line(1,0){10}} \put(1,0){\line(1,0){10}} \put(1,0){\line(1,0){10}} \put(1,0){\line(1,0){10}} \put(1,0){\line(1,0){10}} \put(1,0){\line(1,0){10}} \put(1$ 

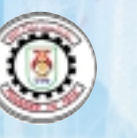

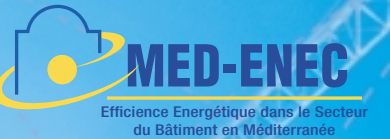

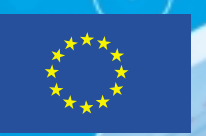

**Projet financé par l'Union Euro** 

## **Le Défi énergétique**

Avec l'augmentation vertigineuse des coûts des ressources énergétiques primaires, l'efficience énergétique est devenue un facteur clé du développement économique et environnemental de tout pays, de toute communauté ou entreprise. Elle constitue un problème crucial dans un marché globalisé où la productivité et la compétitivité représentent d'importants indicateurs de performance. Par conséquent, l'augmentation de l'efficience énergétique et l'atténuation des impacts climatiques représentent les principaux défis à relever au cours des années à venir. Le secteur du bâtiment dispose d'un grand potentiel pour contribuer à cet objectif.

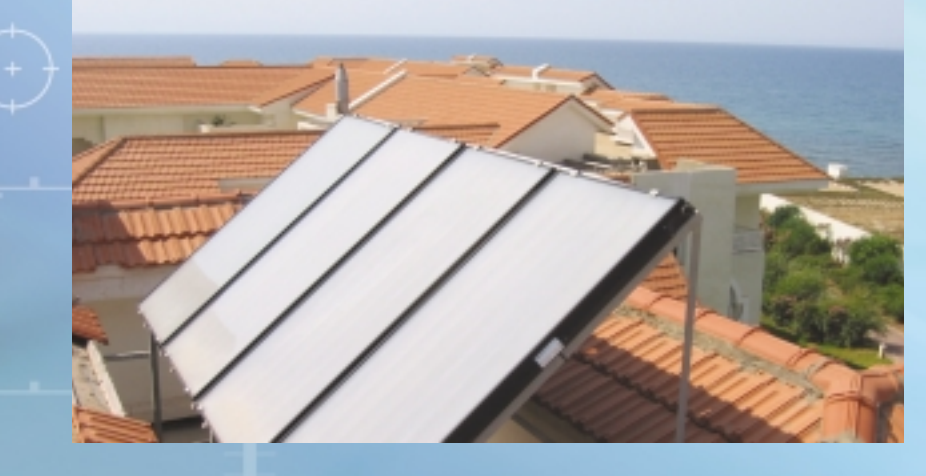

Afin de réduire les besoins en ressources énergétiques et l'impact grandissant sur l'environnement des installations de climatisation, le Projet MED-ENEC « Efficience Energétique dans le secteur de la construction en région méditerranéenne » vise à stimuler les mesures énergétique et l'utilisation de l'énergie solaire dans le secteur du bâtiment. Ceci implique le renforcement des connaissances portant sur les nouvelles technologies de construction et d'équipements techniques de bâtiment, en mettant en exergue leurs bénéfices, en montrant leur faisabilité pratique et en promouvant leur adaptation

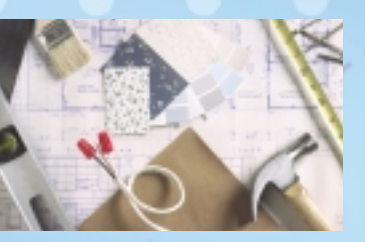

**Champ d'action du Projet**

Le Projet MED-ENEC est prévu pour une période de trois ans et a démarré ses activités en janvier 2006. Le projet couvre l'ensemble

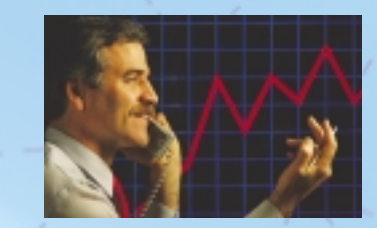

des 10 pays méditerranéens membres de la région MEDA à savoir l'Algérie, l'Egypte, Israël, la Jordanie, le Liban, le Maroc, les Territoires Palestiniens, la Syrie, la Tunisie, et la Turquie. Les deux bureaux du projet sont installés à Beyrouth et à Tunis.

## **Approche intégrée**

La mise en place efficace et durable de mesures d'efficience énergétique et d'énergies renouvelables dans le secteur du bâtiment nécessite l'adoption d'une approche intégrée et holistique. Par conséquent, le projet agira en parallèle avec l'instauration du cadre politique et régulateur, le développement des marchés, les projets pilotes, le renforcement des compétences et la diffusion de l'information. Un accent particulier sera mis sur le renforcement des services professionnels et le développement des marchés. Des projets pilotes seront mis en place pour servir de modèle et pour la formation. Des structures établies de diffusion assureront la documentation et le transfert des connaissances.

## **Principaux résultats**

#### **Mise en réseau**

Des réseaux régionaux et sousrégionaux d'information, de communication et de coopération dans les secteurs du bâtiment et de l'énergie seront

créés entre les pays MEDA et avec les pays membres de l'Union Européenne.

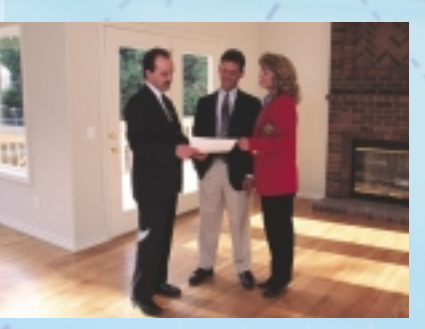

#### **Codes, normes et mesures incitatives dans le secteur du bâtiment**

Des instruments, des normes et des mesures incitatives dans un cadre législatif approprié, offrant des orientations

pertinentes et des lignes de conduite relatives à l'efficacité énergétique dans le secteur du bâtiment seront mis à la disposition des décideurs pour adoption.

#### **Développement des entreprises et renforcement des compétences**

De nouveaux services ainsi que des bourses de partenariat pour les partenaires européens et ceux de la région MEDA seront mis en place. Afin de soutenir les communautés, les promoteurs immobiliers et les entrepreneurs, des partenariats et des services rentables seront développés.

#### **Campagnes de sensibilisation**

La sensibilisation du public sera renforcée en matière de techniques d'efficience énergétique et l'utilisation des énergies renouvelables dans le secteur du bâtiment.

## **Projets pilotes**

Les projets pilotes jouent un rôle important en matière de transfert technologique et de savoir faire ; ils servent aussi de modè-

les à des fins pédagogiques. Cependant, afin de pouvoir être reproduits, ils doivent être accompagnés de mesures au niveau du cadre politique et réglementaire et d'activités de renforcement des compétences, de sensibilisation publique et de développement professionnel.

Les meilleures pratiques et technologies novatrices ainsi que les approches intégrées seront réalisées et documentées dans le cadre des projets pilotes.

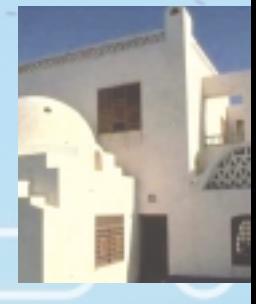

**Pour cette raison, plusieurs activités de développement des marchés seront organisées ou soutenues ; des ateliers de renforcement des compétences, des réunions d'investisseurs, des activités de jumelage entre des institutions de la région MEDA et de l'UE, des guichets d'information, des expositions et des foires, des pools industriels et des réunions d'information pour les nouvelles opportunités d'affaires.**

#### **Annexe D:**

**MED-ENEC: ENERGY EFFICIENCY IN THE CONSTRUCTION SECTOR IN MEDITERRANEAN** 

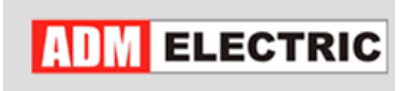

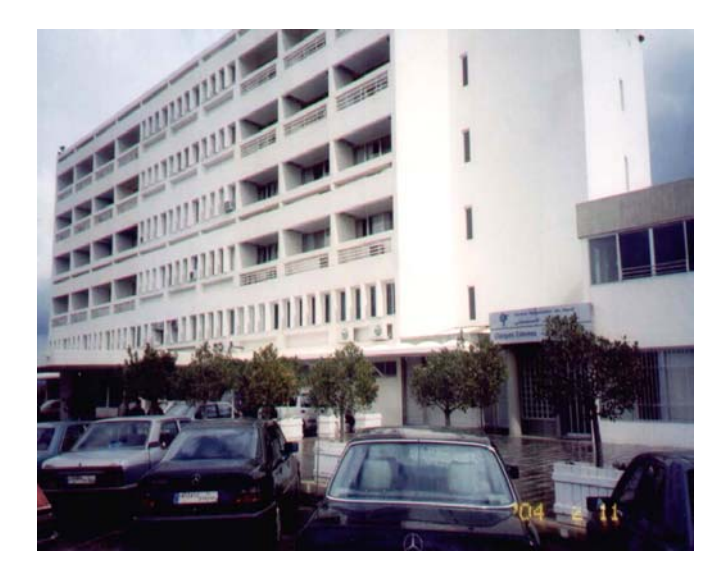

#### **NORTH HOSPITAL CENTER – ZGHARTA**

#### **CHN ENERGY AUDIT**

**2008-2-25** 

#### **1. INTRODUCTION**

The energy concept bases on the result of the energy audit which is done from 08/13/2007 until 10/30/2007 and based on all main load electrical feeders like: AC main feeder, lighting main feeder, Chiller main feeder, radiology department main feeder, UPS 60KVA main feeder, UPS 300KVA main feeder, CT SCAN main feeder and on the Generators feeders (GEN1 and GEN2) and EDL Feeder (national grid). The first data logging was made for two months (September‐October), Based on it some modifications was made to the energy meters parameter. The second measures were made for another two months (November –December). With the beginning of the New Year 2008 the BMS system is taking measures continuously each 15 minutes without stopping.

#### **2. CHN TRENDS**

All the trends are available for August/ September/ November/ December/ January and February. As we can't illustrate all the trends of all months, we choose to take some trends from august as example. Below we can find the trends different types of the different feeders.

*Energy meters: recorded each 15 minutes.*

- **Generator 1 feeder:** Voltage (VAB, VBC, VCA); Current (I1, I2, I3); Power (KVA, KW); Power factor (PF); Frequency (HZ); Energy (KWh).
- **Generator 2 feeder:** Voltage (VAB, VBC, VCA); Current (I1, I2, I3); Power (KVA, KW); Power factor (PF); Frequency (HZ); Energy (KWh).
- **EDL feeder:** Voltage (VAB, VBC, VCA); Current (I1, I2, I3); Power (KVA, KW); Power factor (PF); Frequency (HZ); Energy (KWh).
- **AC's Main feeder:** Voltage (VAB, VBC, VCA); Current (I1, I2, I3); Power (KVA, KW); Power factor (PF); Frequency (HZ); Energy (KWh).
- **Lighting Main feeder:** Voltage (VAB, VBC, VCA); Current (I1, I2, I3) Power (KVA, KW); Power factor (PF); Frequency (HZ); Energy (KWh).
- **UPS 2x300KVA Main feeder:** Voltage (VAB, VBC, VCA); Current (I1, I2, I3); Frequency (HZ); Power (KVA, KW); Energy (KWh); Distortion (VAN, VBN, VCN); Harmonics (1, 3, 5, 7).
- **UPS 650KVA Main feeder:** Voltage (VAB, VBC, VCA); Current (I1, I2, I3); Frequency (HZ); Power (KVA, KW); Energy (KWh); Distortion (VAN, VBN, VCN); Harmonics (1, 3, 5, 7).
- **Chiller Feeder:** Voltage (VAB, VBC, VCA); Current (I1, I2, I3) Power factor (PF); Power (KVA, KW); Frequency (HZ) Energy (KWh).
- **CT scan Main feeder:** Voltage (VAB, VBC, VCA); Current (I1, I2, I3) Power (KVA, KW); Power factor (PF) Frequency (HZ) Energy (KWh).
- **Radiology Department:** Voltage (VAB, VBC, VCA); Current (I1, I2, I3) Power (KVA, KW); Power factor (PF) Frequency (HZ) Energy (KWh).

#### **a) August 2007:**

#### **Generator 1:** (MAN 550KVA)

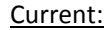

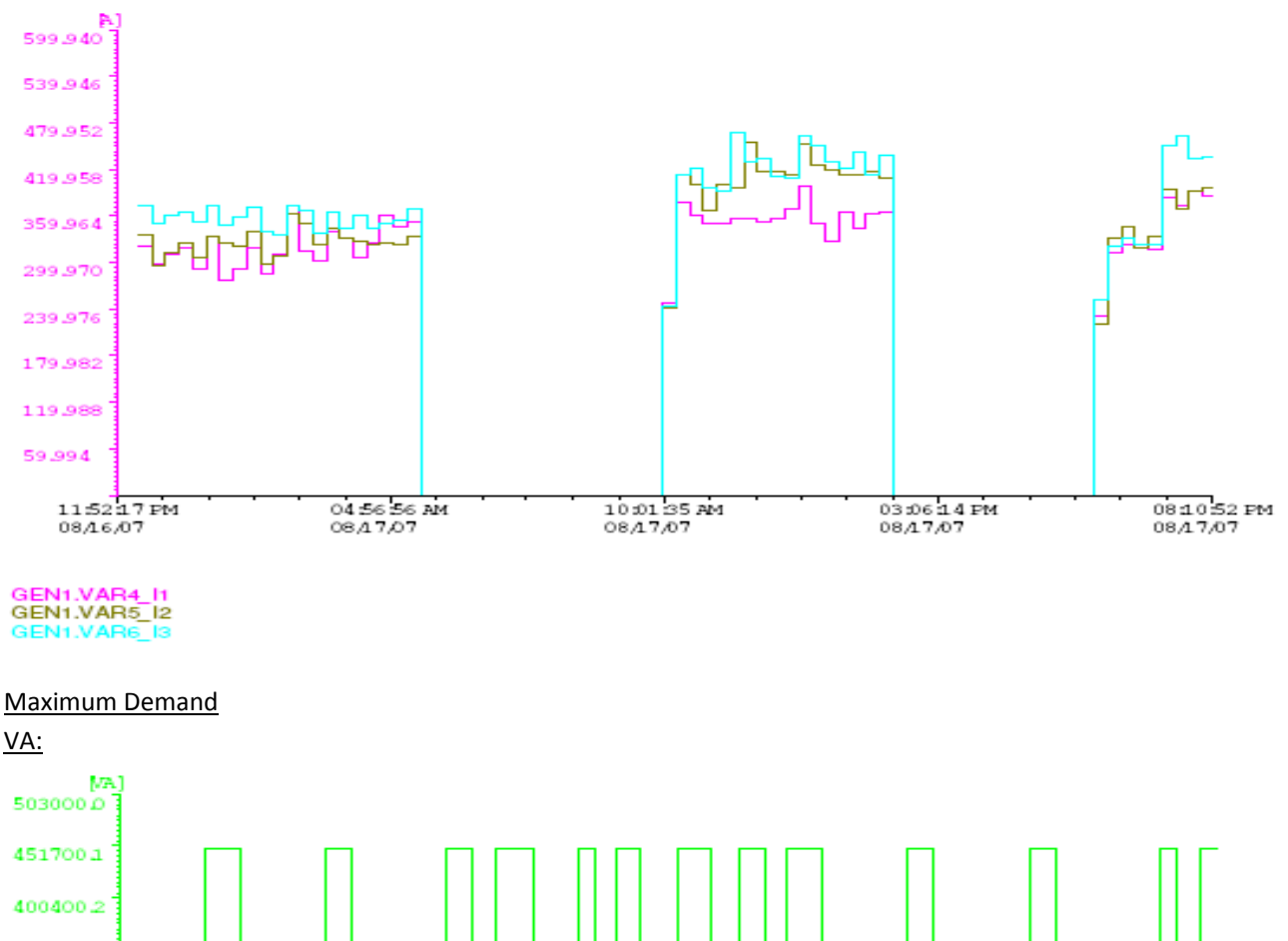

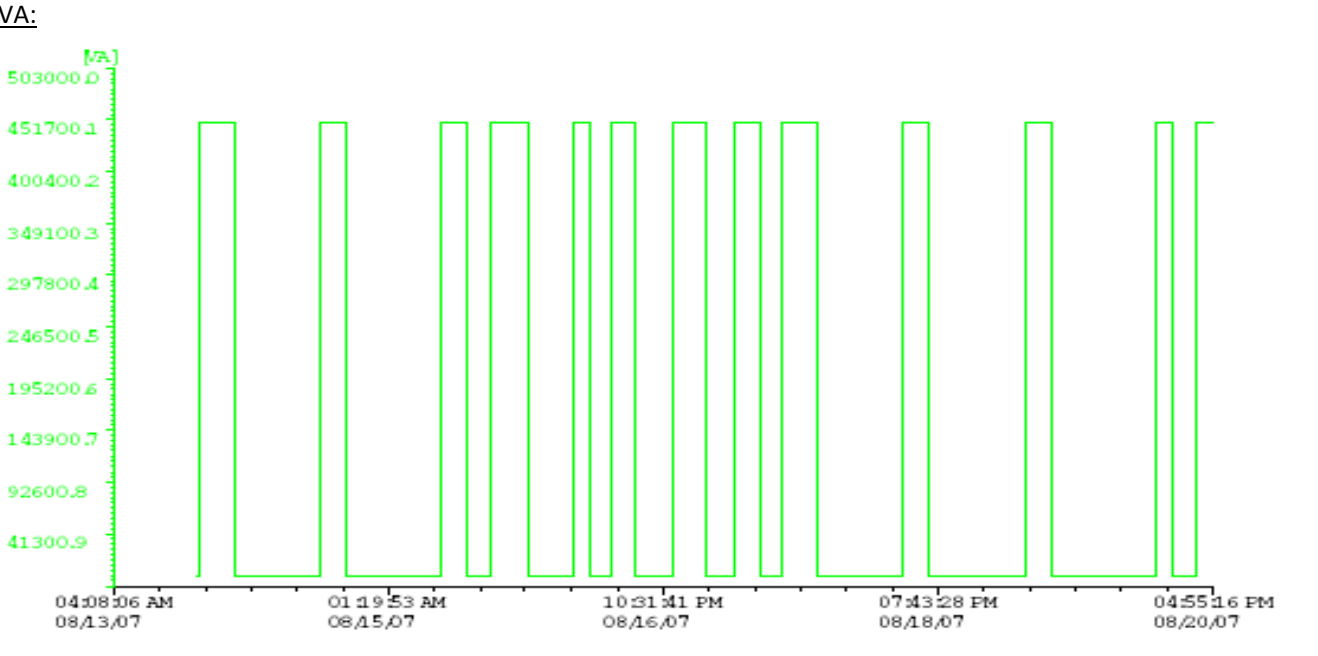

GEN1.VAR11\_MaxDemand

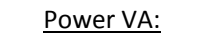

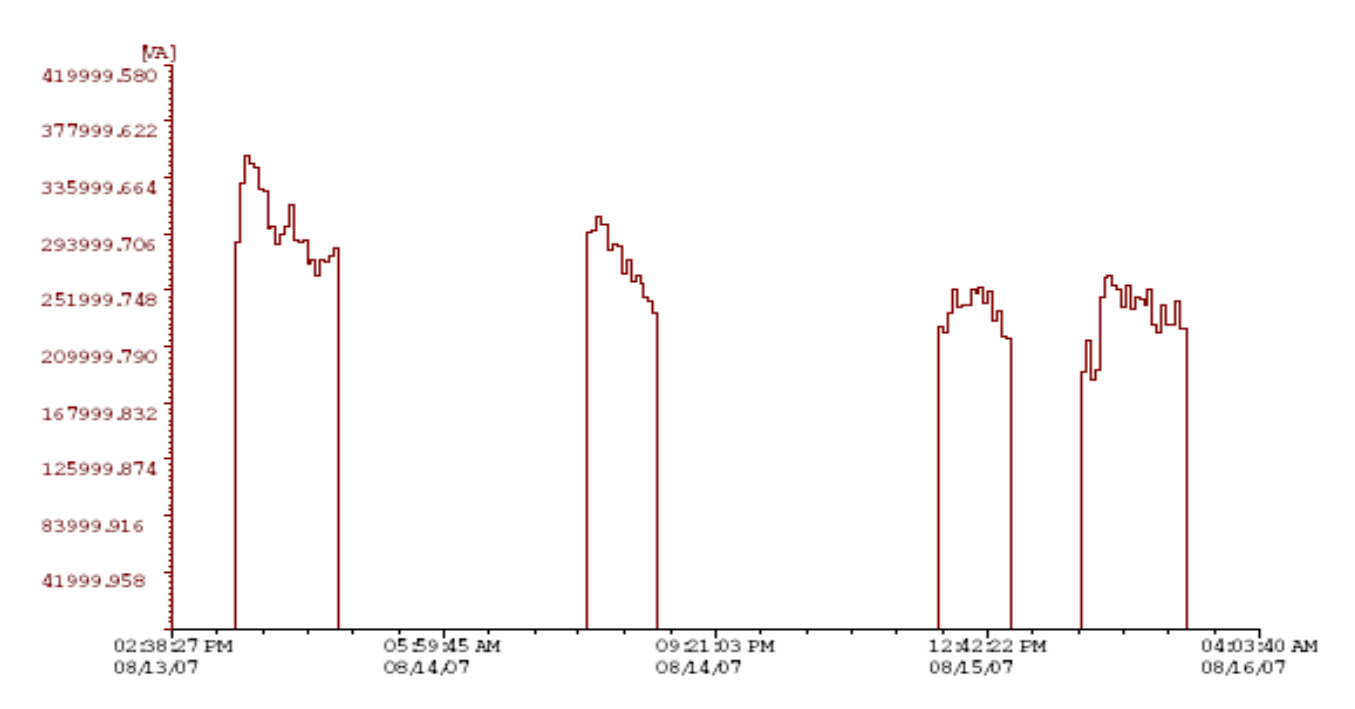

GEN1.VAR7\_VA

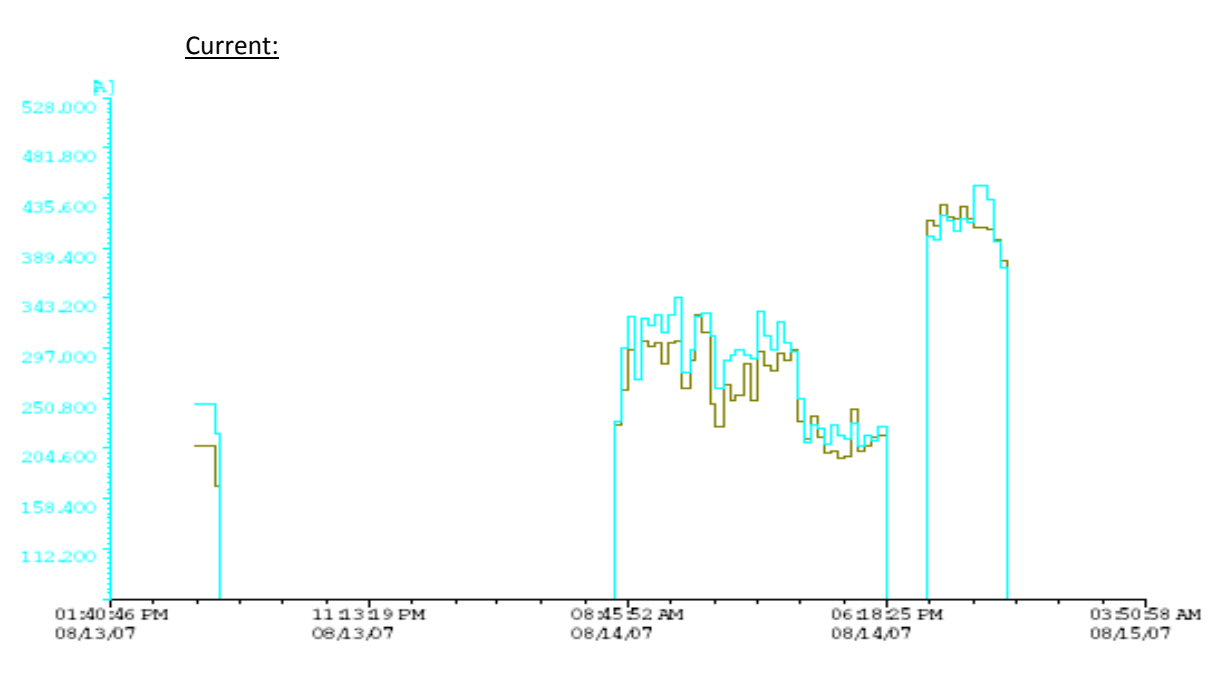

**Generator 2:** (MAN 350KVA / VOLVO 550KVA)

GEN2.VAR5\_I2<br>GEN2.VAR6\_I3

Maximum‐Demand:

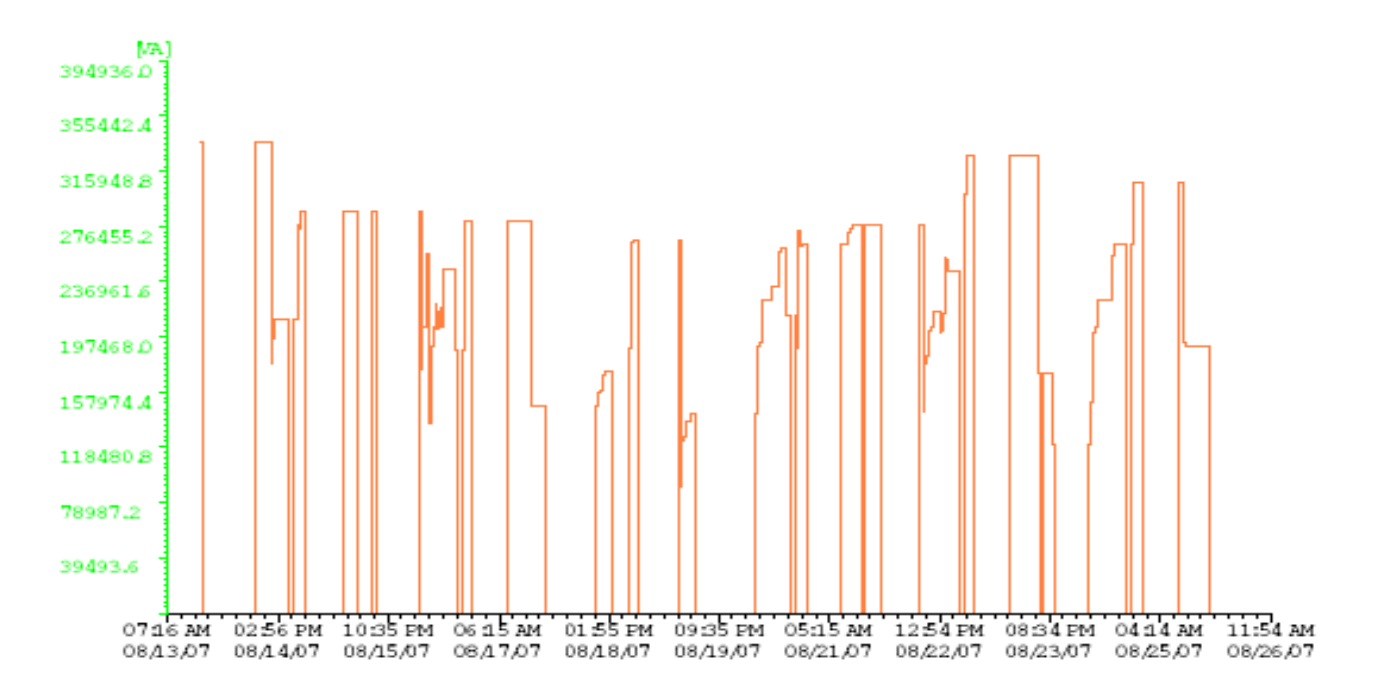

GEN2.VAR11\_MaxDemand

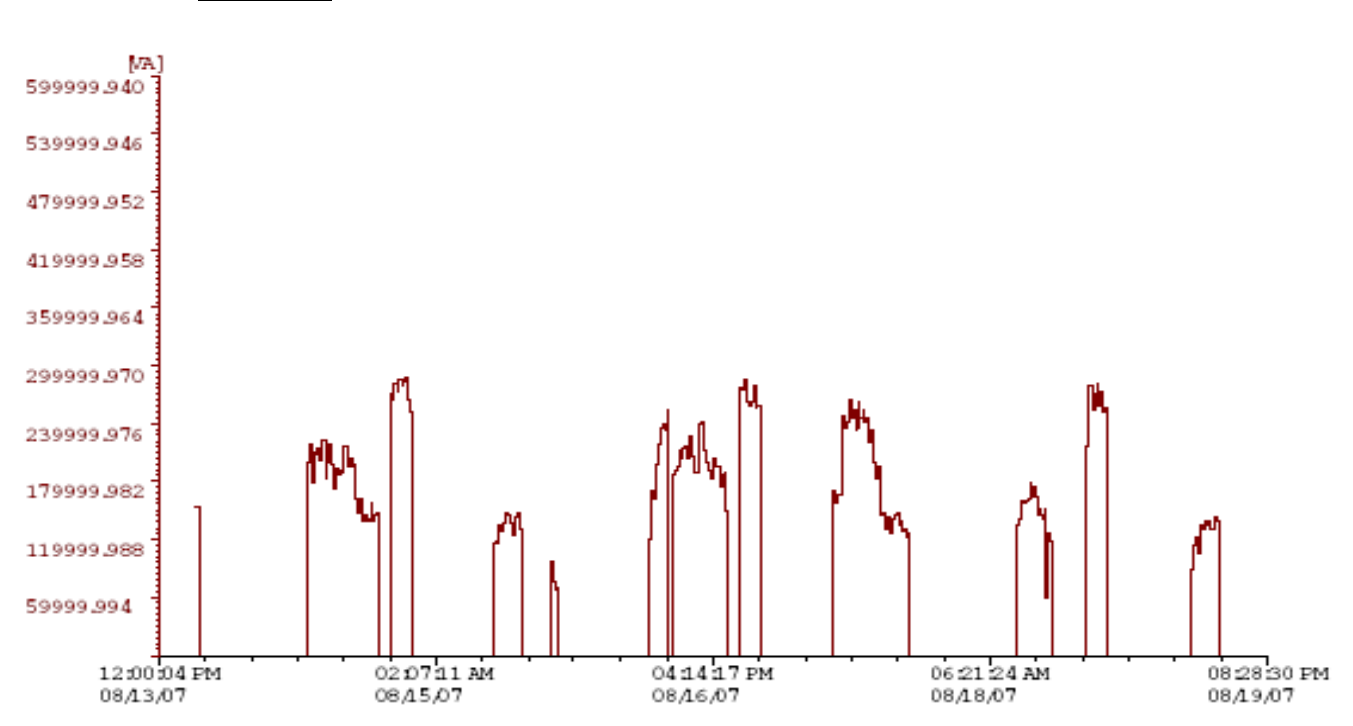

Power (VA):

GEN2.VAR7\_VA

ENERGY (WH):

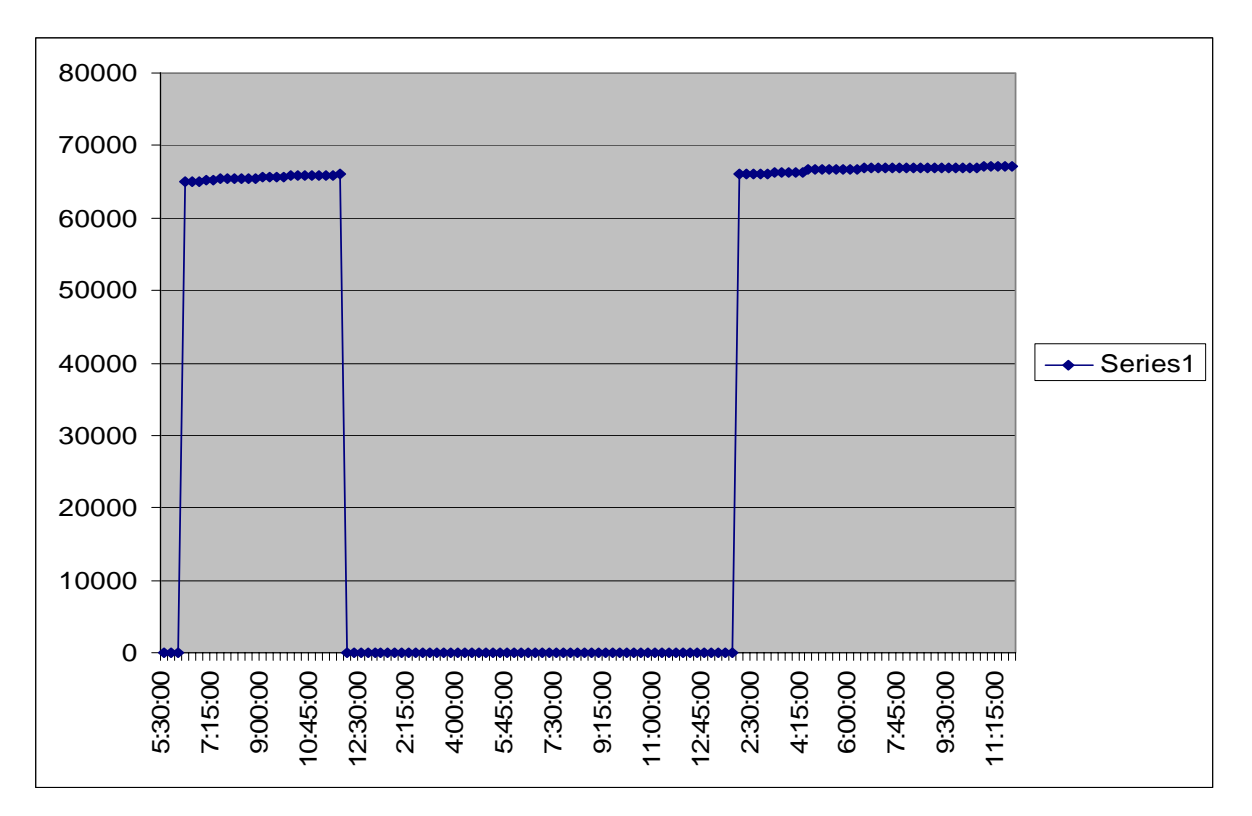

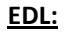

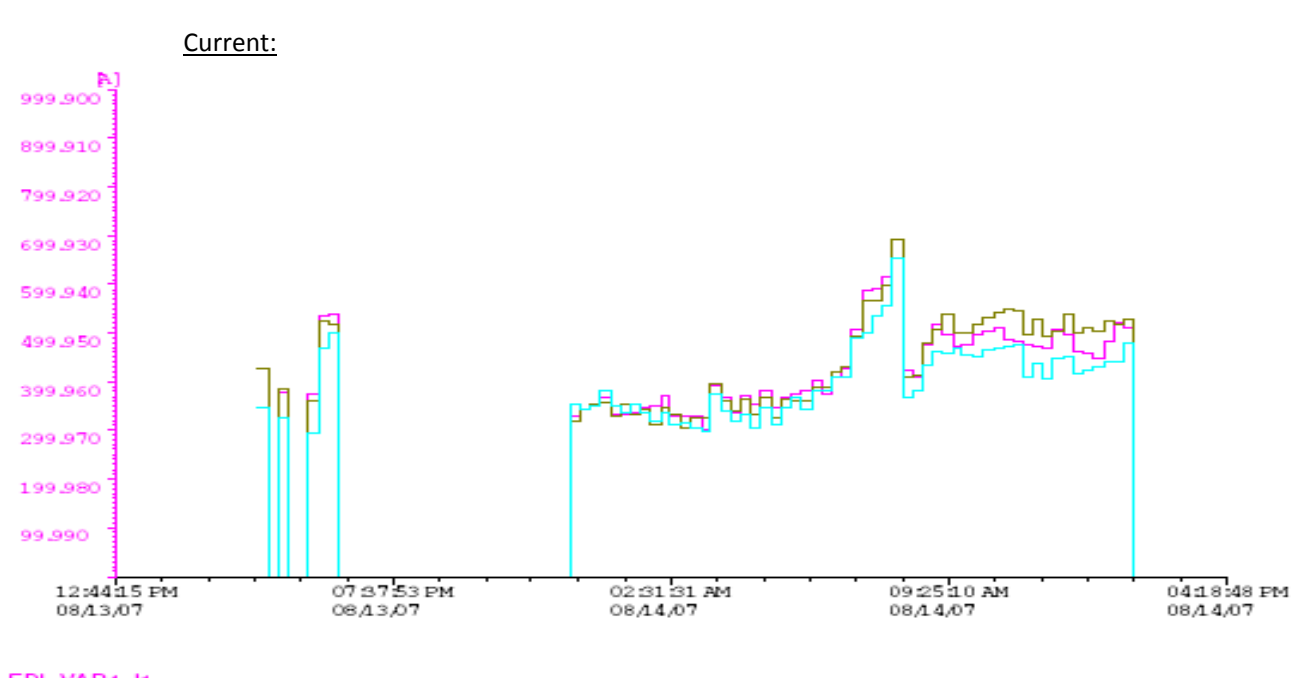

EDL.VAR4\_I1<br>EDL.VAR5\_I2 EDL.VAR6\_I3

#### Maximum Demand:

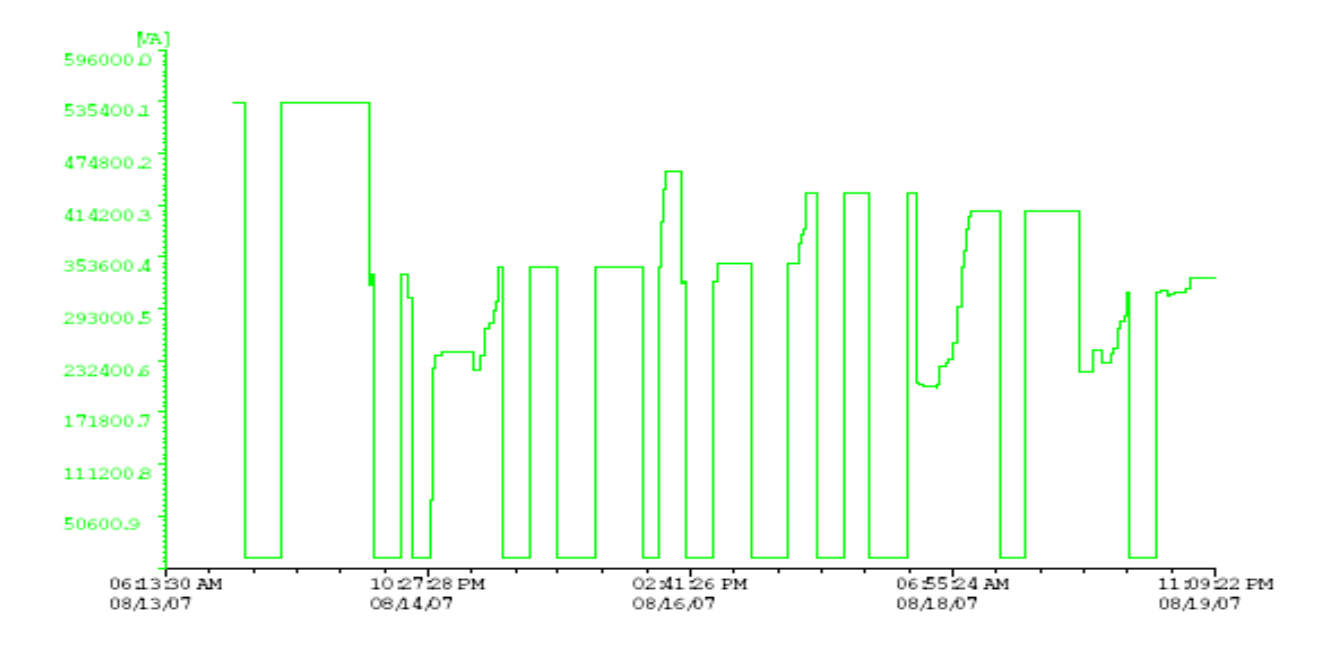

EDL.VAR11\_MaxDemand

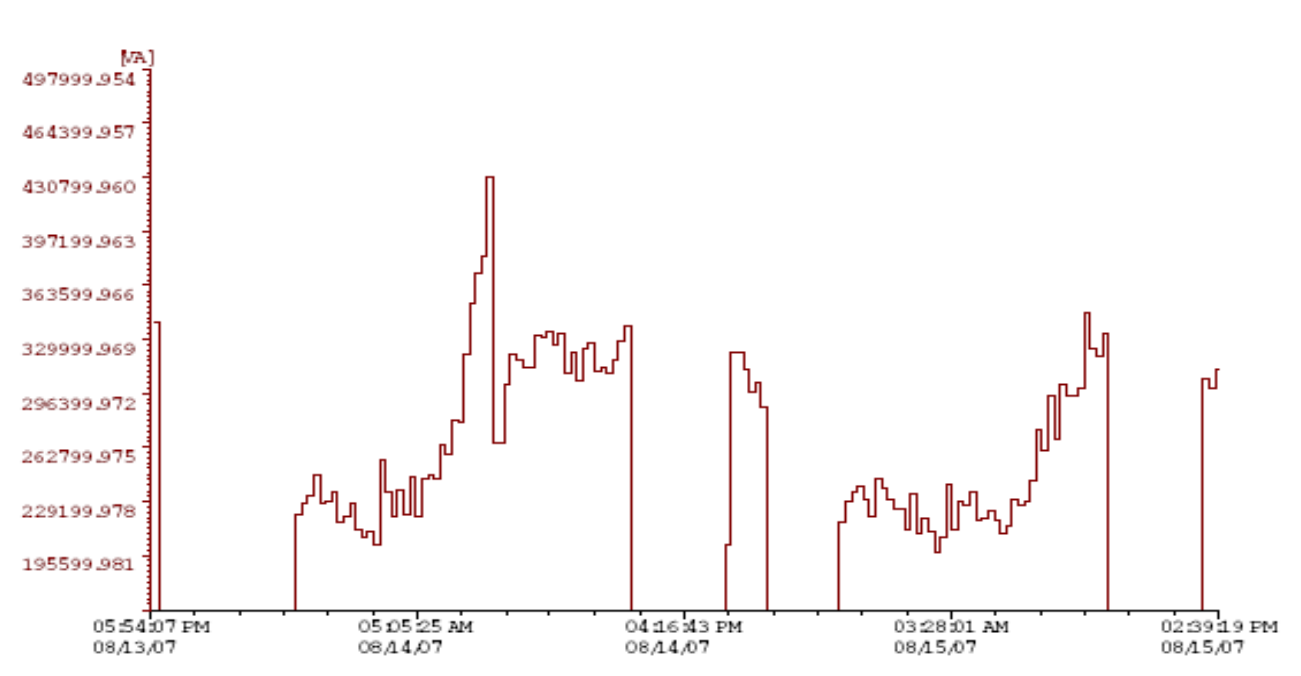

Power (VA):

EDL.VAR7\_VA

#### Distortion:

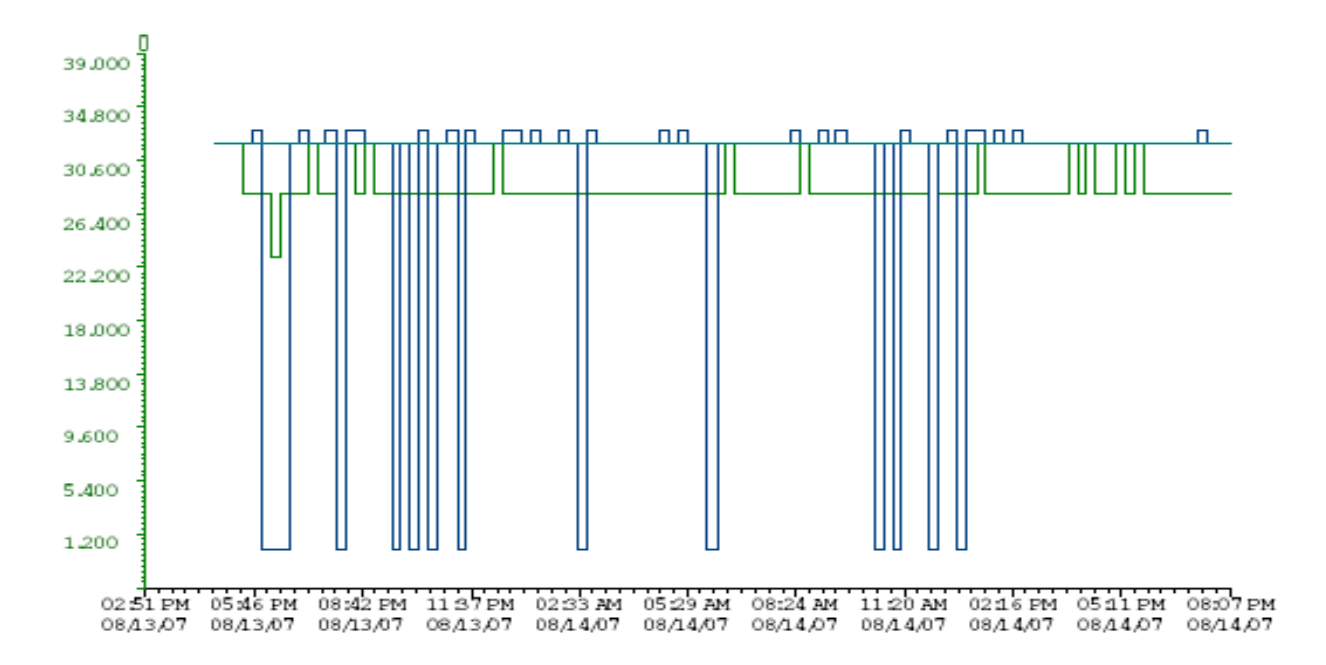

UPS60KVA.VAR7\_THD\_VAN<br>UPS60KVA.VAR8\_THD\_VBN<br>UPS60KVA.VAR9\_THD\_VCN

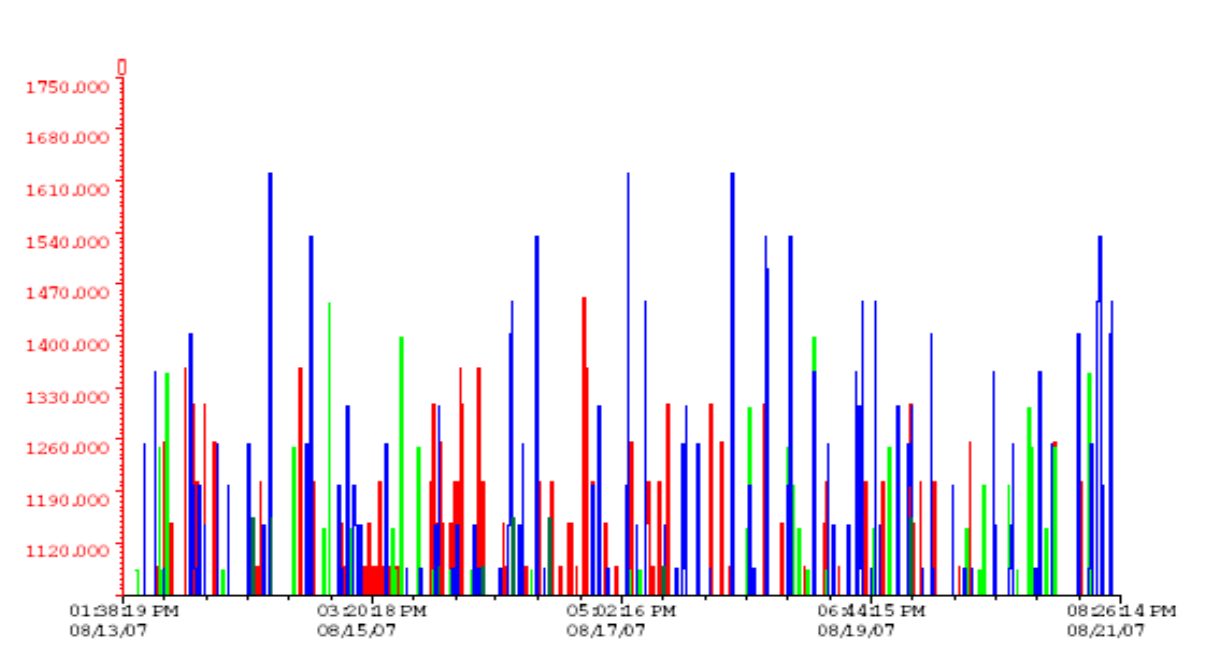

Harmonics:

UPS60KVA.VAR10\_HAR1<br>UPS60KVA.VAR11\_HAR3<br>UPS60KVA.VAR12\_HAR5<br>UPS60KVA.VAR13\_HAR7

#### b) **September/ November/ December/ January and February:**

All the trends are available for September/ November/ December/ January and February.

#### c) **CHN Load curve:**

The BMS will generate the trend of the Hospital **Monthly Total generated power** (generators + EDL) in KVA and KW. The generated trend will provide us with the **average power** and the **Maximum power** of the hospital in KVA and KW of the month (30days).

#### ¾ **Summer time: (August & September)**

#### **Monthly Total generated power (Average)**

#### **3. CHN TRENDS**

Friday 8/17/2007

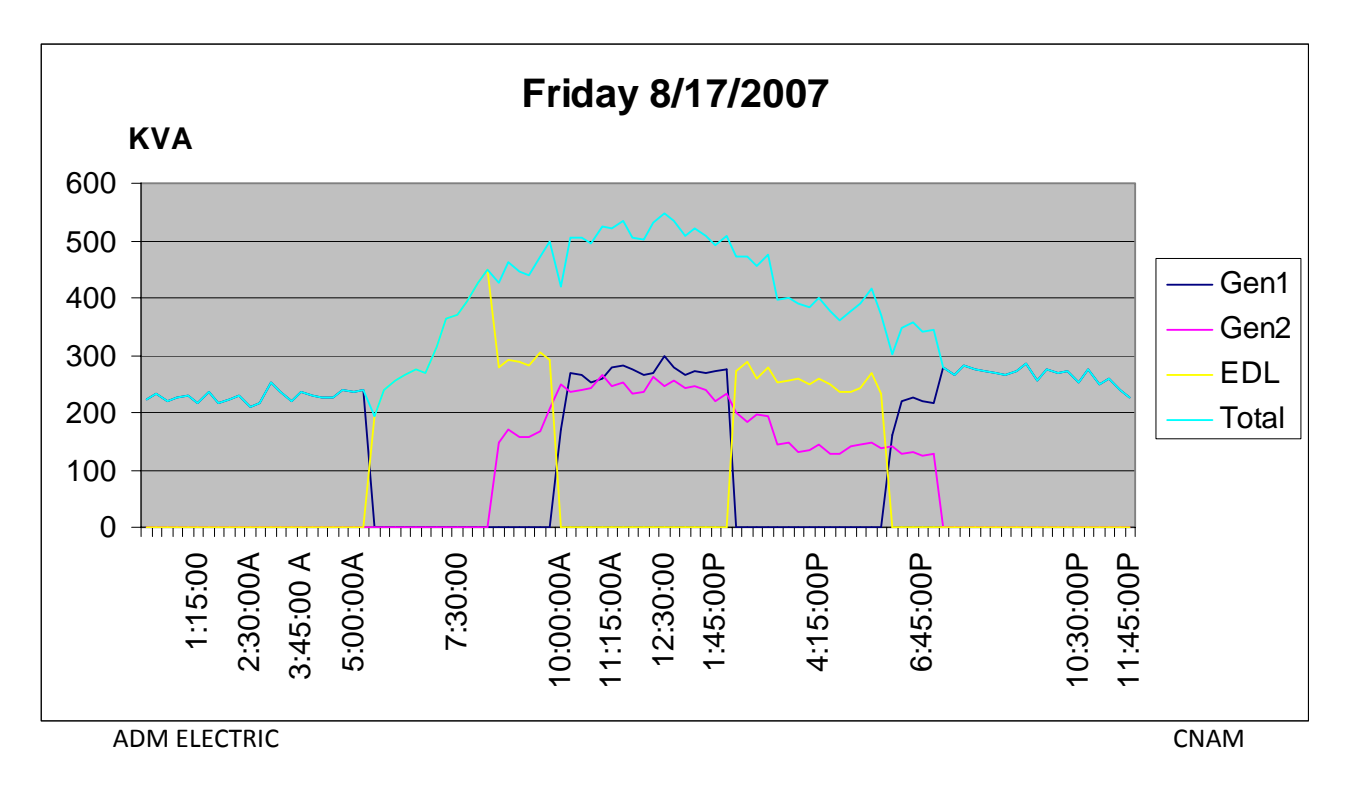

Saturday 8/18/2007

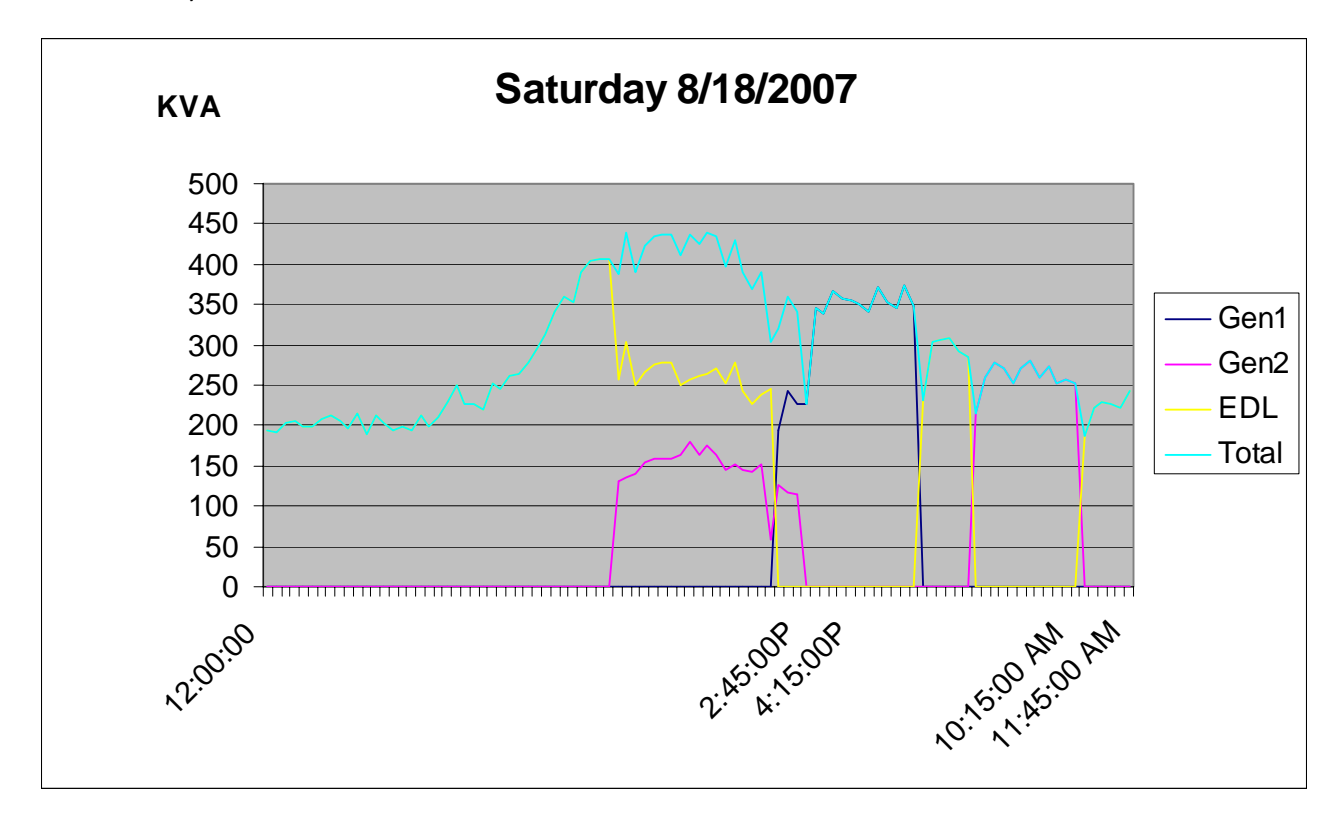

**Maximum of Total generated power**

#### **August:**

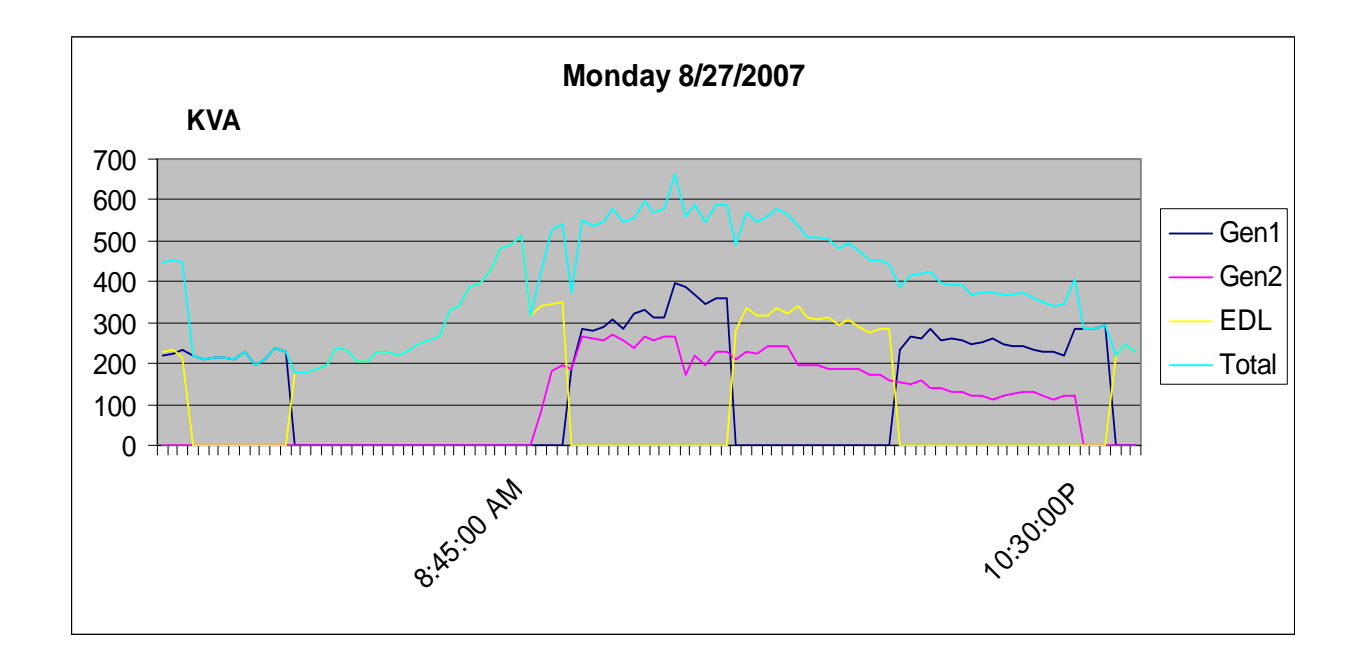

#### **September:**

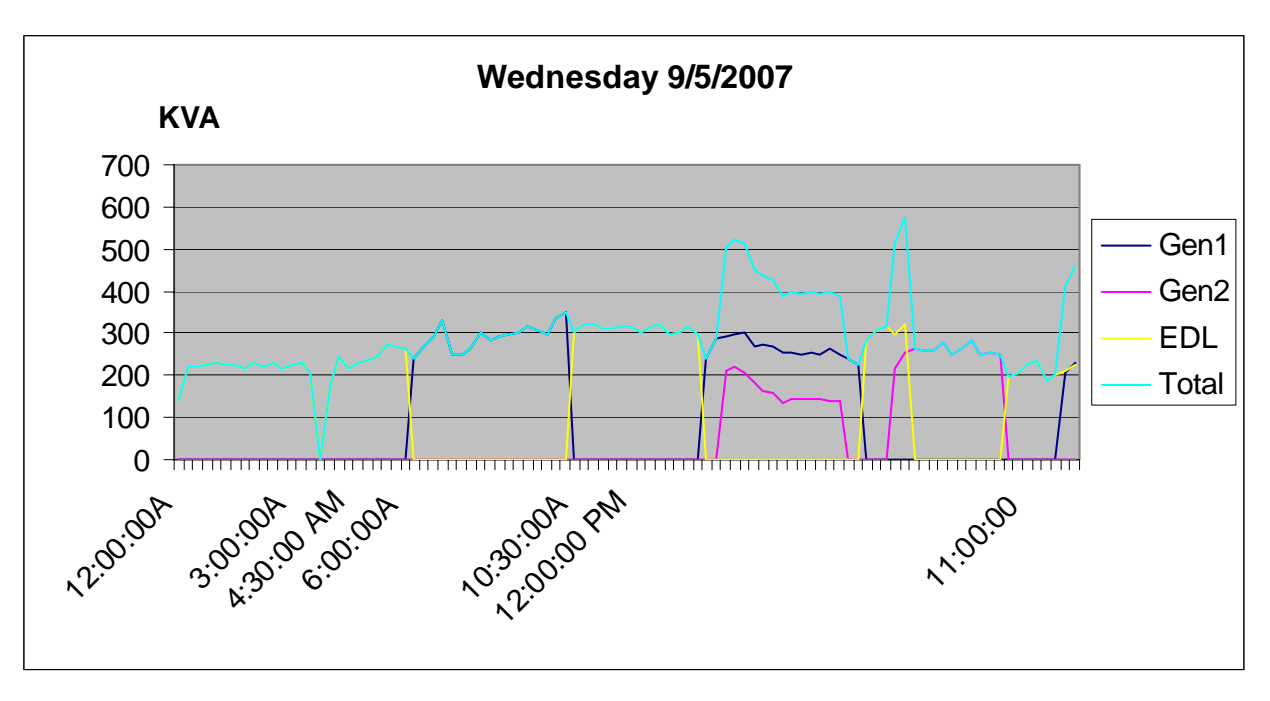

¾ **Winter time: (January & February) Monthly Total generated power (Average)**

Saturday 1/19/2008

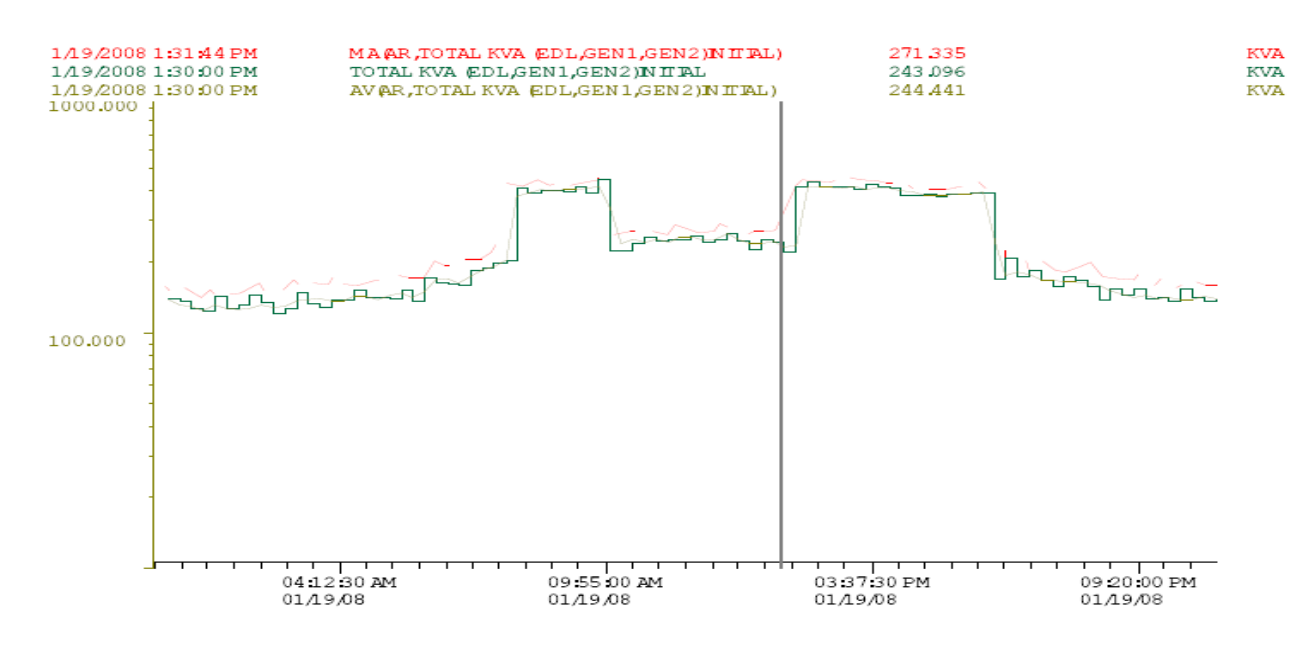

MA(AR,TOTAL KVA (EDL,GEN1,GEN2)INITIAL)<br>TOTAL KVA (EDL,GEN1,GEN2)INITIAL<br>AV(AR,TOTAL KVA (EDL,GEN1,GEN2)INITIAL)

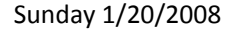

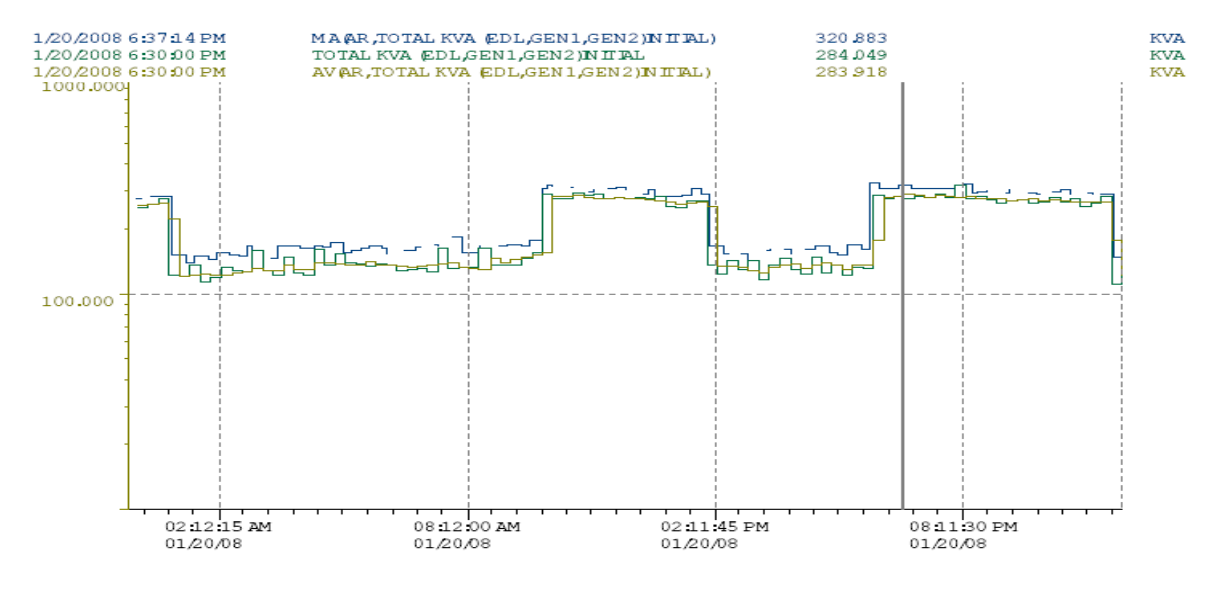

MA(AR,TOTAL KVA (EDL,GEN1,GEN2)INITIAL)<br>TOTAL KVA (EDL,GEN1,GEN2)INITIAL<br>AV(AR,TOTAL KVA (EDL,GEN1,GEN2)INITIAL)

Saturday 2/2/2008

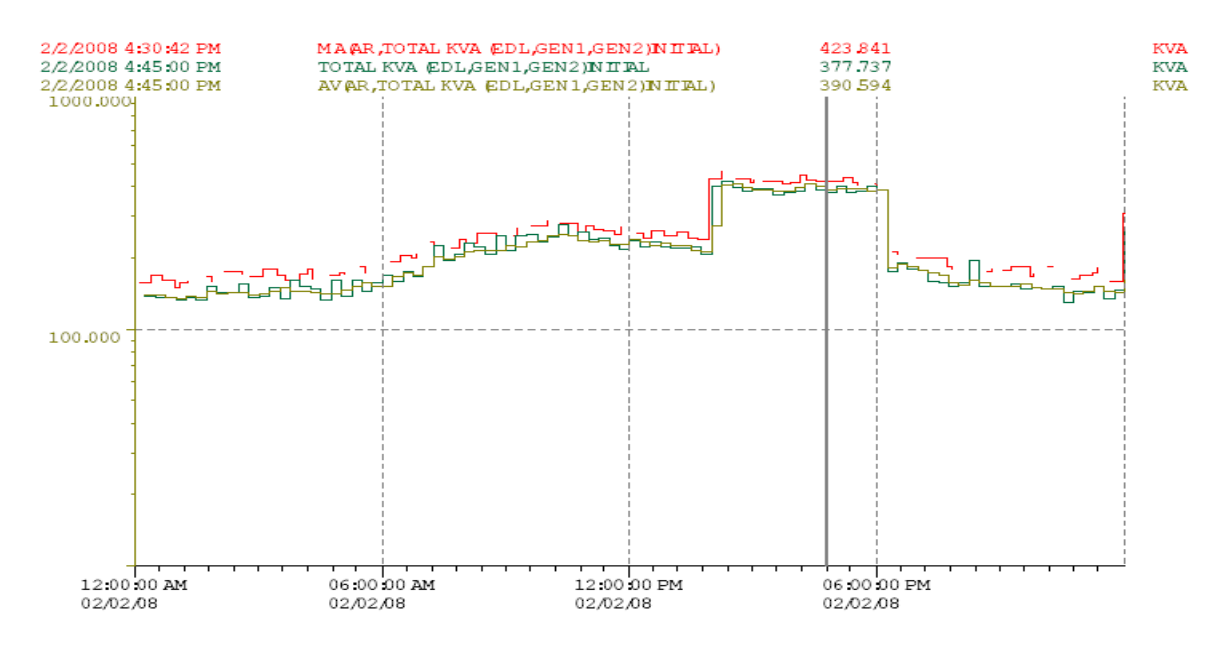

MA(AR,TOTAL KVA (EDL,GEN1,GEN2)INITIAL)<br>TOTAL KVA (EDL,GEN1,GEN2)INITIAL<br>AV(AR,TOTAL KVA (EDL,GEN1,GEN2)INITIAL)

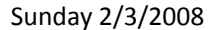

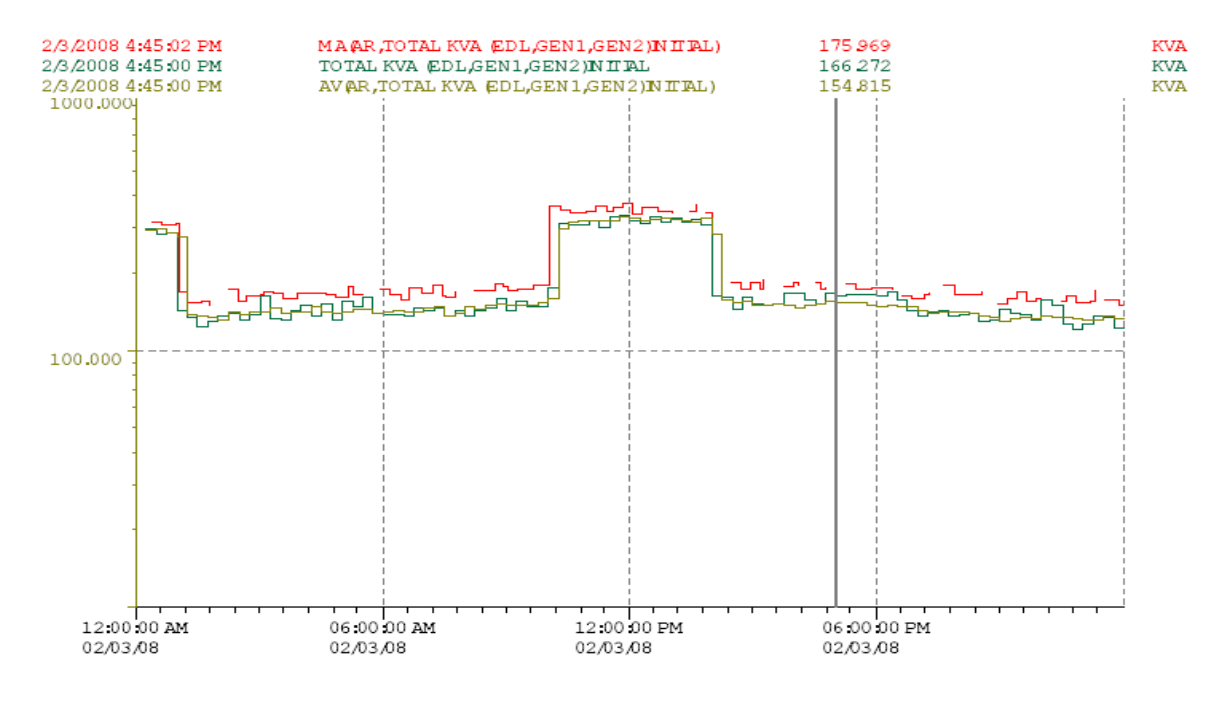

MA(AR,TOTAL KVA (EDL,GEN1,GEN2)INITIAL)<br>TOTAL KVA (EDL,GEN1,GEN2)INITIAL<br>AV(AR,TOTAL KVA (EDL,GEN1,GEN2)INITIAL)

Monday 2/4/2008

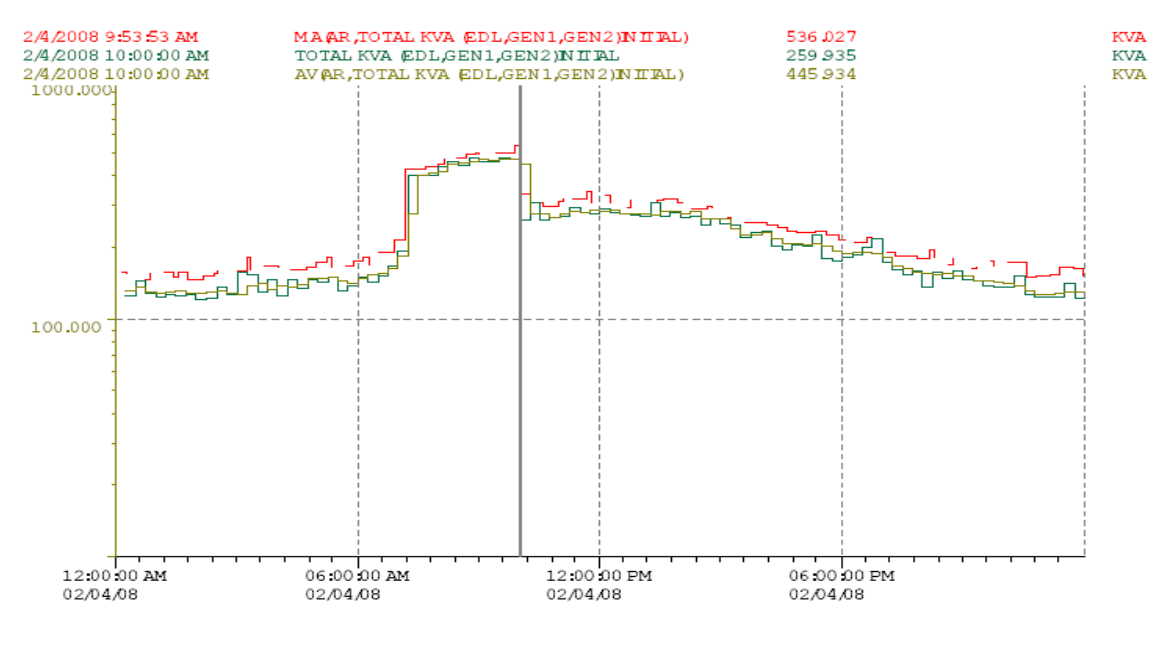

MA(AR,TOTAL KVA (EDL,GEN1,GEN2)INITIAL)<br>TOTAL KVA (EDL,GEN1,GEN2)INITIAL<br>AV(AR,TOTAL KVA (EDL,GEN1,GEN2)INITIAL)

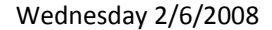

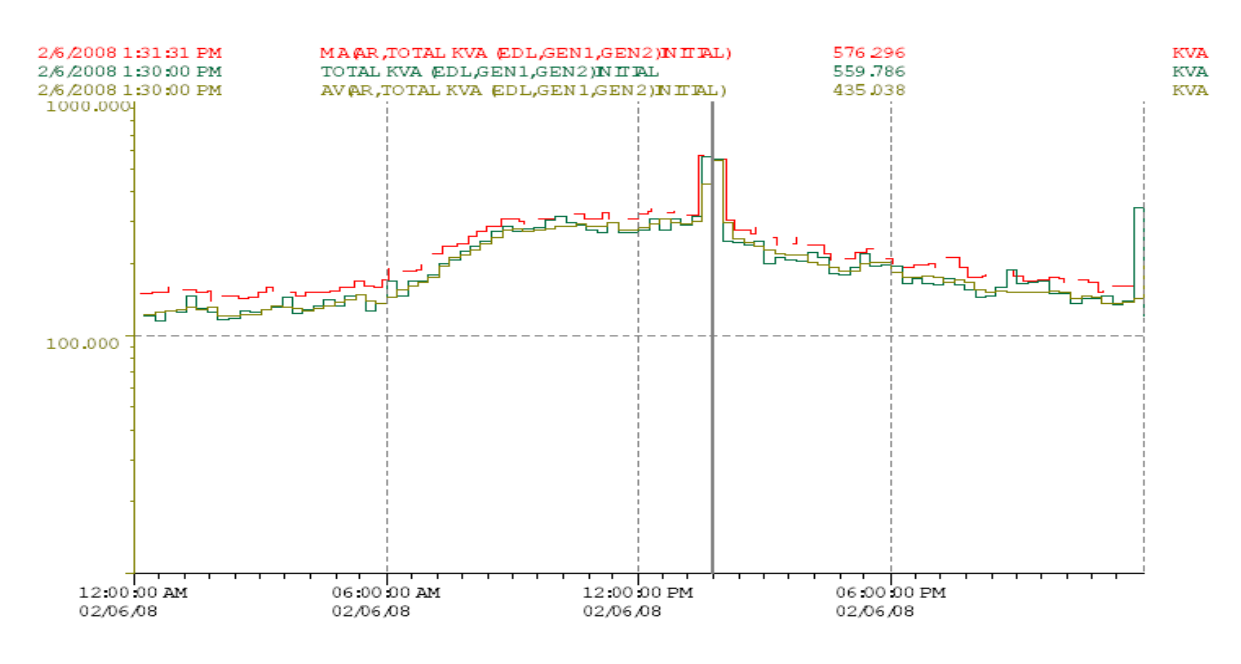

MA(AR,TOTAL KVA (EDL,GEN1,GEN2)INITIAL)<br>TOTAL KVA (EDL,GEN1,GEN2)INITIAL<br>AV(AR,TOTAL KVA (EDL,GEN1,GEN2)INITIAL)

Friday 2/8/2008

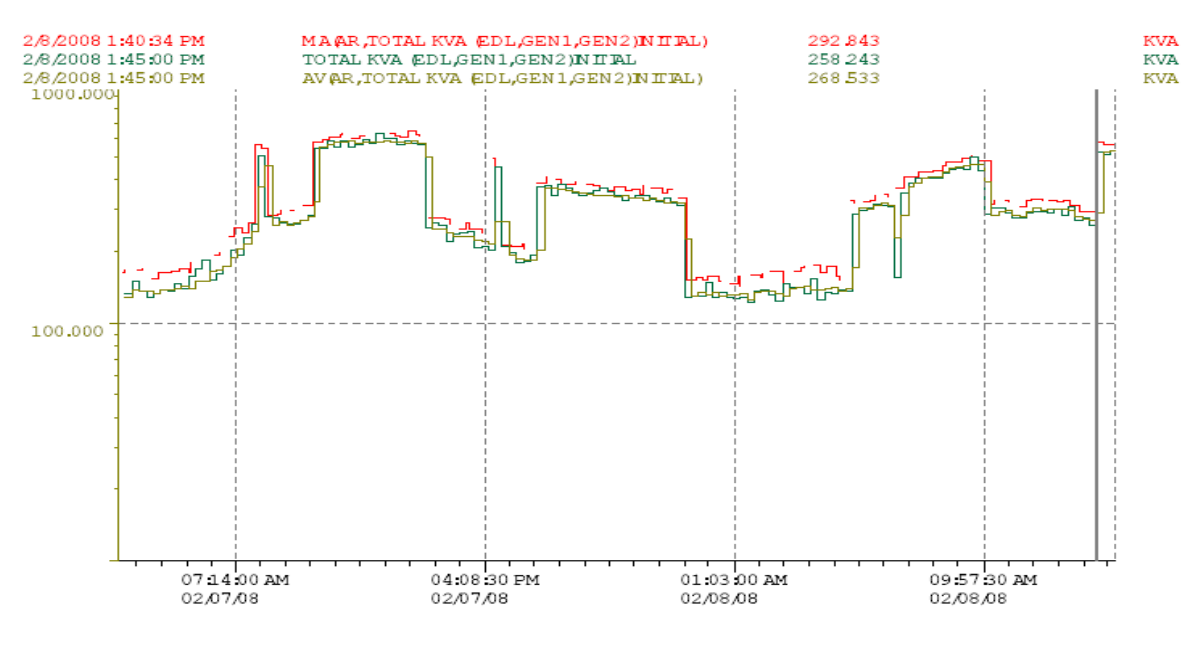

MA(AR,TOTAL KVA (EDL,GEN1,GEN2)INITIAL)<br>TOTAL KVA (EDL,GEN1,GEN2)INITIAL<br>AV/AR TOTAL IQVA (EDL,GEN4,OEN)

#### **Maximum of Total generated power**

**January**

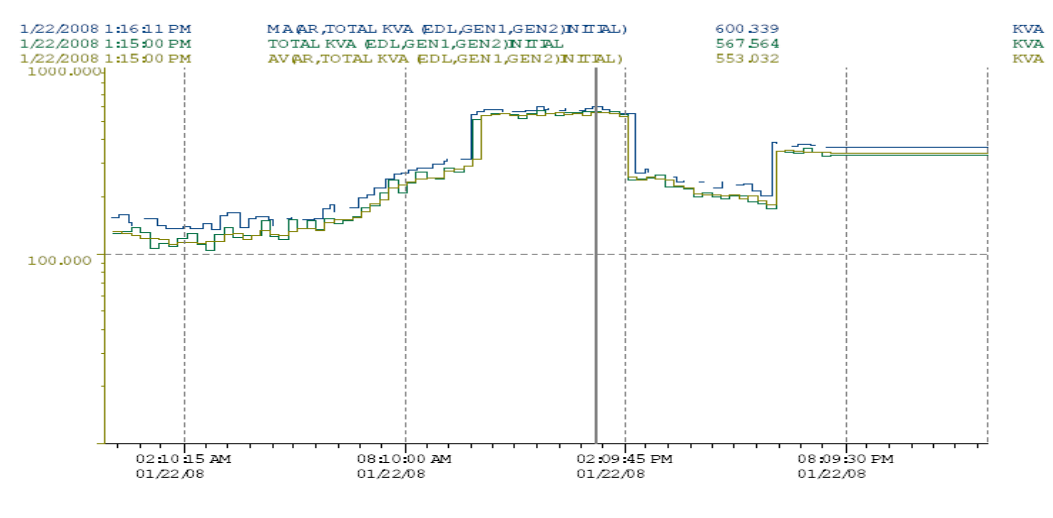

MA(AR,TOTAL KVA (EDL,GEN1,GEN2)INITIAL)<br>TOTAL KVA (EDL,GEN1,GEN2)INITIAL<br>AV(AR,TOTAL KVA (EDL,GEN1,GEN2)INITIAL)

#### **February:**

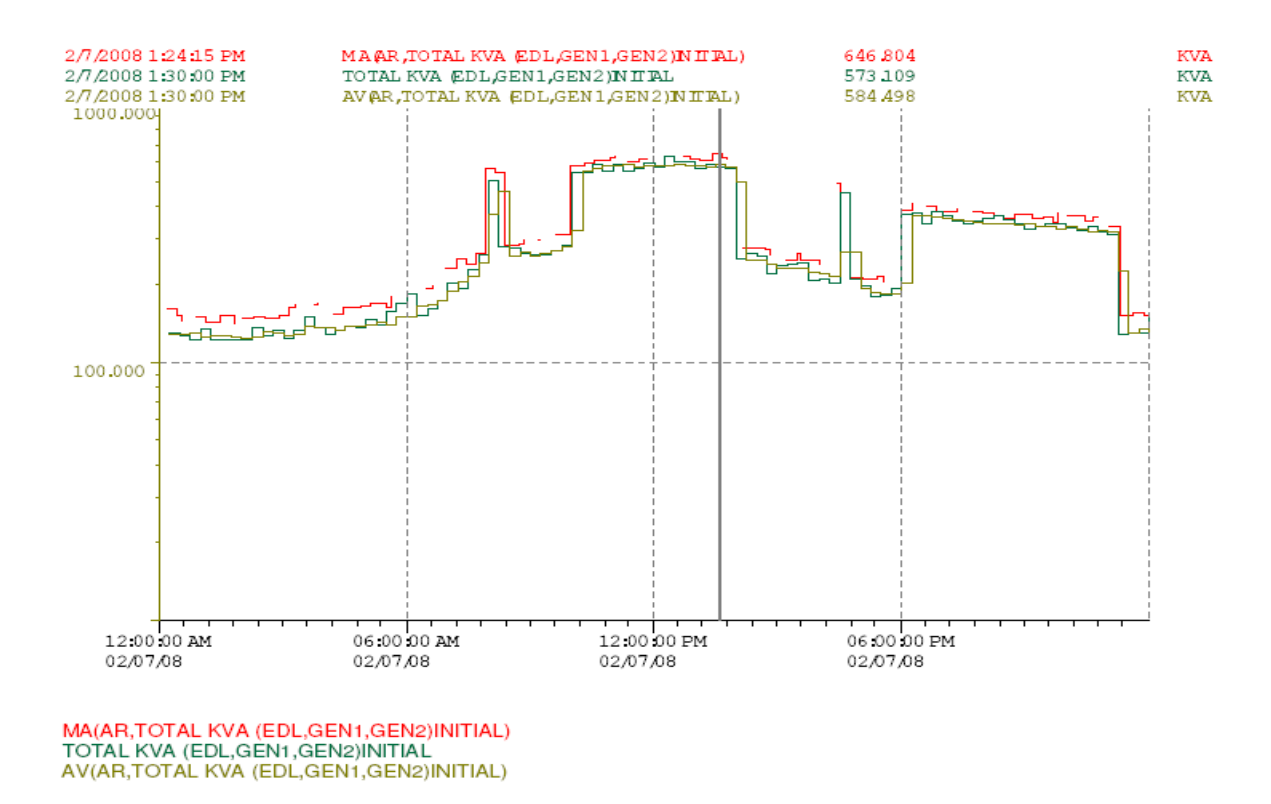

#### **4. CHN REPORTS**

#### Daily generated/ consumed KWH report:

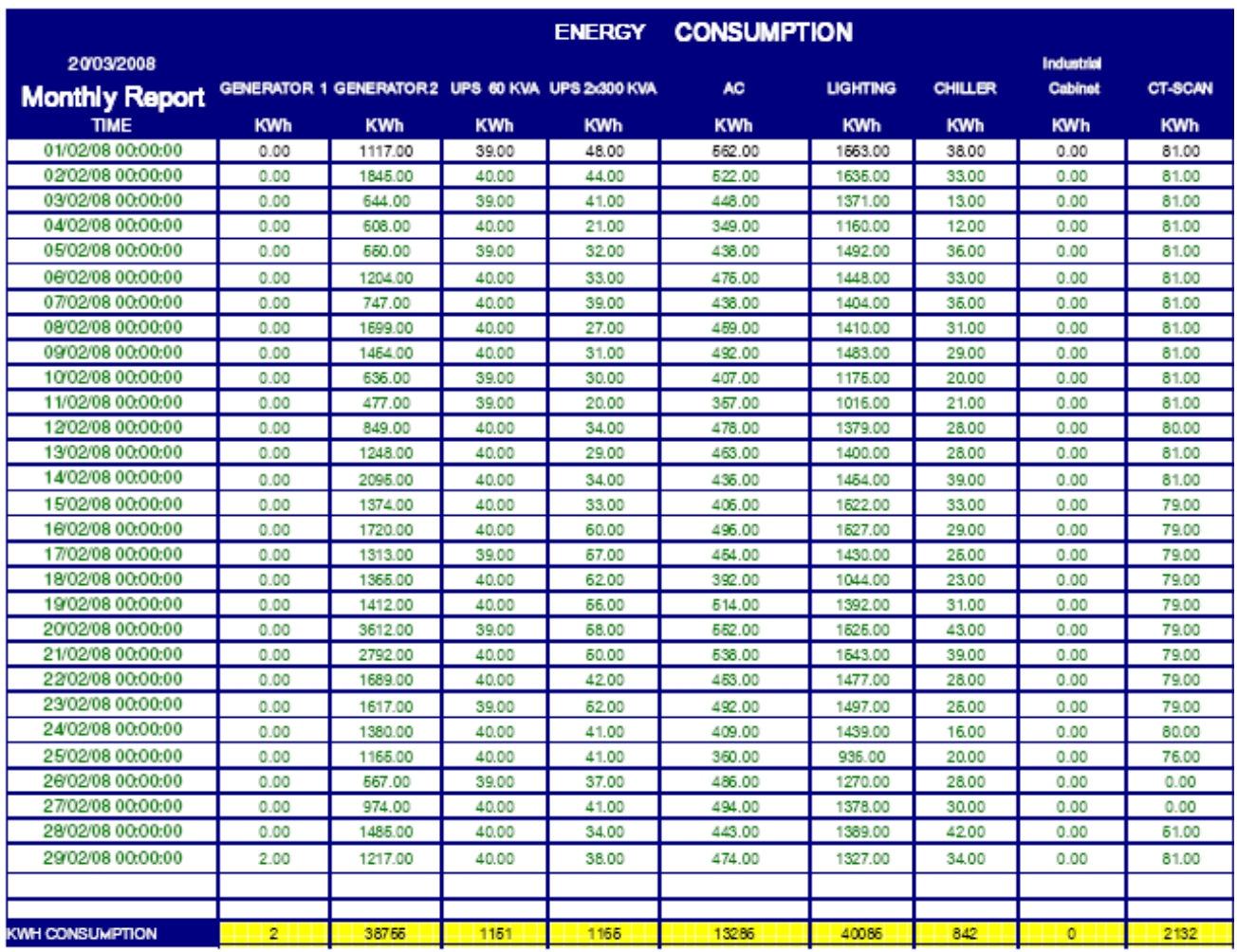

#### EDL daily energy report KWH:

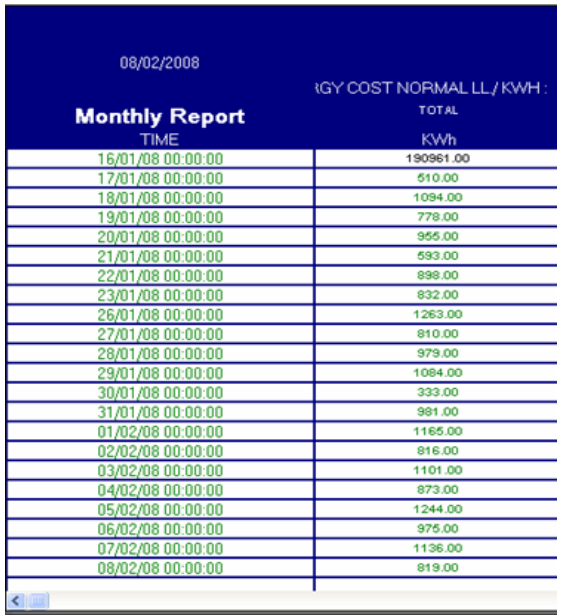

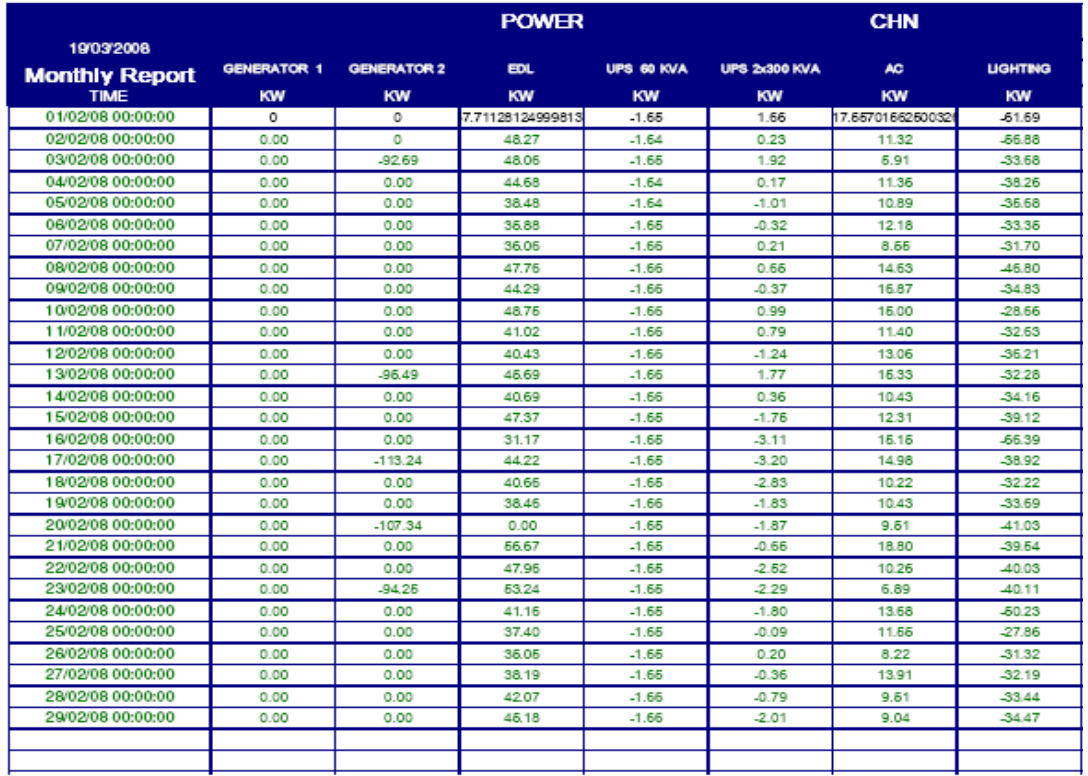

#### **Annexe E**:

Dans cette figure on surveille les résultats des valeurs reçus du Shark 100S : compteur 3 EDL et compteur 4 UPS 60KVA

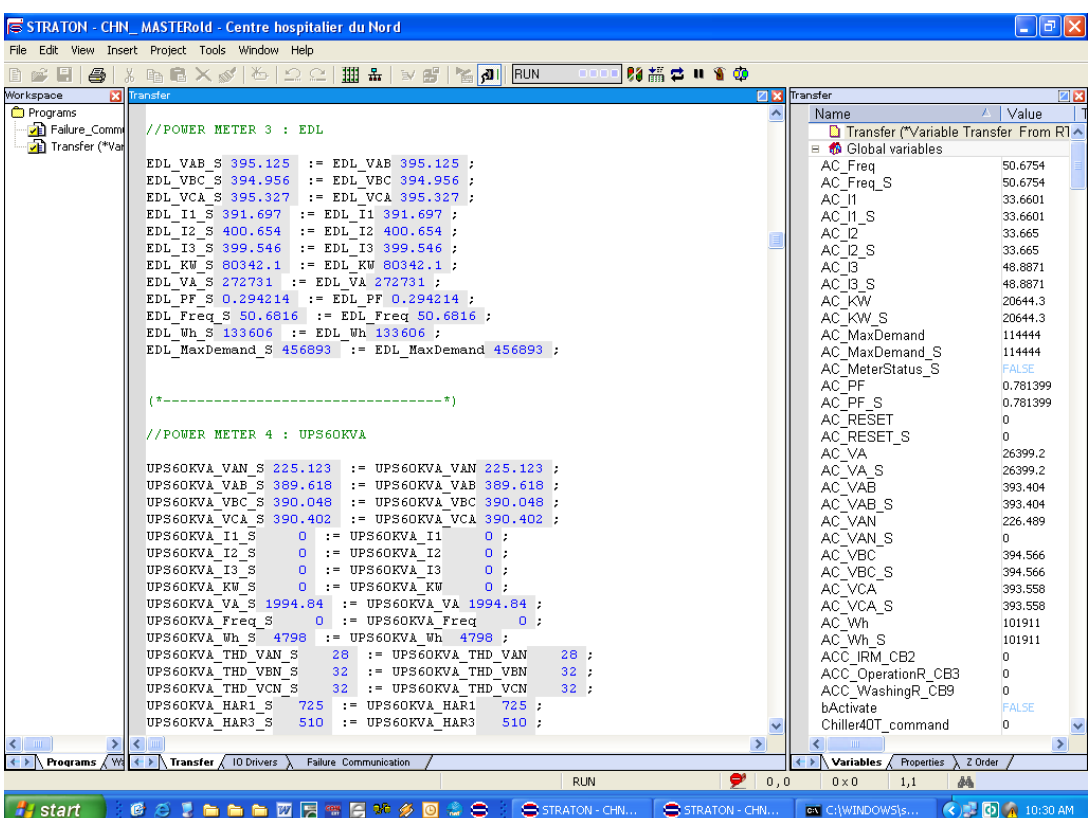

Dans cette figure on surveille les résultats des valeurs reçus du Shark 100S : compteur 5 UPS 300KVA, compteur 6 climatiseurs et compteur 7 éclairage

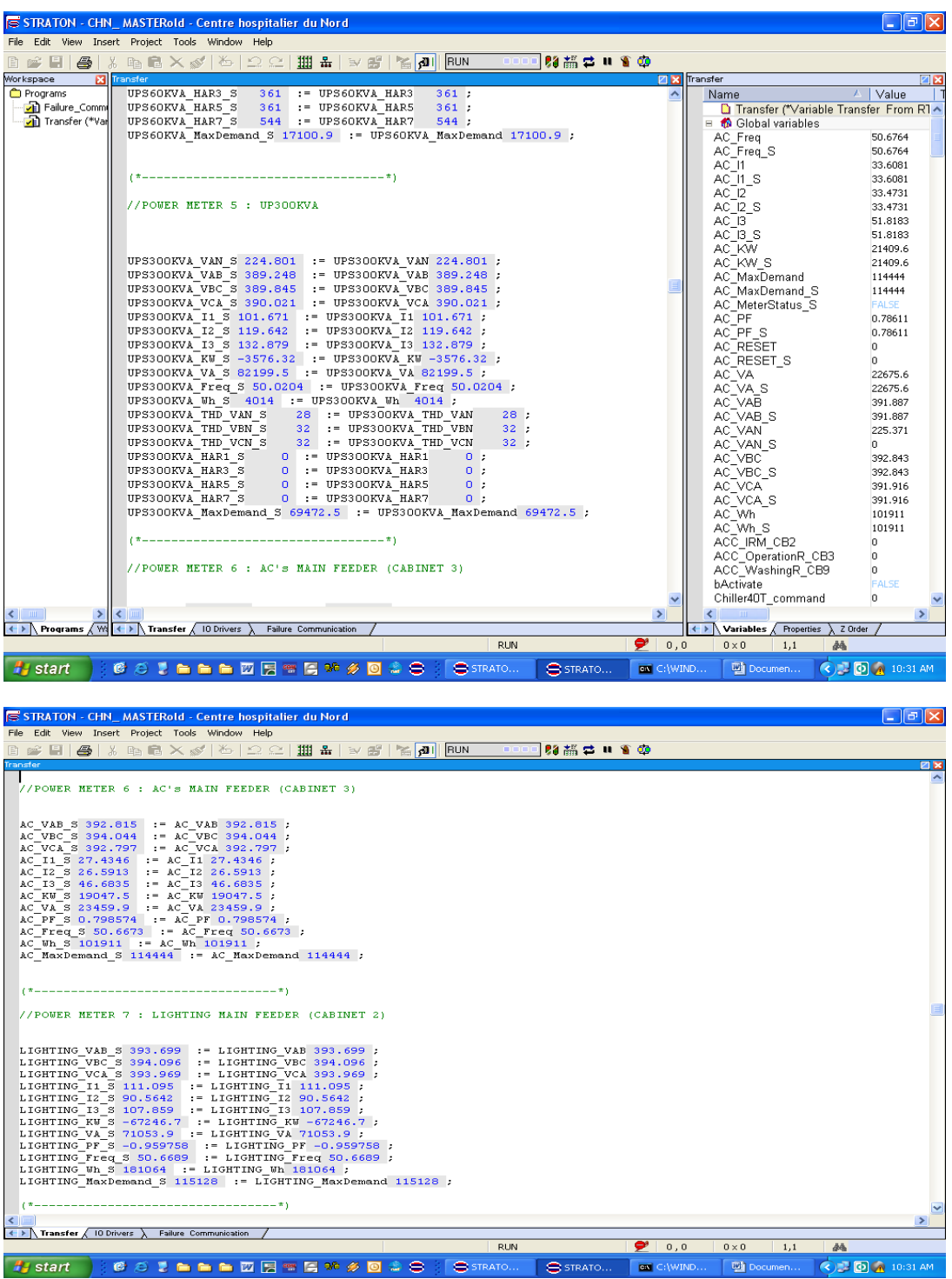

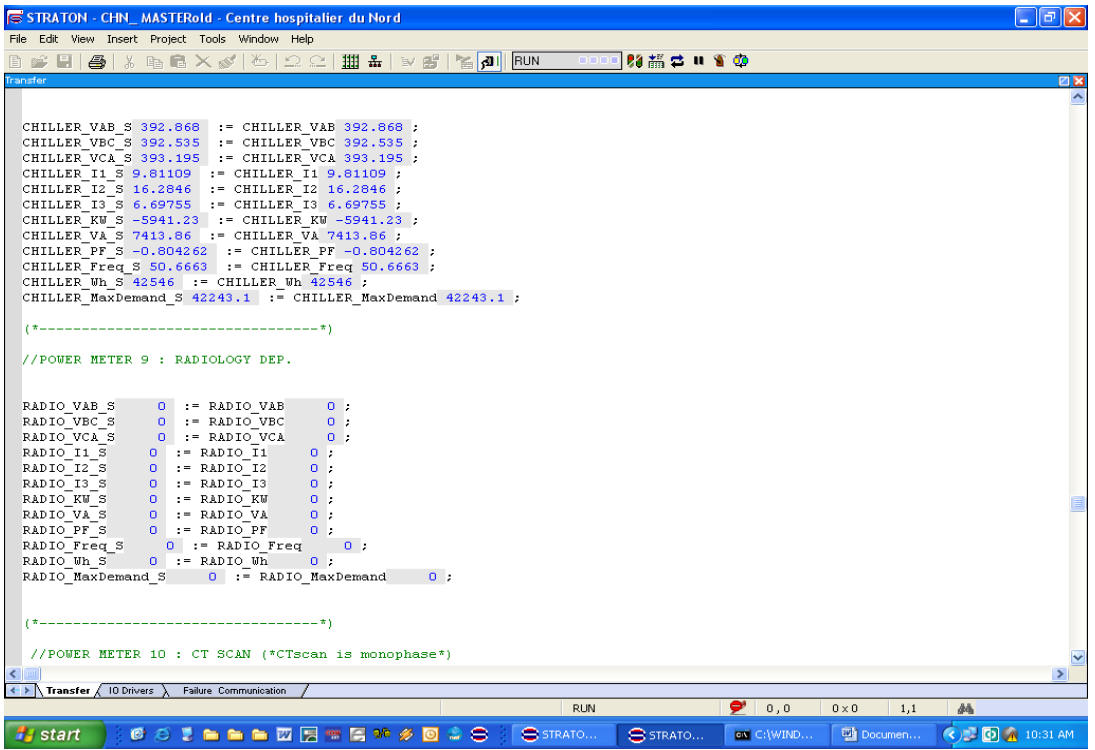

Dans cette figure on surveille les résultats des valeurs reçus du Shark 100S : compteur 8 Chiller et compteur 1 générateur 1 lorsque EDL est arrêté en 14/11/2007 à 10:34.

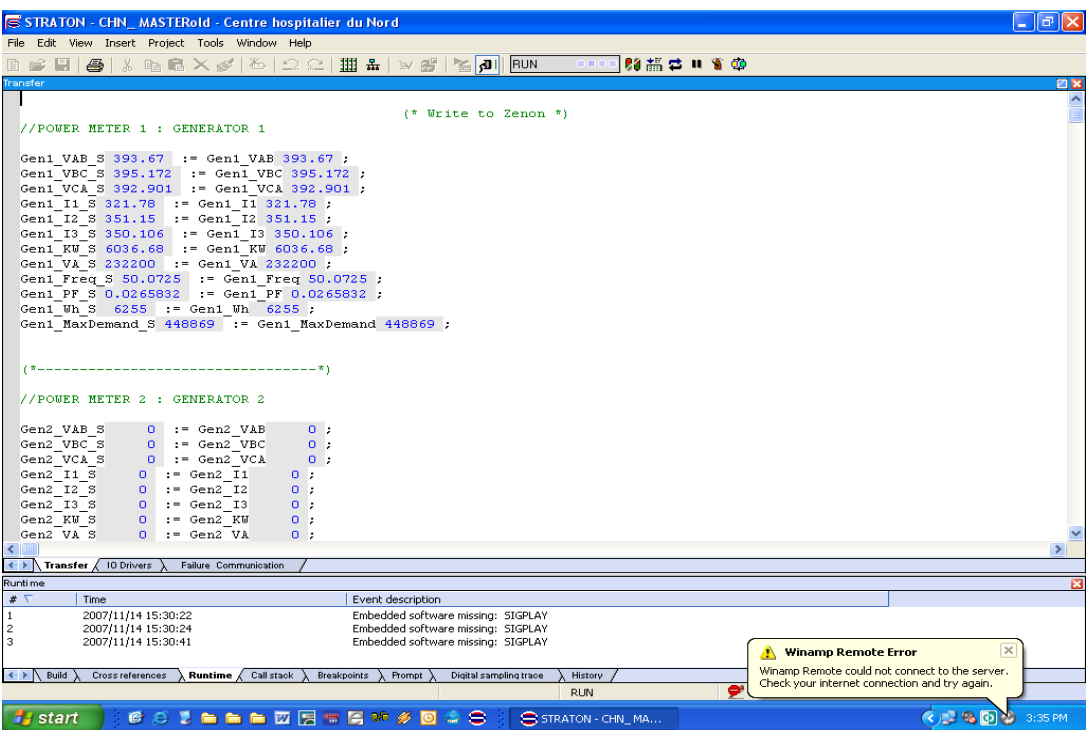

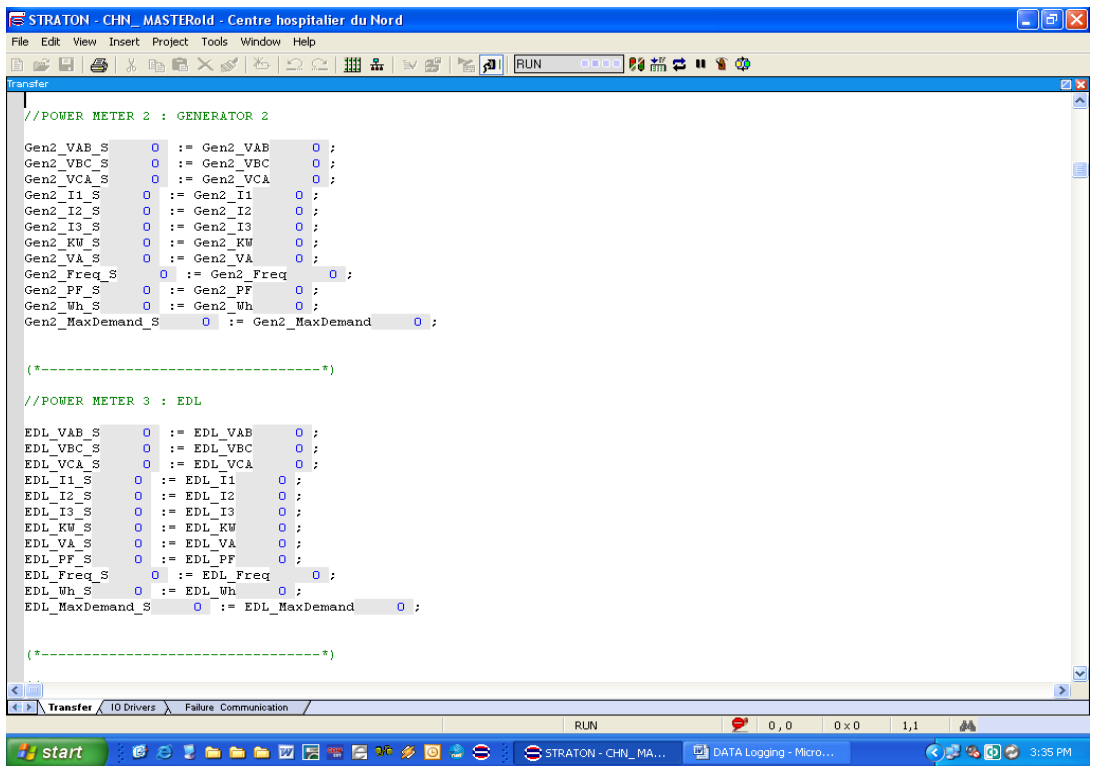

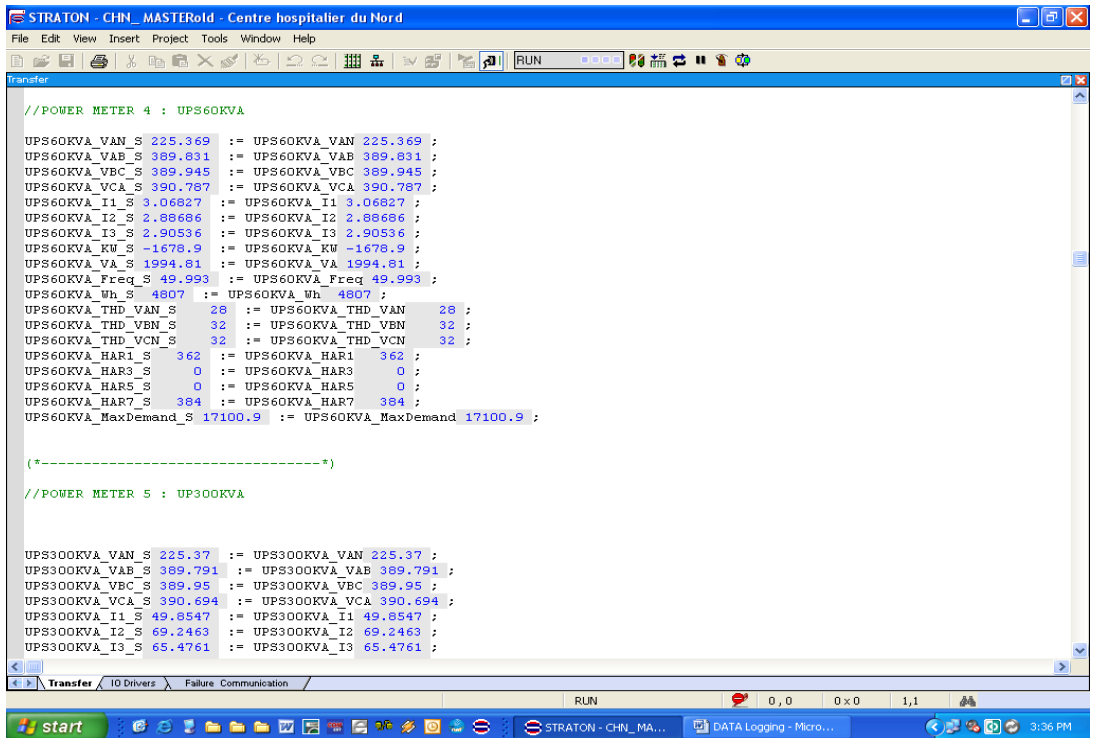

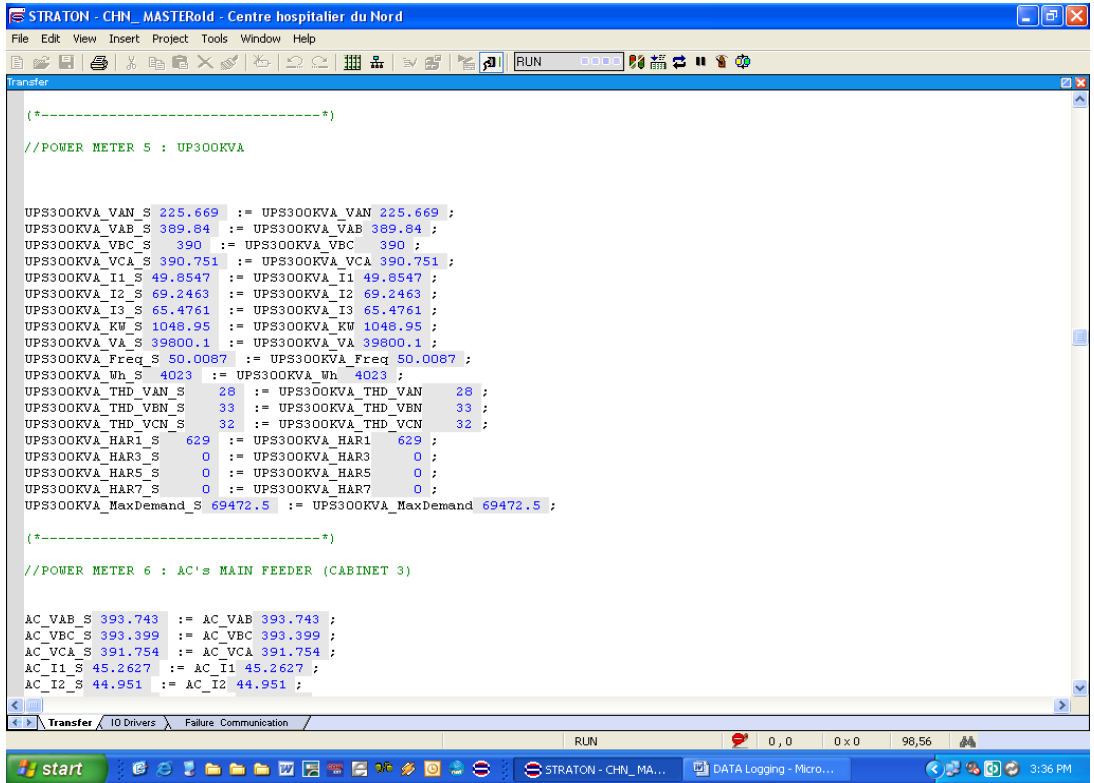

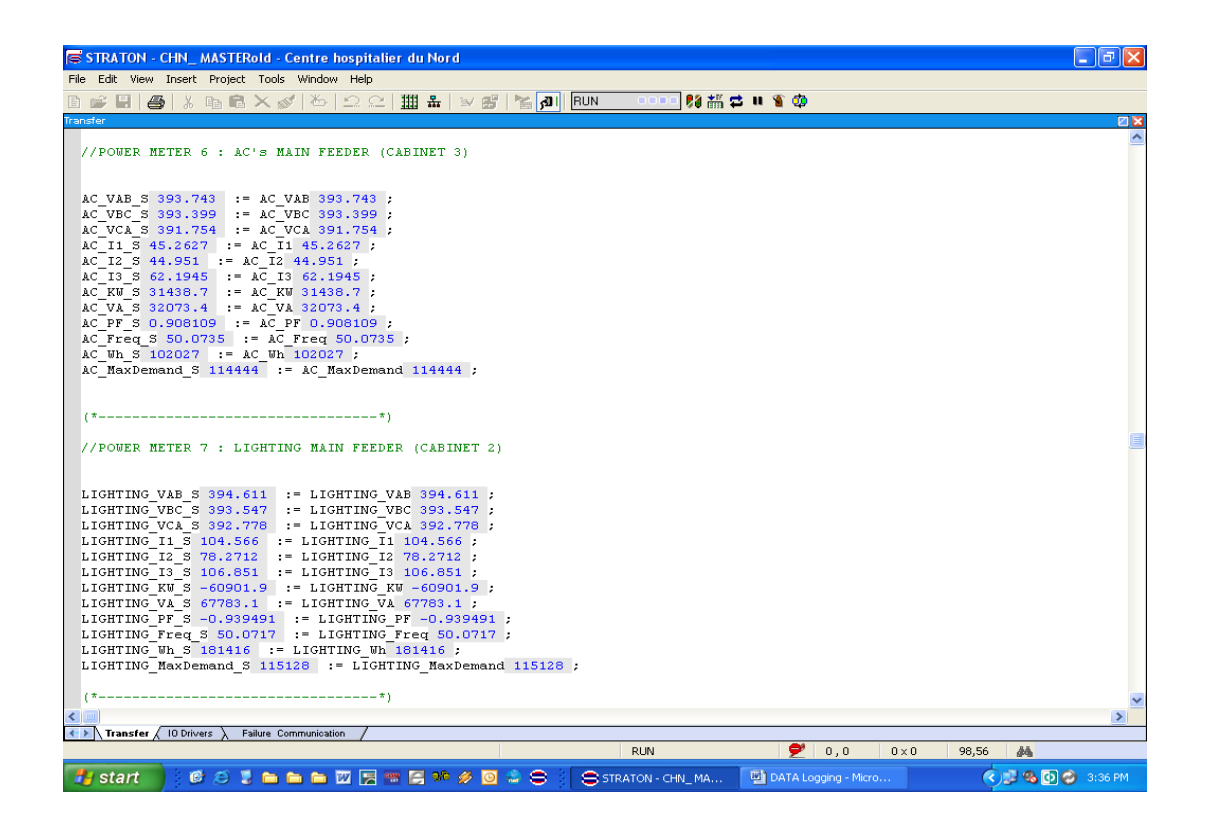

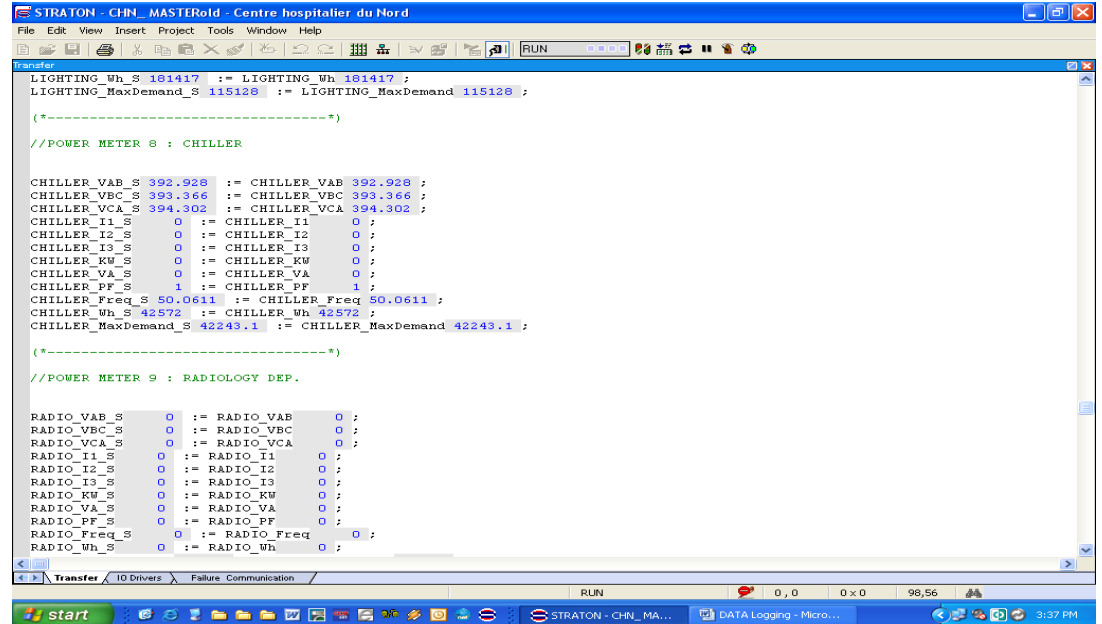

En hiver le 14/11/2007 à 15:37 EDL est arrêté, GEN1 MAN 550KVA est démarré.

Lundi 7 / 1 / 2008

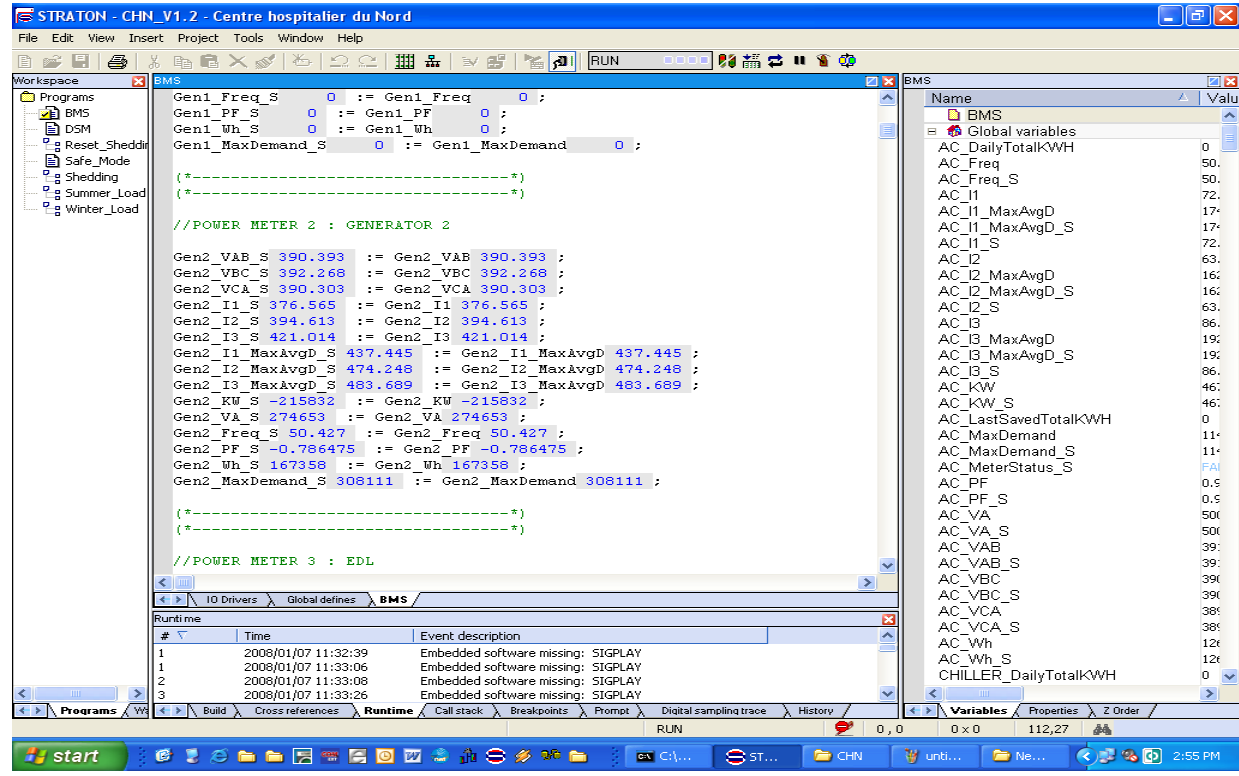

**Annexe F**:

# **Langage Ladder**

**Ladder Diagram** (**LD**) ou **Langage Ladder** ou **schéma à contacts** est un langage graphique très populaire auprès des automaticiens pour programmer les Automates Programmables Industriels. Il ressemble un peu aux schémas électriques, et facilement compréhensible.

## **Origine**

L'idée initiale du Ladder est la représentation de fonction logique sous la forme de schémas électriques. Cette représentation est originalement matérielle : quand l'Automate Programmable Industriel n'existait pas, les fonctions étaient réalisées par des câblages. Par exemple, pour réaliser un ET logique avec des interrupteurs, il suffit de les mettre en série. Pour réaliser un OU logique, il faut les mettre en parallèle.

Partant de ces principes, le Ladder a été créé et normalisé dans la norme CEI 61131-3. Il est très utilisé dans la programmation des Automates Programmables Industriels.

## **Principe**

Un programme Ladder se lit de haut en bas et l'évaluation des valeurs se fait de gauche à droite. Les valeurs correspondent en fait, si on le compare à un schéma électrique, à la présence ou non d'un potentiel électrique a chaque nœud de connexion.

En effet, le Ladder est basé sur le principe d'une alimentation en tension représentée par deux traits verticaux reliée horizontalement par des bobines, des contacts et des blocs fonctionnels, d'où le nom 'Ladder'.

## **Les composants du langage**

Il existe 3 types d'élément de langage :

- les entrées (ou contact), qui permettent de lire la valeur d'une variable booléenne ;
- les sorties (ou bobines) qui permettent d'écrire la valeur d'une variable booléenne ;
- les blocs fonctionnels qui permettent de réaliser des fonctions avancées.

#### **Les entrées (ou contacts)**

Il existe deux types de contact :

• Le contact normalement ouvert (NO) (NO normally open) :

 X --| |--

ADM ELECTRIC **CONTROL** 

Ce contact est fermé lorsque la variable booléenne associée (X) est vraie, sinon, il est ouvert.

• Le contact normalement fermé (NF) (NC normally closed) :

 $\mathbf X$ --|/|--

Ce contact est ouvert lorsque la variable booléenne associée (X) est vraie, sinon il est fermé.

#### **Les sorties (ou bobines)**

Il existe, de même que pour les contacts, deux types de bobines :

• la bobine normalement ouverte (NO) (NO normally open) :

```
 X 
--( )--
```
Si cette bobine est soumise à un potentiel, c'est-à-dire qu'il existe un circuit fermé reliant cette bobine des deux côtés du potentiel, alors la variable booléenne associée (X) est mémorisée à 'vraie', sinon elle est mémorisée à 'fausse'.

• la bobine normalement fermée(NF) (NC normally closed) :

```
 X 
--(/)--
```
Si cette bobine est soumise à un potentiel, c'est-à-dire qu'il existe un circuit fermé reliant cette bobine des deux côtés du potentiel, alors la variable booléenne associée (X) est mémorisée à 'fausse', si non elle est mémorisée à 'vraie'.

## **Réalisation de fonction logique**

Les fonctions logiques sont dérivées de leurs réalisations électriques. Donc chaque fonction logique (AND, OR, XOR, NAND, NOR, NOT) a une représentation qui correspond à son équivalent électrique.

C'est-à-dire :

 ---| |-----| |--- X Y

Equivalent à X AND Y

 ---|\|-----| |---  $\overline{X}$   $\overline{Y}$ 

Equivalent à NOT(X) AND Y

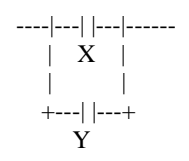

#### Equivalent à X OR Y

Plus complexe :

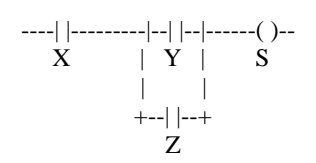

Equivalent à  $S = X^*(Y+Z)$ 

## **Exemple de lecture**

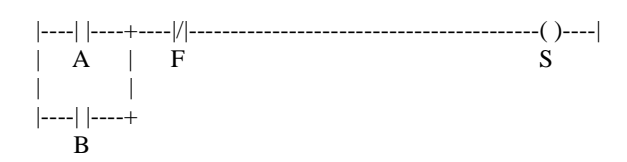

Dans ce réseau, si A OU B est actionné ET si F n'est pas actionné, la sortie S est active; soit S  $= (A+B)^*(F)$ 

 $S := (A + B) * (F)$ ;

Le signe "/F" signifie l'inversion de l'entrée "F", cela se prononce "F barre".

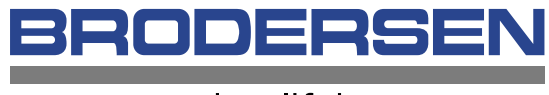

simplifying process

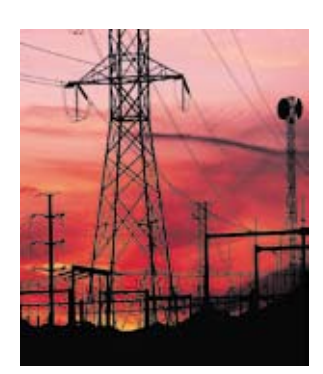

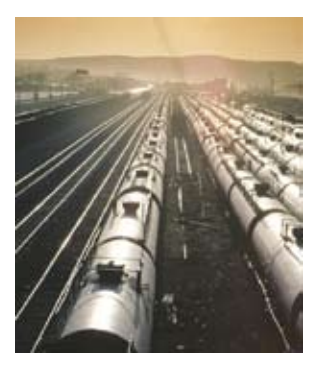

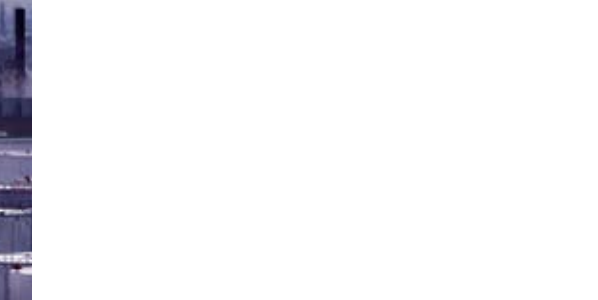

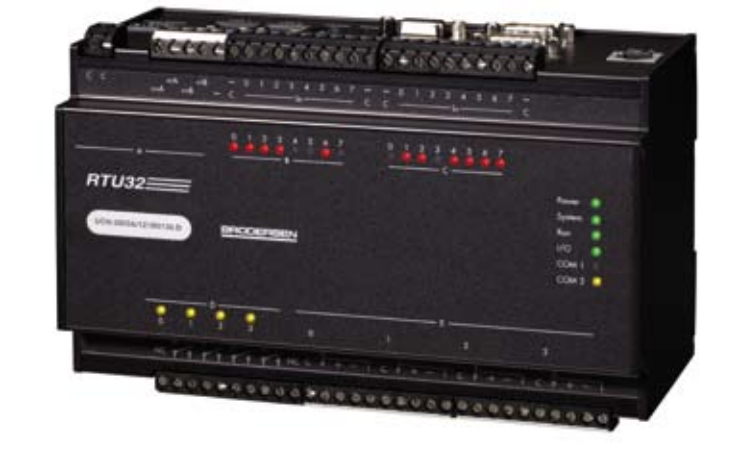

# RTU32 A Universal Controller

**Series 4500**

## **RTU32 Universal Controller**

The Brodersen RTU32 offers the functionality and performance of a traditional RTU, PLC, IPC and Data Concentrator in one. It supports IEC61131- 3 programming on WinCE 5.0 platform and offers real time process communication with leading edge telemetry functionality.

#### **Configuration via Web Browser**

Setting up the RTU32 is very easy. General settings, as well as network and SNMP settings, are configured via the Ethernet network interface either directly or remotely using a standard Web Browser. The Ethernet TCP/IP interface offers remote access to any RTU32 connected to the network.

#### **Powerful CPU on open WinCE Platform**

A powerful 32-bit processor with large memory capacity and real-time WinCE 5.0 operating system ensures fast application processing, communication and data storage. Brodersen's RTU32 provides control capabilities that were previously only available in PLCs.

#### **Time stamped event data**

Our RTUs provide flexible scan rates, event logging and time-tagged data. Time-tagged data and fast scan rates in the milli-second range allow sequence of event recording and archiving of data according to time of occurrence, rather than the time the host received the data.

# **IEC61131-3 Programming via STRATON**

The RTU32 is easy to configure and program but yet flexible enough to adapt to any application. It is programmed using the STRATON Workbench, a full development diagnostic tool with comprehensive project tracking and simulation facilities. It supports all five IEC61131-3 languages (SFC, FBD, CFC, LD, IL). The RTUs can be configured remotely or locally, on-line or off-line, and from RTU to RTU, or PC to RTU.

## **RTU32 Offers**

#### **Redundancy and event driven communication**

The Binding (or alternatively Dual Binding) Protocol and the two Ethernet ports of the RTU32 provide the ability to obtain fast and event based redundancy communication for applications that require high levels of system reliability. We take advantage of today's network technology by employing TCP/IP and event driven communication to optimise network bandwidth. This feature reduces network loading and increases data integrity for both centralised and distributed configurations.

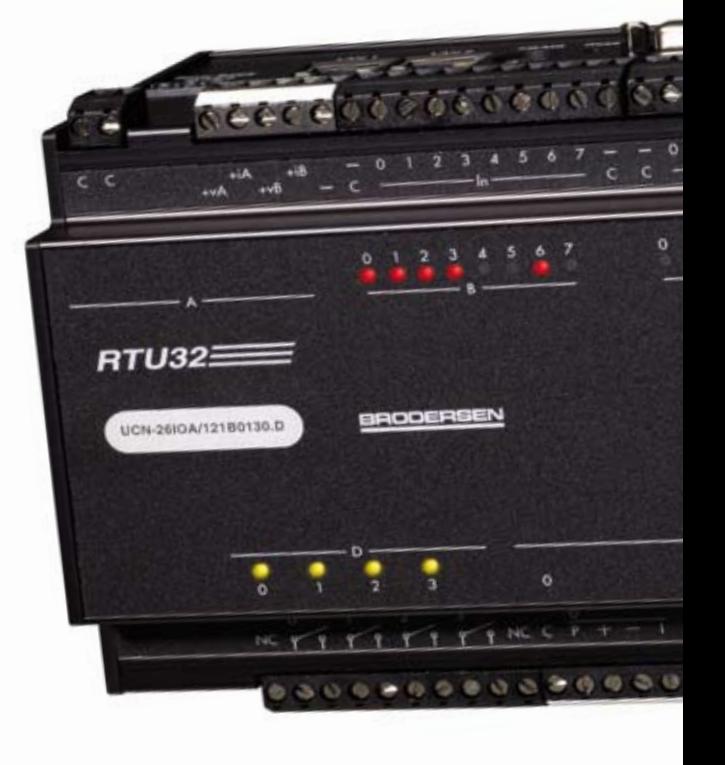
# **RTU32 Bridging the gap between PLC, IPC & RTU**

#### **Compatible with many devices and networks**

Brodersen RTUs communicate using a wide range of protocols that provide connection to local devices such as PLCs, flow computers and other instrumentation. Connection to communication networks is also provided, including support of the EN/IEC60870-5- 101/104 utility protocol, SNMP protocol, Modem Dial Function, TCP/IP, fieldbusses such as Profibus and the full suite of MODBUS protocols.

### **EN/IEC60870-5-101/104 Standard Utility Protocol with Configuration Tool**

We have developed the EN/IEC60870-5-101/104 standardised Configuration Tool which is widely used within the electricity and water/wastewater industries. Brodersen has enhanced this by also adapting the NUC (Norwegian User Convention) specifications. By using this tool, the configuration of the RTU32 is greatly simplified, thus saving a considerable number of programming hours.

### **SNMP Protocol opens the way into IT Network administration and reduces downtime**

SNMP (Simple Network Management Protocol) is the common language of network monitoring and used for telecommunications, facility and asset monitoring applications. The protocol allows IT Network Administration staff to easily monitor the RTUs in big networks. An even more powerful feature of the protocol is to use the RTU to monitor the network by sending/ receiving SNMP network alarms. This is a feature often used by network facility managers.

### **Integrated I/O and UPS**

The RTU32 features integrated I/O: 16DI, 4RO, 4AI, 2AO. Analogue IOs are 14bit with 0-16383 resolution. Supports up to 32 I/O expansion modules and over 1000 physical I/Os. Power supply options include 115- 230VAC with optional 12V or 24V UPS battery/charger, as well as 24-48VDC with 12VDC external supply.

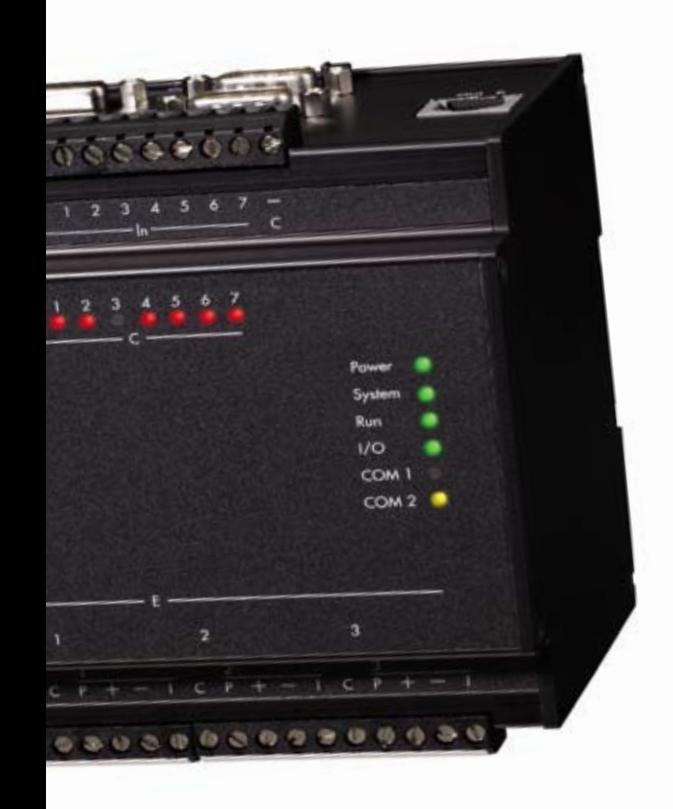

### **Embedded Web Server/HMI**

The embedded Web Server/HMI provided on the RTU is not only used to configure the RTU but can also be used to display its current state using standard graphical symbols provided by the STRATON Workbench. These include LED, slider, meter, bar graph and pie charts just to name a few.

Once these symbols are linked to the appropriate variables and the web pages are built via the STRATON Workbench, the web pages can be viewed via standard web browsers.

# **Unparalled Connectivity**

## **RTU32 Technical Data**

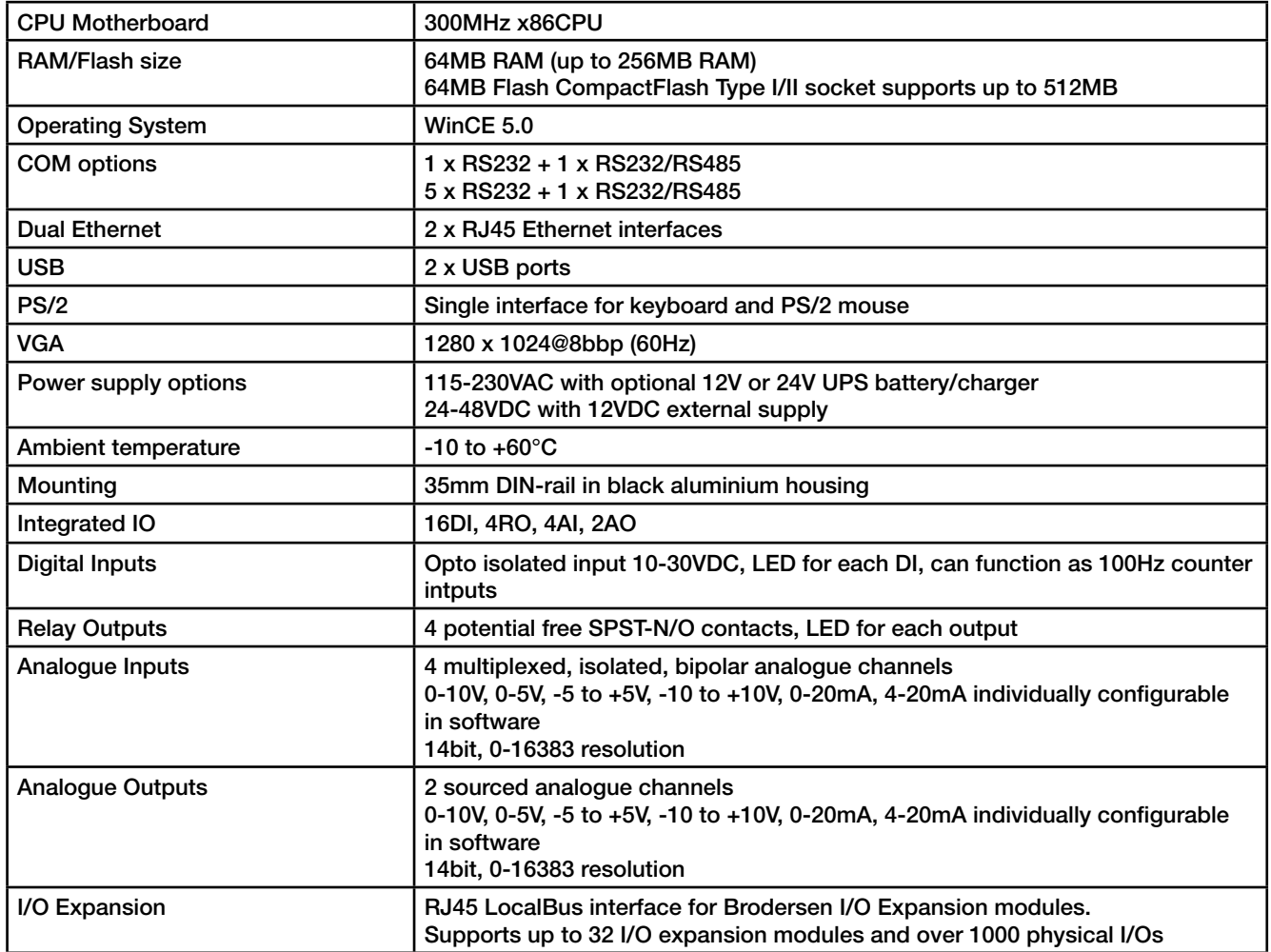

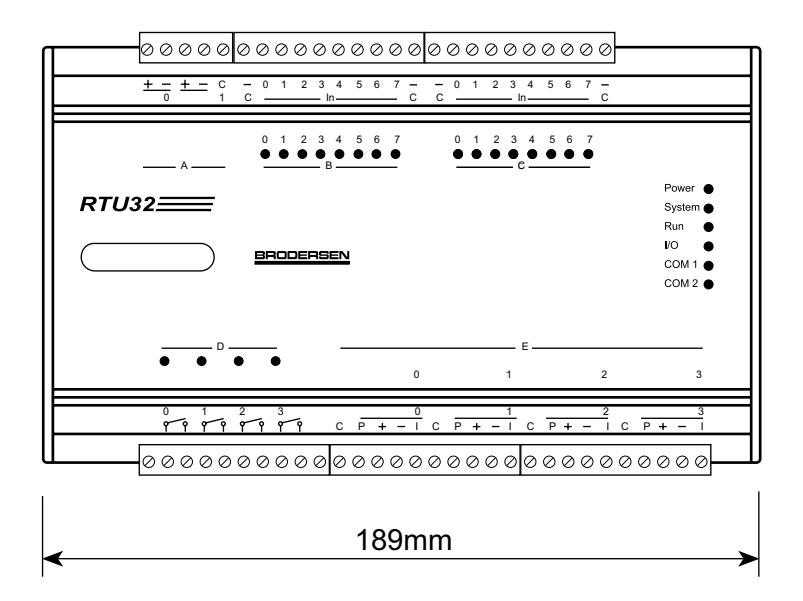

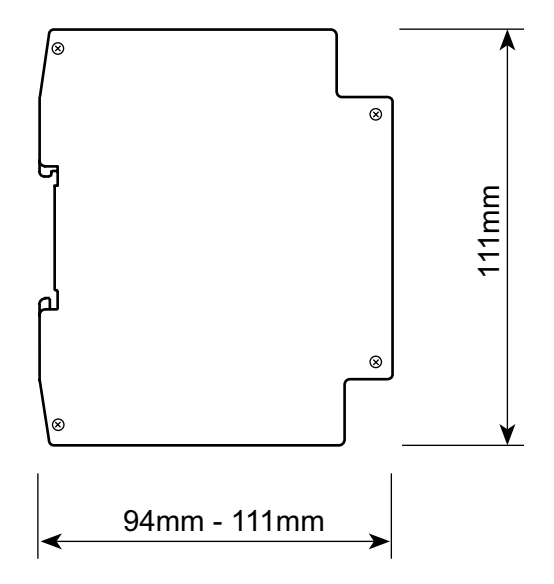

# Powerful software tools and automated engineering reduce programming time

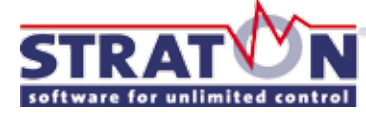

The RTU32 is programmed using the STRATON Workbench which is

multilingual in two ways. On one hand it is available in English, German, French, Italian and Spanish. On the other, it supports all IEC61131-3 languages (FBD, LD, ST, IL and SFC), which can be used in any combination. STRATON fully supports OLE drag and drop and includes a fast compiler. STRATON offers complete SoftPLC functionality.

#### **STRATON online tools**

Powerful tools are provided for online debugging and simulating the application. Step by step debugging includes the option of placing breakpoints in the source code of the application.

The Watch Window is a monitoring tool that allows the user to spy on the application variables during run time. It is possible to create animated graphical pictures during simulation or on-line testing to display real time values of project variables.

#### **Auto-documentation**

With only a mouse click, the wizard automatically generates documentation in HTML pages with cross references via hyperlinks, which can be saved, printed or converted to CHM.

#### **Distributed applications**

It is easy to link several STRATON projects with the Binding protocol (fast event based TCP/IP), which allows different applications on different target systems to exchange real time data. Global management of several nodes/RTUs as well as updating all projects at once is easy with the Global Binding Editor.

### **Integrated HMI using zenOn® SCADA just by adding a screen and keyboard**

Significant savings can be achieved due to the outstanding integration of STRATON into the zenOn SCADA system by reducing the cost of developing, implementing, maintaining, and expanding a control system. zenOn/STRATON is a truly fully integrated solution in that variables or data structures created in zenOn will automatically be available to STRATON and vice versa

- Less development time
- No typing/configuration errors
- No importing of datapoint lists
- Up-to-date variable list
- Minimised project effort
- Maximum security and user friendliness
- High performance
- Multi-project functionality and control

### **No configuration**

Easy configuration means no configuration. The communication parameters for the zenOn Runtime system are automatically detected.

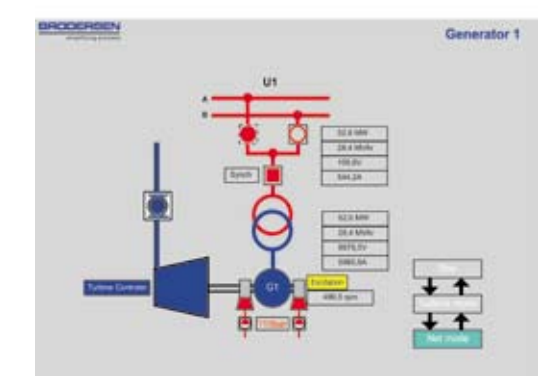

### **Event driven data traffic**

Event driven data traffic between the RTU and SCADA system minimises the communication load and increases performance.

### **RTU online diagnosis in SCADA system**

An integrated system also offers diagnosis opportunities of the RTU in the SCADA system. The current status of the RTU code is diplayed online in a zenOn picture. It is even possible to change variables.

### **Distributed engineering**

Today, projects requiring thousands of lines of code are becoming very common which requires a multidisciplined development team as well as a multi-user development environment.

STRATON allows a project to be broken down into a number of modules or subprojects so that they can be developed independently from each other.

Likewise, a zenOn project can also be broken down into a number of subprojects and each subproject can be stored in a server so that it can be accessed by any member of the development team. However, the automatic access control ensures that once the subproject is checked-out, no other team members can access it until the subproject is checked back into the server.

# The flexibility of Brodersen RTUs means they can be used in a wide range of applications

### **Electricity Industry**

The acceptance and use of industry standard protocols such as EN/IEC60870-5-101 and 104 makes the Brodersen RTU the obvious choice for applications in connection with sub-station automation, power plant control and customer<br>metering. The connectivity The connectivity of the RTU32 allows the connection of the RTUs to intelligent reclosers and other field devices.

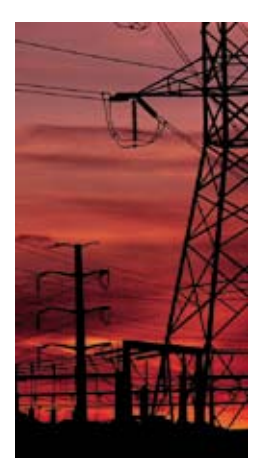

Brodersen clients in the Electricity industry include:

- Areva
- ABB
- Cegelec
- Alstom

#### **Water and Wastewater Industry**

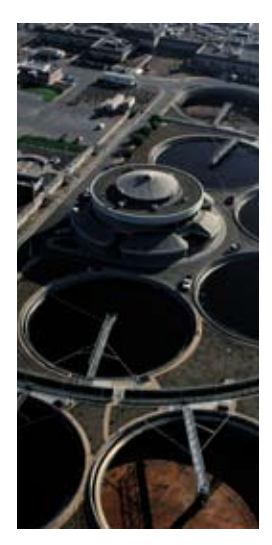

Applications for Brodersen RTUs in the water industry include monitoring and control of equipment at pump stations, reservoirs, treatment plants, pipelines, meters, valve stations, dosing points and water quality sites.

Brodersen clients in the water industry include:

- Logica, UK
- Anglian Water, UK
- Yorkshire Water, UK
- Latakia Water, Syria
- Ministry of Works, Bahrain
- National Water Supply and Drainage Board, Sri Lanka **Transportation Industry**

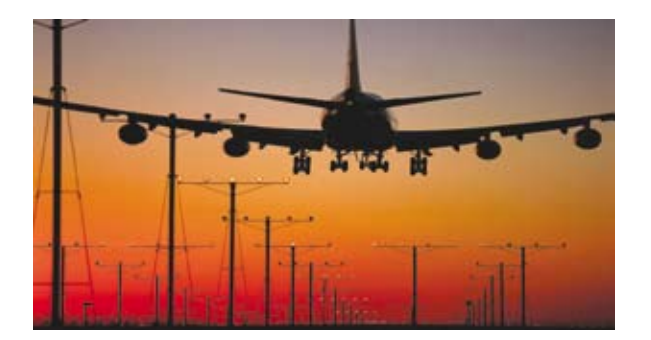

#### **Oil & Gas**

Our pipeline management system includes distributed network control and metering as well as leakage detection with satellite communication. Our satellite based monitoring and alarm system of a gas pipeline in Iran spans over 1000km and the 115 RTUs are operating in many different climates and temperatures.

Brodersen clients in the Oil & Gas industry include:

- Cegelec
- ABB
- STEG, Tunesia

#### **Telecommunications Industry**

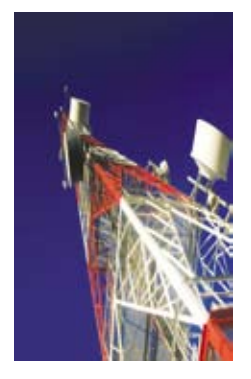

Brodersen offers a total solution for telecommunication companies with a demand for environmental alarm monitoring. The turnkey solution incorporates hardware and software components and includes maintenance and system support. The system is located at transmission sites and monitors, for example, temperature, humidity, door open/close, fire alarms and access control.

Brodersen clients in the Telecommunication industry include:

- Telia, Sweden
- Telenor, Norway

Brodersen RTUs are used in a variety of monitoring and control solutions in the transportation industry. Air transport applications include monitoring of aircraft landing systems, which require a system solution with a high level of failsafe and redundant features.

Brodersen clients in the Transportation Industry include:

- Copenhagen Airport, Denmark
- Frankfurt Airport, Germany
- Athens Municipal, Greece

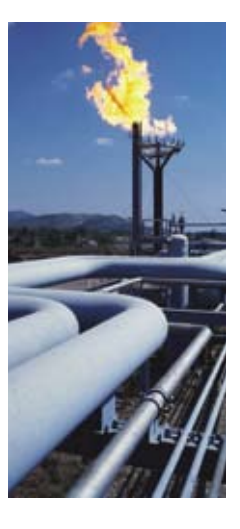

# **About Brodersen**

Brodersen Controls A/S has been designing and manufacturing telemetry and automation components since 1970. With nearly 40 years' experience to our credit, we continue to intensify our presence with partners and agents throughout the world.

Innovative engineering, cutting-edge technology and elegant design have long been Brodersen's hallmark.

Being ISO9001 certified, Brodersen is committed to the continuing procurement of products which will satisfy the need for powerful quality components for use within the utility and other market segments not only through a large range of standard products but equally through customer and application specific OEM developments.

Our web page www.brodersencontrols.com offers you a first hand introduction to the range of products available as well as firmware, manuals and updates for our range of products. Our offices in Scandinavia, Germany and UK as well as our world wide network of distributors and technology partners guarantees you professional support.

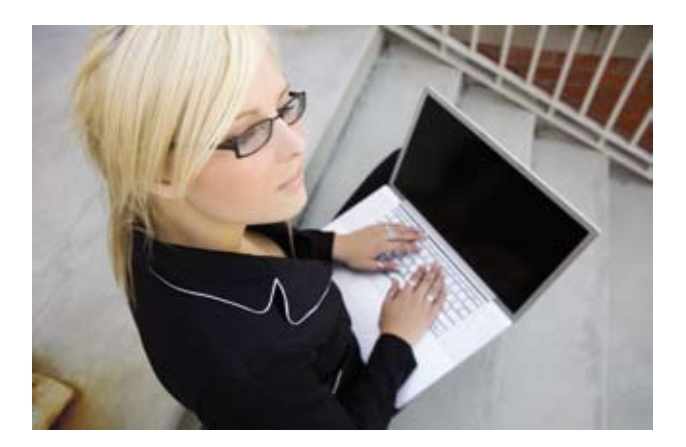

The success of Brodersen Telemetry products is owed to the continued unwavering focus on excellence in product design, manufacture, testing and support. To meet the market's demands for efficiency and functionality, we are constantly striving to develop systems which use the latest technologies, both in control and communications. By maintaining this pioneering spirit, we will continue to grow our international network of partners in technology, and so too our future business within this market.

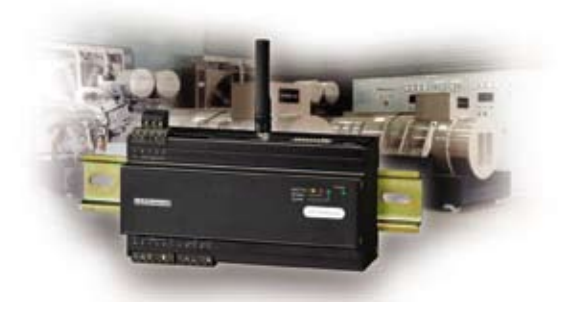

## **Our Products**

Our product line includes advanced remote terminal units (RTU), industrial process components and communication modules for the process and automation industry.

Our products offer solutions for communicating with remote processes via telephone, radio, mobile telephone, satellite and the Internet. They are intended for remote installation in harsh, unattended environments and can withstand extremes of temperature and humidity. Our products have been selected in the following industries.

- Water distribution and Wastewater
- Oil and Gas
- Electric power distribution
- Transportation (airport, railways, traffic control)
- Building automation (BMS)
- Telecommunication
- Asset and facility management

Our customers in these fields comprise System Integrators, engineering companies, OEMs and Utilities both public and private.

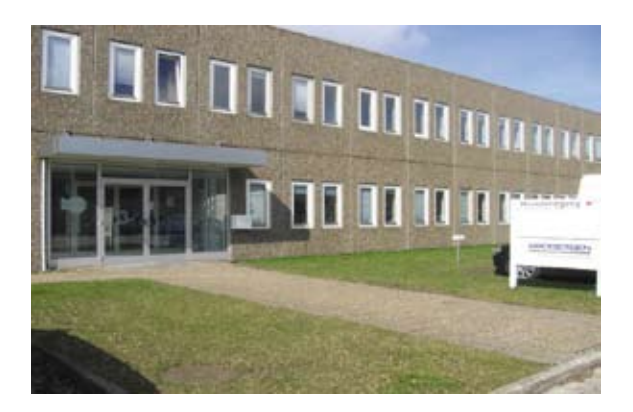

# Brodersen has many years' experience in developing customer specific solutions

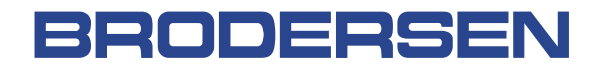

#### simplifying process

#### Scandinavia:

Brodersen Controls A/S

Industrivej 3 DK-4000 Roskilde Denmark Tel.: +45 46 74 00 00 Fax: +45 46 75 73 36 bc@brodersencontrols.com www.brodersencontrols.com

#### Brodersen International

Canbury Business Park, Unit 11 Elm Crescent, Kingston upon Thames Surrey KT2 6HJ United Kingdom Tel.: +44 (0) 20 8546 4283 Fax: +44 (0) 20 8547 3628 bi@brodersenint.co.uk www.brodersenint.co.uk

#### Germany:

#### Brodersen Automation GmbH Düsseldorfer Str. 138

D-45481 Mülheim a. d. Ruhr Tel.: +49 (208) 46954-0 Fax: +49 (208) 46954-50 ba@brodersen.de www.brodersen.de

#### United Kingdom: Brodersen Control Systems Ltd.

Canbury Business Park, Unit 11 Elm Crescent, Kingston upon Thames Surrey KT2 6HJ Tel.: +44 (0) 20 8546 4283 Fax: +44 (0) 20 8547 3628 bcs@brodersen.co.uk www.brodersen.co.uk

Middle East: Brodersen Middle East Jaber Bldg 6th floor PO Box 70-231 Antelias Lebanon Tel/Fax: +961 4 413 417 dg@brodersenint.co.uk www.brodersencontrols.com

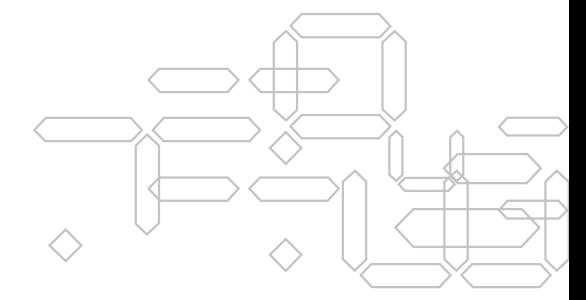

Brodersen Controls has for more than 30 years designed and produced industrial process components including remote outstations, data loggers and data communication systems for the process and automation industry.

# **www.brodersencontrols.com**

# **Catalogue** Supplement zenOn 6.21 and 6.22

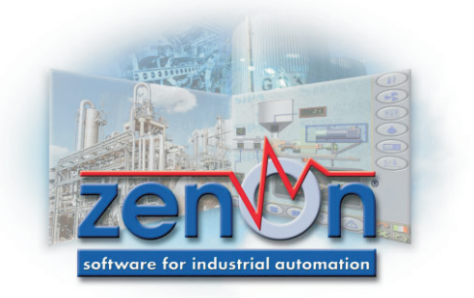

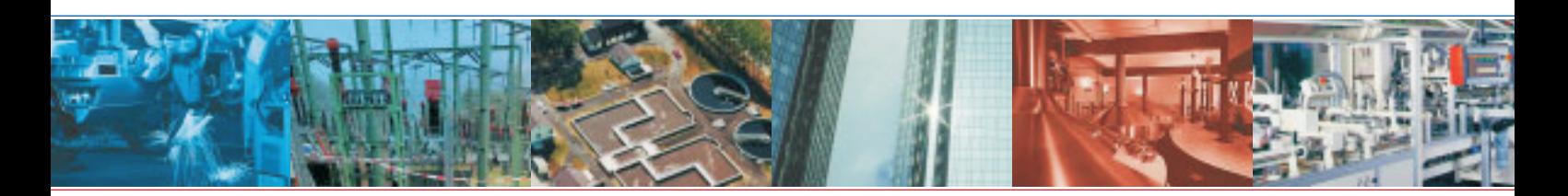

The COPA DATA *Innovation by Tradition* catalogue is based on zenOn 6.20, the following features have now been included in release 6.21 and 6.22, this supplement describes these important additional capabilities.

#### **6.21**

COPA-DATA invested one year of development to meet the wishes of its users and in giving zenOn a new user interface. Version 6.21 now reduces the engineering effort for applications to a minimum. It is no longer the user who adjusts to the software, zenOn adapts to the preferences of the engineer. Above all this means increased usability that lets you do it the way that you want to.

#### The way that you do it…

#### **Objects...**

Imagine you can do projects exactly as you prefer to do them. This could be well-structured, and logically to a plan, or intuitively - simply start working where you wish and perhaps configure pictures, graphics

or processes later on, when they are needed. No matter how you use it with zenOn 6.21 you always have this choice. This means that there are no detours, one-way streets, false starts or wasted effort. Symbols can be generated from any complex graphics quite simply and then they can be reused at any time, when and where required. This means creating items once and re-using them many times.

Product manager Reinhard Mayr: *"Drag & drop and the powerful context menu make engineering as easy and as flexible as working with an Office application. This way of working is not only preferred by many users; it is even recognised by occupational therapists as: The higher the cognitive load, the faster you become tired and lose concentration. Conversely, the easier the operation, the longer you can work in a concentrated - and productive - way."*  It's all about being efficient, by using efficient tools – zenOn.

#### **Perfect appearance without extra effort...**

From the very start, zenOn offered its customers independence in engineering approach. Version 6.21 added a lot of new automation, allowing for individual ways of working and making many procedures shorter and easier, for example during the creation, editing and re-use of graphics. In zenOn, graphics are based on templates, comparable to frames on websites. You can now draw these templates simply with the mouse and then position them pixel-accurately. No more calculating coordinates and manual positioning. Features like flexible zoom or extended functions for copying and pasting support your individual way of working. Additionally, help functions for symbols and graphics were added, like graphical preview and free filtering options for fast selection. All of this lets you create visually appealing projects with reduced effort.

# HMI/SCADA System

#### **Secure, cost-saving, compatible**

zenOn 6.21 delivers two more important advantages to users: security and backwardscompatibility. As the first HMI/SCADA system to be so zenOn is certified for Windows Vista.

*Reinhard Mayr explains: "Vista delivers new important security functions for sensitive work environments. Software that is not fully Vista certified switches off these security features, eliminating the inbuilt security that Microsoft has worked to deliver. Only certified applications like zenOn guarantee full security. We fully support the new security mechanisms in Vista - 100%."* 

#### **Versions**

Furthermore, zenOn's high compatibility enables a quick version change. zenOn 6.21 (and 6.22) is backwards-compatible to version 6.20, in both Editor and Runtime. Your new notebook runs Vista, for example, and with zenOn 6.22, but it still works with the Runtime 6.20. You save costs by upgrading hardware and software as you need and wish to.

#### **6.22 zenOn Remote Desktop**

With the Remote Desktop you can view and operate the desktop of another computer or terminal; a very useful feature, especially for commissioning. This new feature is available on all zenOn runtime stations (CE, PC, *except* Web clients) and is in the basic package. To use the view and operate functionality a PC based OS is necessary.

#### **WEB Server Pro for Windows CE**

Under Windows CE, we implemented our familiar WEB **Server** Pro. The **WEB Server Pro for CE** handles three simultaneous connections and it is always connected to the Runtime running on the same CE panel (i.e. it cannot replace a PC WEB Server). Advantage over the Remote Desktop: Proper client/server connection (user A can view the alarms while user B operates the machine).

#### **Extended Trend and Archive Server Starter Edition (SE)**

The powerful basic functionalities of the modules Archive Server and Trend Analyzing are now available as a **Starter Edition**. The SE features opposite define

clear differentiation to the advanced modules (see Catalogue page 29/30).

Extended Trend & Archive Server Starter Edition (SE) are only available as a combined package

You can still add single module licenses on the PC,

e.g.Starter Edition + Extended Trend which means that you can use the Archive Server SE and all functions of the Extended Trend. For zenOn CE, the OS Windows CE 6.0 is necessary. The Starter Edition is not available for Windows CE 4 and 5.

#### **Archive Server SE**

- Simple graphical user interface
- ?Simple graphical user interface Free group definition of process variables<br>Cyclical recording
- 
- ?Cyclical recording Free starting and ending of ?archives (also event-triggered) Data export to XML, ASCII or
- dBase

- ?**Extended Trend SE:**  Read back historical data and online data<br>Up to 8 curves
- 
- Scrolling in the trend • Scrolling in the trend<br>• Several y-axes in par
- Several y-axes in parallel<br>• Trend analysis
- Trend analysis

**About support…** when you buy from COPA-DATA United Kingdom and Ireland you are buying from COPA-DATA, the whole company's resource is accessible without artificial barriers and resulting expensive lost time. Training is undertaken locally, either at our UK offices or on-site with you.

#### **About location…**

COPA-DATA UK Ltd., Dragons Wharf, Dragons Lane, Sandbach, Cheshire CW11 3PA United Kingdom

Telephone 0845 862 0146 email [sales@copadata.co.uk](mailto: sales@copadata.co.uk) [www.copadata.co.uk](http://www.copadata.co.uk)

Training is undertaken locally, either at our UK offices or on-site with you.<br>
About location...<br>
COPA-DATA UK Ltd., Dragons Wharf, Dragons Lane, Sandbach, Cheshire CW11 3PA United Kingdom<br>
Telephone 0845 862 0146 email sa most everywhere!

### **Annexe G**

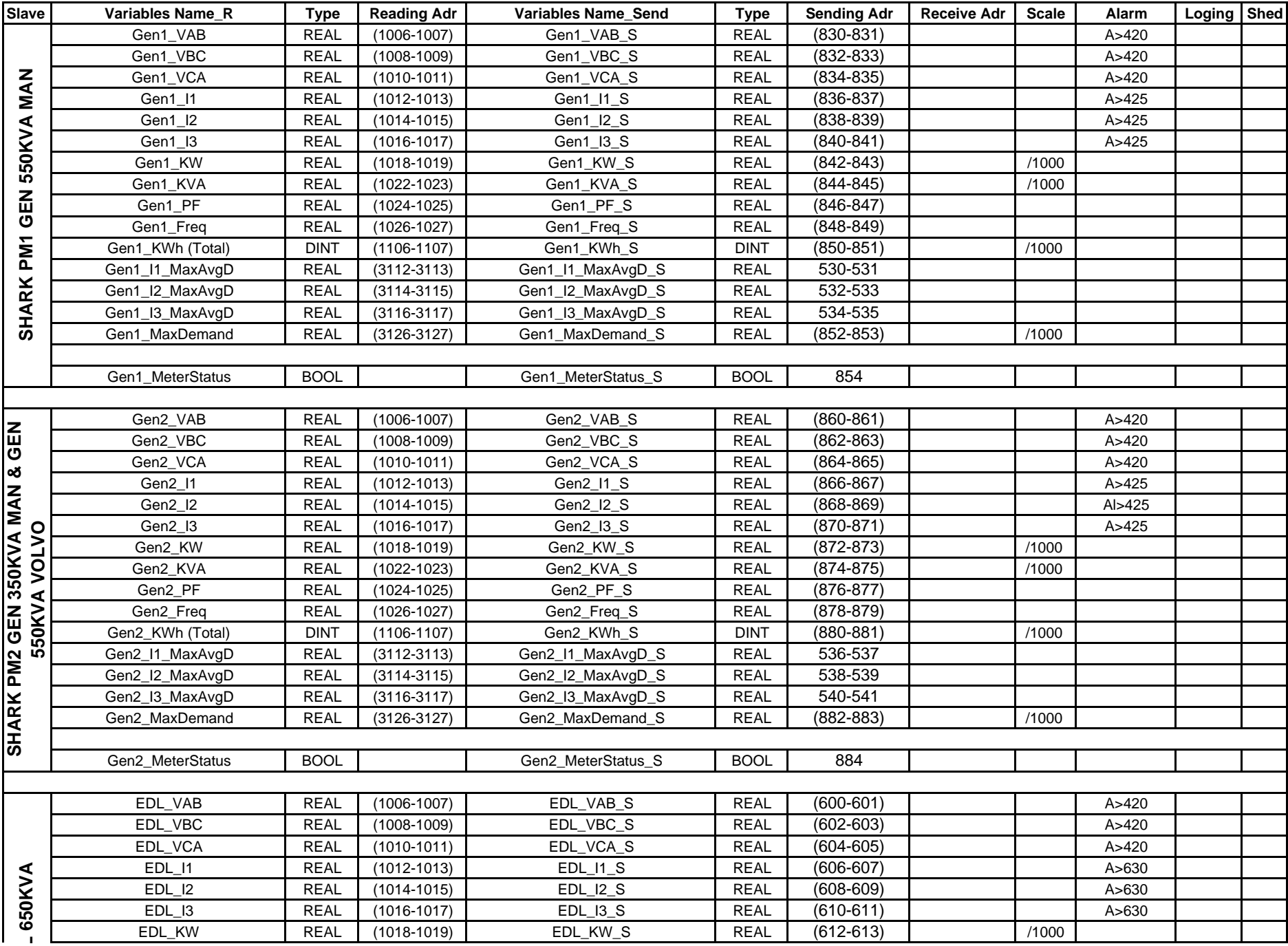

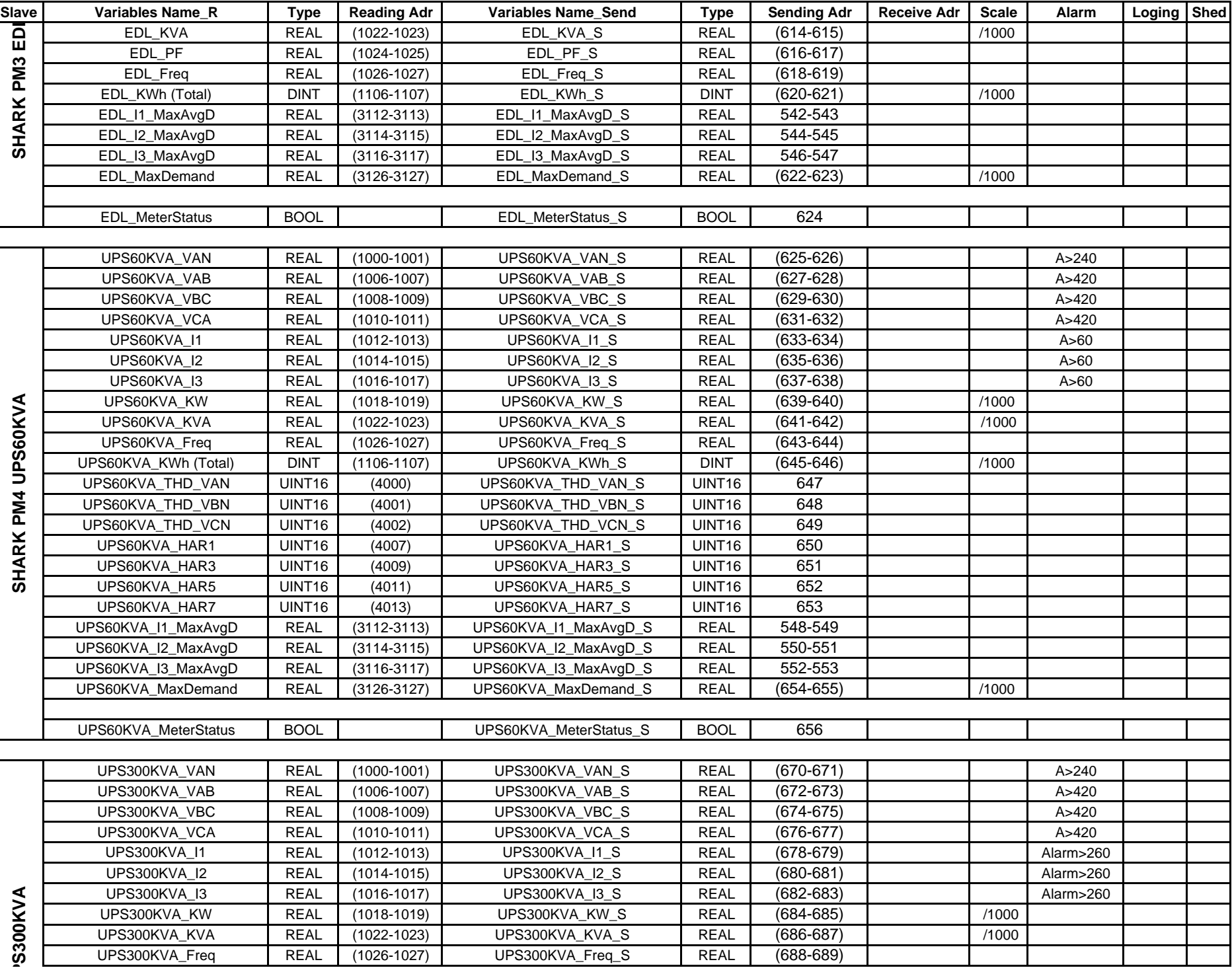

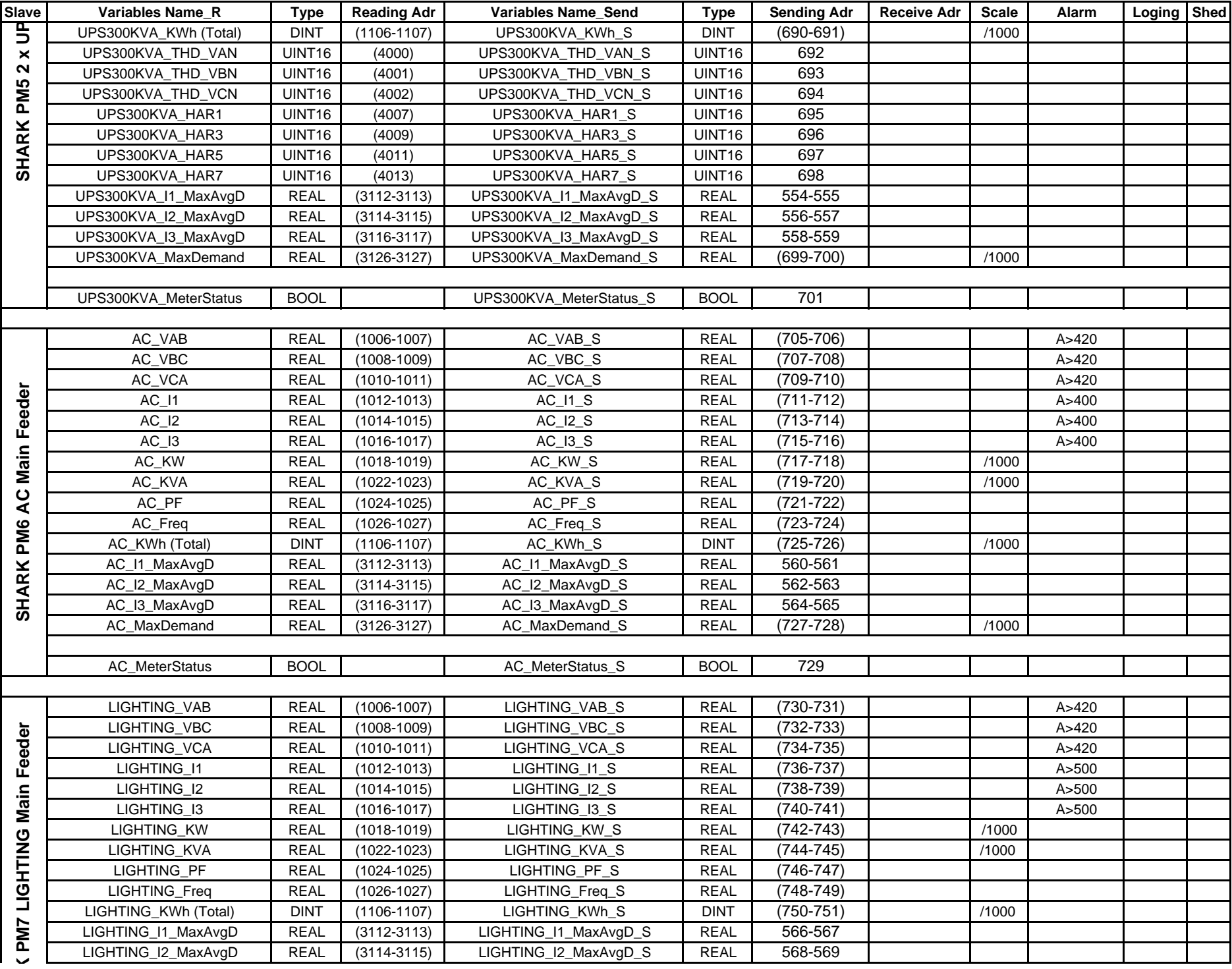

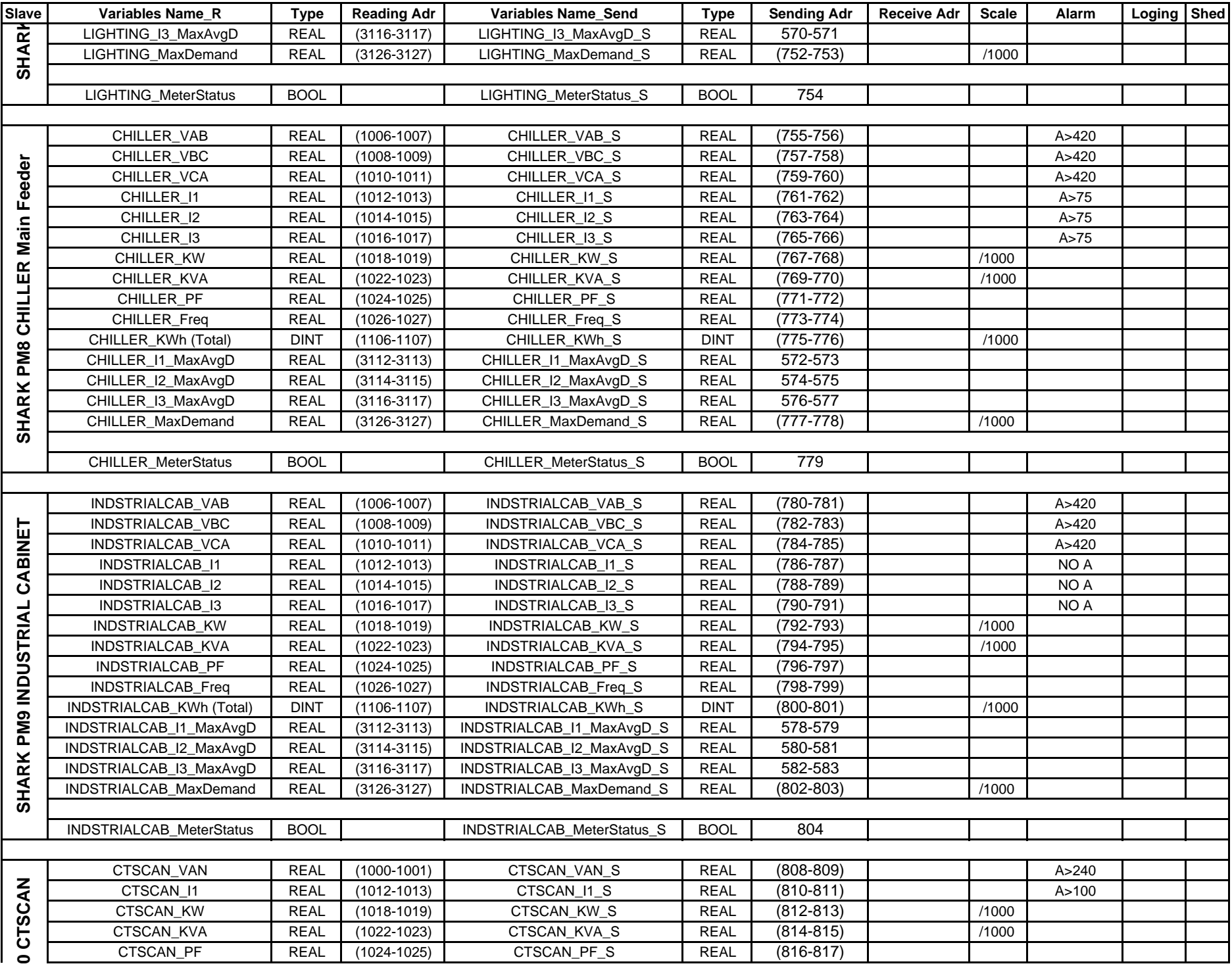

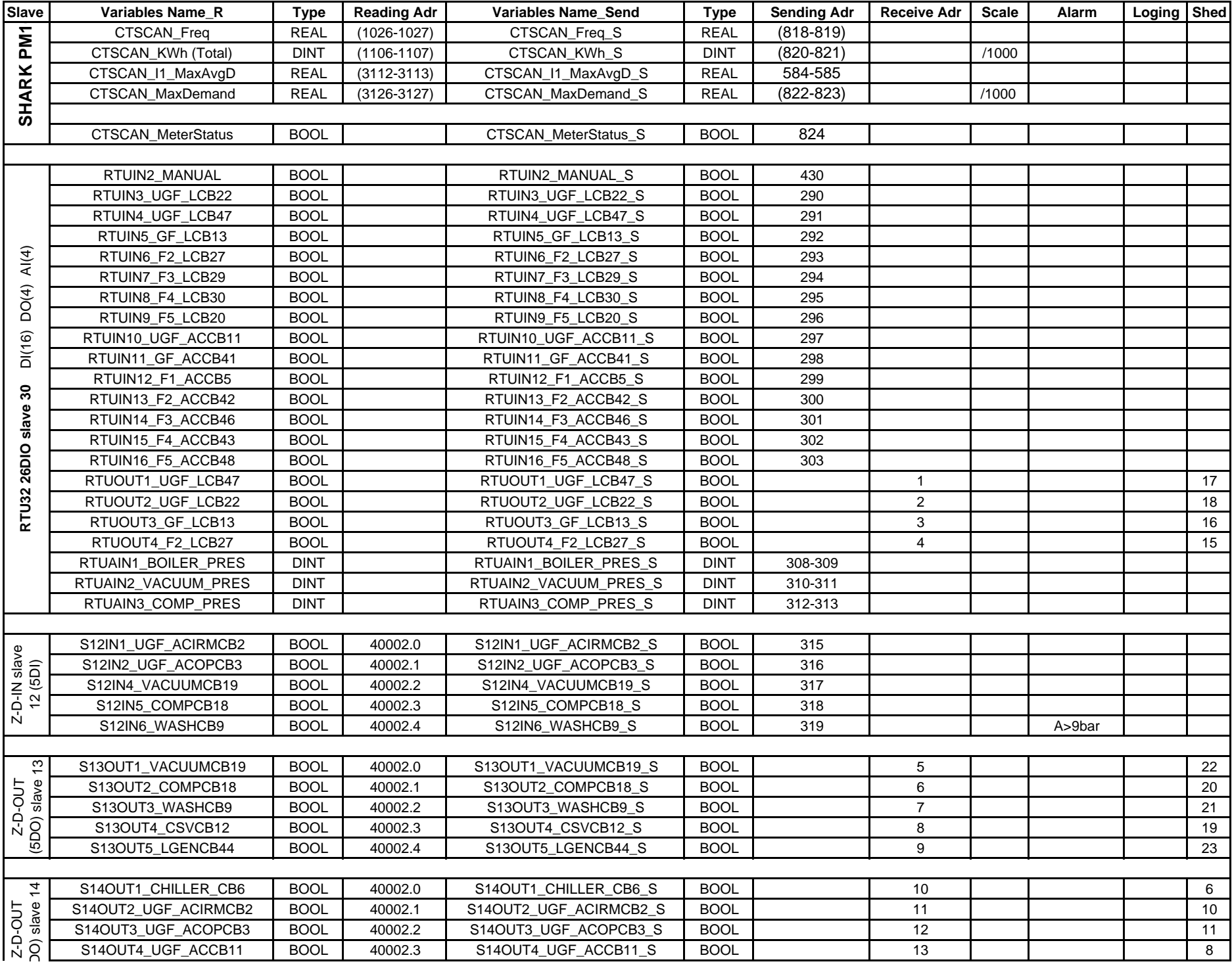

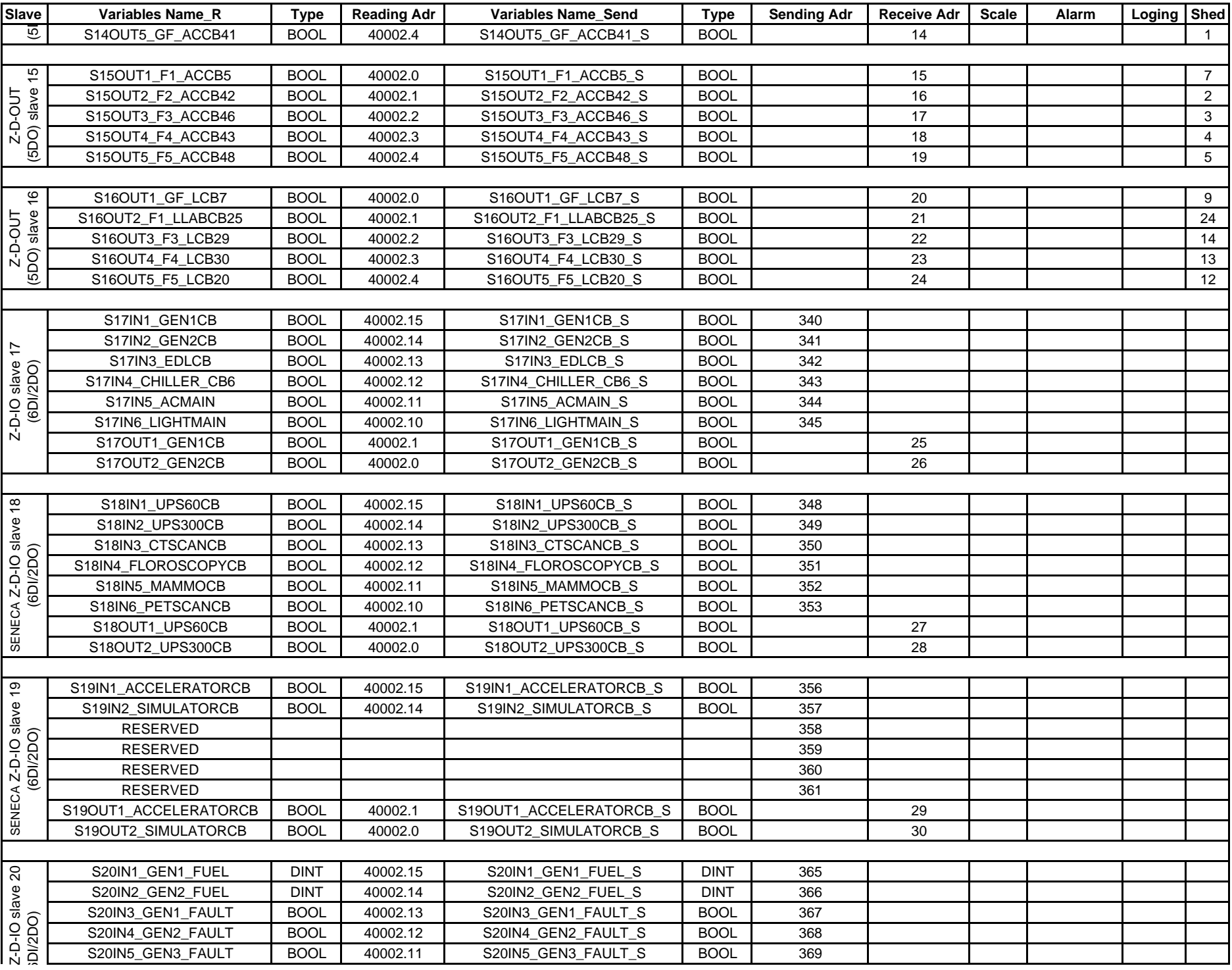

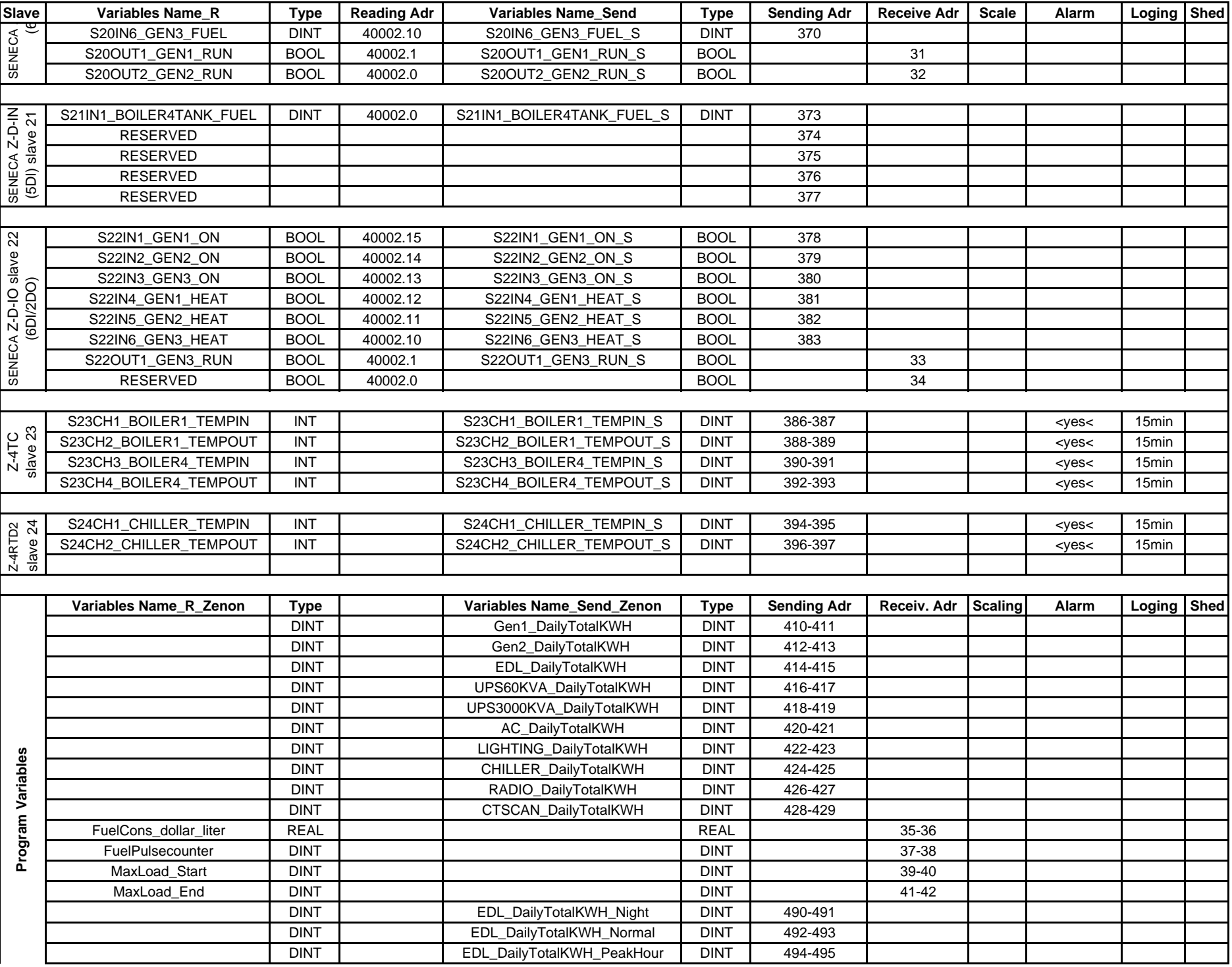

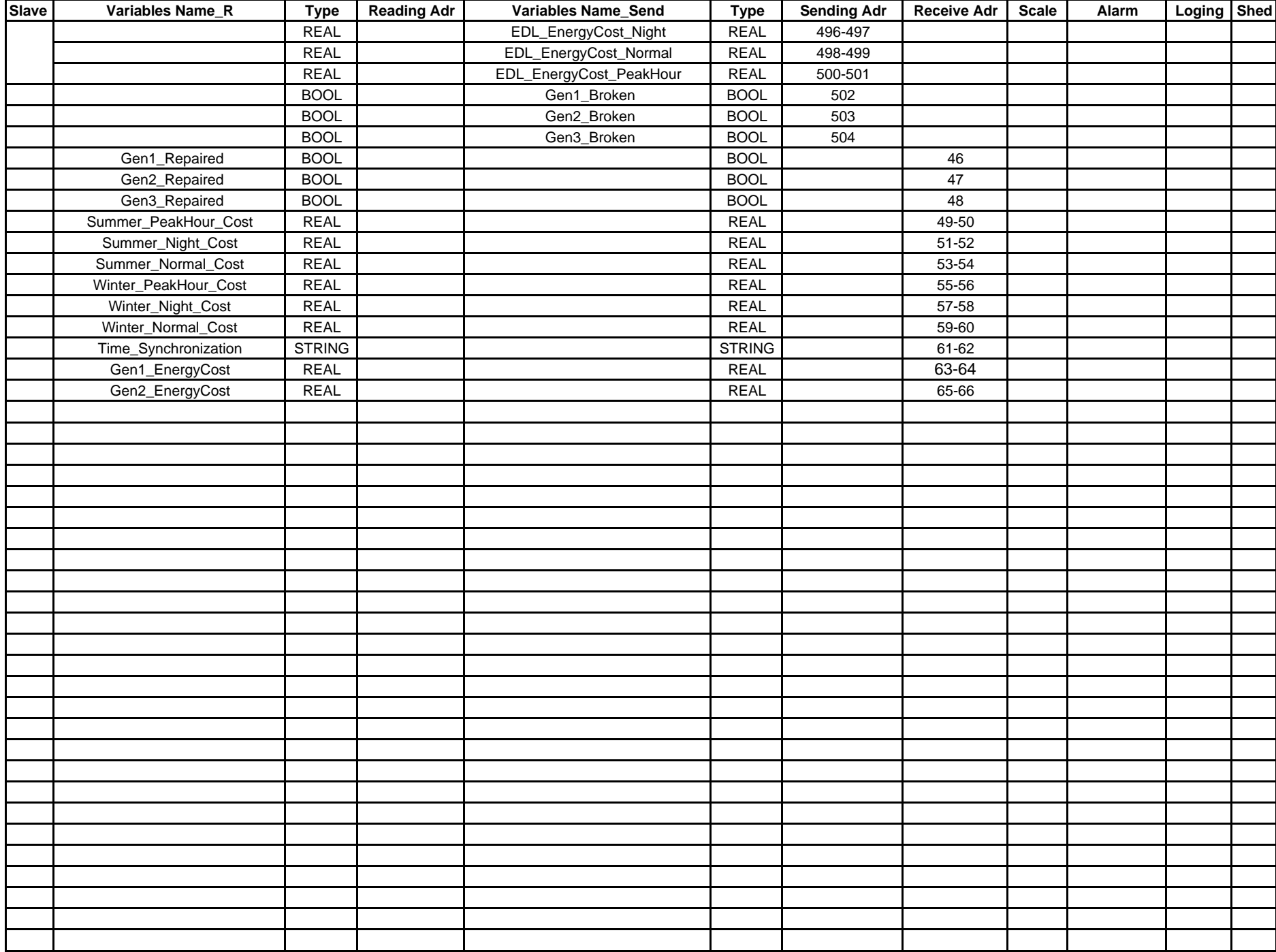

**Fin du Rapport**

ADM ELECTRIC CONTROL CONTROL CONTROL CONTROL CONTROL CONTROL CONTROL CONTROL CONTROL CONTROL CONTROL CONTROL CONTROL CONTROL CONTROL CONTROL CONTROL CONTROL CONTROL CONTROL CONTROL CONTROL CONTROL CONTROL CONTROL CONTROL C